# 3GPP TS 29.198 V3.4.0 (2001-06)

*Technical Specification*

**3rd Generation Partnership Project; Technical Specification Group Core Network; Open Service Architecture (OSA) Application Programming Interface (API) - Part 1 (Release 1999)**

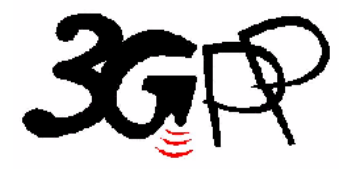

The present document has been developed within the 3<sup>rd</sup> Generation Partnership Project (3GPP <sup>TM</sup>) and may be further elaborated for the purposes of 3GPP.

The present document has not been subject to any approval process by the 3GPP Organizational Partners and shall not be implemented. This Specification is provided for future development work within 3GPP only. The Organizational Partners accept no liability for any use of this Specification. Specifications and reports for implementation of the 3GPP <sup>TM</sup> system should be obtained via the 3GPP Organizational Partners' Publications Offices.

Keywords UMTS, API, OSA, network

*3GPP*

Postal address

3GPP support office address

650 Route des Lucioles - Sophia Antipolis Valbonne - FRANCE Tel.: +33 4 92 94 42 00 Fax: +33 4 93 65 47 16

Internet

http://www.3gpp.org

*Copyright Notification*

No part may be reproduced except as authorized by written permission. The copyright and the foregoing restriction extend to reproduction in all media.

© 2001, 3GPP Organizational Partners (ARIB, CWTS, ETSI, T1, TTA, TTC). All rights reserved.

# Contents

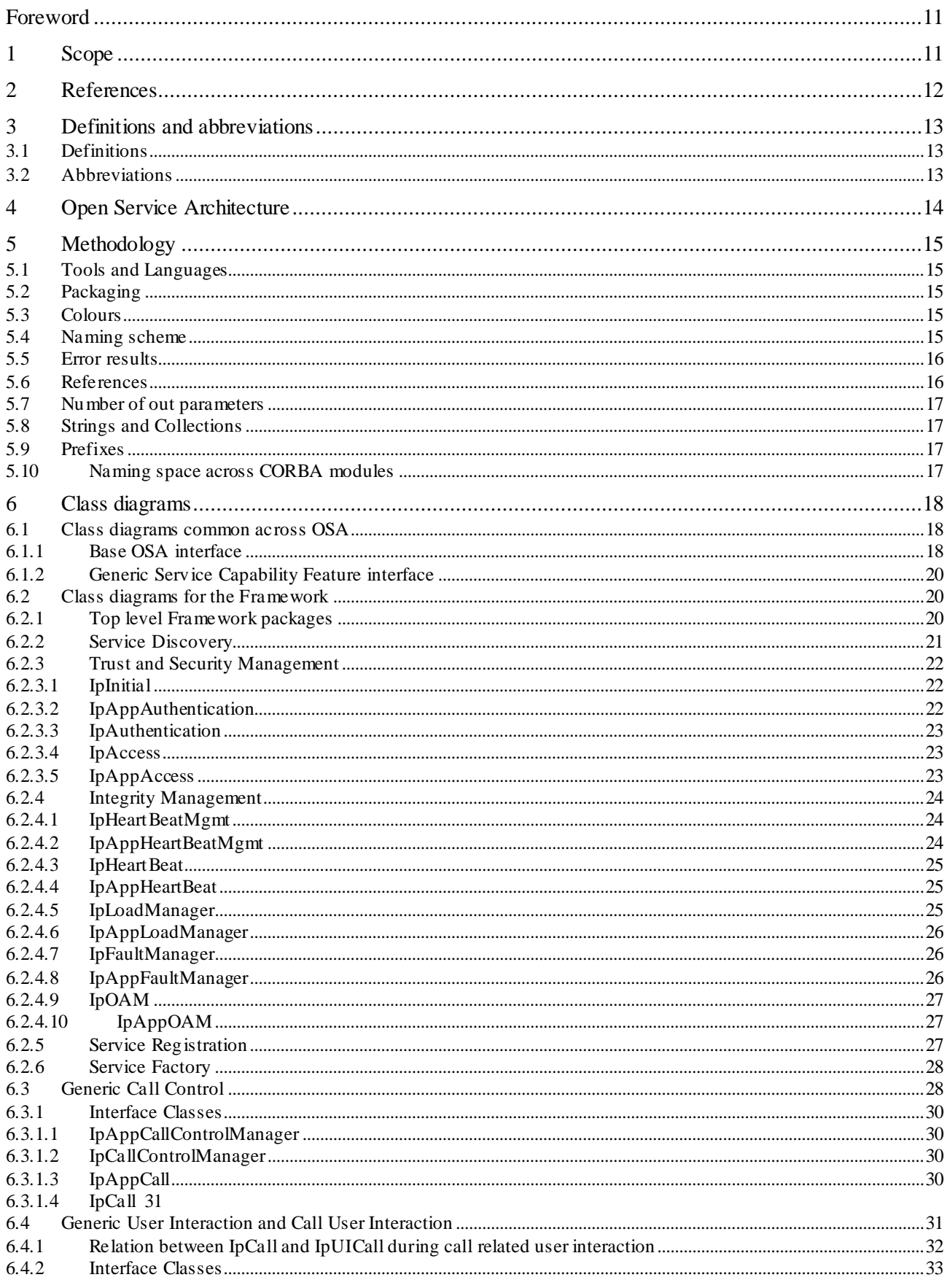

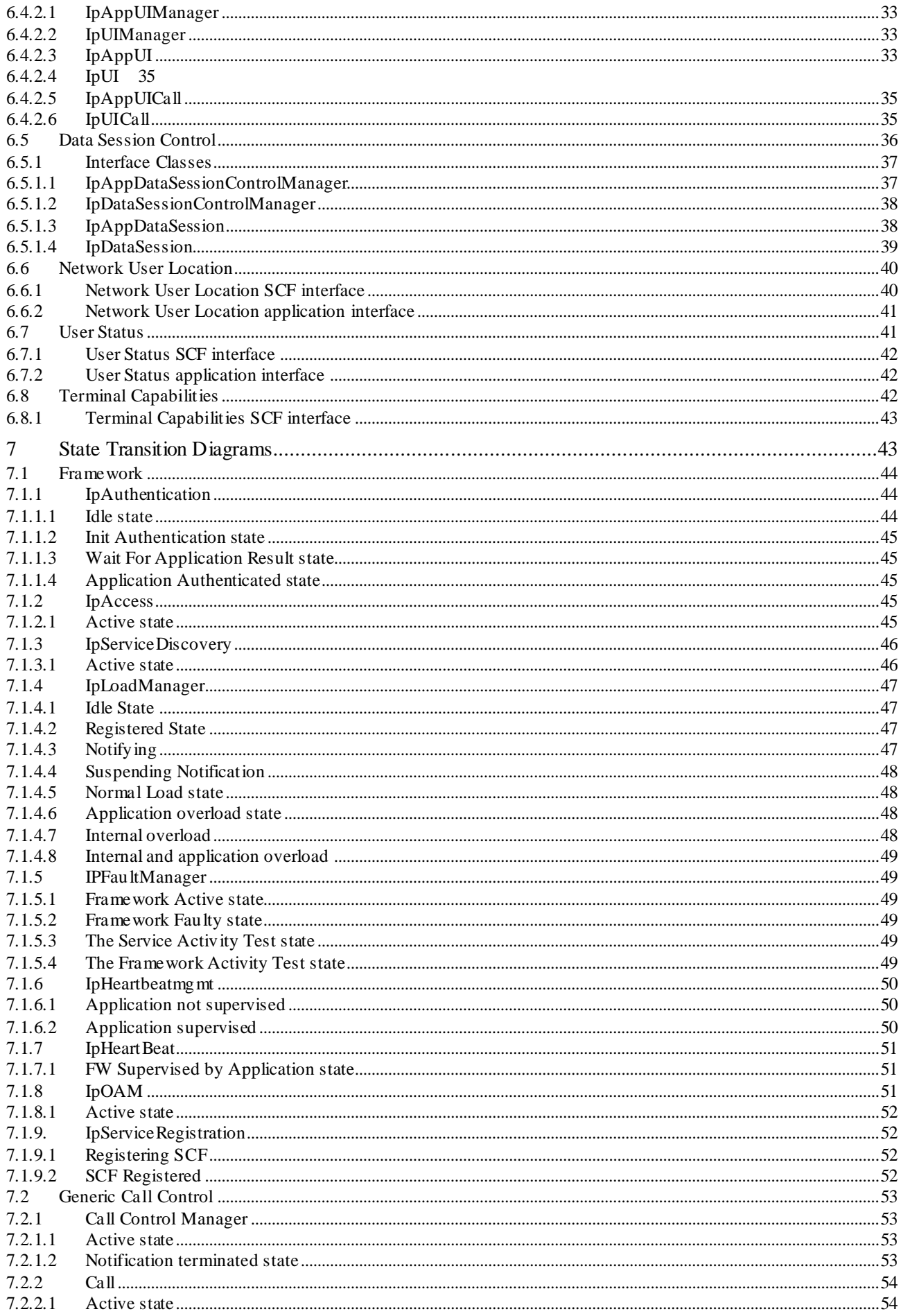

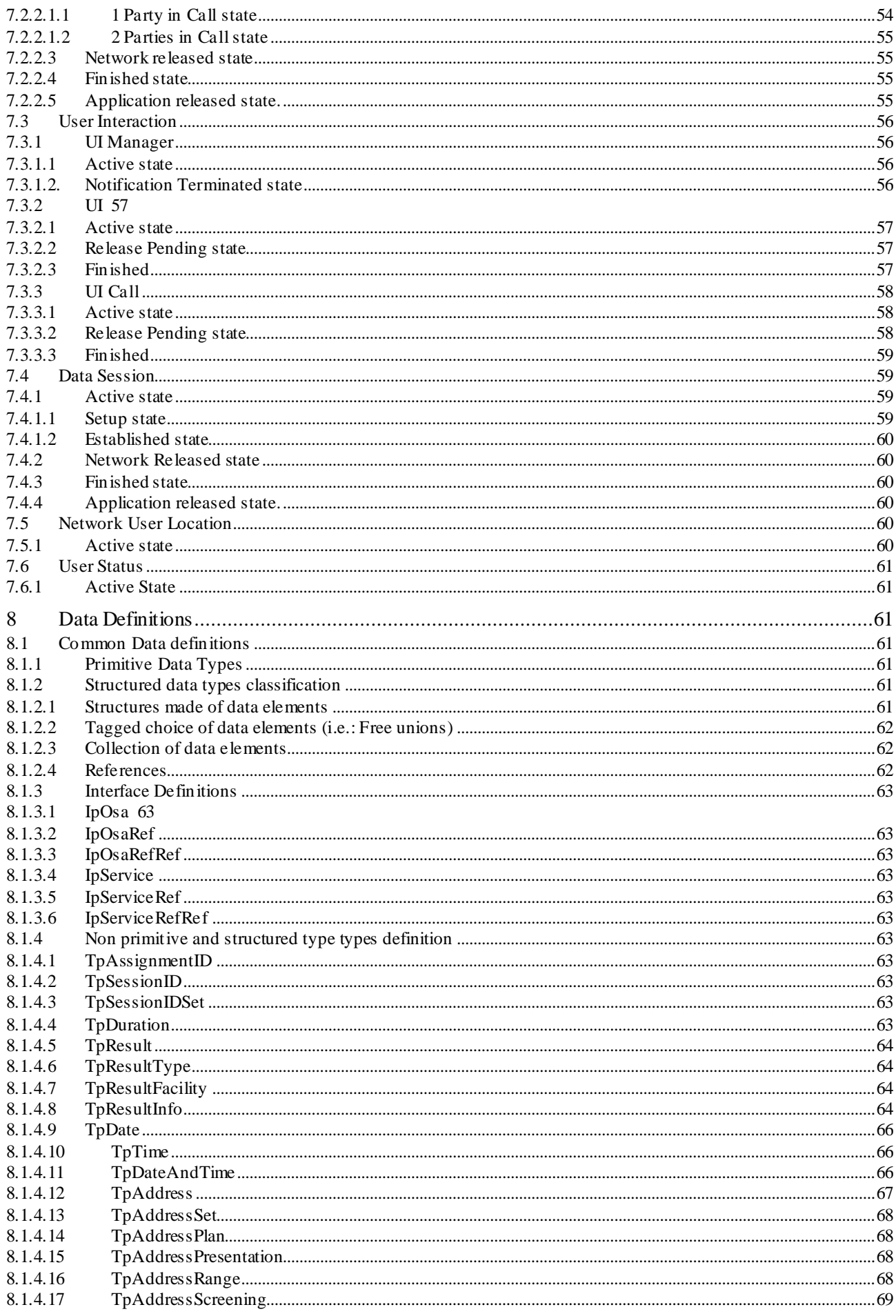

 $\overline{\mathbf{5}}$ 

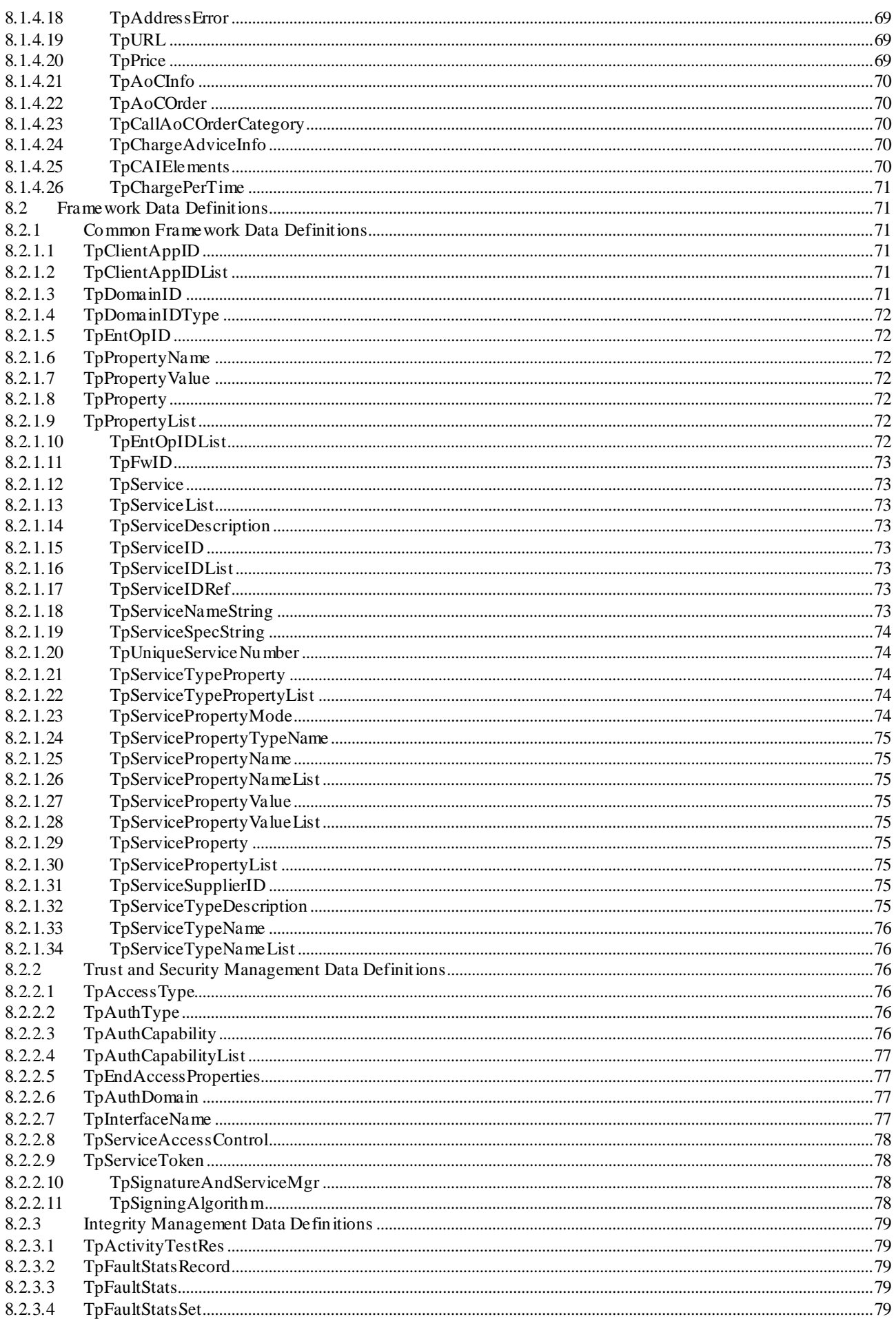

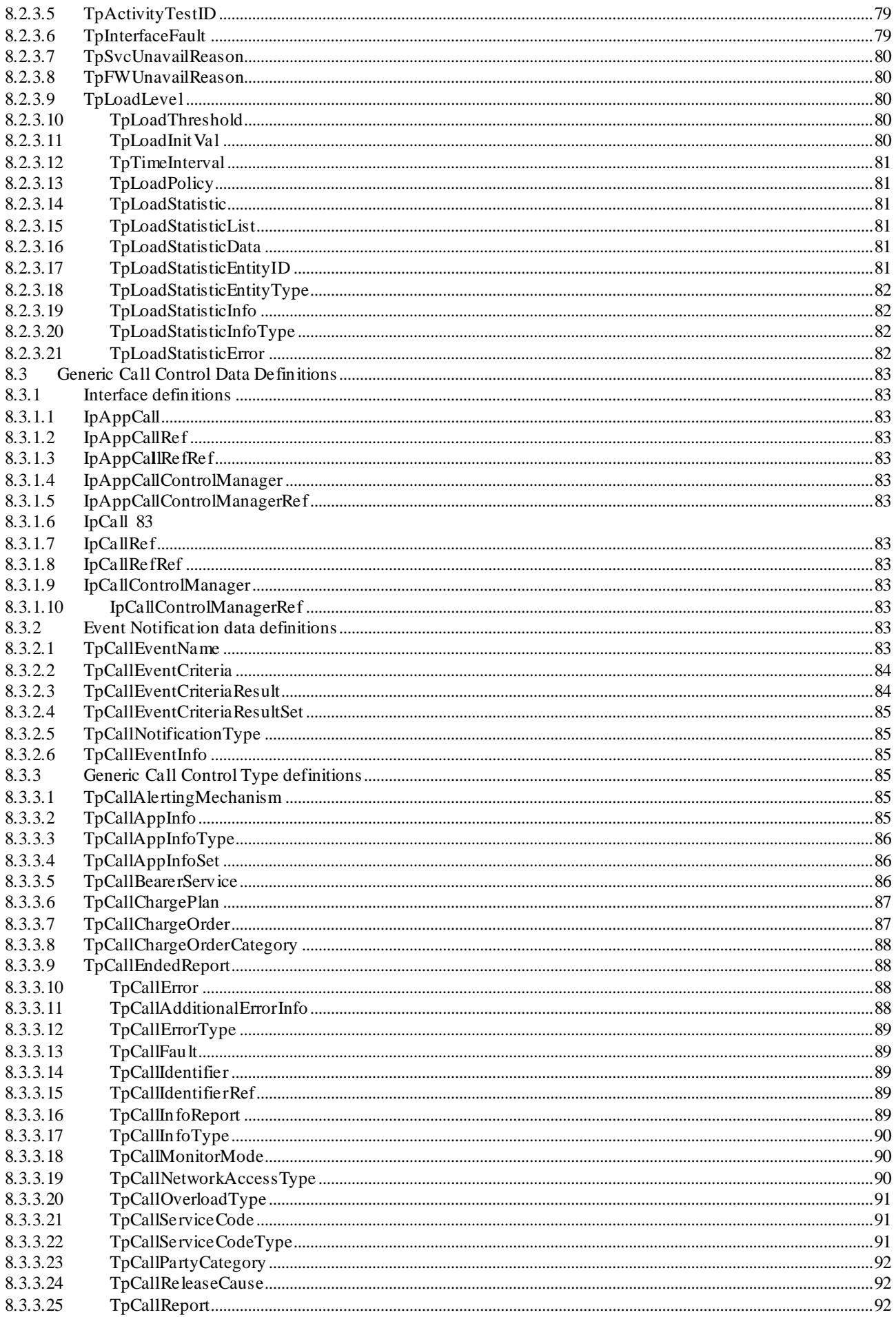

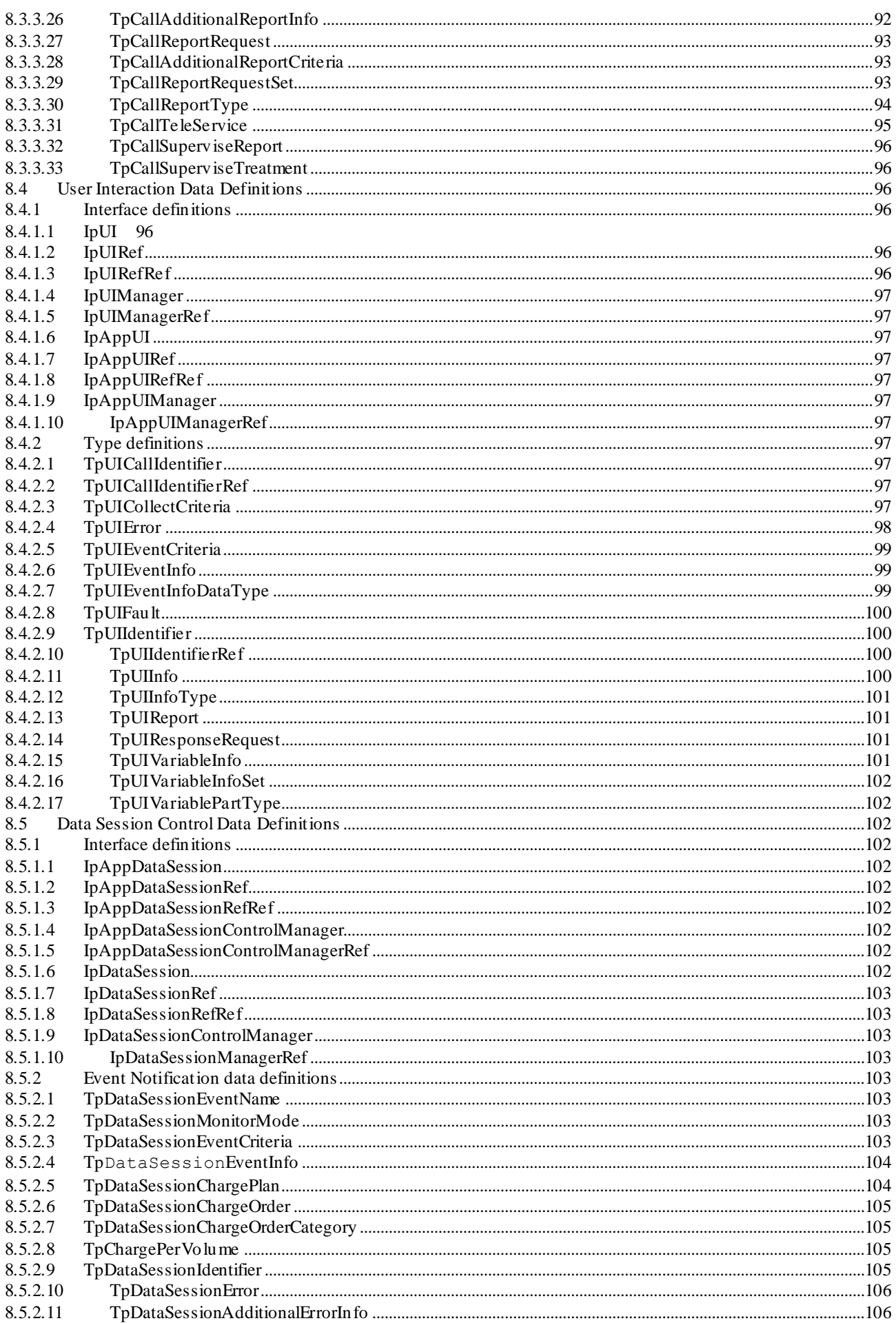

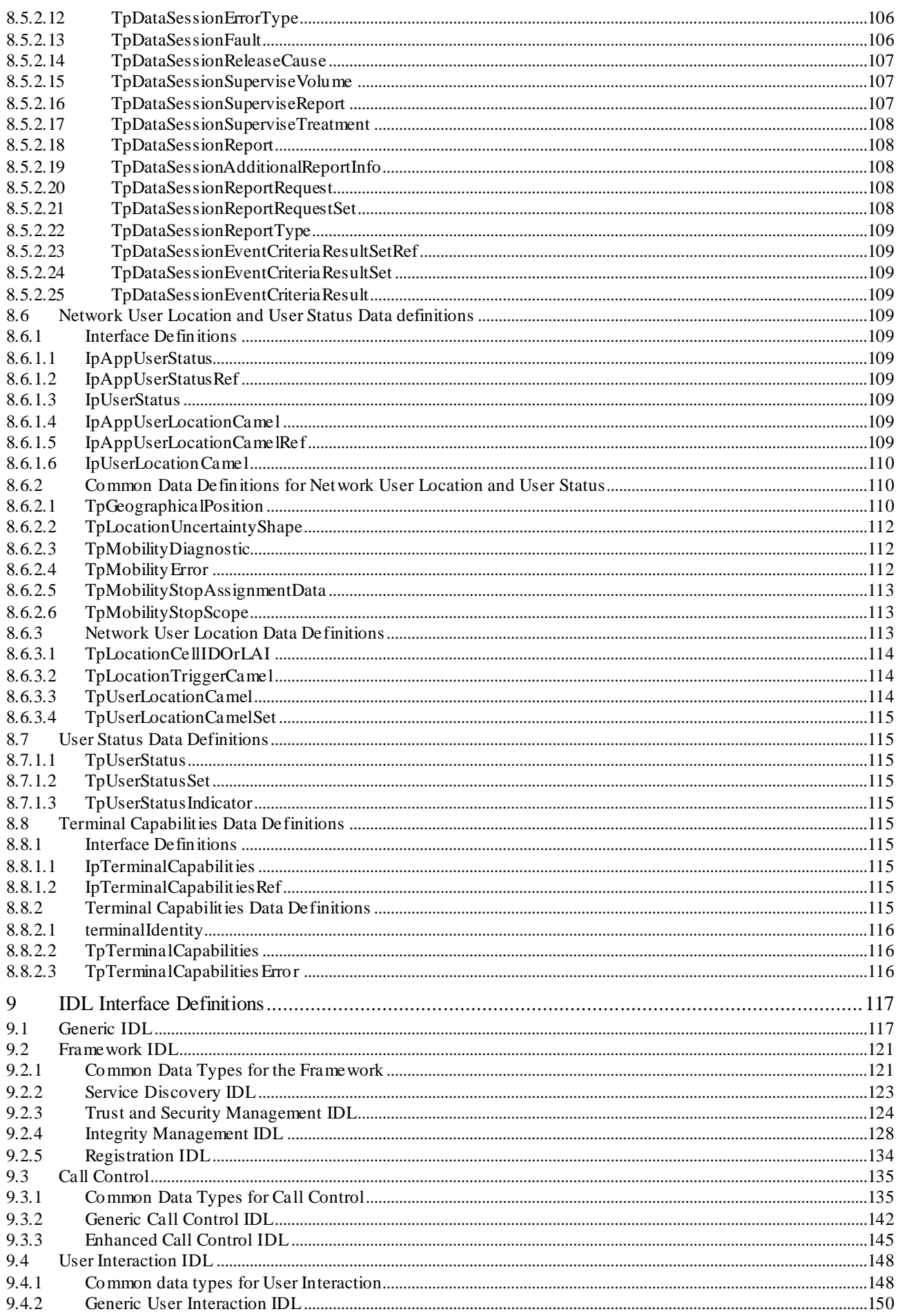

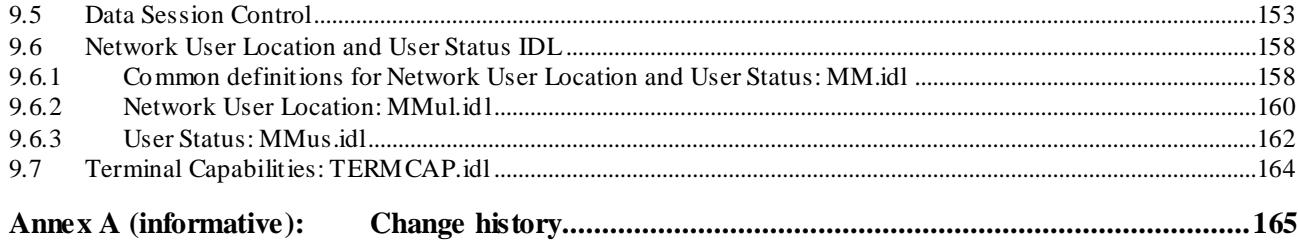

 $10$ 

# Foreword

This Technical Specification has been produced by the  $3<sup>rd</sup>$  Generation Partnership Project (3GPP).

The contents of the present document are subject to continuing work within the TSG and may change following formal TSG approval. Should the TSG modify the contents of the present document, it will be re -released by the TSG with an identifying change of release date and an increase in version number as follows:

Version x.y.z

where:

- x the first digit:
	- 1 presented to TSG for information;
	- 2 presented to TSG for approval;
	- 3 or greater indicates TSG approved document under change control.
- y the second digit is incremented for all changes of substance, i.e. technical enhancements, corrections, updates, etc.
- z the third digit is incremented when editorial only changes have been incorporated in the document.

# 1 Scope

This document specifies the stage 3 of the Open Service Architecture (OSA) Application Programming Interface (API). The concepts and the functional architecture of the Open Service Architecture (API) are described by 3GPP TS 23.127 [2]. This document describes the stage 3 specification of the Open Service Architecture API.

The Open Service Architecture defines an architecture that enables service providers to make use of network functionality through an open standardised interface, i.e. the OSA API. The network functionality is describes as Service Capability Servers. Within the OSA concepts the following Service Capability Servers are identified:

- CAMEL Service Environment (see in 3GPP TS 23.078 [4])
- WAP execution platform (i.e. WAP Gateway & WAP Push Proxy, see in [13])
- Home Location Register (HLR)

The stage 3 documentation of the OSA R'99 API consists of two parts:

**The API specification (Part 1).**

This is a normative stage 3 specification of the capabilities of the OSA R'99 API and describes the OSA API interface classes, containing class diagrams (see section 6), state transition diagrams (see section 7), data type definitions (section 8), and the IDLs (see section 9).

**- The Mapping specification of the OSA R'99 API and the network protocols (Part2).**

This is an informative specification to provide an example how the OSA API can be mapped on the network protocols (i.e. MAP [7], CAP[8] and WAP[9]). It is an informative document, since this mapping is considered as implementation/vendor dependent. On the other hand this mapping will provide potential service designers with a better understanding of the relationship of the OSA API interface classes and the behavior of the network associated to these interface classes.

The OSA API Stage 3 activity is performed jointly with ETSI SPAN3's Service Provider Access Requirements activity. The contents of this document is related to the jointly owned 3GPP & ETSI document referred as the API Master document, which contains the API interface descriptions that are common and differentiated between ETSI & 3GPP.

# 2 References

The following documents contain provisions which, through reference in this text, constitute provisions of the present document.

- References are either specific (identified by date of publication, edition number, version number, etc.) or non-specific.
- For a specific reference, subsequent revisions do not apply.
- For a non-specific reference, the latest version applies. In the case of a reference to a 3GPP document (including a GSM document), a non-specific reference implicitly refers to the latest version of that document *in the same Release as the present document*.
- [1] 3GPP TR 21.905: "3G Vocabulary"
- [2] 3GPP TS 23.127: "Virtual Home Environment / Open Service Architecture"
- [3] 3GPP TS 23.057: "Mobile Station Application Execution Environment (MExE)"
- [4] 3GPP TS 23.078: "CAMEL Phase 3, stage 2"
- [5] 3GPP TS 22.101: "Universal Mobile Telecommunications System (UMTS): Service Aspects; Service Principles"
- [6] World Wide Web Consortium Composite Capability/Preference Profiles (CC/PP): A user side framework for content negotiation (www.w3.org)
- [7] 3GPP TS 29.002: "Mobile Application Part (MAP)"
- [8] 3GPP TS 29.078: "CAMEL Phase 3, , CAMEL Application Part (CAP) Specification"
- [9] Wireless Application Protocol (WAP), Version 1.2, UAProf Specification (www.wapforum.org)
- [10] Wireless Application Protocol (WAP), version 1.2, WAP Service Indication s pecification, (www.wapforum.org)
- [11] Wireless Application Protocol (WAP), version 1.2, WAP Push Architecture Overview (www.wapforum.org)
- [12] Wireless Application Protocol (WAP), version 1.2, WAP Architecture (www.wapforum.org)
- [13] SUN IDL Compiler (www.javasoft.com/products/jdk/idl/index.html)
- [14] UML Unified ModellingLanguage (www.rational.com/uml)
- [15] Object Management Group (www.omg.org)
- [16] 3GPP TS 22.002: "Circuit Bearer Services supported by a PLMN"
- [17] 3GPP TS 22.003: "Circuit Teleservices supported by a PLMN"
- [18] 3GPP TS 24.002: "Public Land Mobile Network (PLMN) Access Reference Configuration"
- [19] ITU-T Q.763: "Signalling System No. 7 ISDN user part formats and codes"
- [20] ITU-T Q.931: "ISDN user-network interface layer 3 specification for basic call control"
- [21] ISO 8601: "Data elements and interchange formats -- Information interchange -- Representation of dates and times"
- [22] ISO 4217: "Codes for the representation of currencies and funds "

# 3 Definitions and abbreviations

# 3.1 Definitions

For the purposes of this specification, the following definitions apply:

**Applications:** Services, which are designed using service capability features.

Gate way: Synonym for Service Capability Server. From the viewpoint of applications, a Service Capability Server can be seen as a gateway to the core network.

**HE-VASP:** Home Environment Value Added Service Provider. This is a VASP that has an agreement with the Home Environment to provide services.

**Home Environment:** responsible for overall provision of services to users

**Local Service:** A service, which can be exclusively provided in the current serving network by a Value Added Service Provider.

**OSA Interface:** Standardised Interface used by application to access service capability features.

**Personal Service Environment:** contains personalised information defining how subscribed services are provided and presented towards the user. The Personal Service Environment is defined in terms of one or more User Profiles.

**Service Capabilities:** Bearers defined by parameters, and/or mechanisms needed to realise services. These are within networks and under network control.

**Service Capability Feature:** Functionality offered by service capabilities that are accessible via the standardised OSA interface

**Service Capability Server**: Functional Entity providing OSA interfaces towards an application

**User Interface Profile:** Contains information to present the personalised user interface within the capabilities of the terminal and serving network.

**User Profile:** This is a label identifying a combination of one user interface profile, and one user services profile.

**User Services Profile:** Contains identification of subscriber services, their status and reference to service preferences.

**Value Added Service Provider:** provides services other than basic telecommunications service for which additional charges may be incurred.

**Virtual Home Environment:** A concept for personal service environment portability across network boundaries and between terminals.

Further definitions are given in 3GPP TS 22.101 [5].

# 3.2 Abbreviations

For the purposes of this TS the following abbreviations apply:

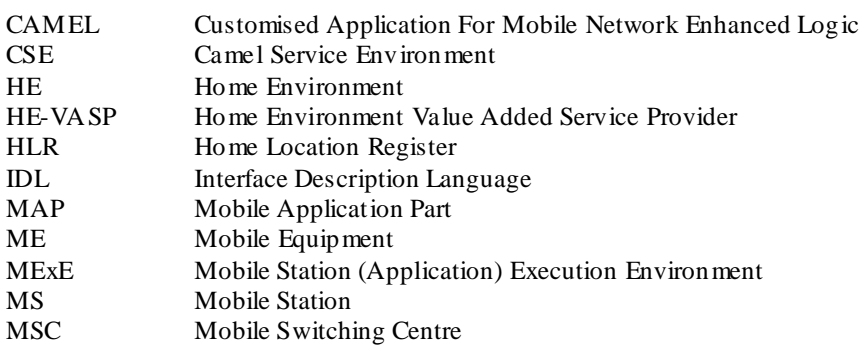

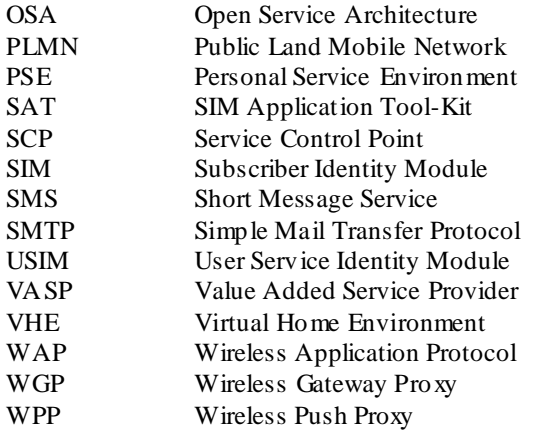

Further abbreviations are given in the 3GPP TR 21.905 [1].

# 4 Open Service Architecture

The concepts and Architecture of the Open Service Architecture are described within [2]. Within this stage 2 document several Service Capability Features are identified. However for OSA API Release 99, the set of addressed Service Capability Features are limited to the following:

- $-$  Framework SCF
	- Service Discovery interface
	- Trust and Security Management interfaces (Initial Contact interfaces and Authentication interfaces)
	- Integrity Management interfaces (Load Manager interfaces, Fault Manager interfaces, OAM interfaces, Heart Beat interfaces)
	- Registration interfaces
- Call Control SCF
- User Interaction SCFs
	- Generic User Interaction SCF
	- Call User Interaction SCF
- Network User Location SCF
- User Status SCF
	- Terminal Capabilities SCF
	- Data Session SCF

The Framework API contains interfaces between the Application Server and the Framework, and between Network Service Capability Server (SCS) and the Framework.

The User Profiles are limited to the Terminal Capabilities for OSA R'99. Therefore, only limited functionality is available for the security within OSA R'99. The Framework & Network SCSs provide the following security mechanis ms for OSA R'99:

- Checking the subscriber's registration to the SCS feature
- Checking the subscriber's activation of the SCS feature

Checking the subscriber's privacy settings of the SCS feature

The purpose of the OSA API is to shield the complexity of the network, its protocols and specific implementation from the applications. This means that applications do not have to be aware of the network nodes a Service Capability Server interacts with in order to provide the Service Capability Features to the application. The s pecific underlying network and its protocols are transparent to the application.

For example, an application that has subscribed to the Network User Location SCF does not have to know whether the SCS provides location reports to the application based on information from the CSE or HLR. Similarly, the application does not have to know whether a message offered to the SCS for delivery to a terminal is actually sent by the SCS to the terminal via a W GP/WPP or SMS-C. It is the Service Capability Server that is capable of deciding how the message is to be sent. The OSA concept therefore leads to a shift of logic on dealing with the network from the applications to the Service Capability Servers.

# 5 Methodology

Following is a description of the methodology used for the establishment of stage 3 specification in the scope of 3GPP CN OSA.

# 5.1 Tools and Languages

The Unified Modelling Language (UML) [14] is used as the means to specify class and state transition diagrams. Additionally, Object Management Group's (OMG) [15] Interface Definition Language (IDL) is used as the means to programmatically define the interfaces. IDL files are either generated manually from class diagrams or by using a UML tool. In the case IDLs are manually written and/or being corrected manually, correctness has been verified using a CORBA2 (orbos/97-02-25) compliant IDL compiler, e.g. [13].

# 5.2 Packaging

A hierarchical packaging scheme is used to avoid polluting the global name space. The root is defined as:

org.threegpp.osa

Note that the CORBA module hierarchy defined in the IDLs does not necessrly parallels the logical UML package hierarchy.

# 5.3 Colours

For clarity, class diagrams follows a certain colour scheme. Blue for application interface packages and yellow for all the others.

# 5.4 Naming scheme

The following naming scheme is used for both documentation and IDLs.

#### **packages**

lowercase.

Using the domain-based naming (For example, org.threegpp.osa)

#### **classes, structures and types. Start with T**

TpCapitalizedWithInternalWordsAlsoCapitalized

#### **Exception class:**

TpClassNameEndsWithException

#### **Interface. Start with Ip:**

IpThisIsAnInterface

#### **constants:**

P\_UPPER\_CASE\_WITH\_UNDERSCORES\_AND\_START\_WITH\_P

#### **methods:**

firstWordLowerCaseButInternalWordsCapitalized()

#### **method's parameters**

firstWordLowerCaseButInternalWordsCapitalized

#### **collections (set, array or list types)**

TpCollectionEndsWithSet

#### **class/structure members**

FirstWordAndInternalWordsCapitalized

Spaces in between words are not allowed.

# 5.5 Error results

As OMG IDL supports exception handling with high efficiency, OSA methods communicate errors in the form of CORBA exceptions of type TpGeneralException in the IDLs; the CORBA methods themselves always return void. But in the documentation, errors are communicated using a return parameter of type TpGeneralRe sult.

### 5.6 References

In the interface specification whenever parameters are to be passed by reference, the "Ref" suffix is appended to their corresponding data type (e.g. IpAnInterfaceRef anInterface), a reference can also be viewed as a logical indirection. Therefore, structured or primitive data type passed as *out* parameters are references. An interface passed as an *in* parameter is also a reference but an interface passed as an *out* parameter is a double indirection (i.e.: RefRef)

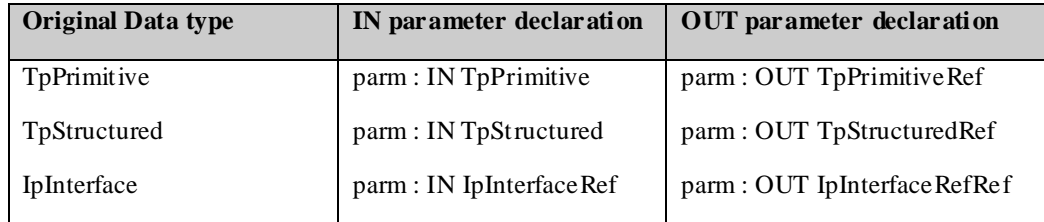

In IDL, however, the following rules apply:

- Interfaces are implicitly passed by reference.
- *out* parameters are also implicitly passed by reference.

#### This leads to:

- Interface as an *in* parameter: Passed by Reference.
- Structure or primitive type as an *in* parameter: Passed by Value.
- Structure or primitive type as an *out* parameter: Passed by Reference.
- Interface as an *out* parameter: As reference passed by reference.

To simplify the documentation without adding ambiguities, parameters (interfaces, structures and primitive data types) are used as is when specified as *in* or *out* parameters in the IDL. This means that there will be no "Ref" added after the data types of parameters in the IDL.

# 5.7 Number of out parameters

In order to support mapping to as many languages as possible, there is only 1 out parameter allowed per operation.

# 5.8 Strings and Collections

For character strings, the *String* data type is used without regard to the maximum length of the string. In IDL, the data type *String* is typedefed**1** from the CORBA primitive *string*. This CORBA primitive is made up of a length and a variable array of byte.

For homogeneous collections of instances of a particular data type the following naming scheme is used: <datatype>Set. In OMG IDL, this maps to a sequence of the data type. A CORBA sequence is implicitly made of a length and a variable array of elements of the same type.

*Example***:** typedef sequence<TpSessionID> TpSessionIDSet;

Collection types can be implemented (for example, in C++) as a structure containing an integer for the *number* part, and an array for the *data* part.

*Example:* The TpAddressSet data type may be defined in C++ as:

```
typedef struct {
    short number;
    TpAddress address [];
} TpAddressSet;
```
The array "address" is allocated dynamically with the exact number of required TpAddress elements based on "number".

# 5.9 Prefixes

OSA constants and data types are not defined in the global name space but in the *org.threegpp.osa* module.

# 5.10 Naming space across CORBA modules

The following shows the naming space used in this specification.

```
module org { 
   module threegpp { // cannot use 3gpp, names need to start with letter
       module osa {
           // The fully qualified name of the following constant
           // is org::threegpp::osa::P_THIS_IS_AN_OSA_GLOBAL_CONST
           const long P_THIS_IS_AN_OSA_GLOBAL_CONST= 1999;
           // Add other OSA global constants and types here
           module framework {
```
l

**<sup>1</sup>** A *typedef* is a type definition declaration in IDL.

```
// no scoping required to access P_THIS_IS_AN_OSA_GLOBAL_CONST
             const long P_FW_CONST= THIS_IS_AN_OSA_GLOBAL_CONST;
           };
           module mm {
               // scoping required to access P_FW_CONST
             const long P_M_CONST= framework::P_FW_CONST;
           };
       };
   };
};
```
# 6 Class diagrams

Class diagrams are specified in UML: interface classes are shown as interface names within shaded rectangular boxes; relationships and generalizations as lines connecting pairs of interface classes.

All OSA interface classes should be packaged into the org.threegpp.osa module. Further sub-packaging is an implementation decision, but this section proposes a way to do it. Using this recommended packaging, a top -down approach is followed in the subsequent sections. Note that UML packaging is only a logical packaging and does not necessarily reflects IDL packaging.

# 6.1 Class diagrams common across OSA

All application and framework interfaces inherit from IpOsa interface. Network Service Capability Features on the other hand inherit from the common IpService interface. The corresponding interfaces that must be implemented by the application (e.g. for API callbacks) are denoted as 'Application Interface'.

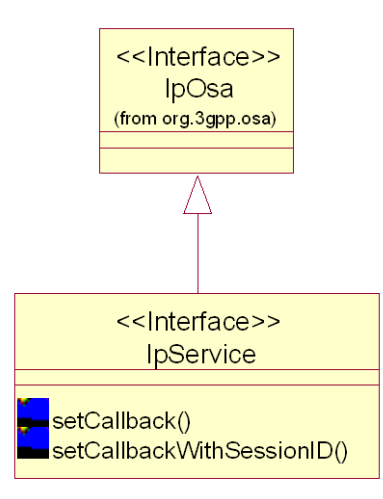

**Figure 6-1: OSA base interfaces**

### 6.1.1 Base OSA interface

All application and framework interfaces inherit from the following interface.

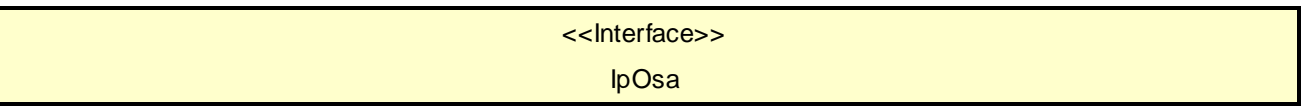

# 6.1.2 Generic Service Capability Feature interface

All Network SCF's interfaces inherit from the following interface.

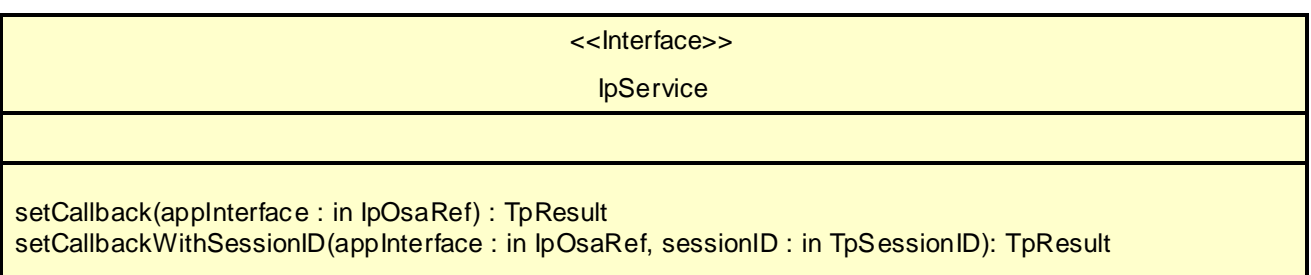

# 6.2 Class diagrams for the Framework

This section specifies the class diagrams that define the Framework, and proposes a way to package them.

### 6.2.1 Top level Framework packages

The top level view of the Framework consists of the following four packages:

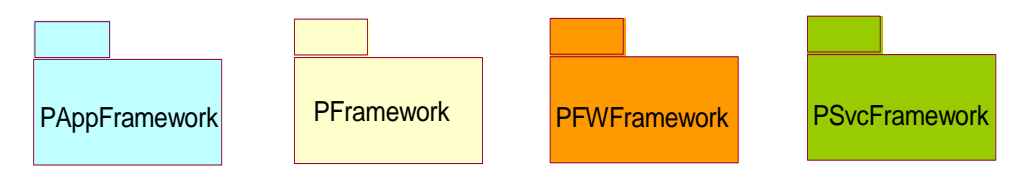

**Figure 6-2: Framework top level packages**

The first two packages are de-composed in the following way:

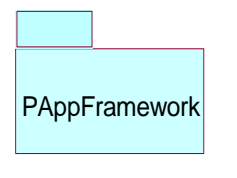

Consists of

- *PappTrustAndSecurityMgmt*
- *PAppIntegrityMgmt*

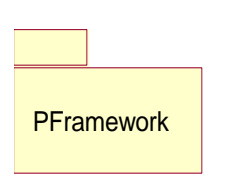

#### Consists of

- *PServiceDiscovery*
- *PTrustAndSecurityMgmt*
- *PIntegrityMgmt*

The latter two packages contain only one interface each:

- PFWFramework consists of the *Service Registration* Interface
- PSvcFramework consists of the *Service Factory* Interface

The top-level packages are de-composed as described above; between some of the resulting sub-packages there are dependencies, that reflect dependencies between any two classes in the sub-package. The following figure shows all this.

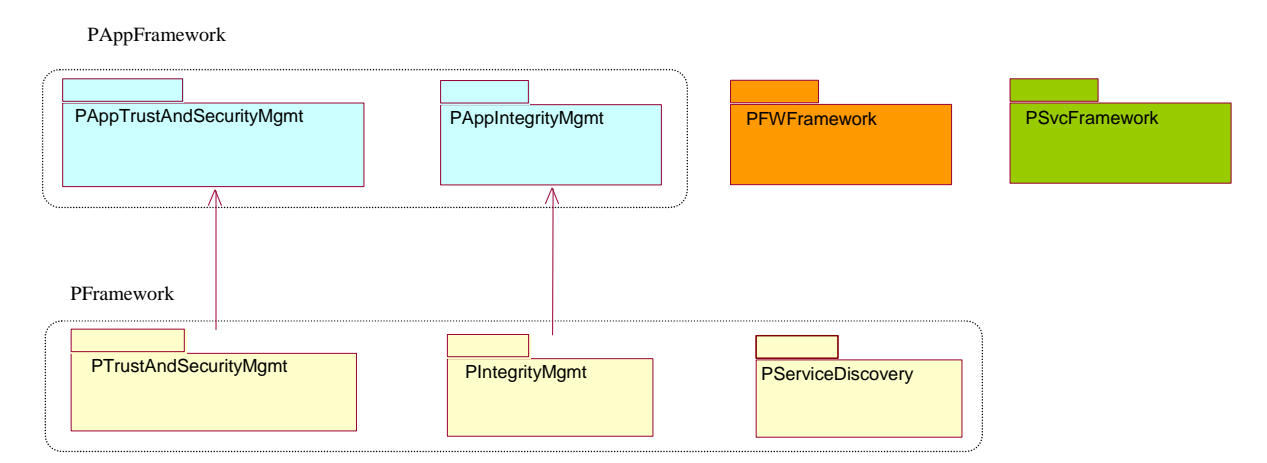

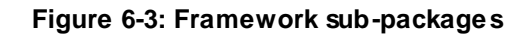

# 6.2.2 Service Discovery

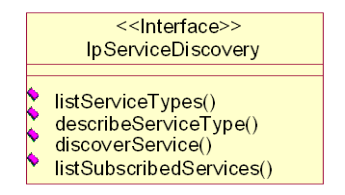

#### **Figure 6-4: Service Discovery Class Diagrams**

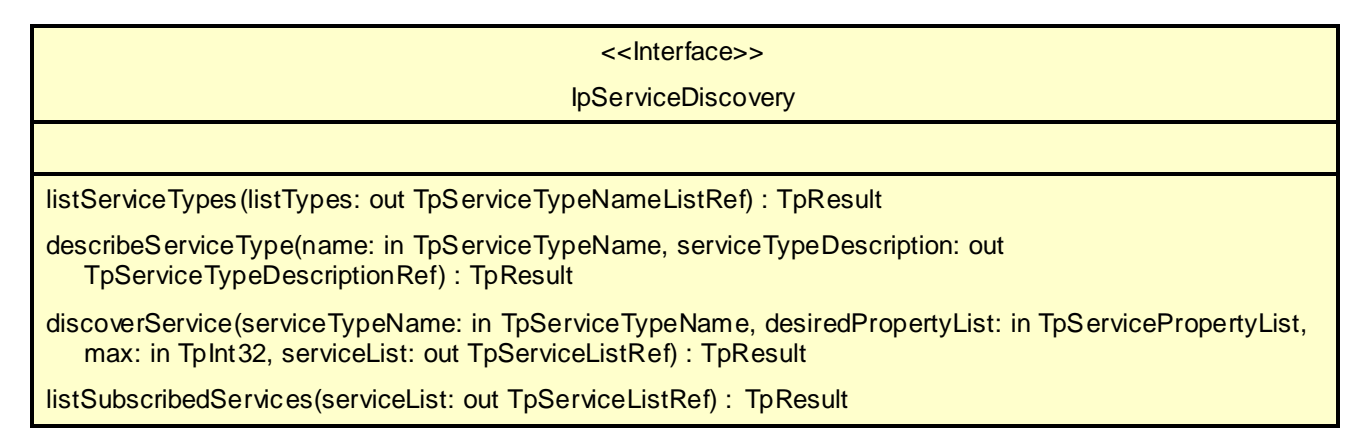

# 6.2.3 Trust and Security Management

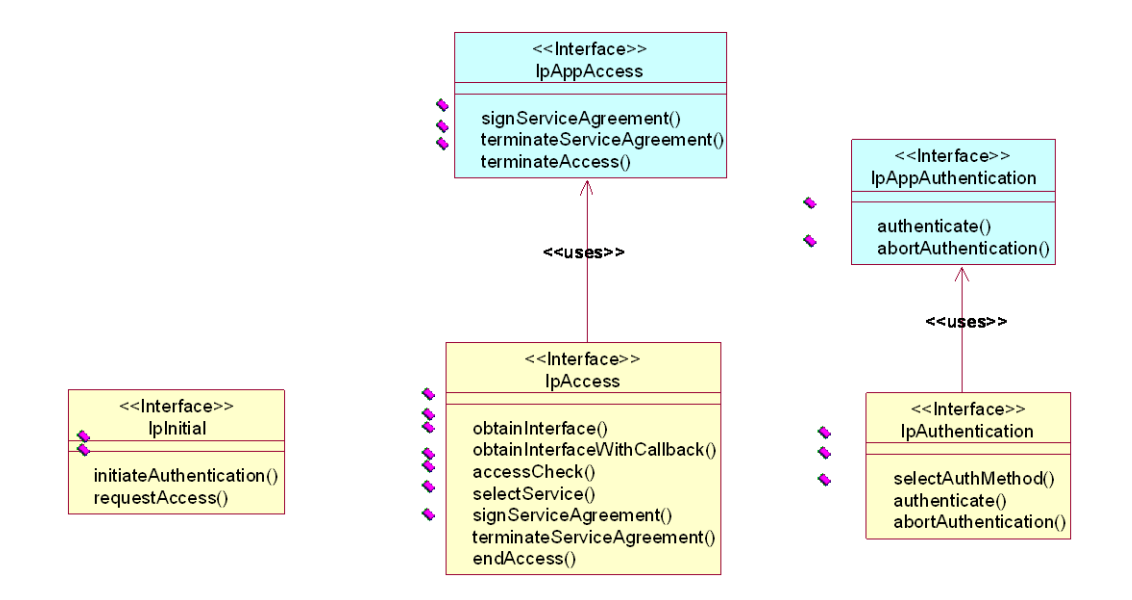

#### **Figure 6-5: Trust and Security Management – Application and Framework Class Diagrams**

#### 6.2.3.1 IpInitial

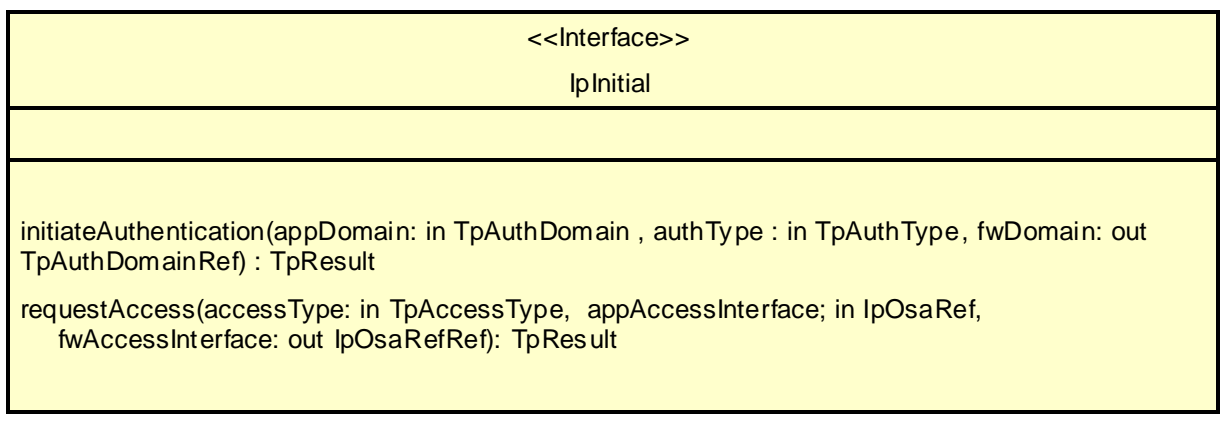

### 6.2.3.2 IpAppAuthentication

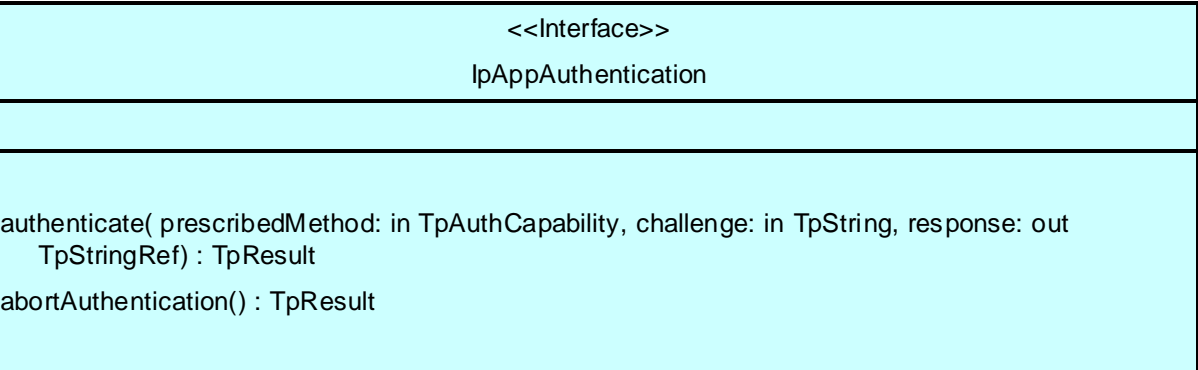

### 6.2.3.3 IpAuthentication

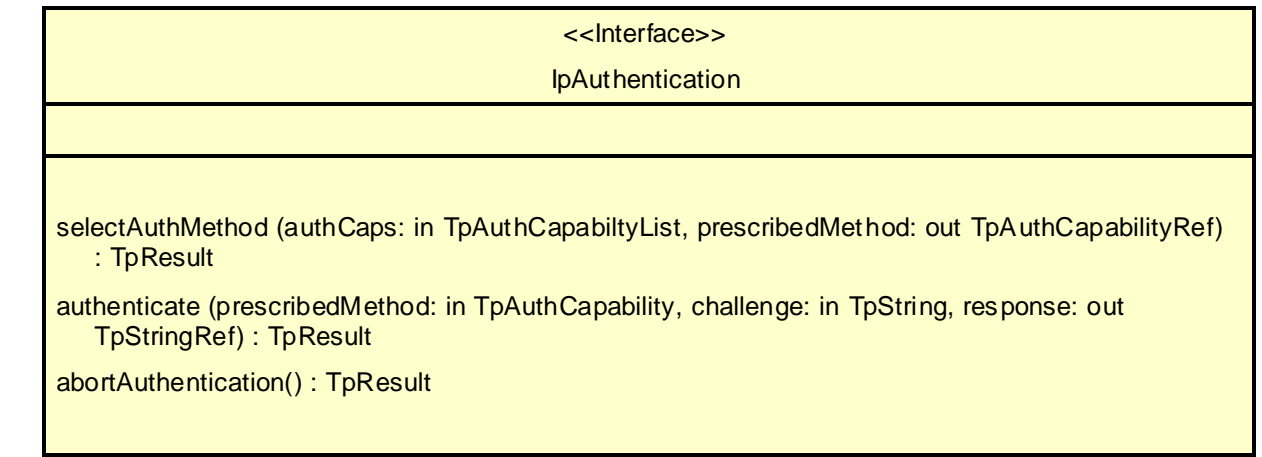

# 6.2.3.4 IpAccess

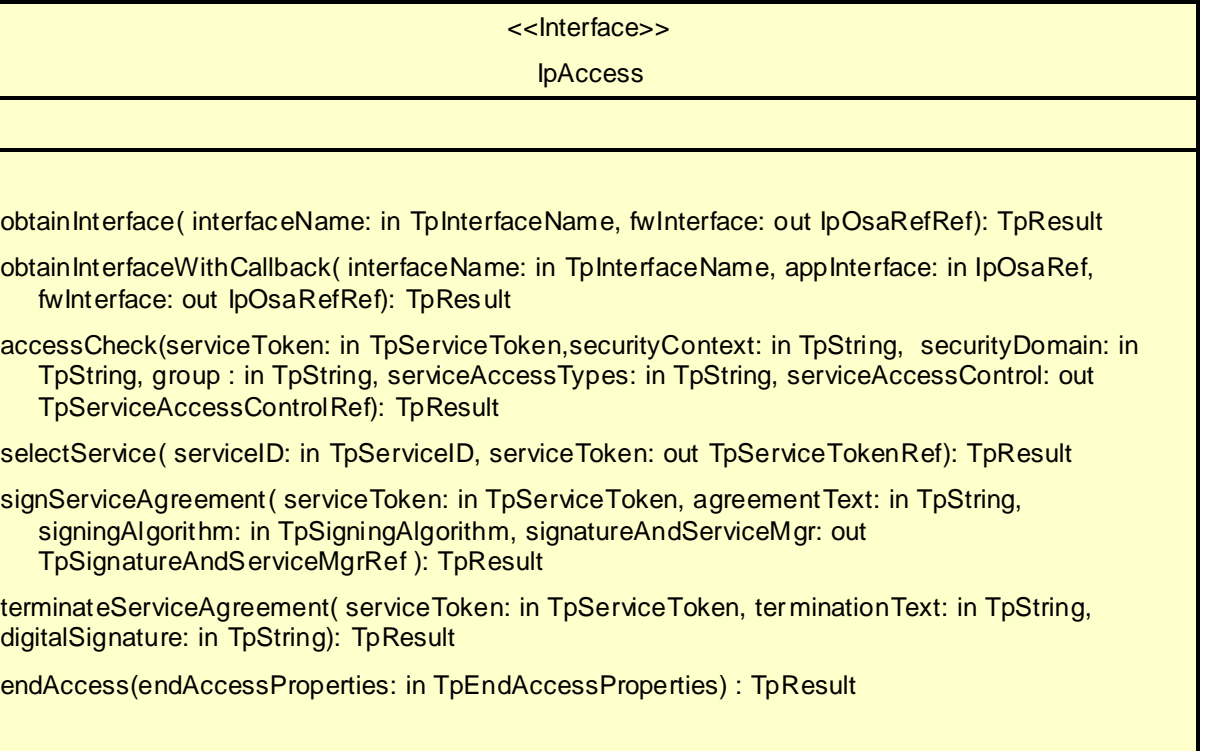

# 6.2.3.5 IpAppAccess

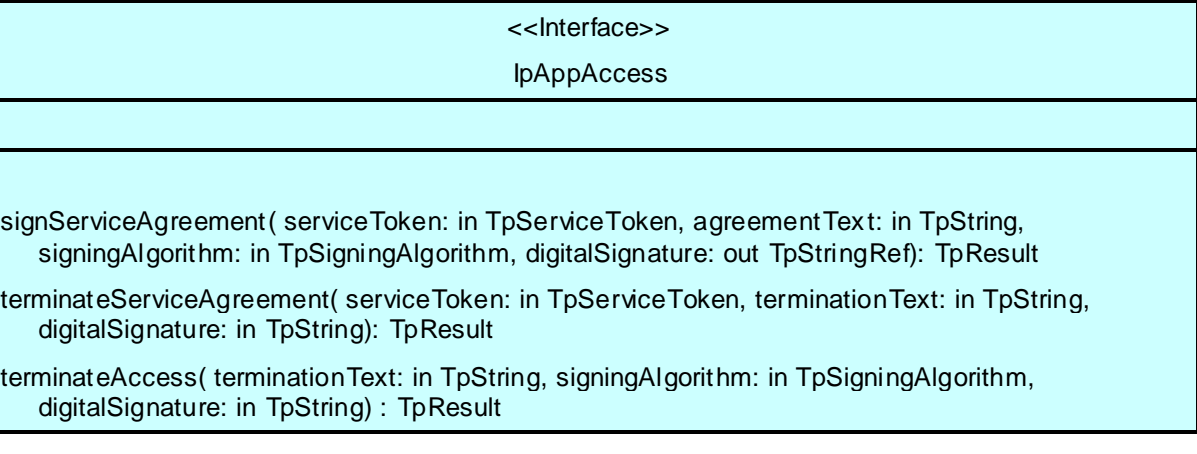

# 6.2.4 Integrity Management

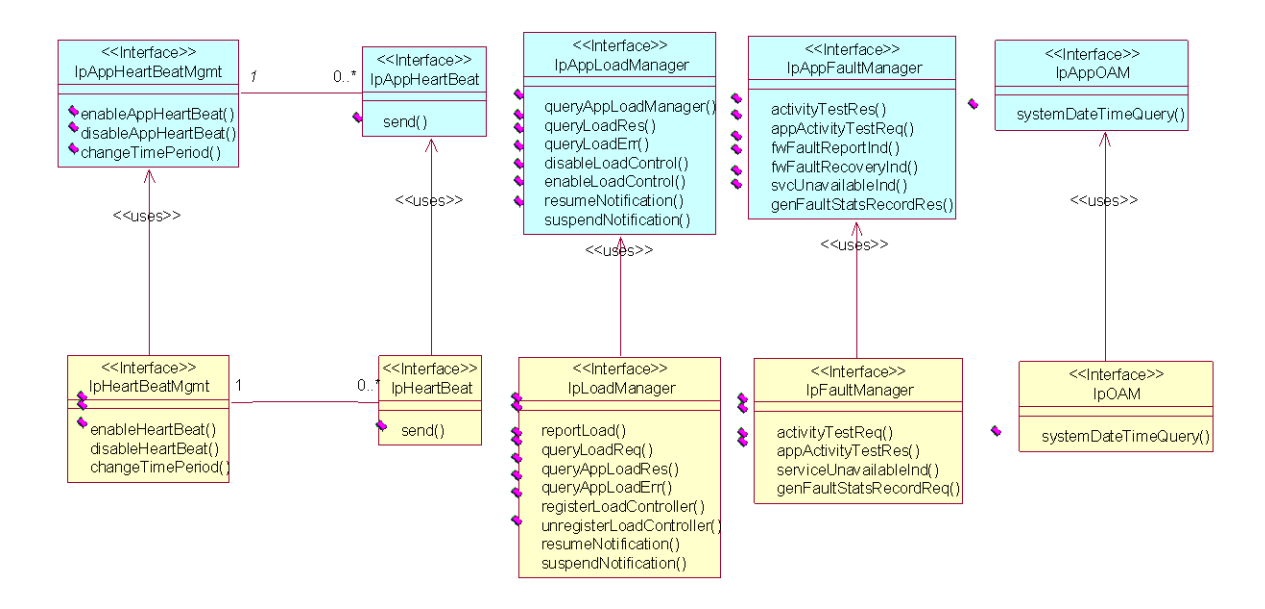

#### **Figure 6-6: Integrity Management – Application and Framework Class Diagrams**

#### 6.2.4.1 IpHeartBeatMgmt

<<Interface>> IpHeartBeatMgmt enableHeartBeat(duration: in TpDuration, appInterface: in IpAppHeartBeatRef, session: out TpSessionIDRef) : TpResult disableHeartBeat(session: in TpSessionID) : TpResult

changeTimePeriod(duration: in TpDuration, session: in TpSessionID) : TpResult

### 6.2.4.2 IpAppHeartBeatMgmt

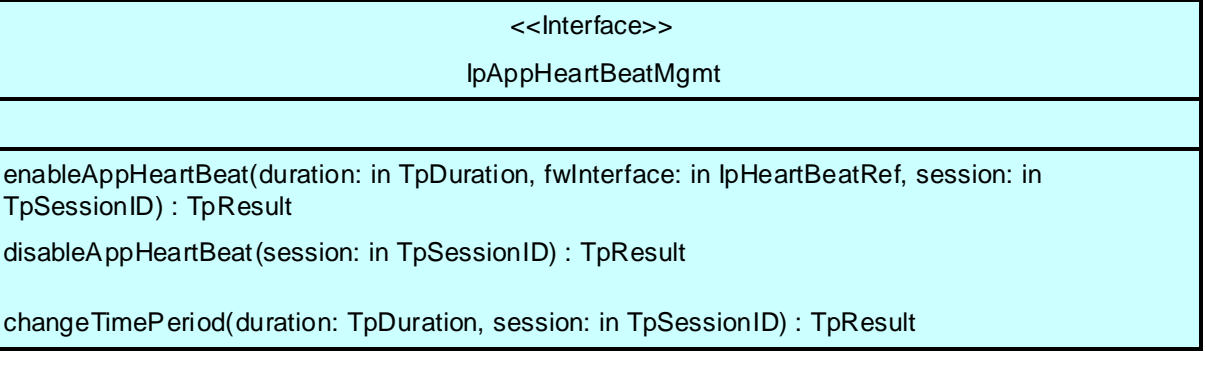

#### 6.2.4.3 IpHeartBeat

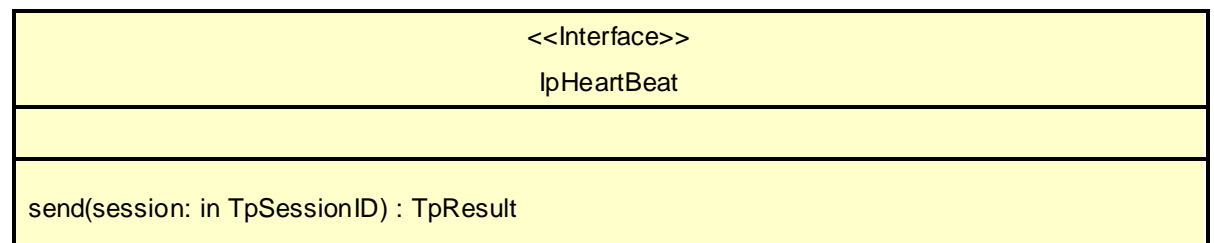

#### 6.2.4.4 IpAppHeartBeat

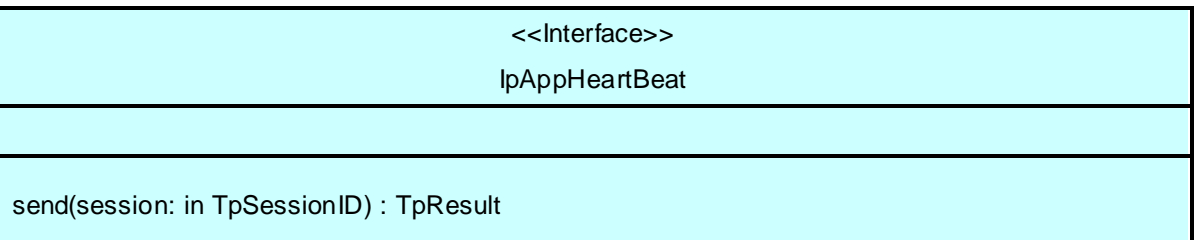

#### 6.2.4.5 IpLoadManager

<<Interface>> IpLoadManager

reportLoad(loadLevel : in TpLoadLevel) : TpResult queryLoadReq(serviceIDs: in TpServiceIDList, timeInterval : in TpTimeInterval) : TpResult queryAppLoadRes(loadStatistics : in TpLoadStatisticList) : TpResult queryAppLoadErr(loadStatisticsError : in TpLoadStatisticError) : TpResult registerLoadController(serviceIDs: in TpServiceIDList) : TpResult unregisterLoadController(serviceIDs: in TpServiceIDList) : TpResult resumeNotification(serviceIDs: in TpServiceIDList) : TpResult suspendNotification(serviceIDs: in TpServiceIDList) : TpResult

#### 6.2.4.6 IpAppLoadManager

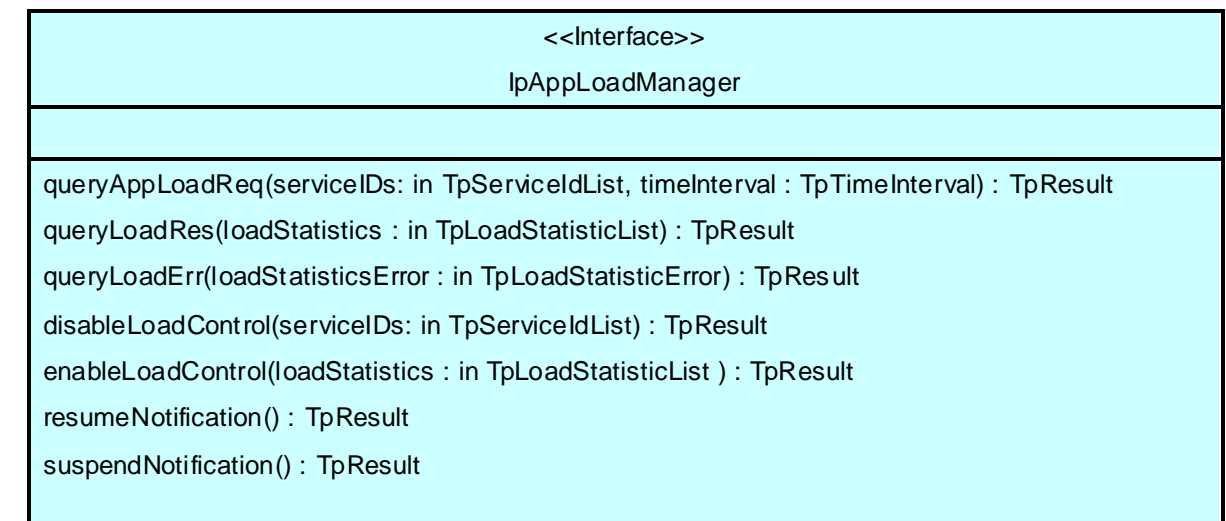

#### 6.2.4.7 IpFaultManager

<<Interface>> **IpFaultManager** activity TestReq(activity TestID: in TpActivity TestID, svcID: in TpServiceID): TpResult appActivityTestRes(activityTestID: in TpActivityTestID, activityTestResult: in TpActivityTestRes): **TpResult** svcUnavailableInd(serviceID: in TpServiceID): TpResult genFaultStatsRecordReq(timePeriod: in TpTimeInterval, serviceIDs: in TpServiceIDList): TpResult

#### 6.2.4.8 IpAppFaultManager

### <<Interface>>

#### IpAppFaultManager

activityTestRes(activityTestID: in TpActivityTestID, activityTestResult: in TpActivityTestRes): **TpResult** 

appActivityTestReq(activityTestID: in TpActivityTestID): TpResult

fwFaultReportInd(fault: in TpInterfaceFault): TpResult

fwFaultRecoveryInd(fault: in TpInterfaceFault): TpResult

fwUnavailableInd(reason: in TpFwUnavailReason): TpResult

svcUnavailableInd(serviceID: in TpServiceID, reason: in TpSvcUnavailReason): TpResult

genFaultStatsRecordRes(faultStatistics: in TpFaultStatsRecord, serviceIDs: in TpSe rviceIDList): **TpResult** 

#### 6.2.4.9 IpOAM

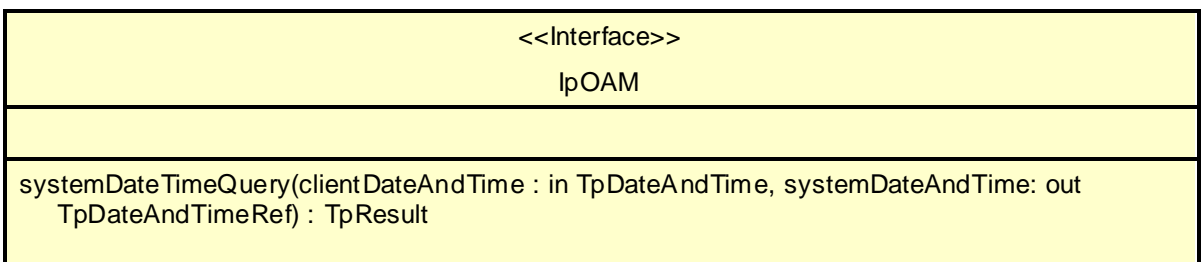

### 6.2.4.10 IpAppOAM

<<Interface>>

IpAppOAM

systemDateTimeQuery(systemDateAndTime: in TpDateAndTime, clientDateAndTime: out TpDateAndTimeRef) : TpResult

# 6.2.5 Service Registration

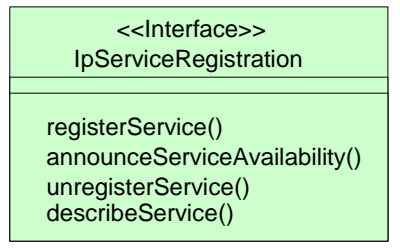

#### **Figure 6-7: Service Registration Class Diagram**

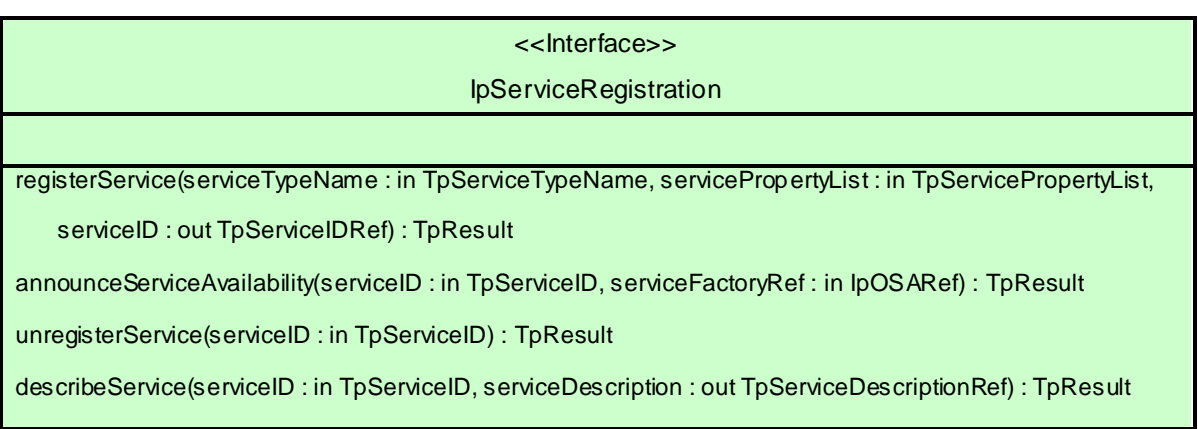

### 6.2.6 Service Factory

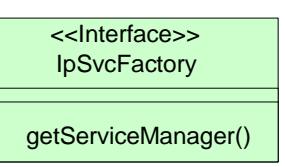

#### **Figure 6-8: Service Factory Class Diagram**

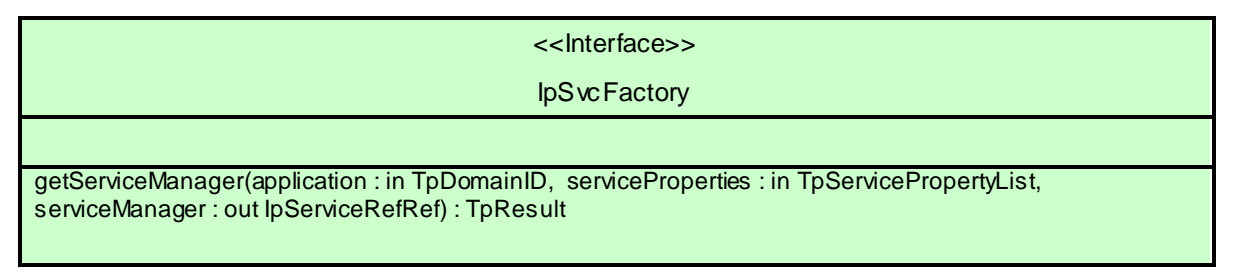

# 6.3 Generic Call Control

The Generic Call Control SCF provides the basic call control capabilities for the API. It allows calls to be instantiated from the network and routed through the network. The call model is based around a central call model that has zero to two call legs that are active (i.e., being routed or connected), each of which represents the logical relationship between the call and an address. However, the application does not have direct access to the call legs. Generic Call Control supports functionality to allow call routing and call management for Camel Phase 3 and earlier services.

Generic Call Control is represented by the IpCallManager and IpCall interfaces that interface to services provided by the network. Some methods are asynchronous, in that they do not lock a thread into waiting whilst a transaction performs. In this way, the client machine can handle many more calls, than one that uses synchronous messag e calls. To handle responses and reports, the developer must implement IpAppCallManager and IpAppCall.

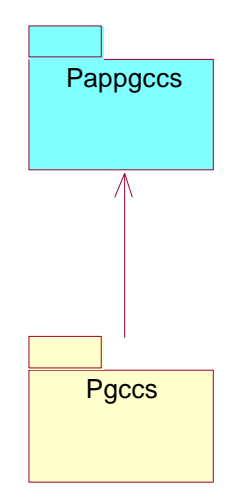

**Figure 6-9: Generic Call Control Packages**

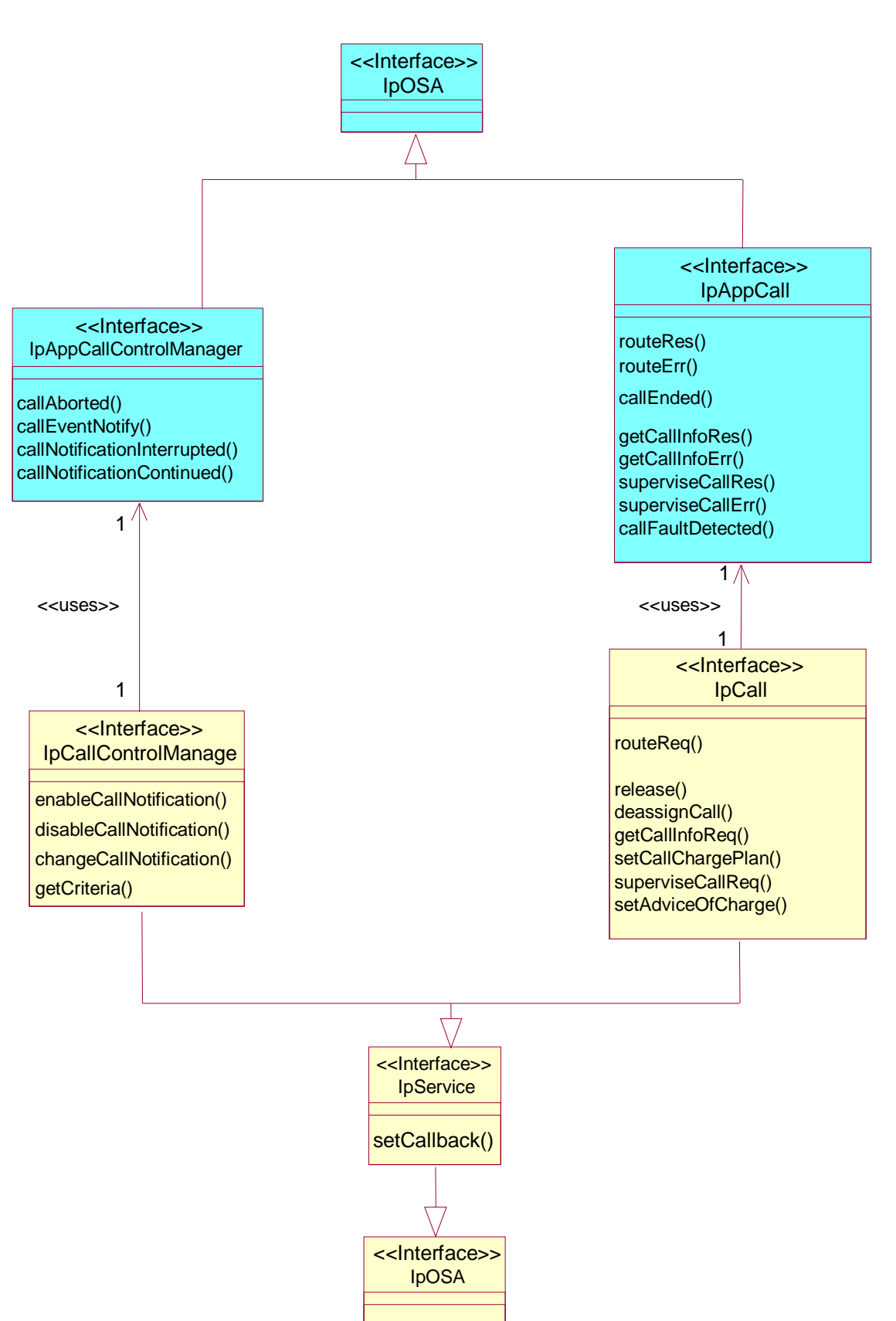

**Figure 6-10: Generic Call Control Class diagram Interface Classes**

This section contains the detailed interface specifications of the interfaces shown in the Generic Call Control Class diagram.

### 6.3.1 Interface Classes

#### 6.3.1.1 IpAppCallControlManager

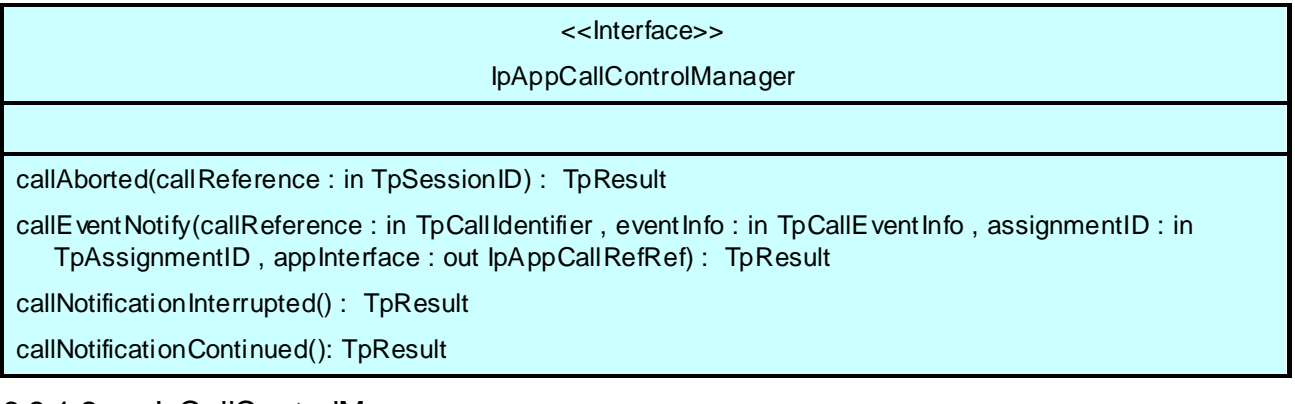

#### 6.3.1.2 IpCallControlManager

#### <<Interface>>

#### IpCallControlManager

enableCallNotification(appInterface : in IpAppCallControlManagerRef , eventCriteria : in TpCallEventCriteria , assignmentID : out TpAssignmentIDRef) : TpResult

disableCallNotification(assignmentID : in TpAssignmentID) : TpResult

changeCallNotification(assignmentID : in TpAssignmentID, eventCriteria : in TpCallEventCriteria) : **TpResult** 

getCriteria(eventCriteria : out TpCallEventCriteriaResultSet) : TpResult

#### 6.3.1.3 IpAppCall

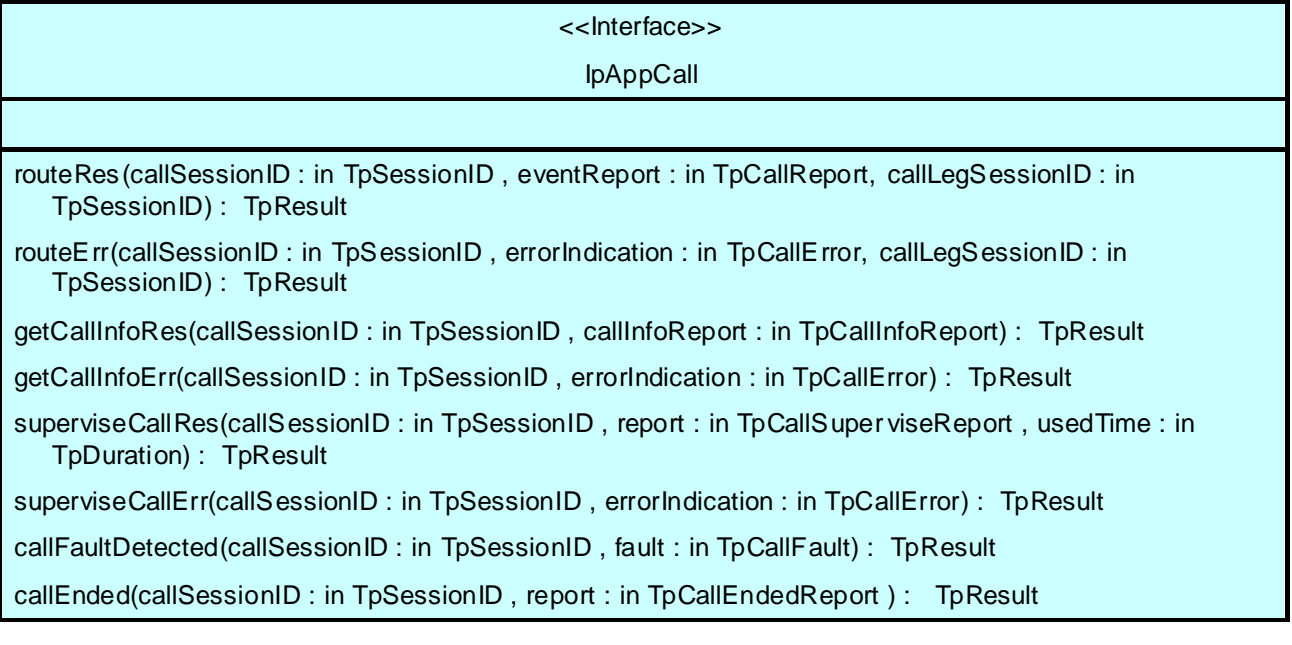

#### 6.3.1.4 IpCall

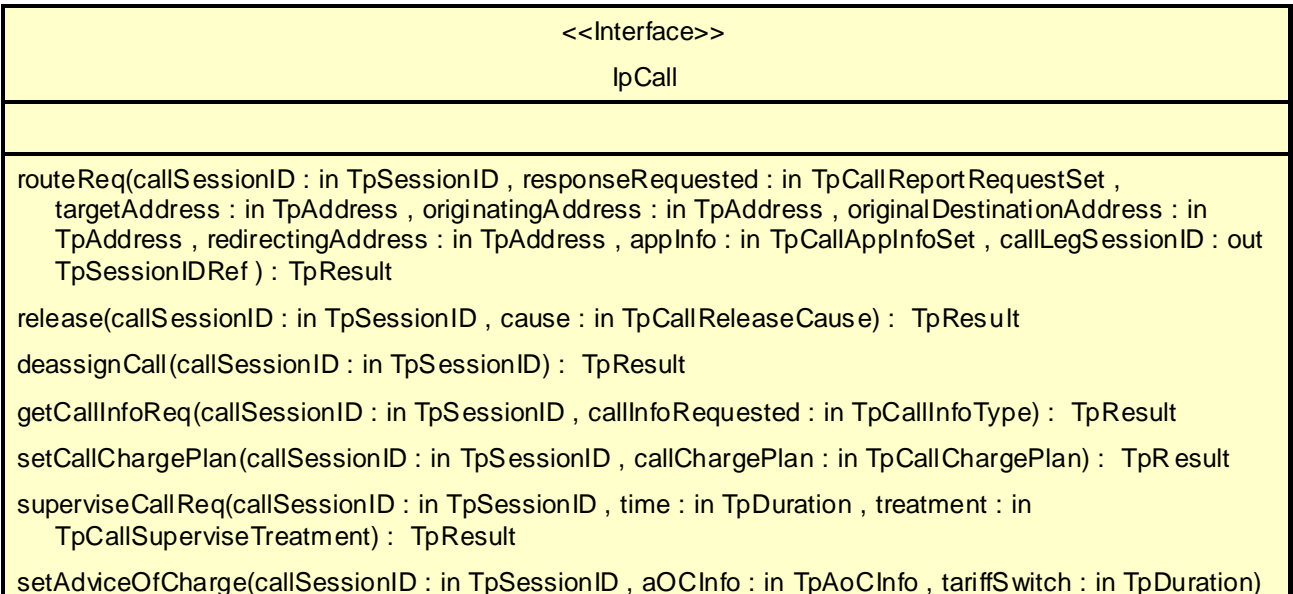

: TpResult

# 6.4 Generic User Interaction and Call User Interaction

The Generic User Interaction interface and Call User Interaction SCFs are used by applications to interact with end users.

The GUIS is represented by the IpUIManager, IpUI and IpUICall interfaces that interface to service capabilities provided by the network.

The IpUI Interface provides functions to send information to, or gather information from the user, i.e. this interface allows applications to send SMS and USSD messages. An application can use this interface independently of other SCFs. The IpUICall Interface provides functions to send information to, or gather information from the user (or call party) attached to a call.

To handle responses and reports, the developer must implement IpAppUIManager, IpAppUI and IpAppUICall interfaces to provide the callback mechanism.

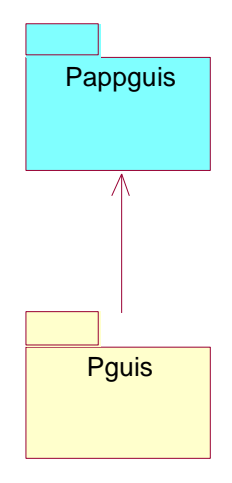

**Figure 6-11: Generic User Interaction Packages**

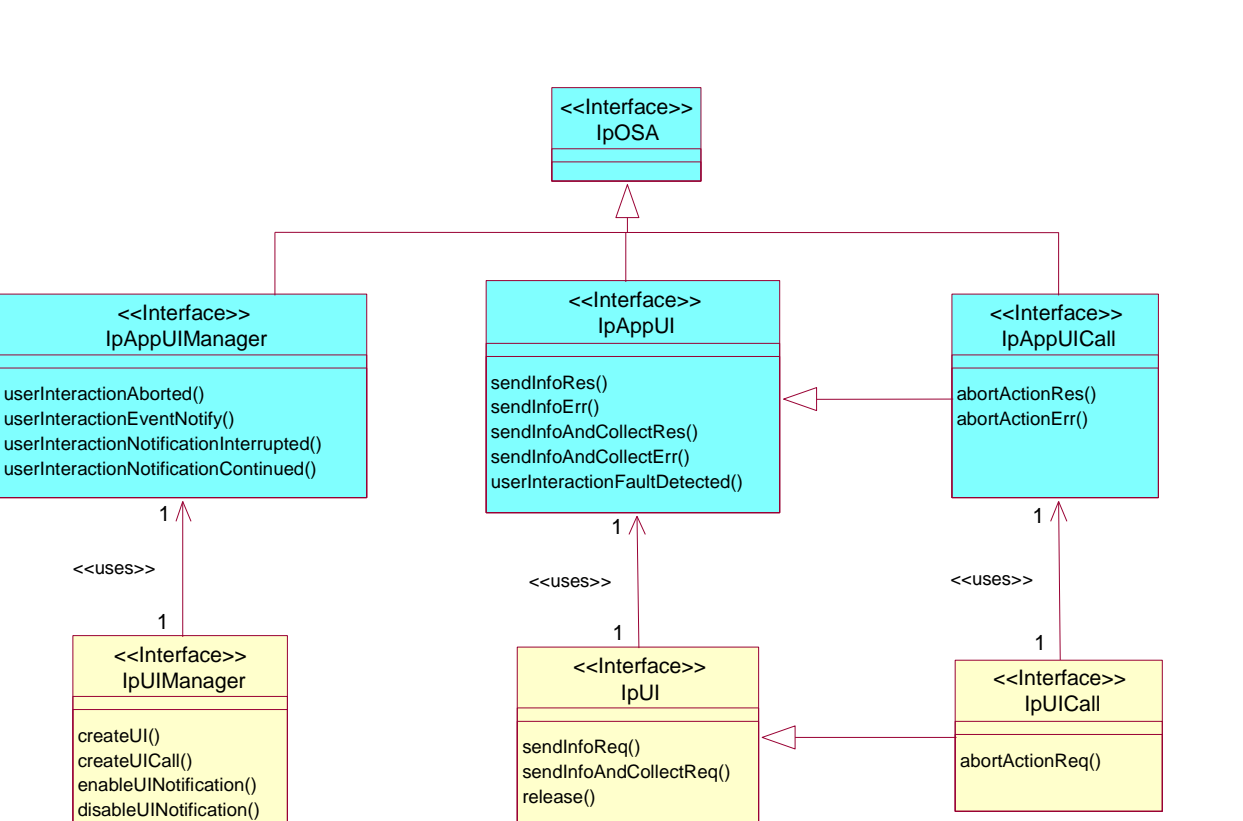

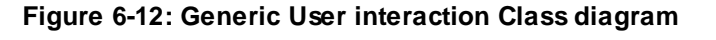

# 6.4.1 Relation between IpCall and IpUICall during call related user interaction

**IpService** 

<<Interface>>

▽

setCallback()

IpOSA <<Interface>>

For call related user interaction, the IpUICall Interface provides functions to send information to, or gather information from the user (or call party) attached to a call. This means that there is a relationship between a specific Call object and a UICall object. This is shown in the figure below.

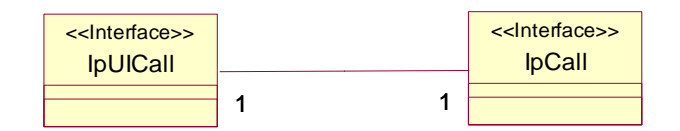

**Figure 6-13: Relation between the UICall and the Call object.**

In case a call requires user interaction, the application requests the UIManager to create the UICall object and provides a reference to the specific Call object. In this way the gateway is able to link the two objects together. It depends on the actual state of the call whether user interaction is really allowed.

### 6.4.2 Interface Classes

This section contains the detailed interface specifications of the interfaces shown in the Generic User Interaction Class diagram.

### 6.4.2.1 IpAppUIManager

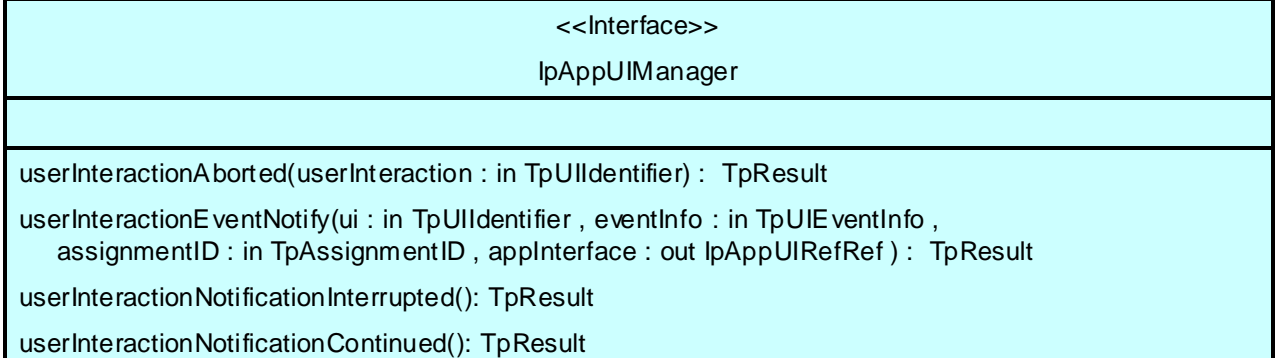

### 6.4.2.2 IpUIManager

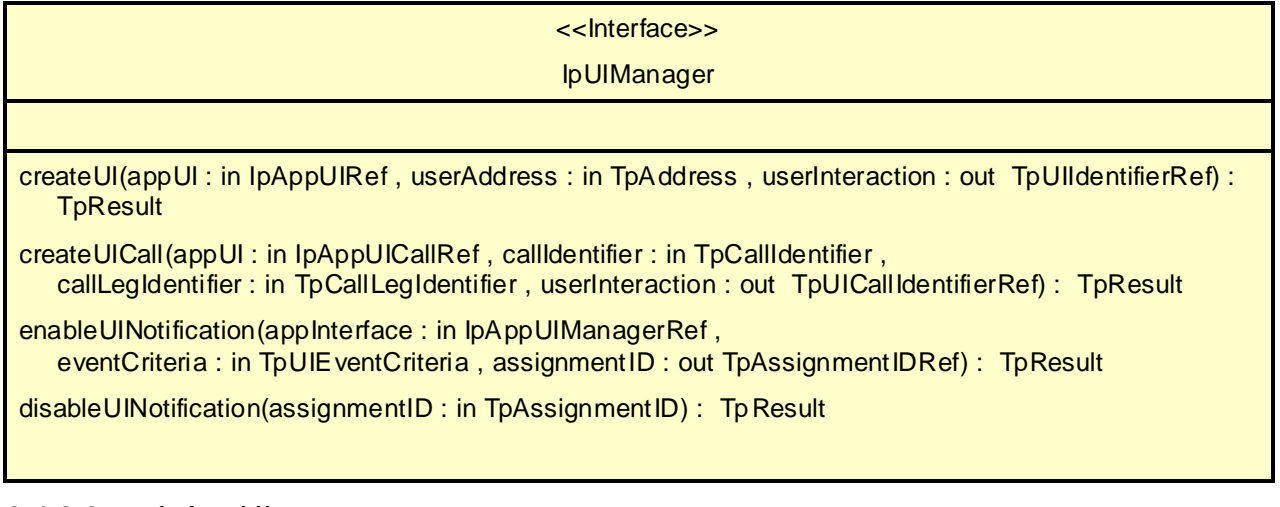

#### 6.4.2.3 IpAppUI

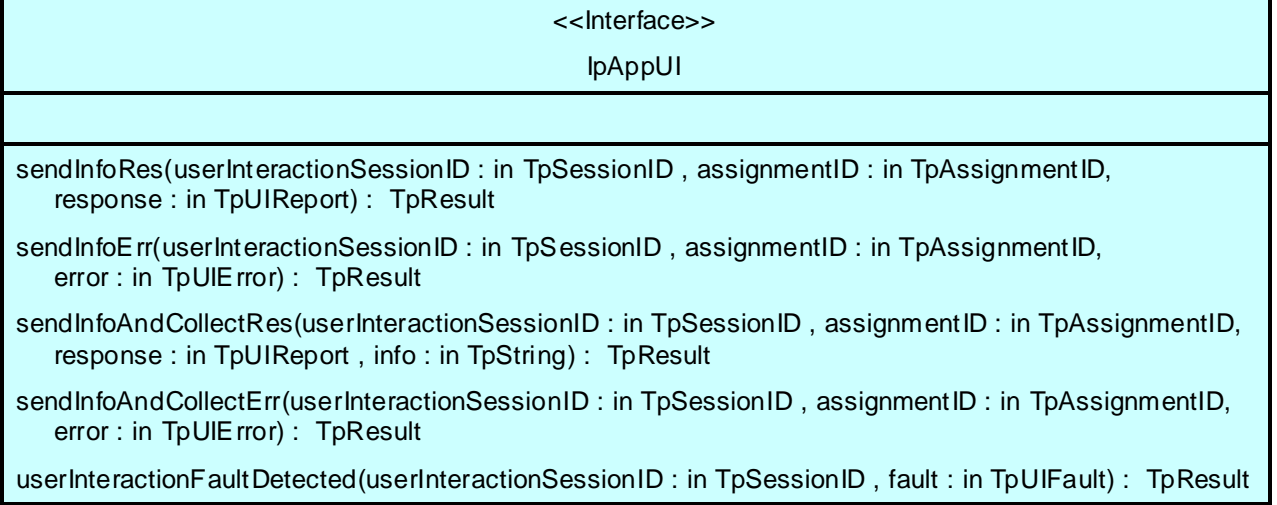

### 6.4.2.4 IpUI

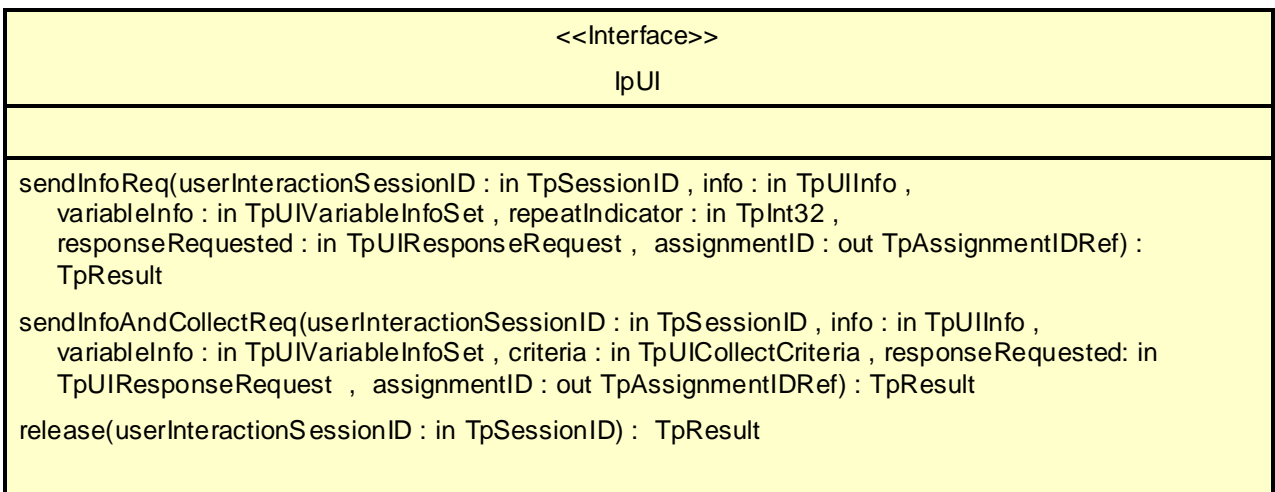

### 6.4.2.5 IpAppUICall

<<Interface>> IpAppUICall abortActionRes(userInteractionSessionID : in TpSessionID, assignmentID : in TpAssignmentID) : **TpResult** abortActionErr(userInteractionSessionID : in TpSessionID, assignmentID : in TpAssignmentID, error : in TpUIE rror) : TpResult

#### 6.4.2.6 IpUICall

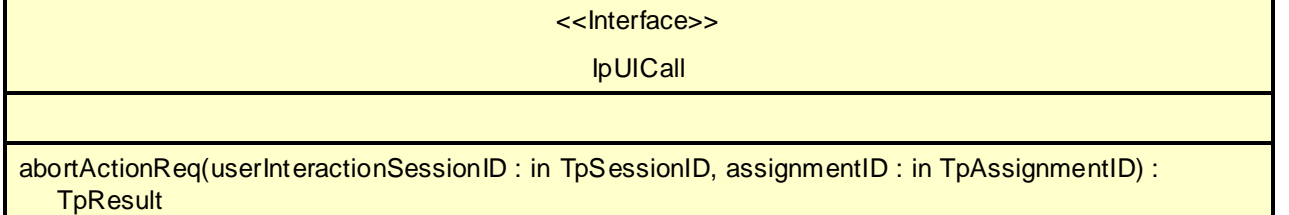

# 6.5 Data Session Control

The Data Session Control provides a means to control *per data session basis* the establishment of a new data session. This means espcially in the GPRS context that the establishment of a PDP session is modelled not the attach/detach mode. Change of terminal location is assumed to be managed by the underlying network and is therefore not part of the model. The underlying assumption is that a terminal initiates a data session and the application can reject the request for data session establishment, can continue the establishment or can continue and change the destination as requested by the terminal.

The modelling is hold similar to the Generic Call Control but assuming a simpler underlying state model. An IpDataSessionManager and IpData Session object are the interfaces used by the application, whereas the IpAppDataSessionManager and the IpAppDataSession interfaces are implemented by the application.

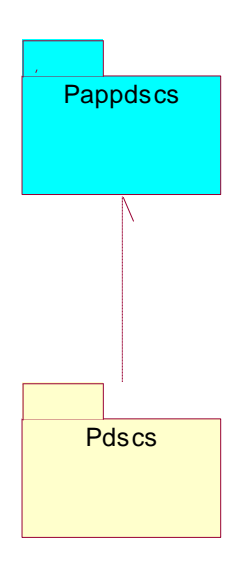

**Figure 6-14: Data Session Control Packages**
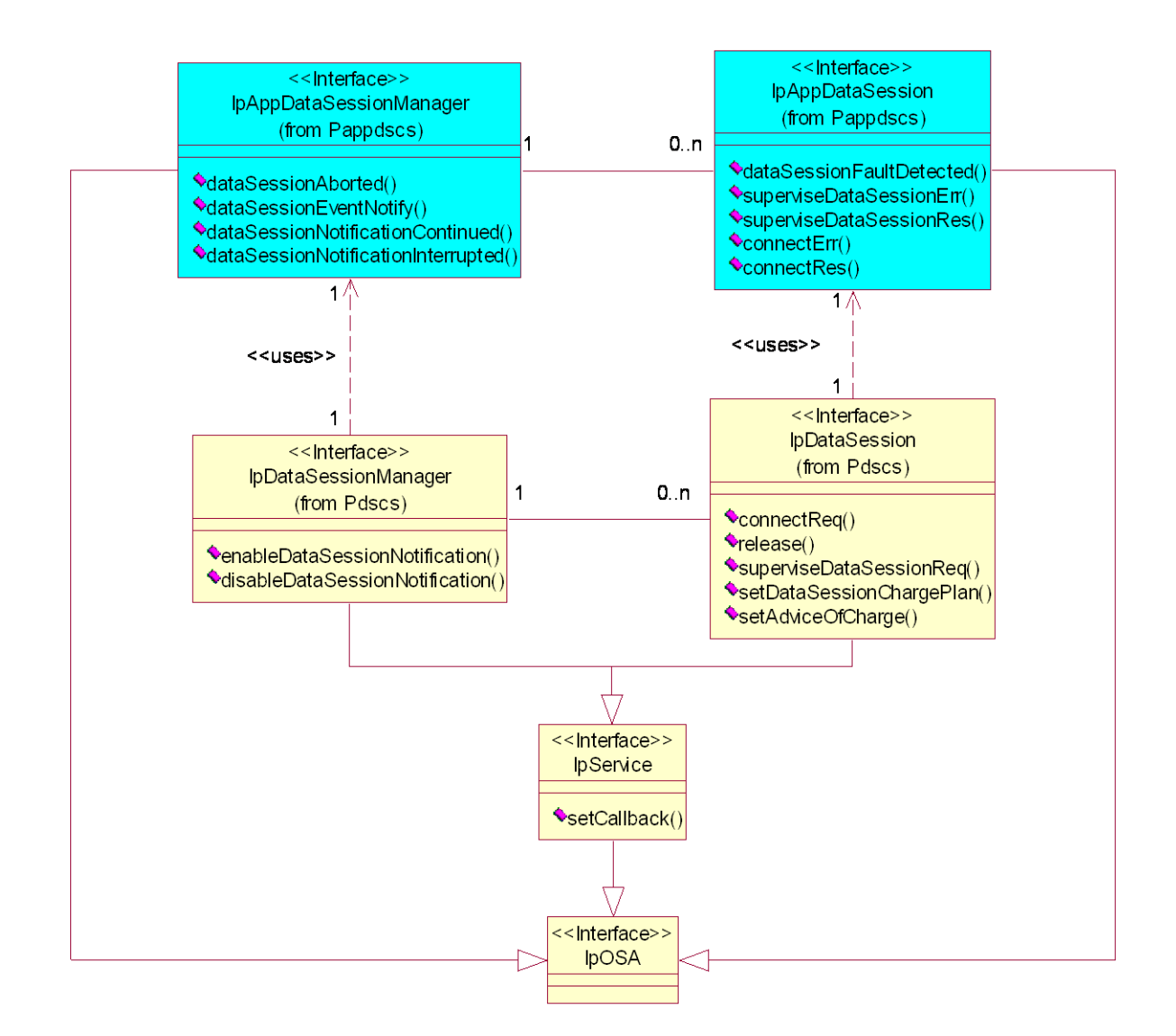

### **Figure 6-15: Data Session Control Class diagram Interface Classes**

This section contains the detailed interface specifications of the interfaces shown in the Data Session Control Class diagram.

# 6.5.1 Interface Classes

## 6.5.1.1 IpAppDataSessionControlManager

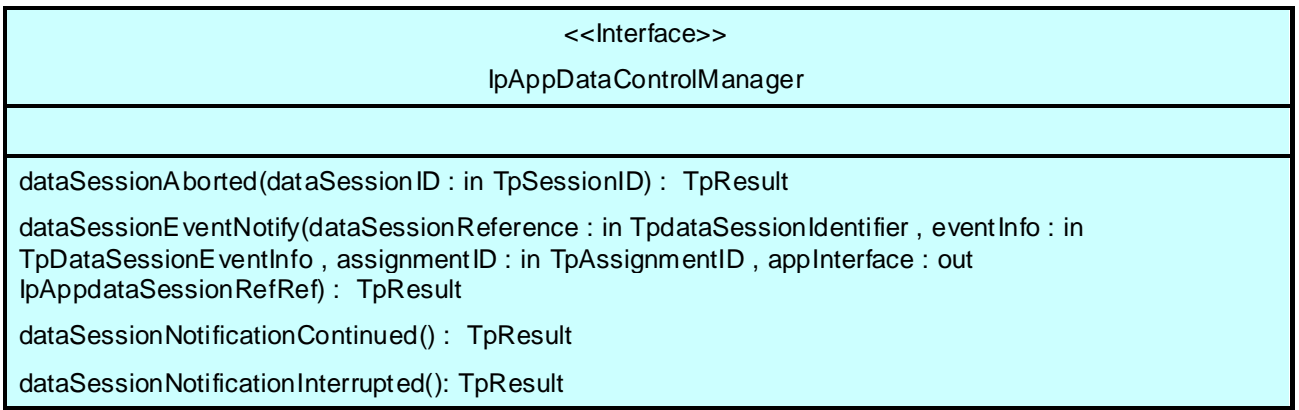

## 6.5.1.2 IpDataSessionControlManager

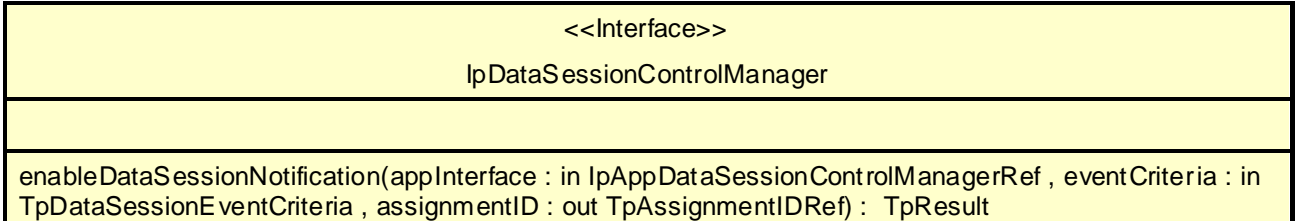

disableDataSessionNotification(assignmentID : in TpAssignmentID) : TpResult

## 6.5.1.3 IpAppDataSession

<<Interface>>

#### IpAppDataSession

connectRes(dataSessionID : in TpSessionID , eventReport : in TpDataSessionEventReport, assignmentID : in TpAssignmentID) : TpResult

connectErr(dataSessionID : in TpSessionID , errorIndication : in TpDataSessionError, assignmentID : in TpAssignmentID) : TpResult

superviseDataSessionRes(dataSessionID : in TpSessionID , report : in TpDataSessionSuperviseReport, usedVolume : in TpDataSessionSuperviseVolume) : TpResult

superviseDataSessionErr(dataSessionID : in TpSessionID, errorIndication : in TpDataSessionError) : **TpResult** 

dataSessionFaultDetected(dataSessionID : in TpSessionID , fault : in TpDataSessionFault) : TpResult

# 6.5.1.4 IpDataSession

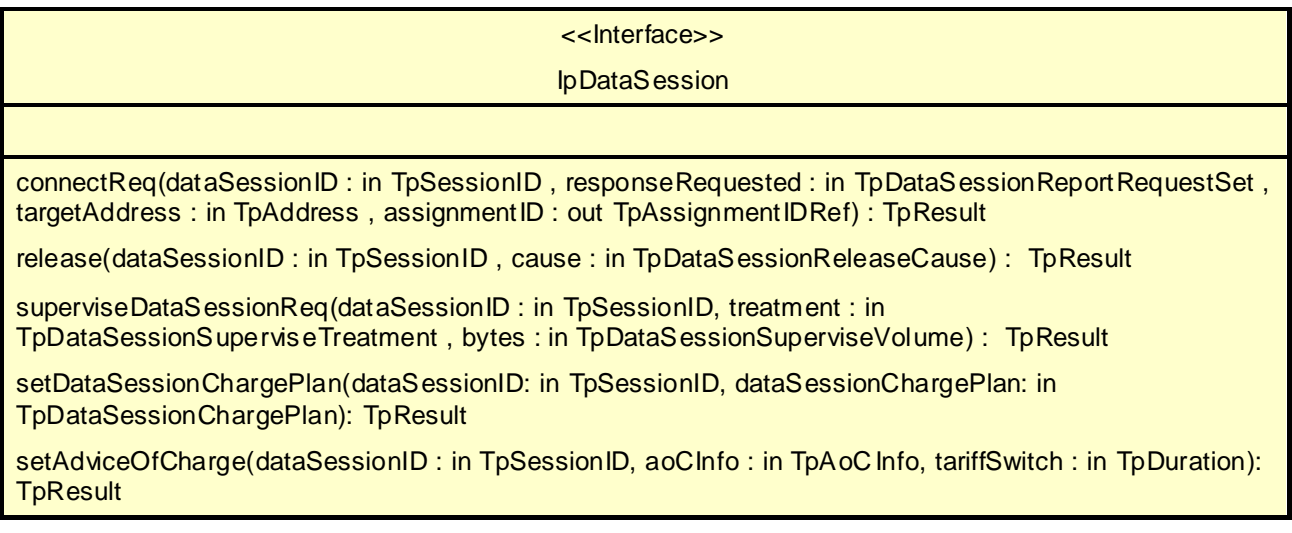

# 6.6 Network User Location

The Network User Location (UL) SCF provides the IpUserLocationCamel interface, which provides methods for periodic and triggered location reporting. Most methods are asynchronous, in that they do not lock a thread into waiting whilst a transaction performs. In this way, the client machine can handle many more calls, than one that uses synchronous message calls. To handle responses and reports, the developer must implement IpAppUserLocationCamel interface to provide the callback mechanism.

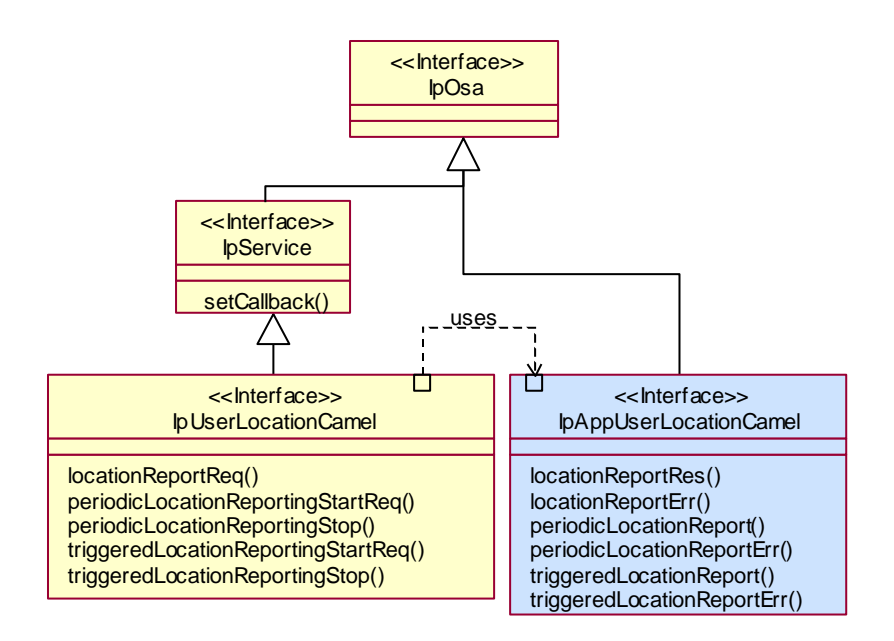

**Figure 6-16:** Network User Location class diagram.

# 6.6.1 Network User Location SCF interface

This interface is the 'SCF manager' interface for Network User Location.

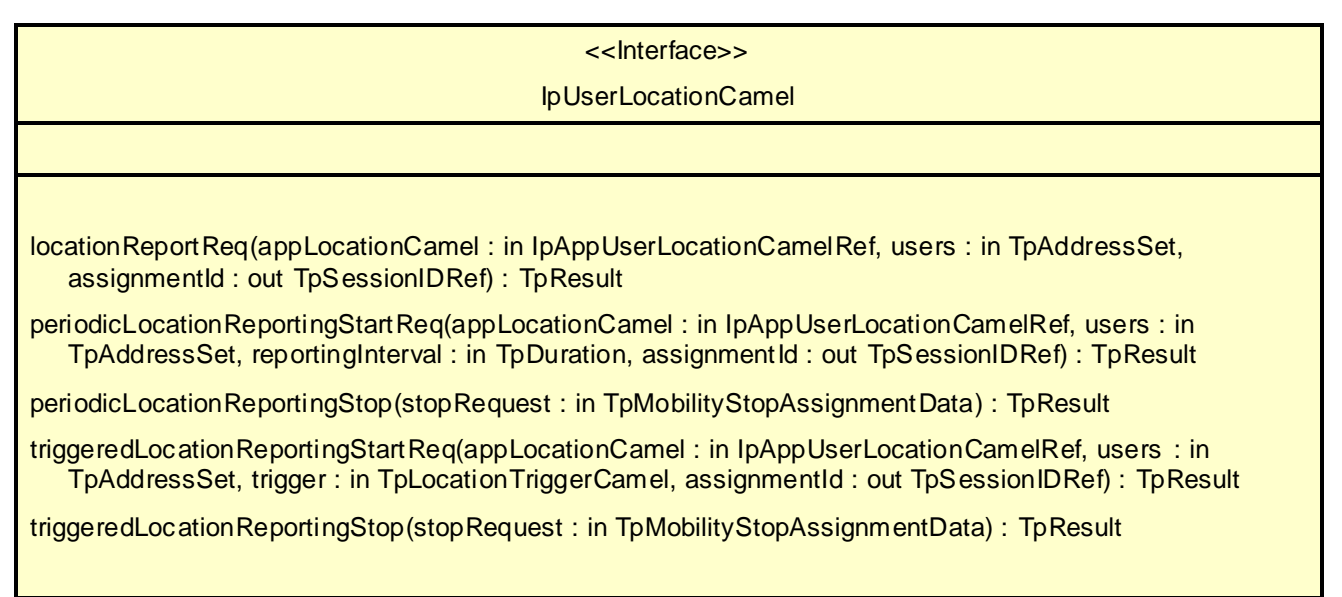

# 6.6.2 Network User Location application interface

The network user location application interface is implemented by the client application developer and is used to handle location reports that are specific for mobile telephony users.

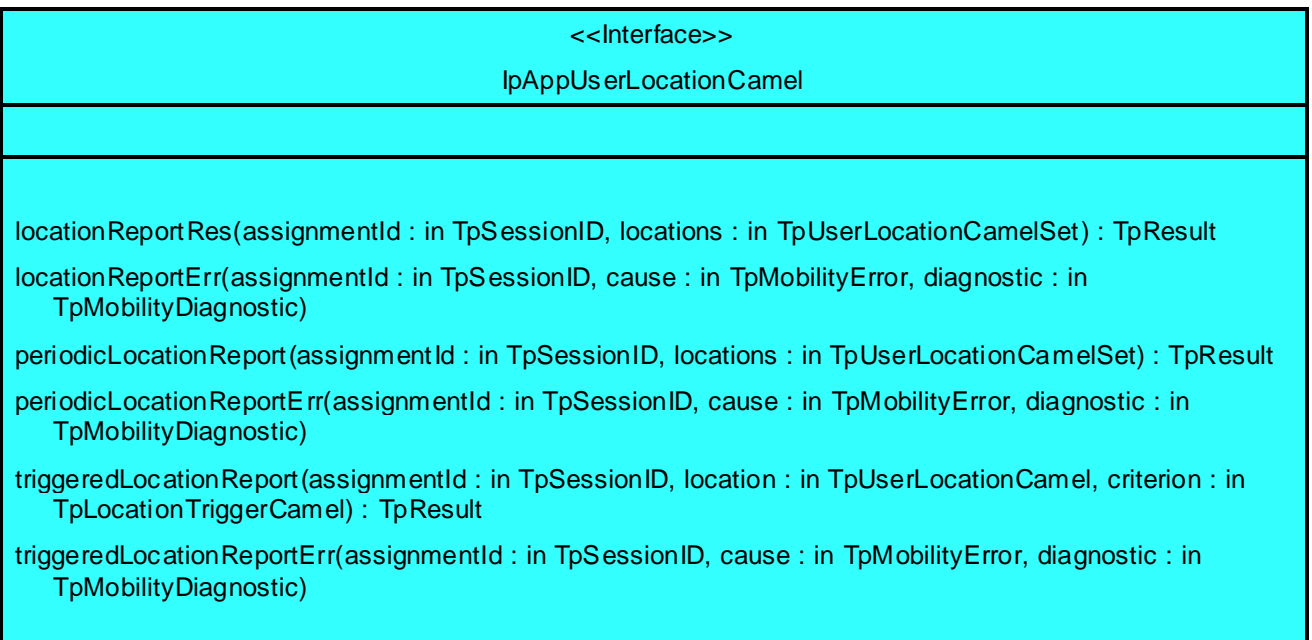

# 6.7 User Status

The User Status (US) SCF provides the IpUserStatus interface. Most methods are asynchronous, in that they do not lock a thread into waiting whilst a transaction performs. In this way, the client machine can handle many more calls, than one that uses synchronous message calls. To handle responses and reports, the developer must implement IpAppUserStatus interface to provide the callback mechanism.

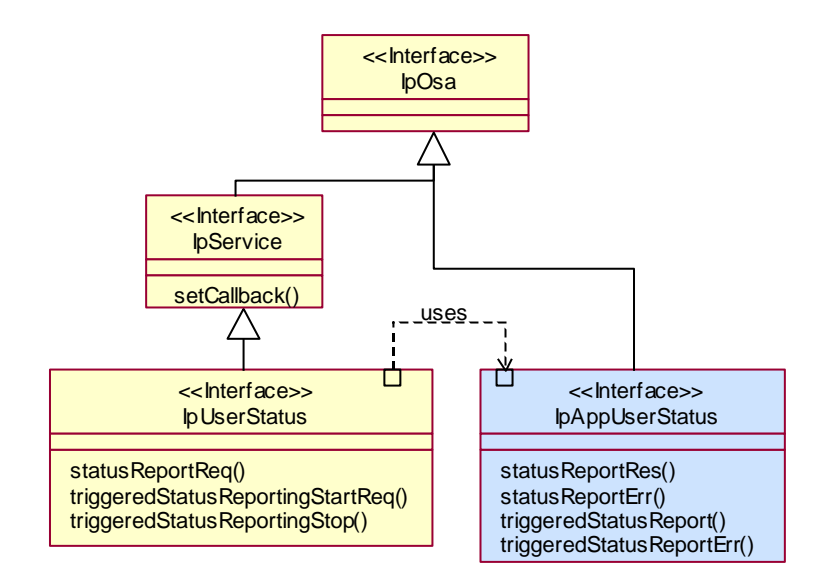

**Figure 6-17:** User Status class diagram.

# 6.7.1 User Status SCF interface

The user status interface represents the interface to the user status service capability feature.

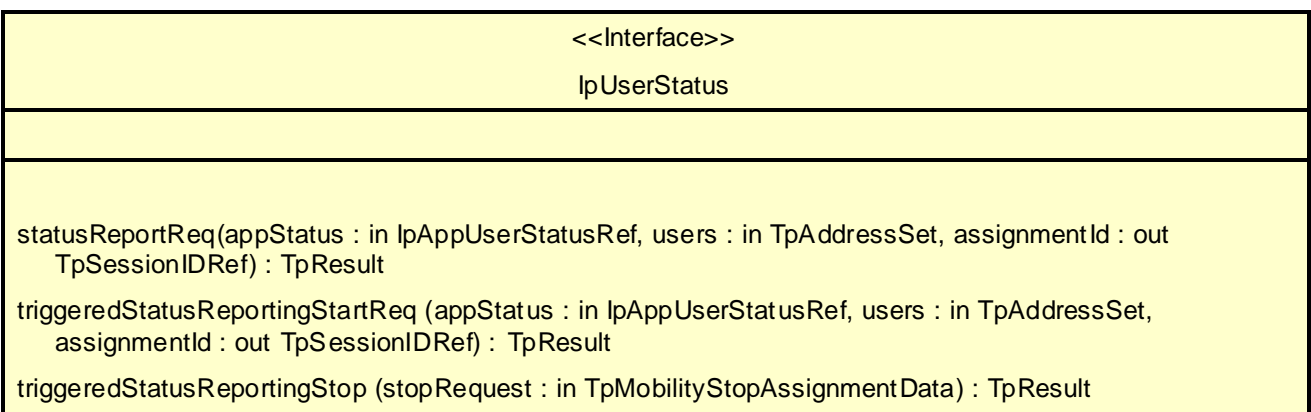

# 6.7.2 User Status application interface

The user-status application interface is implemented by the client application developer and is used to handle user status reports.

<<Interface>> IpAppUserStatus statusReportRes(assignmentId : in TpSessionID, status : in TpUserStatusSet) : TpResult statusReportErr(assignmentId : in TpSessionID, cause : in TpMobilityError, diagnostic : in TpMobilityDiagnostic) triggeredStatusReport(assignmentId : in TpSessionID, status : in TpUserStatus) : TpResult triggeredStatusReportErr(assignmentId : in TpSessionID, cause : in TpMobilityError, diagnostic : in TpMobilityDiagnostic)

# 6.8 Terminal Capabilities

The Terminal Capabilities SCF enables the application to retrieve the terminal capabilities of the specified terminal. The Terminal Capabilities service provides a SCF interface that is called IpTerminalCapabilities. There is no need for an application interface, since IpTerminalCapabilities only contains the synchronous method getTerminalCapabilities.

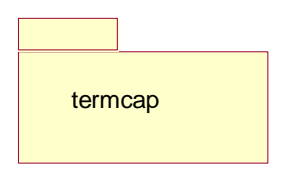

**Figure 6-18: Terminal Capabilities package**

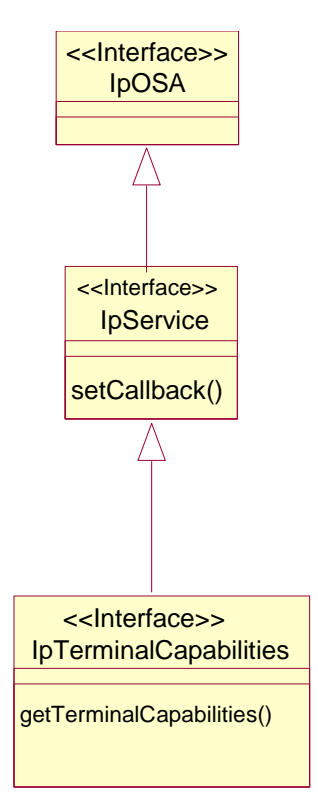

#### **Figure 6-19: Terminal Capabilities class diagrams**

# 6.8.1 Terminal Capabilities SCF interface

The Terminal Capabilities SCF interface IpTerminalCapabilities contains the synchronous method getTerminalCapabilities. The application has to provide the terminaIdentity is input to this method. The result indicates whether or not the terminal capabilities are available in the network and, in case they are, it will return the terminal capabilities (see the data definition of TpTerminalCapabilities for more information).

<<Interface>>

IpTerminalCapabilities

getTerminalCapabilities( terminalIdentity : in TpString, Result : out TpTerminalCapabilitiesRef) : TpResult

# 7 State Transition Diagrams

This section contains the State Transition Diagrams for the objects that implement the interfaces on the gateway side. The State Transition Diagrams show the behaviour of these objects. For each state the methods that can be invoked by the application are shown. Methods not shown for a specific state are not relevant for that state and will return the P\_TASK\_REFUSED exception. Apart from the methods that can be invoked by the application also events internal to the gateway or related to network events are shown together with the resulting event or action performed by the gateway. These internal events are shown between quotation marks.

# 7.1 Framework

# 7.1.1 IpAuthentication

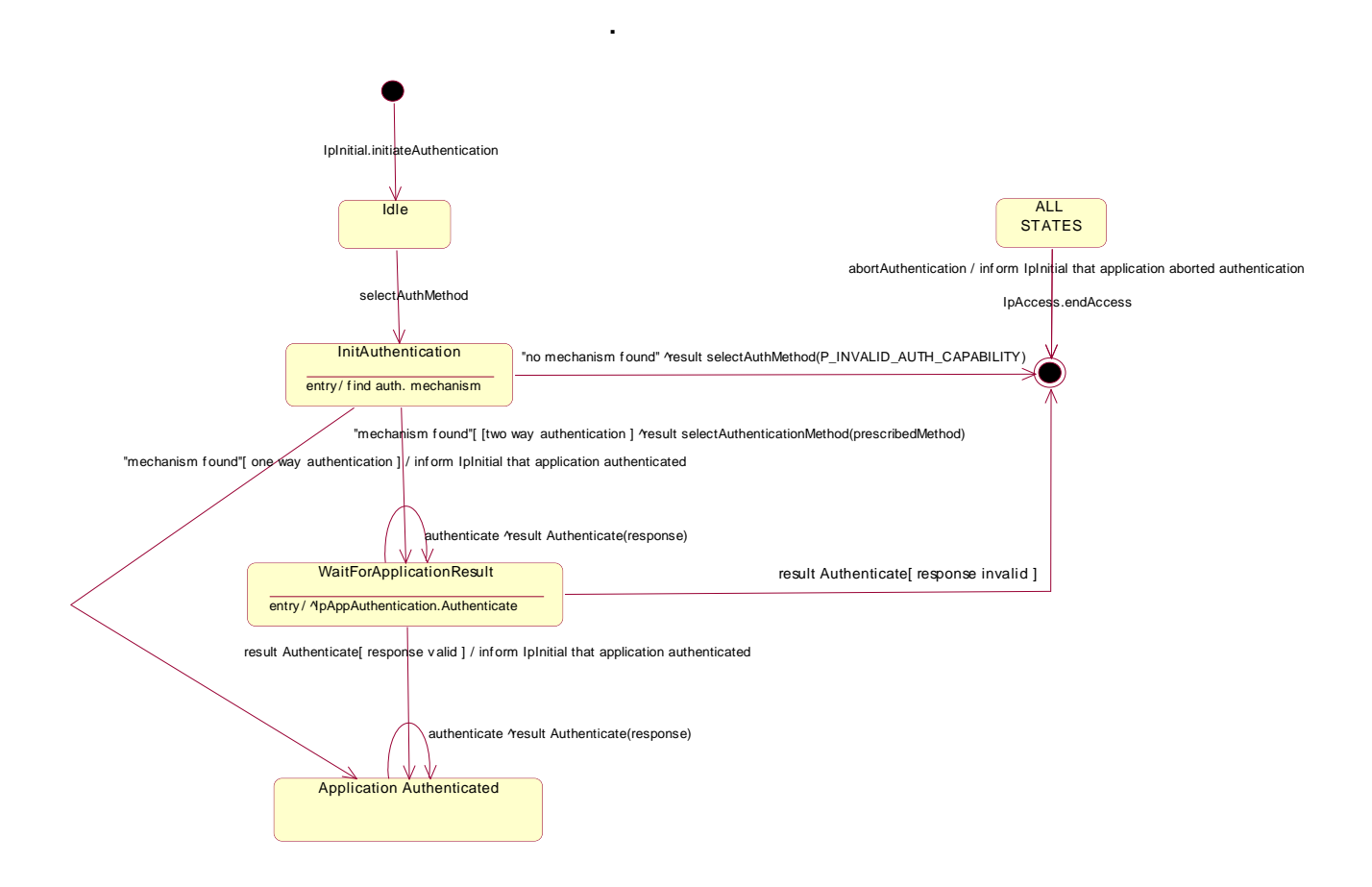

**Figure 7-1: State Transition Diagram for Authentication**

### 7.1.1.1 Idle state

When the application has requested the IpInitial interface for initiateAuthentication, an object implementing the IpAuthentication interface is created. The application now has to provide it's authentication capabilities by invoking the SelectAuthMethod method.

### 7.1.1.2 Init Authentication state

In this state the Framework selects the preferred authentication mechanis m within the capability of the application. When a proper mechanism is found, the Framework can decide that the application doesn't have to be authenticated (one way authentication) or that the application has to be authenticated. In case no mechanism can be found the error code P\_INVALID\_AUTH\_CAPABILITY) is returned and the Authentication object is destroyed. This implies that the application has to re-initiate the authentication by calling once more the initiateAuthentication method on the IpInitial interface.

## 7.1.1.3 Wait For Application Result state

When entering this state, the Framework requests the application to authenticate itself by invoking the Authenticate method on the application. In case the application requests the Framework to authenticate itself by invoking Authenticate on the IpAuthentication interface, the Framework provides the correct response to the challenge of the application. When the Framework responds to the Authenticate request, the response is analysed and in case the response is valid a transition to the state Application Authenticated is made. In case the response is n ot valid, the Authentication object is destroyed. This implicates that the application has to re-initiate the authentication by calling once more the initiateAuthentication method on the IpInitial interface.

# 7.1.1.4 Application Authenticated state

In this state the application is considered authenticated and is now allowed to request access to the IpAccess interface. In case the application requests the Framework to authenticate itself by invoking Authenticate on the IpAuthentication interface, the Framework provides the correct response to the challenge of the application.

# 7.1.2 IpAccess

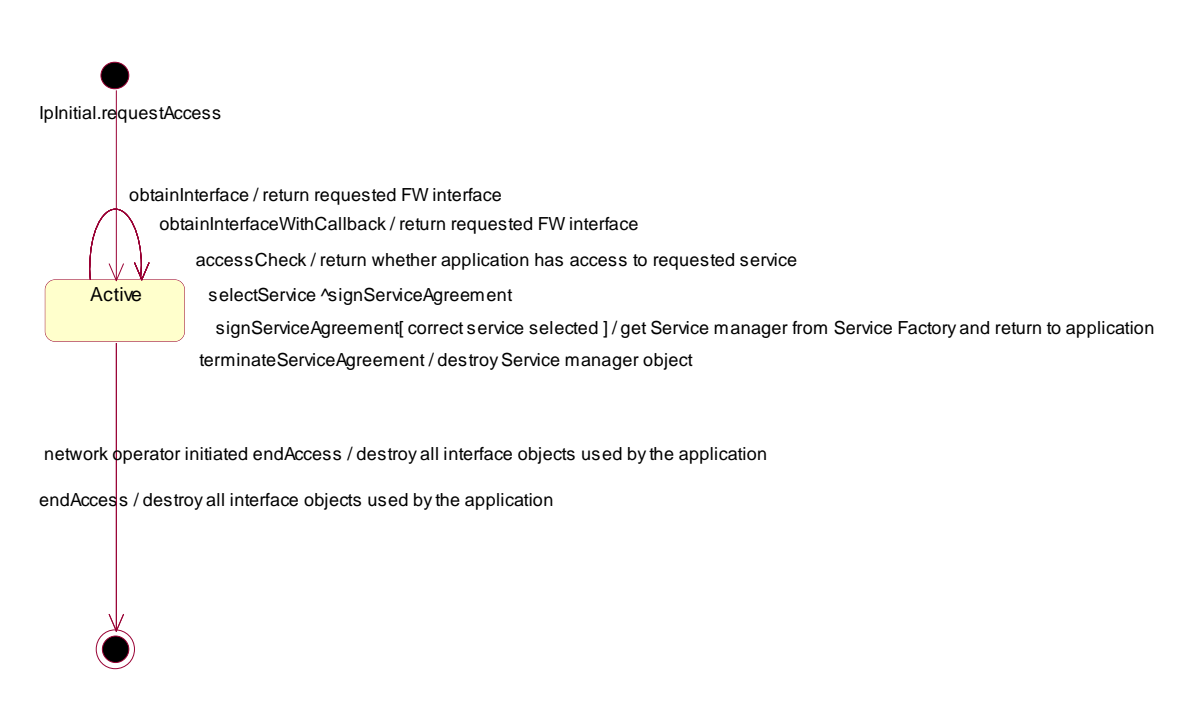

**Figure 7-2: State Transition Diagram for Access**

### 7.1.2.1 Active state

When the application requestes access to the Framework on the IpInitial interface, an object implementing the IpAccess interface is created. The application can now request other Framework interfaces, including Service Discovery. When the application is no longer interested in using the interfaces it calls the endAccess method. This results in the destruction of all interface objects used by the application. In case the network operator decides that the application has no longer access to the interfaces the same will happen.

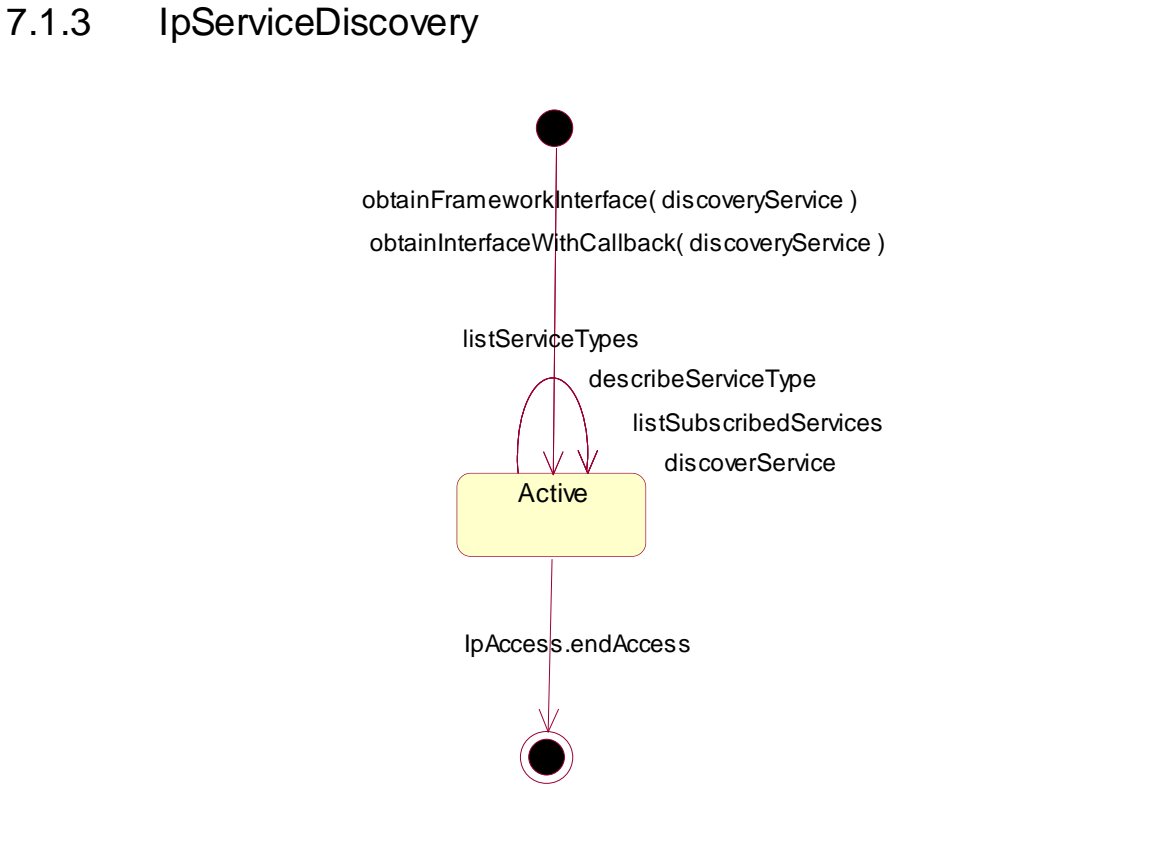

**Figure 7-3: State Transition Diagram for Service Discovery**

### 7.1.3.1 Active state

When the application requests for the Service Discovery SCF by invoking the obtainInterface or the obtainInterfaceWithCallback methods on the IpAccess interface, an instance of the IpServiceDiscovery will be created. Next the application is allowed to request a list of the provided SCFs and to obtain a reference to interfaces of SCFs.

# 7.1.4 IpLoadManager

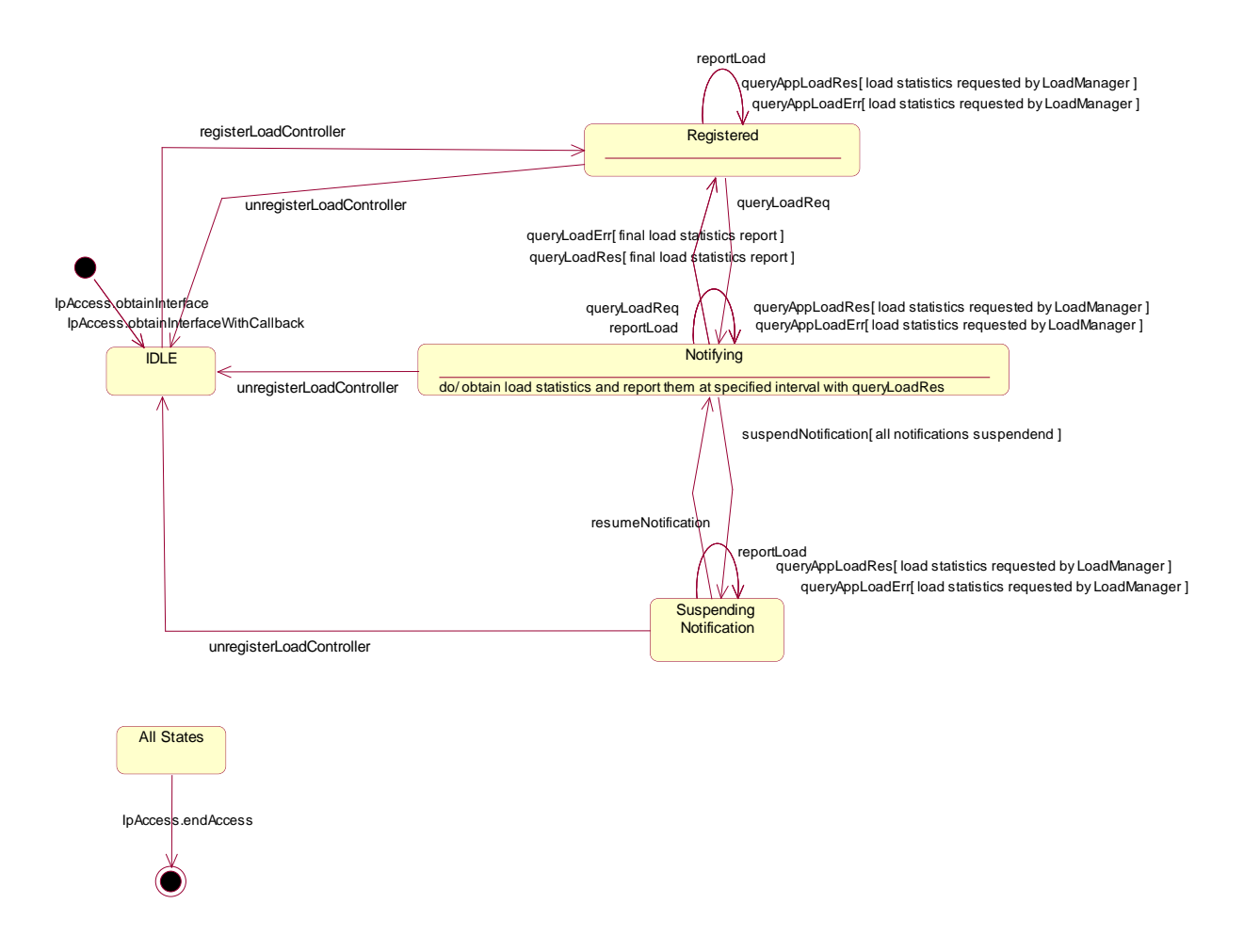

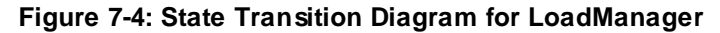

### 7.1.4.1 Idle State

In this state the application has obtained an interface reference of the LoadManager from the IpAccess interface.

### 7.1.4.2 Registered State

In this state the application has registered for load control with the method RegisterLoadController(). The LoadManager can now request the application to supply load statistics information (by invoking queryAppLoadReq()). Furthermore the LoadManager can request the application to control its load (by invoking enableLoadControl() or suspendNotification() on the application side of interface). In case the application detects a change in load level, it reports this to the LoadManager by calling the method reportLoad().

When entering this state, an object called LoadManagerInternal is created that has an internal state machine encapsulating the internal behaviour of the LoadManager. The State Transition Diagram of LoadManagerInternal is shown in Figure .

## 7.1.4.3 Notifying

In the Notifying state the application has requested for load statistics. The Loadmanager gathers the requested information and (periodically) reports them to the application.

# 7.1.4.4 Suspending Notification

Due to e.g. a temporary load condition, the application has requested the LoadManager to suspend sending the load statistics information.

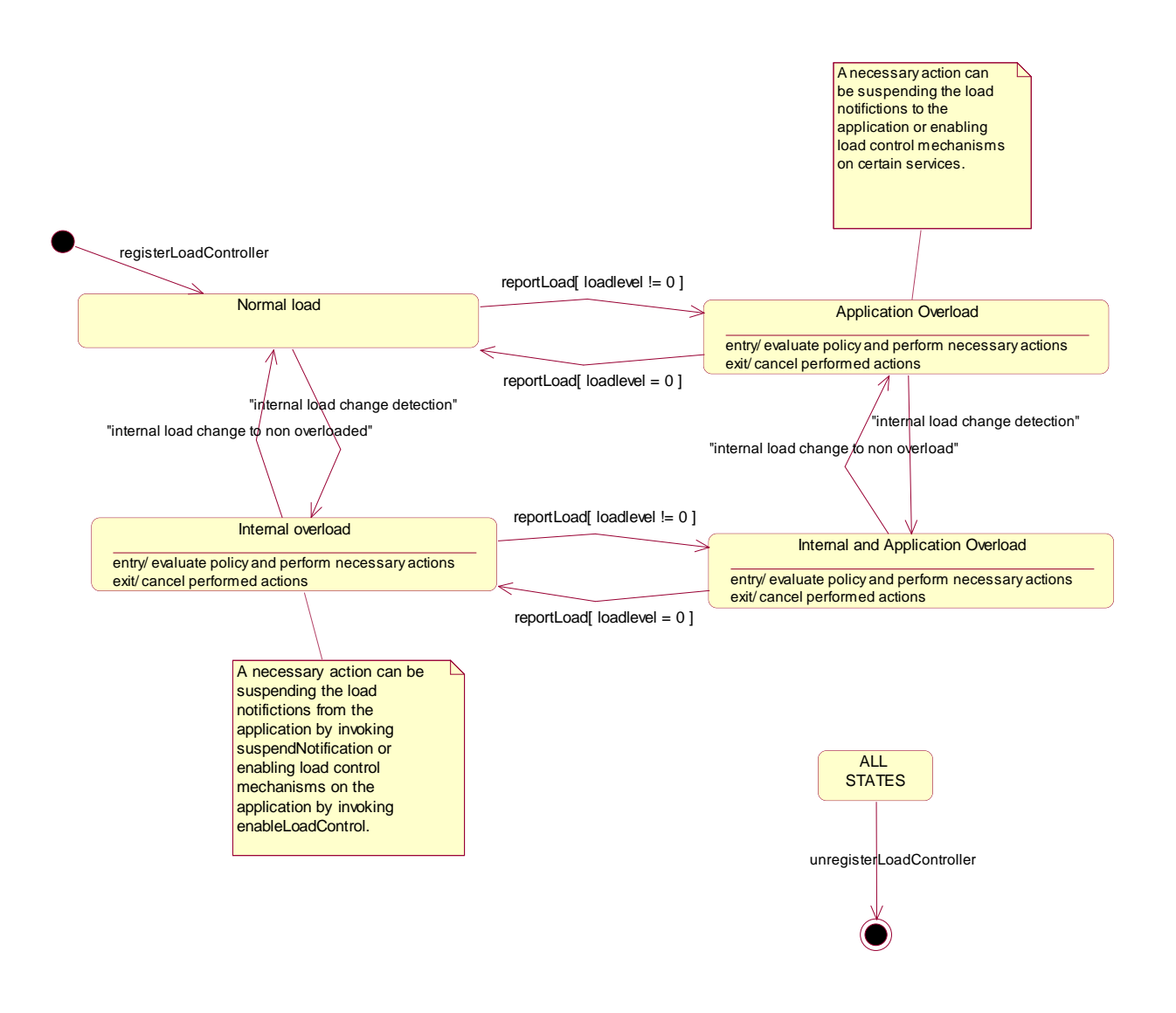

#### **Figure 7-5: State Transition Diagram for the LoadManagerInternal**

### 7.1.4.5 Normal Load state

In this state the none of the entities defined in the load balancing policy between the application and the framework / SCFs is overloaded.

## 7.1.4.6 Application overload state

In this state the application has indicated it is overloaded. When entering this state the load policy is consulted and the appropriate actions are taken by the LoadManager.

### 7.1.4.7 Internal overload

In this state the Framework or one or more of the SCFs within the specific load policy is overloaded. When entering this state the load policy is consulted and the appropriate actions are taken by the LoadManager.

## 7.1.4.8 Internal and application overload

In this state the application is overloaded as well as the Framework or one or more of the SCFs within the specific load policy. When entering this state the load policy is consulted and the appropriate actions are taken by the LoadManager.

# 7.1.5 IPFaultManager

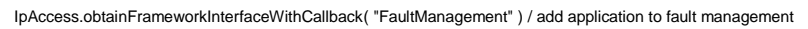

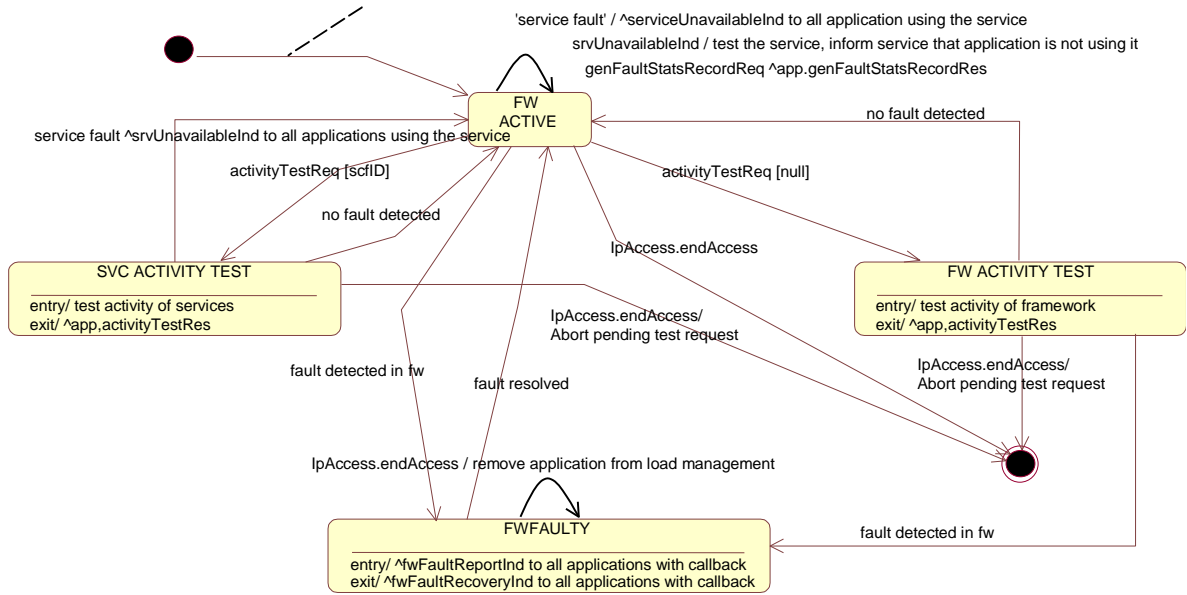

**Figure 7-6: State Transition Diagram for Fault Manager**

## 7.1.5.1 Framework Active state

This is the normal state of the framework, which is fully functional and able to handle requests from both applications and services capability features.

# 7.1.5.2 Framework Faulty state

In this state, the framework has detected an internal problem with itself such that application and services capability features cannot communicate with it anymore; attempts to invoke any methods that belongs to any SCFs of the framework returns an error. If the framework ever recover, application with fault management callbacks will be notified via a fwFaultRecoveryInd message.

# 7.1.5.3 The Service Activity Test state

In this state, the framework is performing a test on one service capability feature. If the SCF is faulty, applications with fault management callbacks are notified accordingly through a svcUnavailableInd message.

# 7.1.5.4 The Framework Activity Test state

In this state, the framework is performing self-diagnostic test. If a problem is diagnosed, all applications with fault management callbacks are notified through a fwFaultReportInd message.

# 7.1.6 IpHeartbeatmgmt

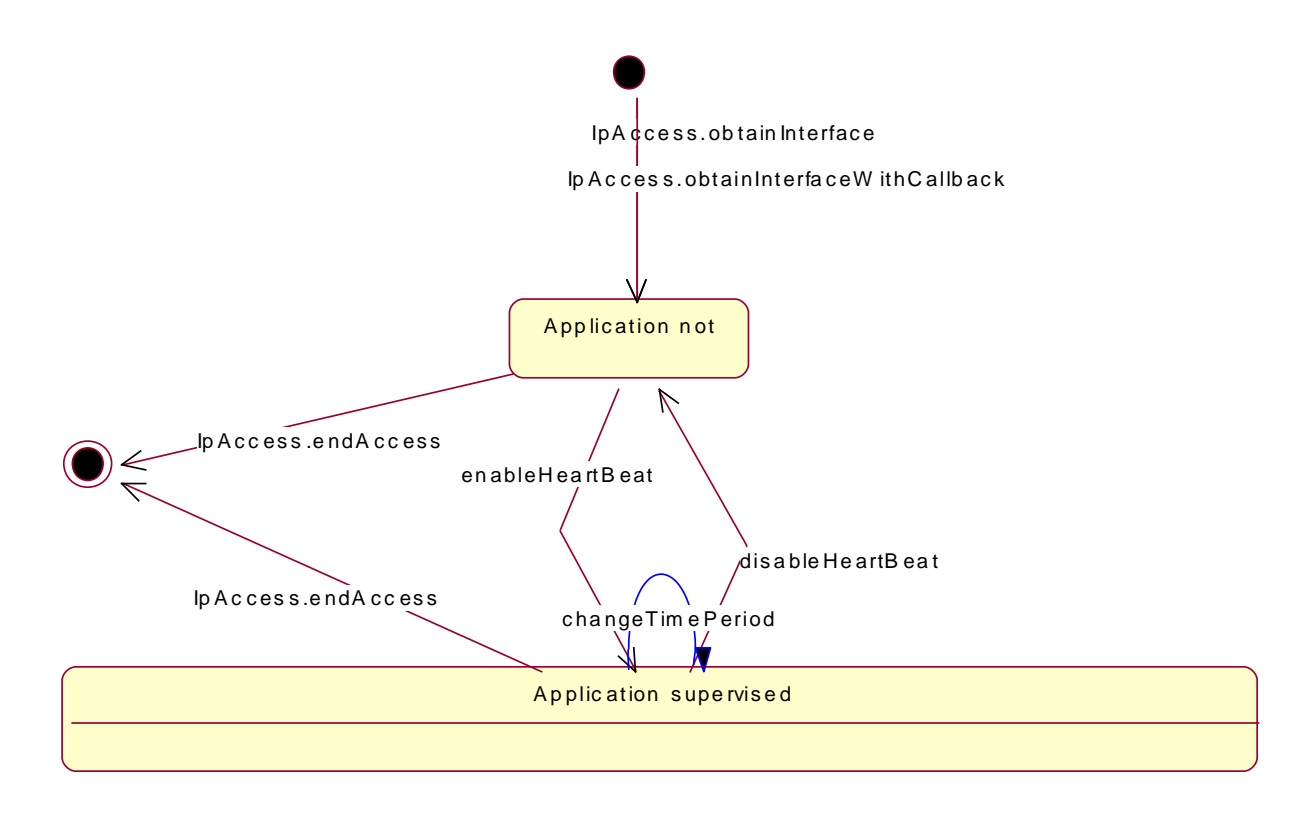

# **Figure 7-7: State Transition Diagram for the Heartbeat manager**

# 7.1.6.1 Application not supervised

In this state the application has not registered for heartbeat supervision by the Framework.

# 7.1.6.2 Application supervised

In this state the application has registered for heartbeat supervision by the Framework. Periodically the Framework will request for the application heartbeat by calling the send method on the IpAppHeartBeat interface.

# 7.1.7 IpHeartBeat

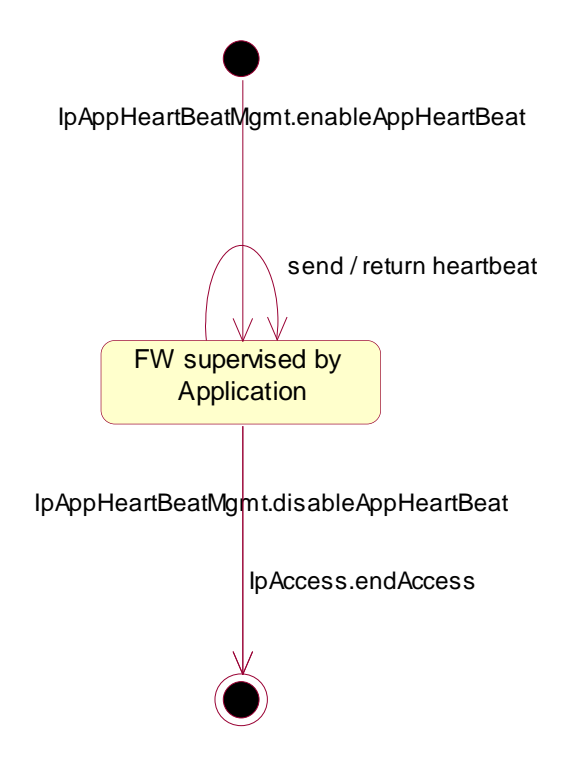

**Figure 7-8: State Transition Diagram for HeartBeat**

# 7.1.7.1 FW Supervised by Application state

In this state the Framework has requested the application for heartbeat supervision on itself. Periodically the application calls the send() method and the Framework returns it's heartbeat result.

# 7.1.8 IpOAM

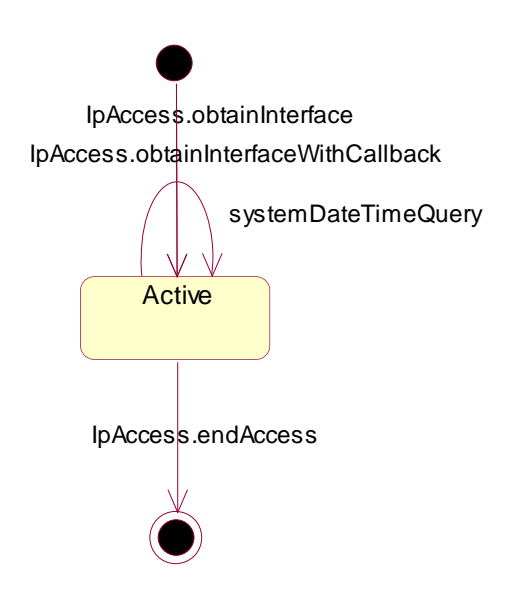

**Figure 7-9: State Transition Diagram for OAM**

#### 7.1.8.1 Active state

In this state the application has obtained a reference to the IpOAM interface. The application is now able to request the date / time of the Framework.

# 7.1.9. IpServiceRegistration

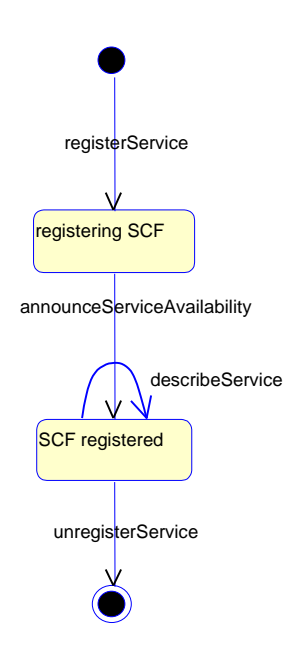

#### **Figure 7-10: State Transition Diagram for Service Registration**

### 7.1.9.1 Registering SCF

This is the state entered when a Service Capability Server (SCS) starts the registration of its SCF in the Framework, by informing it of the existence of an SCF characterised by a service type and a set of service properties. As a result the Framework associates a service ID to this SCF, that will be used to identify it by both sides. When receiving this ID, the SCS instantiates a manager interface for this SCF, which will be the entry point for applications that want to use it.

### 7.1.9.2 SCF Registered

This is the state entered when, the service manager interface having been instantiated, the SCS informs the Framework of the availability of the SCF, and makes it actually available by providing the Framework with the manager interfaces to be used by applications. Anytime the SCF availability may be withdrawn by un -registering it.

# 7.2 Generic Call Control

# 7.2.1 Call Control Manager

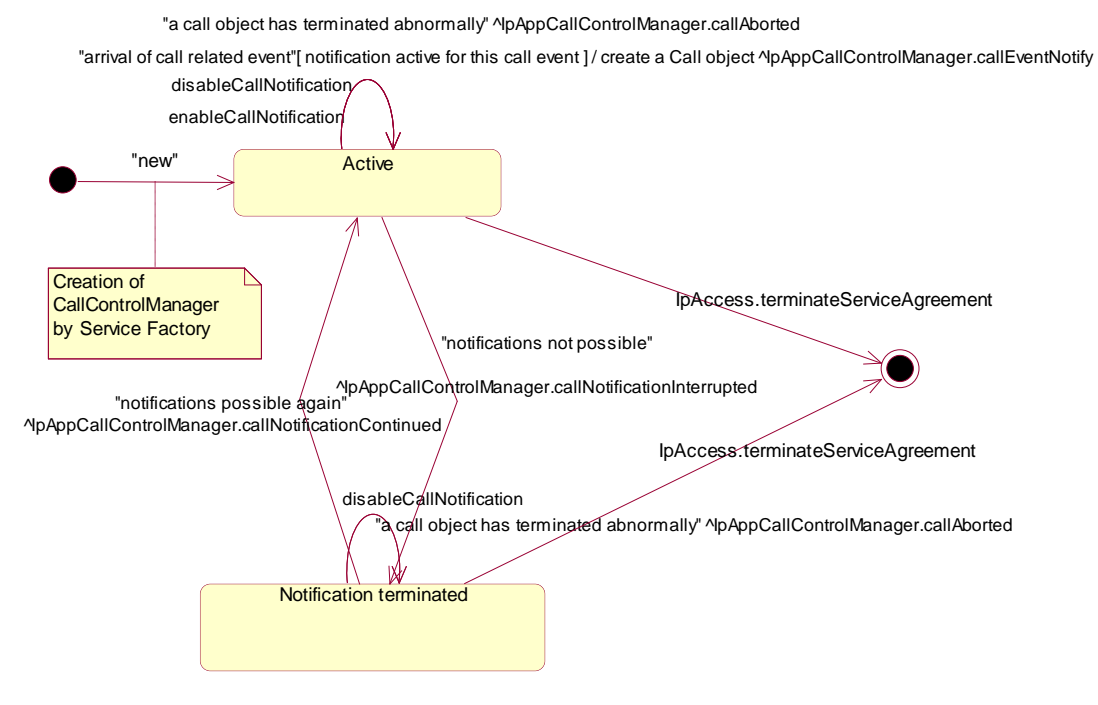

**Figure 7-11: State Transition Diagram for the CallControlManager**

### 7.2.1.1 Active state

In this state a relation between the Application and the Generic Call Control Service Capability Feature has been established. It allows the application to indicate that it is interested in call related events. In case such an event occurs, the Call Control Manager will create a Call object and inform the application by invoking the method callEventNotify() on the IpAppCallControlManager interface. The application can also indicate it is no longer interested in certain call related events by calling disableCallNotification().

### 7.2.1.2 Notification terminated state

When the Call Control manager is in the Notification terminated state, events requested with enableCallNotification() will not be forwarded to the application. There can be multiple reasons for this: for instance it might be that the application receives more notifications than defined in the Service Level Agreement. Another example is that the SCS has detected it receives no notifications from the network due to e.g. a link failure. In this state no requests for new notifications will be accepted.

7.2.2 Call

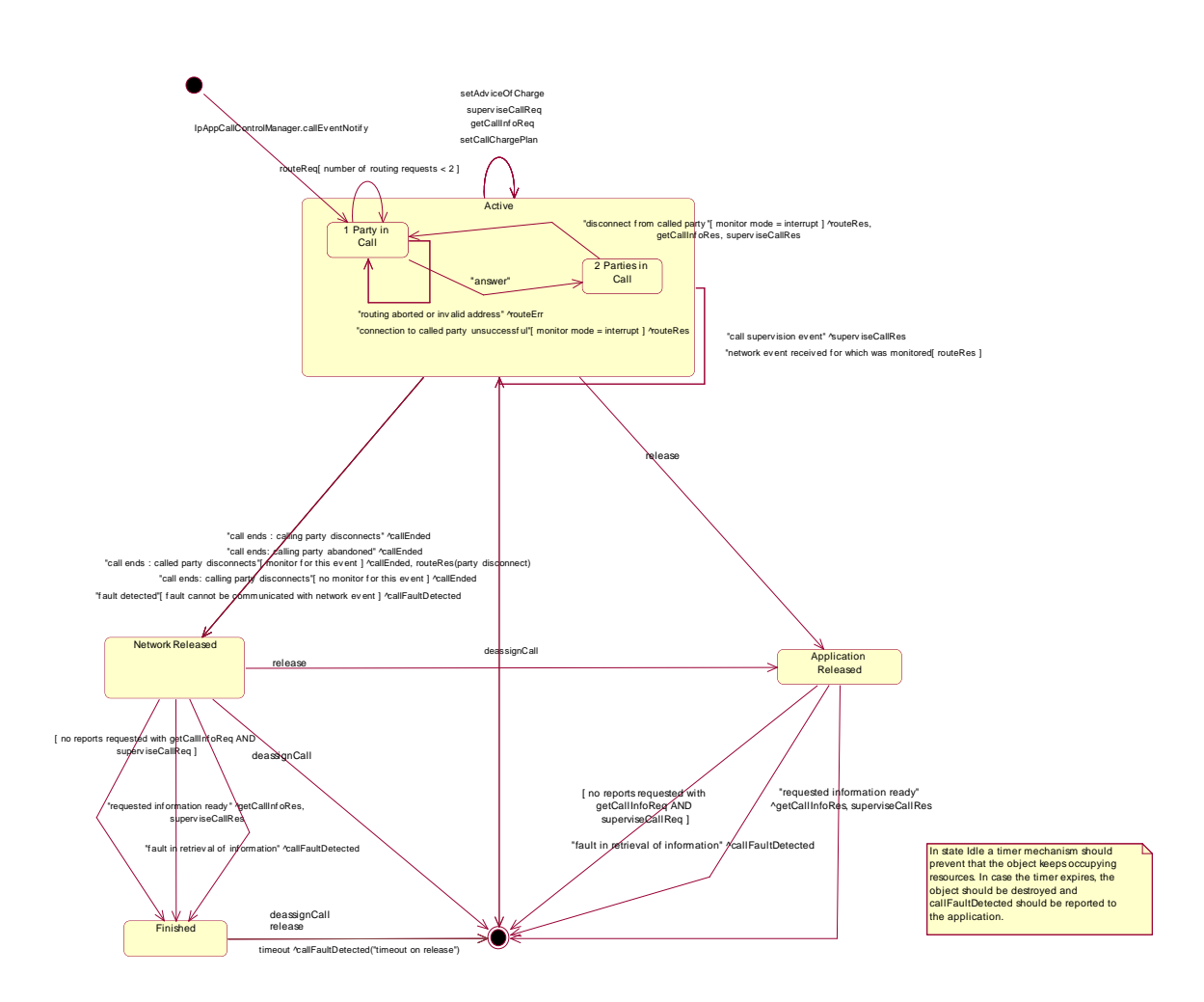

**Figure 7-12: State Transition Diagram for Call**

## 7.2.2.1 Active state

In this state a call between two parties is being setup or present. Refer to the substates for more details

The application can request the gateway for a certain type of charging of the call by calling setCallChargePlan(). The application can request for charging related information by calling getCallInfoReq(). Furthermore the application can request supervision of the call by calling superviseCallReq(). It is also allowed to send Advice Of Charge information by calling setAdviceOfCharge().

### 7.2.2.1.1 1 Party in Call state

When the Call is in this state a calling party is present. The application can now request that a connection to a called party be established by calling the method routeReq(). When the calling party abandons the call before the application has invoked the routeReq() operation, the gateway informs the application by invoking callFaultDetected() and also the operation callEnded() will be invoked. When the calling party abandons the call after the application has invoked routeReq() but before the call has actually been established, the gateway informs the application by invoking callEnded().

When the calling party answers the call, a transition will be made to the 2 Parties in Call state. In case the call can not be established because the application supplied an invalid address or the connection to the called party was unsuccessful while the application was monitoring for the latter in interrupt mode, the Call object will stay in this state

In this state user interaction is possible unless there is an outstanding routing request.

### 7.2.2.1.2 2 Parties in Call state

A connection between two parties has been established.

In case the calling party disconnects, the gateway informs the application by invoking callEnded().

When the called party disconnects different situations apply:

- 1. the application is monitoring for this event in interrupt mode: a transition is made to the 1 Party in Call state, the application is informed with routeRes with indication that the called party has disconnected and all requested reports are sent to the application. The application now again has control of the call.
- 2. the application is monitoring for this event but not in interrupt mode. In this case a transition is made to the Network Released state and the gateway informs the application by invoking the operation routeRes() and callEnded().
- 3. the application is not monitoring for this event. In this case the application is informed by the gateway invoking the callEnded() operation and a transition is made to the Network Released state.

### 7.2.2.3 Network released state

In this state the call has ended and the Gateway collects the possible call information requested with getCallInfoReq() and / or superviseCallReq(). The information will be returned to the application by invoking the methods getCallInfoRes() and / or superviseCallRes() on the application. Also when a call was unsuccessful these methods are used.In case the application has not requested additional call related information immediately a transition is made to state Idle.

# 7.2.2.4 Finished state

In this state the call has ended and no call related information is to be send to the application. The application can only release the Call object. Calling the deassingCall() method has the same effect. Note that the application has to release the object itself as good OO practice requires that when an object was created on behalf of a certain entity, this entity is also responsible for destroying it when the object is no longer needed.

### 7.2.2.5 Application released state.

In this state the application has requested to release the Call object and the Gateway collects the possible call information requested with getCallInfoReq(). In case the application has not requested additional call related information immediately the Call object is destroyed.

# 7.3 User Interaction

# 7.3.1 UI Manager

"arrival of user initiated request for user interaction"[ notification active for this ui event ] / create a UI object ^IpAppUIIManager.userInteractionEventNotify

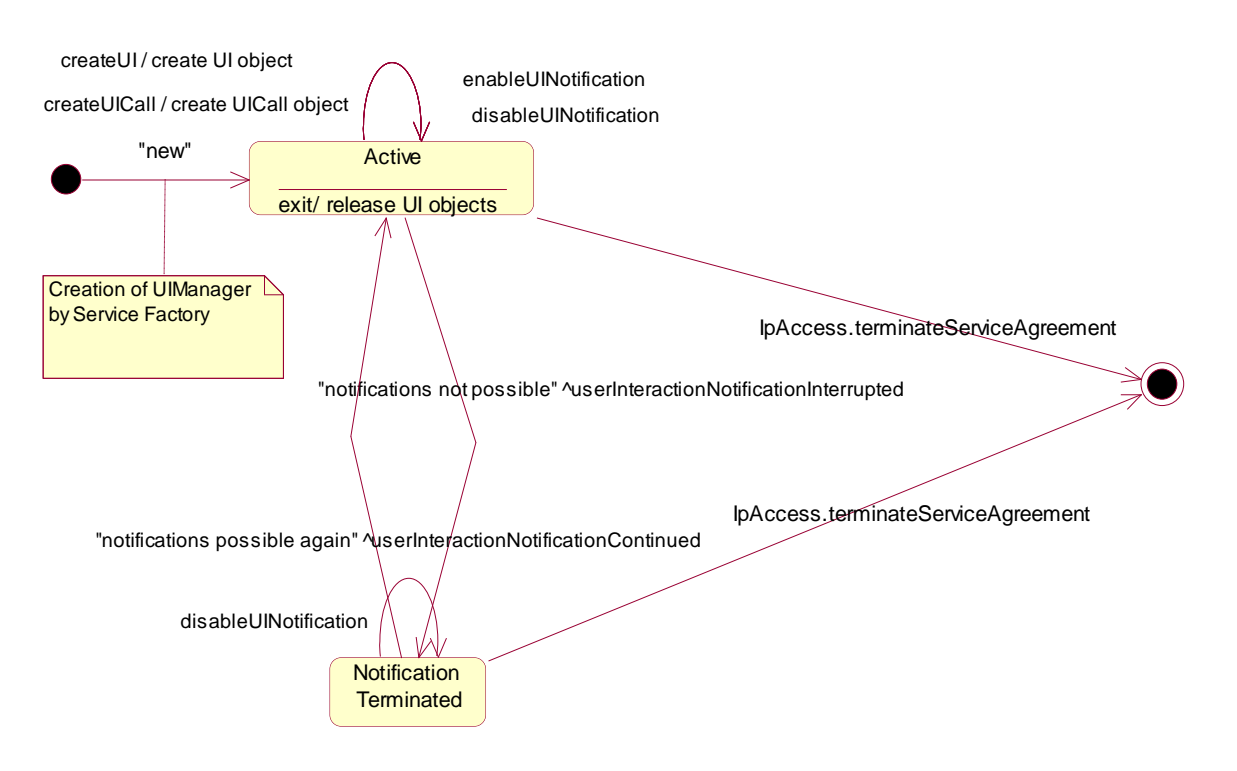

**Figure 7-13: State Transition Diagram for the UIManager**

# 7.3.1.1 Active state

In this state a relation between the Application and a User Interaction Service Capability Feature (Generic User Interaction or Call User Interaction) has been established. The application is now able to request creation of UI and/orUICall objects.

### 7.3.1.2. Notification Terminated state

When the UI manager is in the Notification terminated state, events requested with enableUINotification() will not be forwarded to the application. There can be multiple reasons for this: for instance it might be that the application receives more notifications than defined in the Service Level Agreement. Another example is that the SCS has detected it receives no notifications from the network due to e.g. a link failure. In this state no requests for new notifications will be accepted.

# 7.3.2 UI

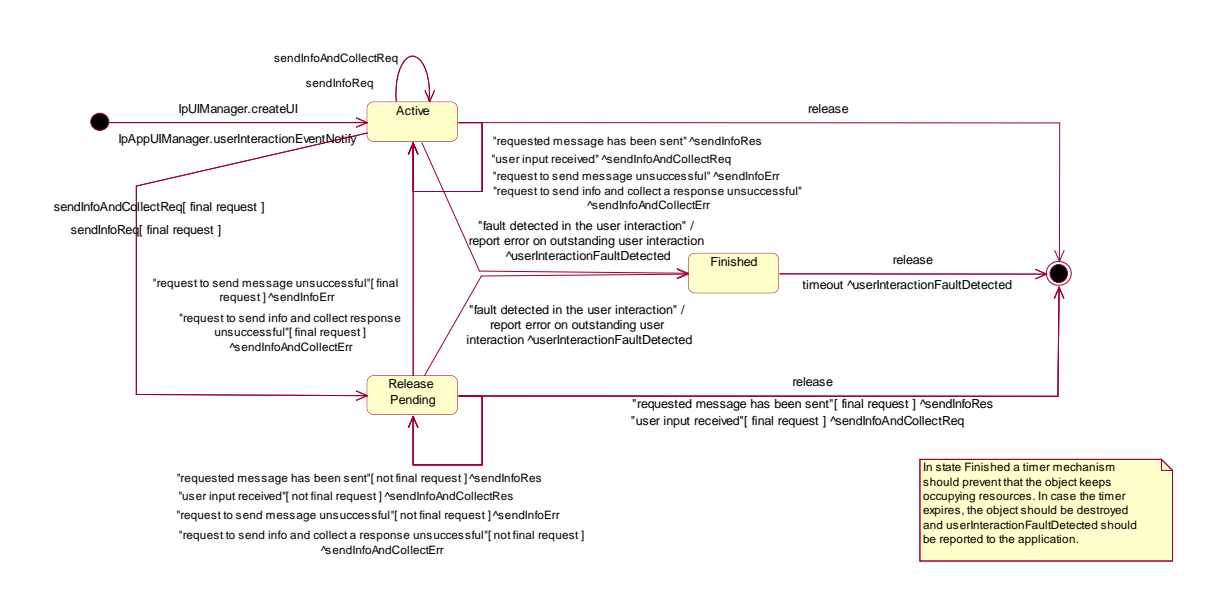

**Figure 7-14: State Transition Diagram for UI**

### 7.3.2.1 Active state

In this state the UI object is available for requesting messages to be send to the network.

In case a fault is detected on the user interaction (e.g. a link failure to the IVR system), userInteractionFaultDetected() will be invoked on the application and an error will be reported on all outstanding requests.

### 7.3.2.2 Release Pending state

A transition to this state is made when the Application has indicated that after a certain message no further messages need to be sent to the end-user. There are, however, still a number of messages that are not yet completed. When the last message is sent or when the last user interaction has been obtained, the UI object is destroyed.

In case the final request failed or the application requested to abort the final request, a transition is made back to the Active state.

In case a fault is detected on the user interaction (e.g. a link failure to the IVR system), userInteractionFaultDetected() will be invoked on the application and an error will be reported on all outstanding requests.

### 7.3.2.3 Finished

In this state the user interaction has ended. The application can only release the UI object. Note that the application has to release the object itself as good OO practice requires that when an object is created on behalf of a certain entity, this entity is also responsible for destroying it when the object is no longer needed

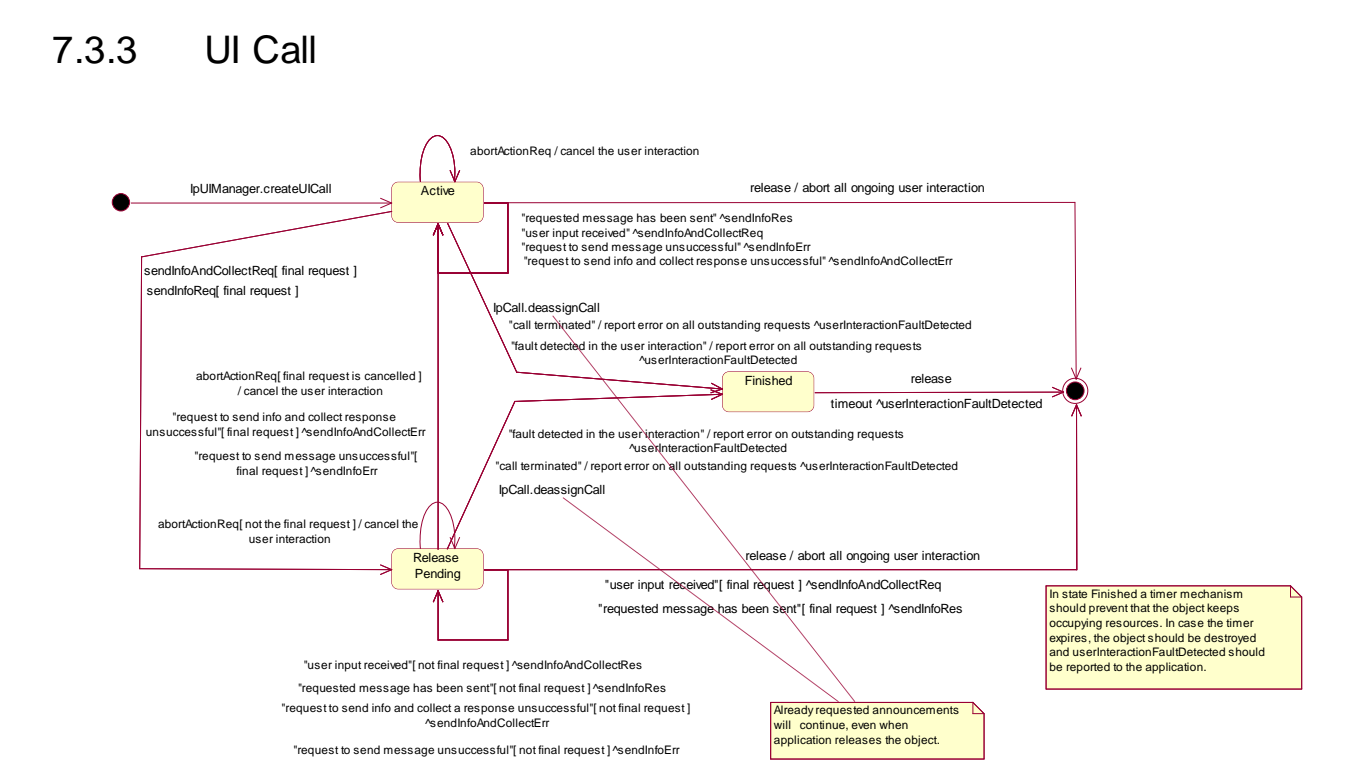

**Figure 7-15: State Transition Diagram for UICall**

### 7.3.3.1 Active state

In this state a UICall object is available for announcements to be played to an end -user or obtaining information from the end-user.

When the application de-assigns the related Call object, a transition is made to the Finished state. However, all requested announcements will continue, even when the application releases the UICall object.

When the related call is due to some reason terminated, a transition is made to the Finished state, the operation userInteractionFaultDetected() will be invoked on the application and an error will be reported on all outstanding requests.

In case a fault is detected on the user interaction (e.g. a link failure to the IVR system), userInteractionFaultDetected() will be invoked on the application and an error will be reported on all outstanding requests.

## 7.3.3.2 Release Pending state

A transition to this state is made when the Application has indicated that after a certain announcement no further announcements need to be played to the end-user. There are, however, still a number of announcements that are not yet completed. When the last announcement is played or when the last user interaction has been obtained, the UICall ob ject is destroyed. In case the final request failed or the application requested to abort the final request, a transition is made back to the Active state.

When the application de-assigns the related Call object, a transition is made to the Finished state. However, all requested announcements will continue, even when the application releases the UICall object.

When the related call is due to some reason terminated, a transition is made to the Finished state, the operation userInteractionFaultDetected() will be invoked on the application and an error will be reported on all outstanding requests.

In case a fault is detected on the user interaction (e.g. a link failure to the IVR system), userInteractionFaultDetected() will be invoked on the application and an error will be reported on all outstanding requests.

#### 7.3.3.3 Finished

In this state the user interaction has ended. The application can only release the UICall object. Note that the application has to release the object itself as good OO practice requires that when an object is created on behalf of a certain entity, this entity is also responsible for destroying it when the object is no longer needed.

# 7.4 Data Session

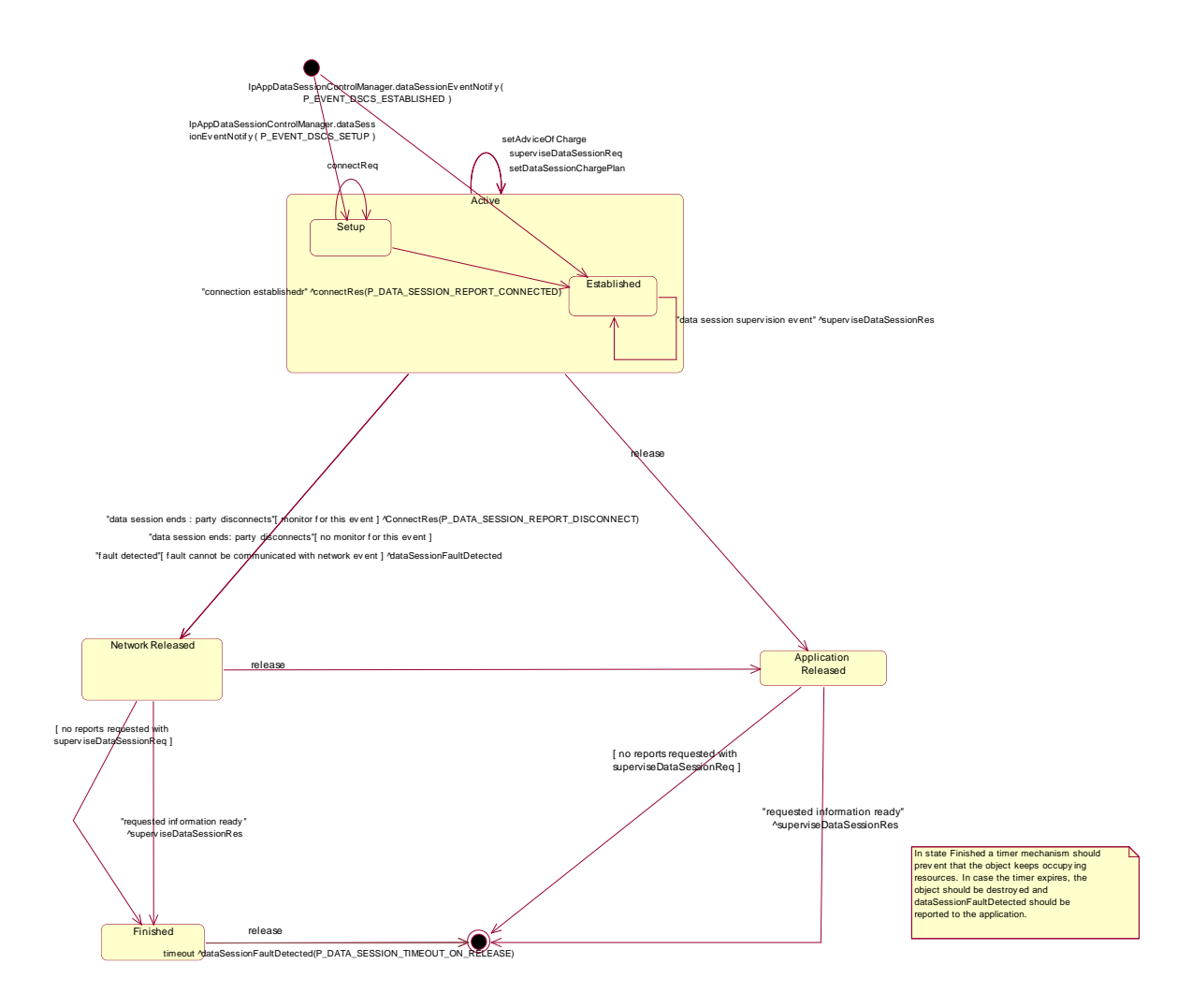

**Figure 7-16: State Transition Diagram for Data Session**

# 7.4.1 Active state

In this state a data connection between two parties is being setup or established (refer to the substates for more details). The application can request the gateway for a certain type of charging by calling setDataSessionChargePlan(), send advice of charge information by calling setAdviceOfCharge(), and request supervision of the data session by calling superviseDataSessionReq().

## 7.4.1.1 Setup state

The Setup state is reached after a dataSessionEvebtNotify() indicates to the application that a data session is interested in being connected. If the application is going to connect the two parties by invoking connectReq() it may call the charging or supervision methods before.

## 7.4.1.2 Established state

In this state the data connection is established. If supervision has been requested the application expects the corresponding superviseDataSessionRes().

# 7.4.2 Network Released state

In this state the data session has ended. In the case on a normal user disconnection the transition to this state is indicate d to the application by the disconnect report of connectRes(). But this will only happen if the application requested monitoring of the disconnect event before. An abnormal disconnection is indicated by dataSessionFaultDetected(). The application may wait for outstanding supervis eDataSessionRes().

# 7.4.3 Finished state

In this state the data session has ended and no further data session related information is to be send to the application. The application can only release the data session object. If the application fails to invoke release() within a certain period of time the gateway should automatically release the object and send a timeout indication to the application.

# 7.4.4 Application released state.

In this state the application has released the data session object. If supervision has been requested the gateway will collect the information and send superviseDataRes() to the application.

# 7.5 Network User Location

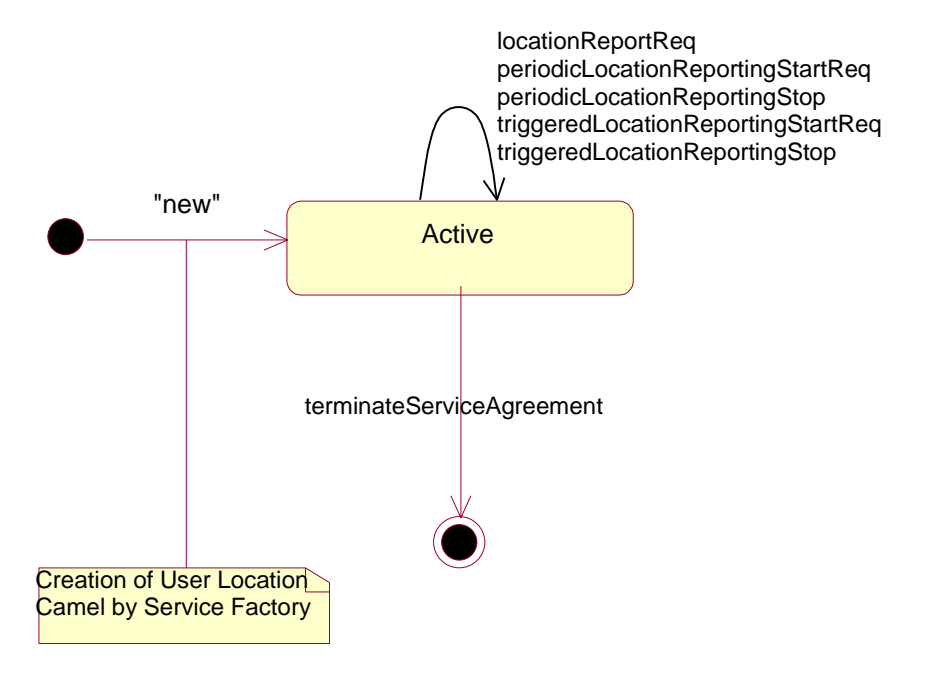

**Figure 7-17: State Transition Diagram for Network User Location**

During the signServiceAgreement a new user location interface reference is created, which is user as the initial point of contact for the application.

# 7.5.1 Active state

In this state, a relation between the Application and the Network User Location Service Capability Feature has been established. It allows the application to request a specific user location reports, subscribe to periodic user location reports or subscribe to triggers that generate location report when a location update occurs inside the current VLR area or when the user moves to another VLR area or both.

# 7.6 User Status

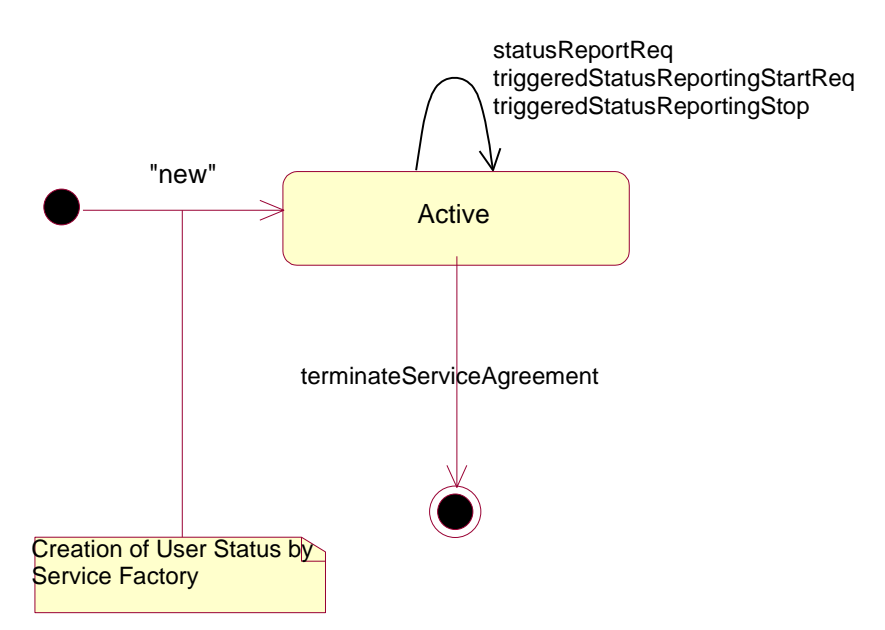

**Figure 7-18: State Transition Diagram for User Status.**

# 7.6.1 Active State

In this state, a relation between the Application and the User Status Service Capability Feature has been established. It allows the application to request a specific user status report or subscribe to triggers that generate status reports when the status of one of the monitored user changes.

# 8 Data Definitions

# 8.1 Common Data definitions

The constants and types defined in the following sections are defined in the *org.threegpp.osa* package.

# 8.1.1 Primitive Data Types

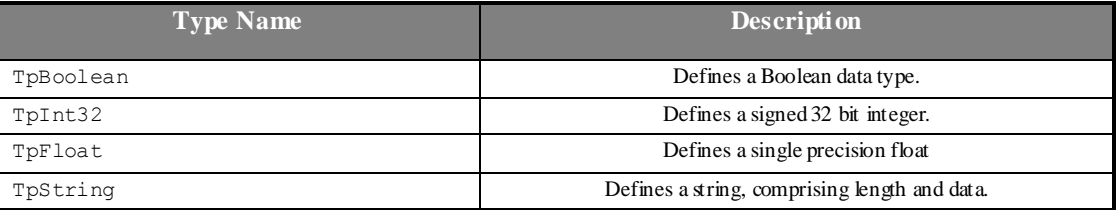

# 8.1.2 Structured data types classification

Many different structured data types are used in OSA and a classification/clarification is required.

# 8.1.2.1 Structures made of data elements

This describes data types that can be considered as classes (in Java or  $C_{++}$ ) or structures  $(C_{++}$ , IDL). The goal of these data types is to group pieces of information into a logical unit. *Example*: an TAddress data type may be defined in IDL as:

struct TpAddress {

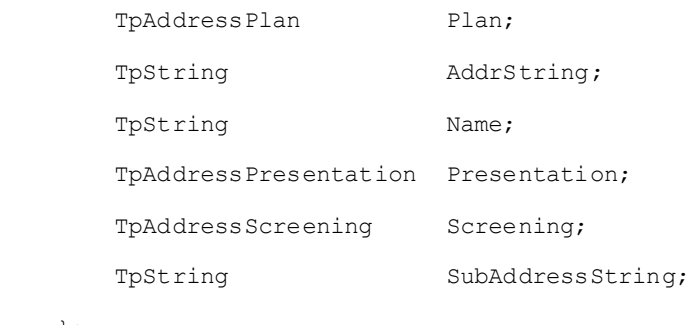

#### };

### 8.1.2.2 Tagged choice of data elements (i.e.: Free unions)

This describes a data type, which actually evaluates to one of a choice of a number of data elements. This data element contains two parts: a tag data type (the *tag* part) which is used to identify the chosen data type, and the chosen data type itself (the *union* part). This form of data type is also referred to as a tagged union.

This data type can be implemented in IDL as a union with a switch statement for the *tag* part, and a set or case statements for the *union* part.

*Example***:** The TCallError data type may be defined in IDL as:

```
union TpCallError switch (TCallErrorType) {
 case CALL ERROR UNDEFINED:
   TpCallErrorInfoDefault CallErrorUndefined;
  case CALL_ERROR_ROUTING_ABORTED:
    TpCallErrorInfoRoutingAborted CallErrorRoutingAborted;
  case CALL_ERROR_CALL_ABANDONED:
    TpCallErrorInfoCallAbandoned CallErrorCallAbandoned;
  case CALL_ERROR_INVALID_ADDRESS:
    TpCallErrorInfoInvalidAddress CallErrorInvalidAddress;
  case CALL_ERROR_INVALID_STATE:
   TpCallErrorInfoDefault CallErrorInvalidState;
  case CALL_ERROR_INVALID_CRITERIA:
   TpCallErrorInfoDefault CallErrorInvalidCriteria;
};
```
### 8.1.2.3 Collection of data elements

This describes a data type, which comprises an ordered or unordered collection of data elements of the same type. The number of data elements in the collection is always know and can be implicit (IDL) or may appear as an integer inside a structure depending on the language used. This data type can be implemented in IDL as a sequence.

#### *Example***:**

typedef sequence<SessionID> SessionIDSet;

#### 8.1.2.4 References

This describes a reference (or pointer) to a data type. This is primarily used to describe 'out' method parameters.

This data type may be implemented (for example, in C++) as a pointer. However, in some languages it may not be necessary for 'out' parameters to be implemented as pointers.

*Example:* The TAddressRef data type may be defined in C++ as:

typedef TAddress \*TAddressRef;

# 8.1.3 Interface Definitions

### 8.1.3.1 IpOsa

Defines the address of an IpOsa Interface.

#### 8.1.3.2 IpOsaRef

Defines a Reference to type IpOsa

#### 8.1.3.3 IpOsaRefRef

Defines a Reference to type IpOsaRef

### 8.1.3.4 IpService

Defines the address of an IpService Interface.

### 8.1.3.5 IpServiceRef

Defines a Reference to type IpService

#### 8.1.3.6 IpServiceRefRef

Defines a Reference to type IpServiceRef

# 8.1.4 Non primitive and structured type types definition

#### 8.1.4.1 TpAssignmentID

This data type is identical to a TpInt32. It specifies a number which identifies an individual event notification enabled by the application or OSA service capability feature.

### 8.1.4.2 TpSessionID

Defines a network unique session ID. OSA uses this ID to identify sessions within an object implementing an interface capable of handling multiple sessions. For the different OSA service capability features, the sessionIDs are unique only in the context of a manager instantiation (e.g., within the context of one generic call control manager). As such if an application creates two instances of the same SCF manager it shall use different instantiations of the c allback objects which implement the callback interfaces.

The session ID is identical to a TpInt32 type.

#### 8.1.4.3 TpSessionIDSet

Defines a collection of data elements of TpSessionID.

### 8.1.4.4 TpDuration

This data type is a TpInt32 representing a time interval in milliseconds. A value of "-1" defines infinite duration and value of "-2" represents default duration.

# 8.1.4.5 TpResult

Defines the structure of data elements that specifies the result of a method call.

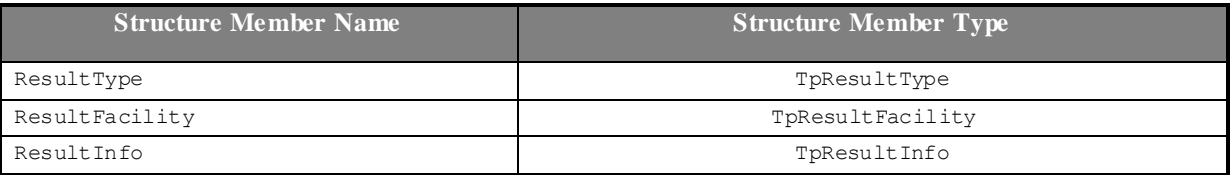

# 8.1.4.6 TpResultType

Defines whether the method was successful or not.

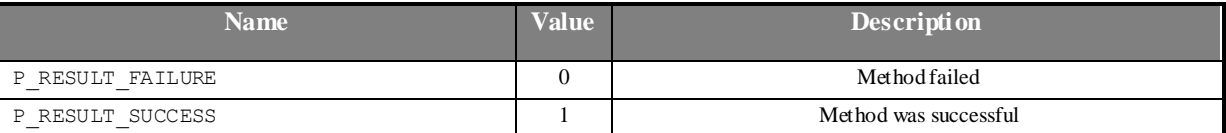

# 8.1.4.7 TpResultFacility

Defines the facility code of a result. In Release 99 of the OSA API, only P\_RESULT\_FACILITY\_UNDEFINED must be used.

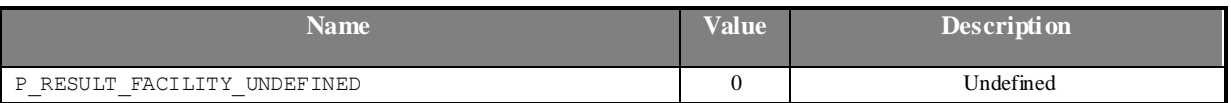

# 8.1.4.8 TpResultInfo

Defines further information relating to the result of the method, such as error codes.

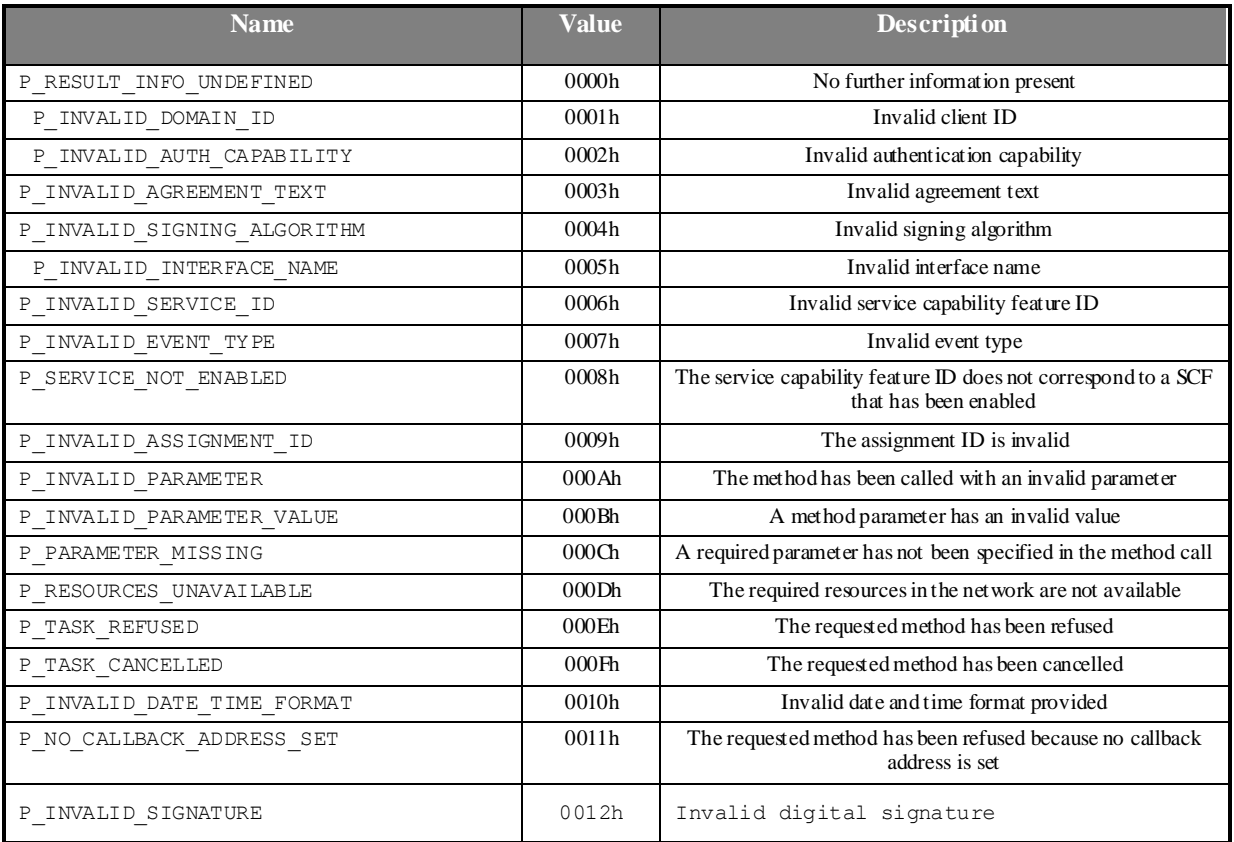

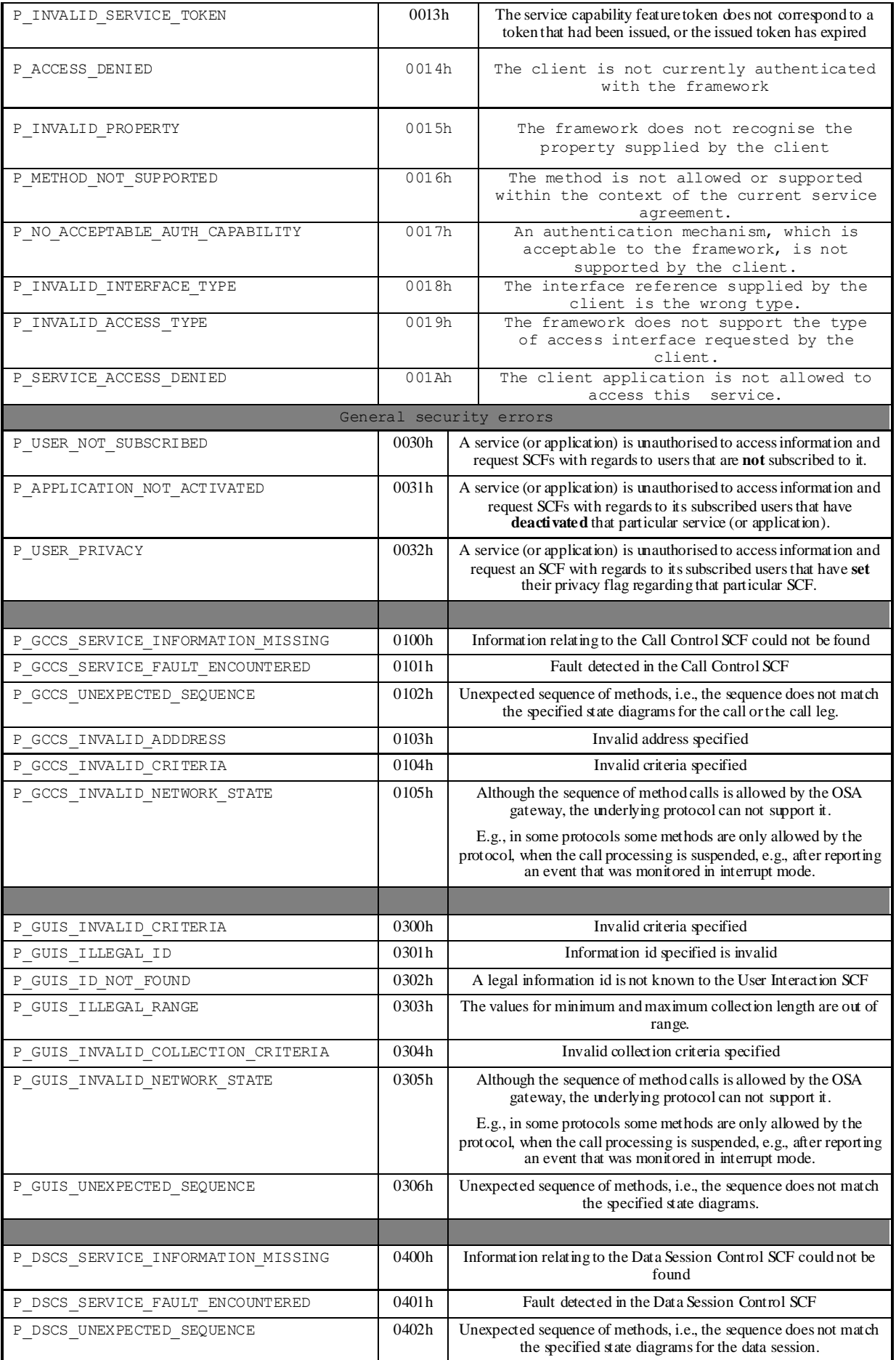

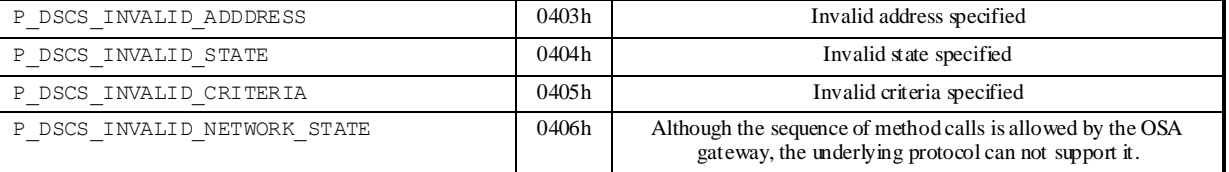

### 8.1.4.9 TpDate

This data type is identical to a TpString. It specifies the data in accordance with International Standard ISO 8601. This is defined as the string of characters in the following format:

#### **YYYY-MM-DD**

where the date is specified as:

**YYYY four digits year MM two digits month DD two digits day** The date elements are separated by a hyphen character (-).

#### *Example:*

The 4 December 1998, is encoded as the string:

**1998-12-04**

#### 8.1.4.10 TpTime

This data type is identical to a TpString. It specifies the time in accordance with International Standard ISO 8601. This is defined as the string of characters in the following format:

**HH:MM:SS.mmm**

or

```
HH:MM:SS.mmmZ
```
where the time is specified as:

```
HH two digits hours (24h notation)
MM two digits minutes
SS two digits seconds
mmm three digits fractions of a second (i.e. milliseconds)
```
The time elements are separated by a colon character (:).The date and time are separated by a space. Optionally, a capital letter Z may be appended to the time field to indicate Universal Time (UTC). Otherwise, local time is assumed.

#### *Example*

For local time, 10:30 and 15 seconds is encoded as the string:

**10:30:15.000** or in UTC it would be:

**10:30:15.000Z**

#### 8.1.4.11 TpDateAndTime

This data type is identical to a TpString. It specifies the data and time in accordance with International Standard ISO 8601. This is defined as the string of characters in the following format:

**HH:MM:SS.mmm**

or

**YYYY-MM-DD HH:MM:SS.mmmZ** where the date is specified as:

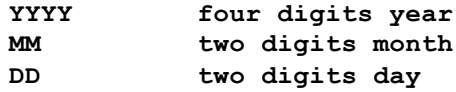

The date elements are separated by a hyphen character (-).

The time is specified as:

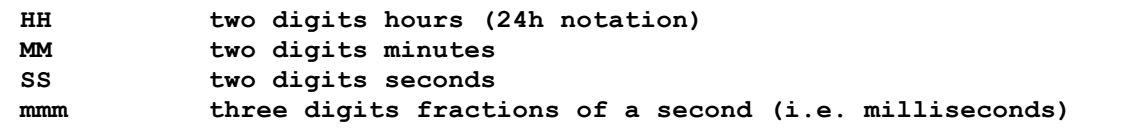

A colon character separates the time elements (:). The date and time are separated by a space. Optionally, a capital letter Z may be appended to the time field to indicate Univers al Time (UTC). Otherwise, local time is assumed.

#### *Example*

The 4 December 1998, at 10:30 and 15 seconds is encoded as the string:

**1998-12-04 10:30:15.000** for local time, or in UTC it would be:

**1998-12-04 10:30:15.000Z**

#### 8.1.4.12 TpAddress

Defines the structure of data elements that specifies an address.

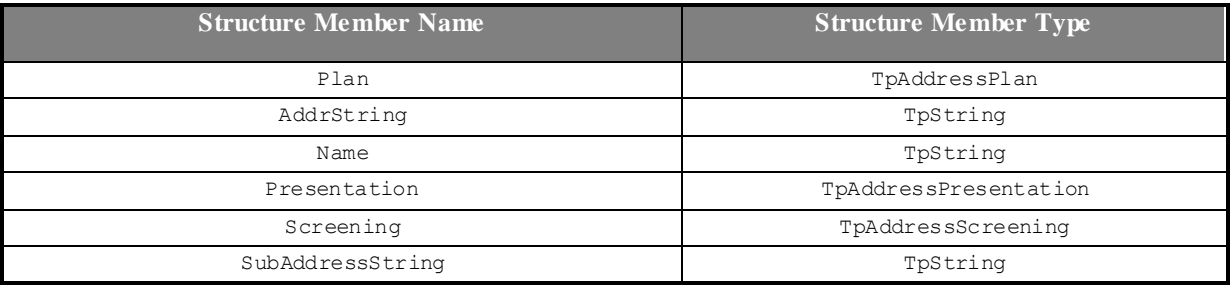

The AddrString defines the actual address information and the structure of the string depends on the Plan. The following table gives an overview of the format of the AddrString for the different address plans.

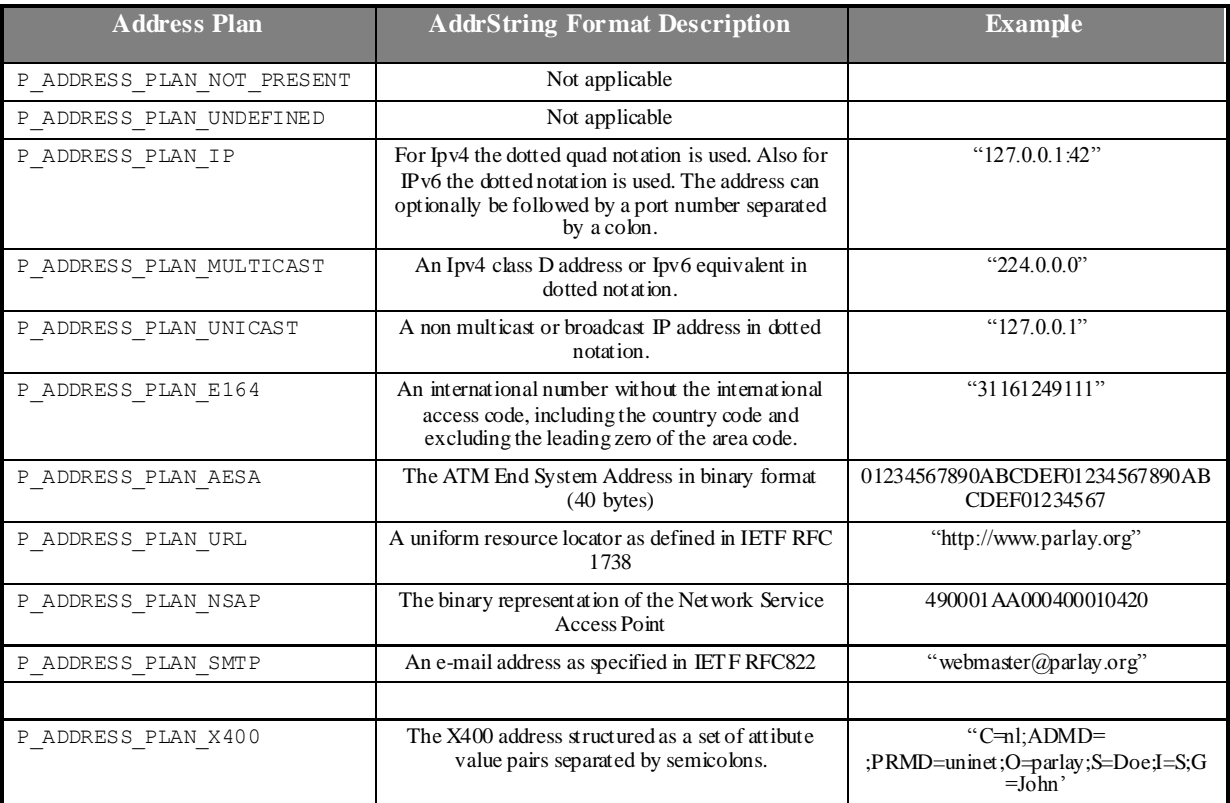

# 8.1.4.13 TpAddressSet

Defines a collection of TpAddress elements.

# 8.1.4.14 TpAddressPlan

Defines the address plan (or numbering plan) used. It is also used to indicate whether an address is actually defined in a Address data element.

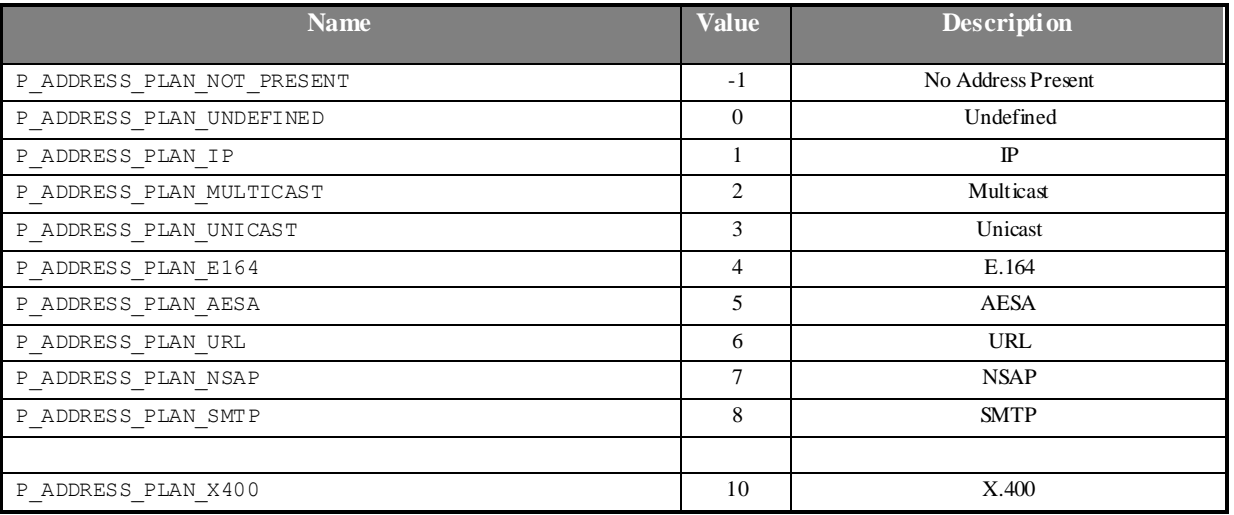

# 8.1.4.15 TpAddressPresentation

Defines whether an address can be presented to an end user.

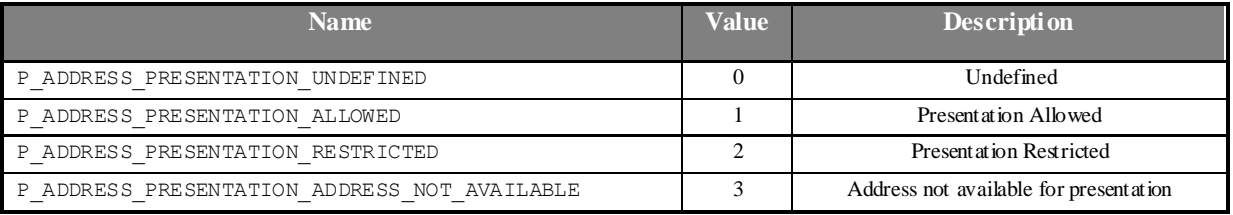

# 8.1.4.16 TpAddressRange

This type is identical to TpAddress with the difference that the AddrString can contain wildcarts.

Two wildcards are allowed: \* which matches zero or more characters and ? which matches exactly one character. The wildcards are only allowed at the end or at the beginning of the addrString.

Some examples for E164 addresses:

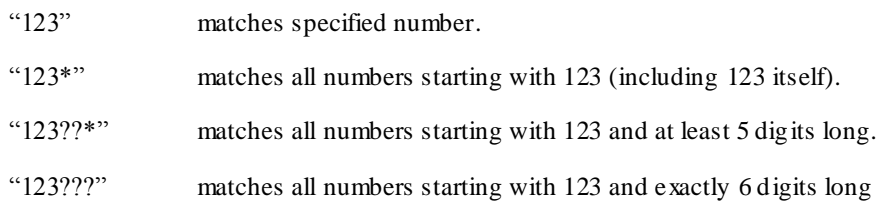

For e-mail style addresses, the wildcards can be used at the beginning of the addrString:

\*@3gpp.org matches all email addresses in the 3gpp.org domain.

The following address ranges are illegal:

- 1?3
- 1\*3
- ?123\*

### 8.1.4.17 TpAddressScreening

Defines whether an address has been screened by the application.

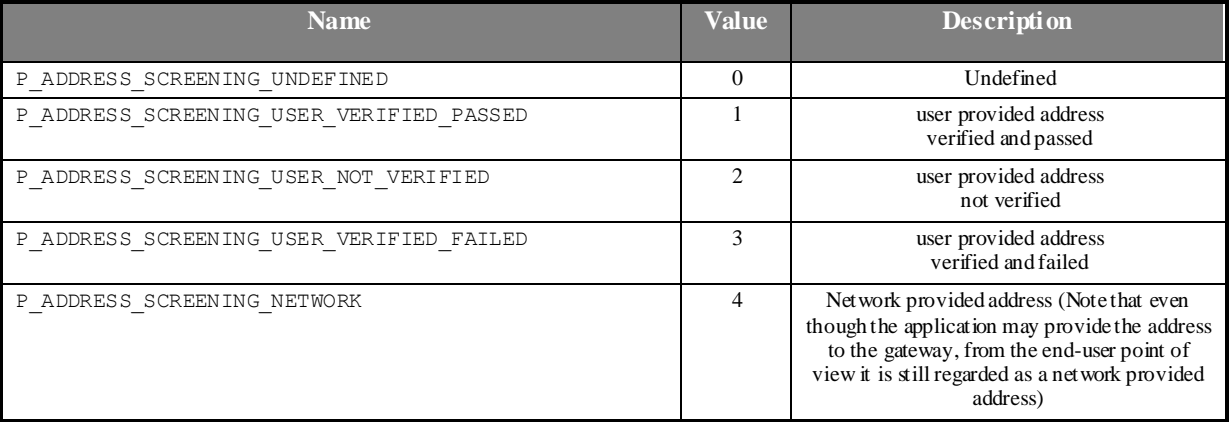

# 8.1.4.18 TpAddressError

Defines the reasons why an address is invalid.

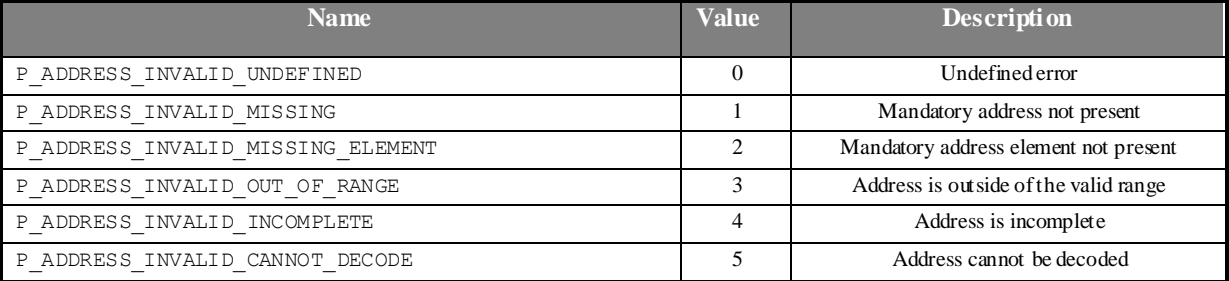

## 8.1.4.19 TpURL

This data type is identical to a TpString and contains a URL address. The usage of this type is distinct of TpAddress, which can also hold an URL. The latter contains a user address which can be specified in many ways: IP, mail, URL, X.300, E164. On the other hand, the TpURL type does not hold the address of a user and always represents a URL. This type is used in user interaction and defines the URL of the text or stream to be sent to an end -user. It is therefore inappropriate to use a general address here.

### 8.1.4.20 TpPrice

This data type is identical to a TpString. It specifies price information, which is used in user interaction when an announcement is being played and additional information is given to the user. This is defined as the string of characters (digits) in the following format:

#### **DDDDDD.DD**

# 8.1.4.21 TpAoCInfo

Defines the Sequence of Data Elements that specify the Advice Of Charge information to be sent to the terminal.

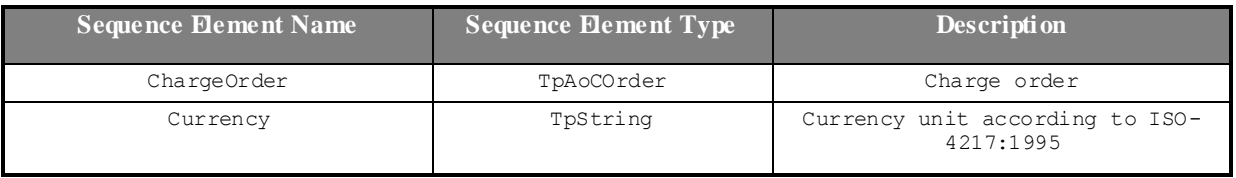

# 8.1.4.22 TpAoCOrder

Defines the Tagged Choice of Data Elements that specify the charge plan for the call.

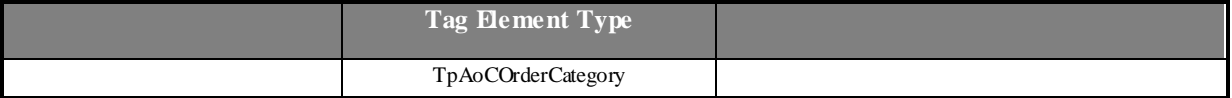

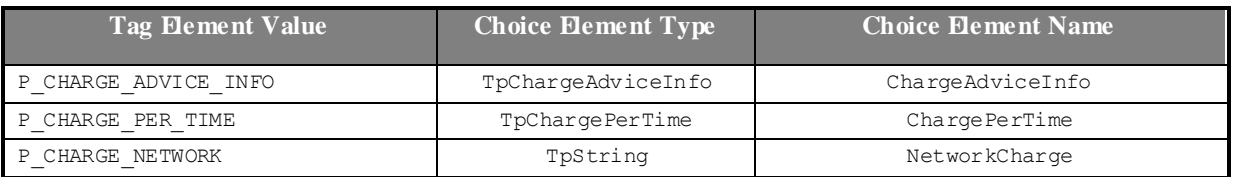

# 8.1.4.23 TpCallAoCOrderCategory

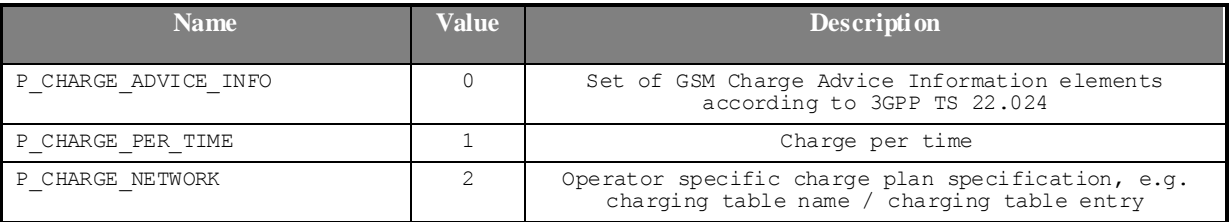

# 8.1.4.24 TpChargeAdviceInfo

Defines the Sequence of Data Elements that specify the two sets of Advice of Charge parameters. The first set defines the current tariff. The second set may be used in case of a tariff switch in the network.

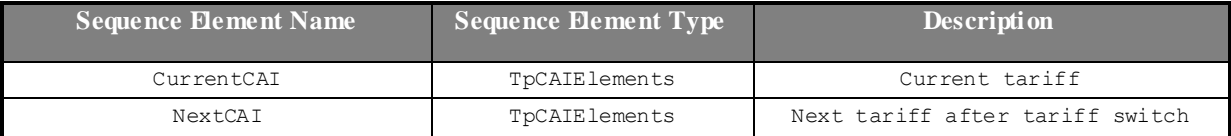

# 8.1.4.25 TpCAIElements

Defines the Sequence of Data Elements that specify theCharging Advice Information elements according to 3GPP TS 22.024.

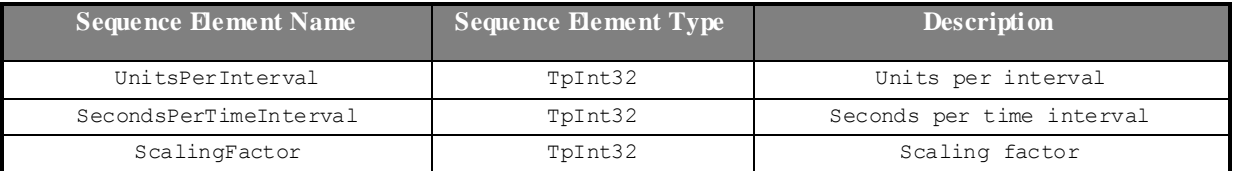

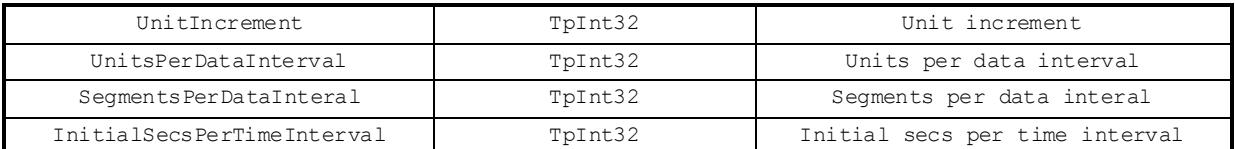

# 8.1.4.26 TpChargePerTime

Defines the Sequence of Data Elements that specify the time based charging information.

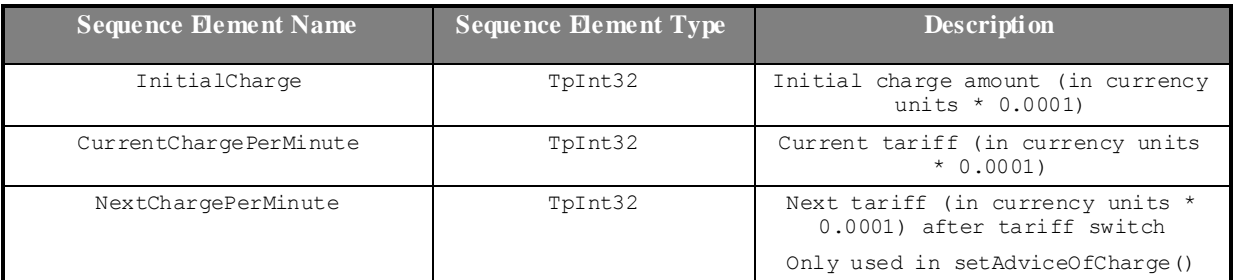

# 8.2 Framework Data Definitions

This section provides the framework specific data definitions necessary to support the OSA interface specification.

This document is written using Hypertext link, to aid navigation through the data structures. Underlined text represents Hypertext links.

The general format of a data definition specification is the following:

- Data type, that shows the name of the data type.
- Description, that describes the data type.
- Tabular specification, that specifies the data types and values of the data type.
- Example, if relevant, shown to illustrate the data type.

# 8.2.1 Common Framework Data Definitions

### 8.2.1.1 TpClientAppID

This is an identifier for the client application. It is used to identify the client to the framework. This data type is identical to TpString and is defined as a string of characters that uniquely identifies the application. The content of this string shall be unique for each OSA API implementation (or unique for a network operator's domain). This unique identifier shall be negotiated with the OSA operator and the application shall use it to identify itself.

### 8.2.1.2 TpClientAppIDList

This data type defines a Numbered Set of Data Elements of type TpClientAppID.

### 8.2.1.3 TpDomainID

Defines the Tagged Choice of Data Elements that specify either the framework or the type of entity attempting to access the framework.

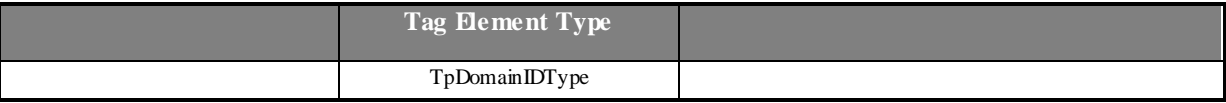

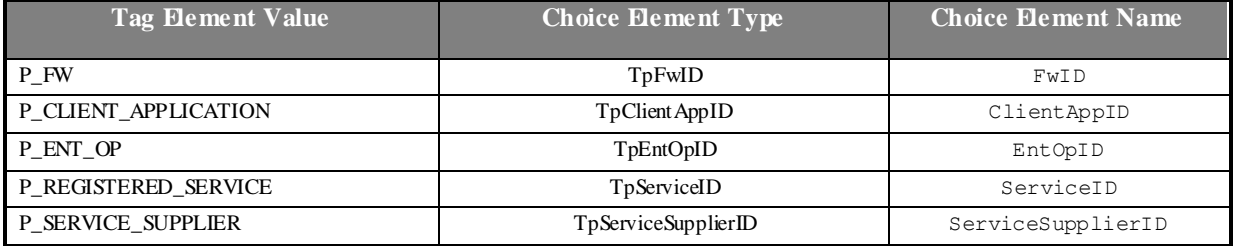

## <span id="page-71-0"></span>8.2.1.4 TpDomainIDType

Defines either the framework or the type of entity attempting to access the framework

<span id="page-71-3"></span><span id="page-71-2"></span><span id="page-71-1"></span>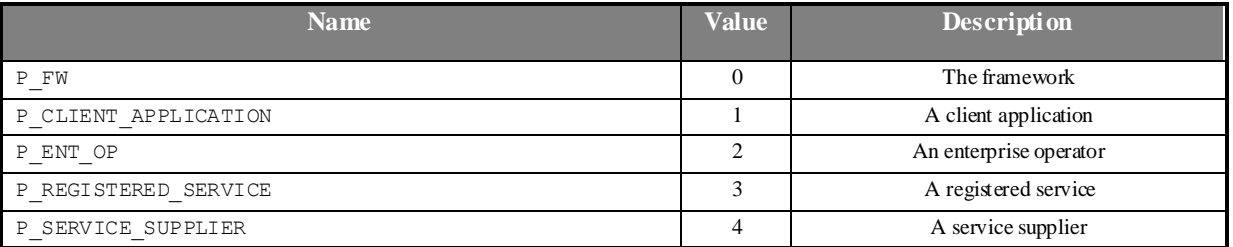

## <span id="page-71-5"></span><span id="page-71-4"></span>8.2.1.5 TpEntOpID

This data type is identical to TpString and is defined as a string of characters that identifies an enterprise operator. In conjunction with the application it uniquely identifies the enterprise operator which uses a particular OSA Service Capability Feature.

## 8.2.1.6 TpPropertyName

This data type is identical to TpString. It is the name of a generic "property".

### <span id="page-71-6"></span>8.2.1.7 TpPropertyValue

This data type is identical to TpString. It is the value (or the list of values) associated with a generic "property".

### <span id="page-71-7"></span>8.2.1.8 TpProperty

This data type is a Sequence of Data Elements which describes a generic "property". It is a structured data type consisting of the following {name,value} pair:

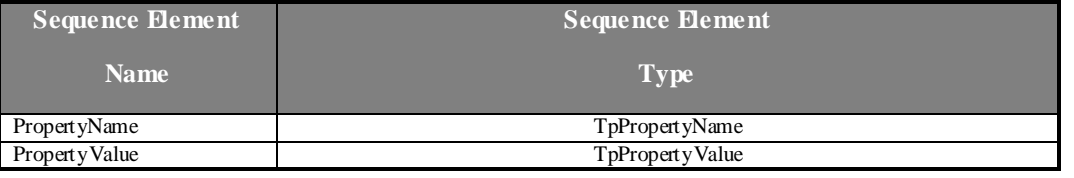

## 8.2.1.9 TpPropertyList

This data type defines a Numbered List of Data Elements of typ[e TpProperty.](#page-71-7)

### 8.2.1.10 TpEntOpIDList

This data type defines a Numbered Set of Data Elements of type TpEntOpID.
# <span id="page-72-0"></span>8.2.1.11 TpFwID

This data type is identical to TpString and identifies the Framework to a client application (or Service Capability Feature)

### 8.2.1.12 TpService

This data type is a Sequence of Data Elements which describes a registered SCFs. It is a structured type which consists of:

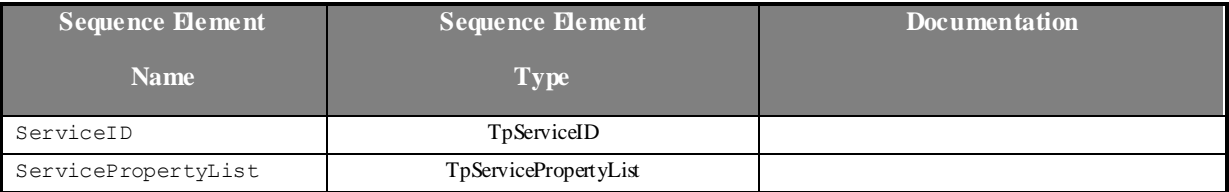

# 8.2.1.13 TpServiceList

This data type defines a Numbered Set of Data Elements of type TpService.

# 8.2.1.14 TpServiceDescription

This data type is a Sequence of Data Elements which describes a registered SCF. It is a structured data type which consists of:

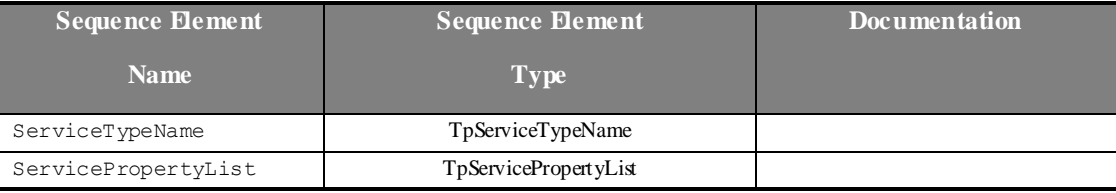

# 8.2.1.15 TpServiceID

This data type is identical to a TpString, and is defined as a string of characters that uniquely identifies an instance of a SCF interface. The string is automatically generated by the Framework, and comprises a TpUniqueServiceNumber, TpServiceNameString, and a number of relevant TpServiceSpecString, which are concatenated using a forward separator  $($ ) as the separation character.

# 8.2.1.16 TpServiceIDList

This data type defines a Numbered Set of Data Elements of type TpServiceID.

#### 8.2.1.17 TpServiceIDRef

Defines a Reference to type TpServiceId.

#### 8.2.1.18 TpServiceNameString

This data type is identical to a TpString, and is defined as a string of characters that uniquely identifies the name of an SCF interface. Other Network operator specific capabilities may also be used, but should be preceded by the string "SP\_".The following values are defined for OSA release 99.

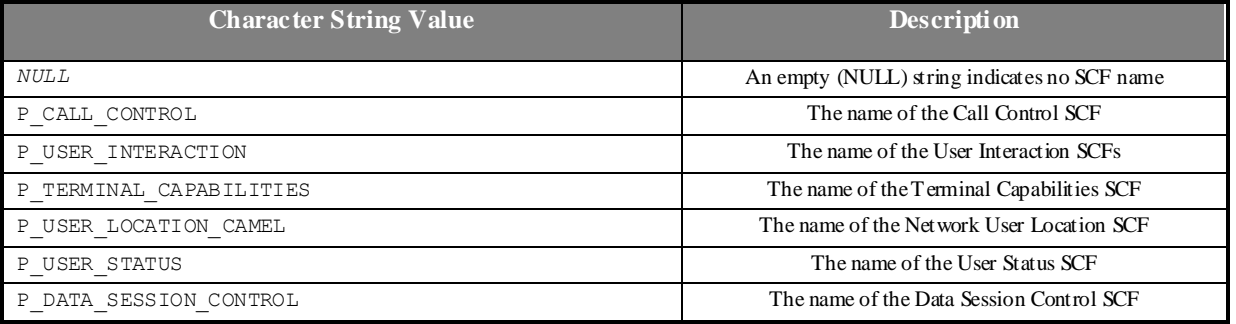

### 8.2.1.19 TpServiceSpecString

This data type is identical to a TpString, and is defined as a string of characters that uniquely identifies the name of an SCF specialization interface. Other network operator specific capabilities may also be used, but should be preceded by the string "SP\_".The following values are defined for OSA release 99.

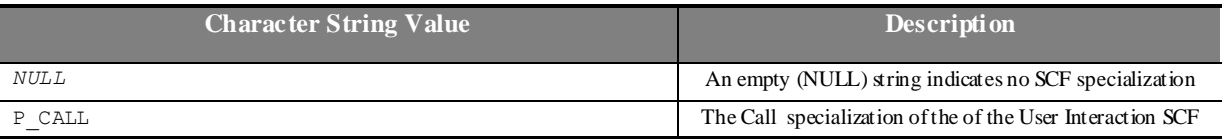

# 8.2.1.20 TpUniqueServiceNumber

This data type is identical to a TpString, and is defined as a string of characters that represents a unique number that is used to build the service ID (refer to TpServiceID).

# 8.2.1.21 TpServiceTypeProperty

This data type is a Sequence of Data Elements which describes a service property associated with a service type. It defines the name and mode of the service property, and also the service property type: e.g. boolean, integer. It is similar to, but distinct from, TpServiceProperty. The latter is associated with an actual service: it defines the service property's name and mode, but also defines the list of values assigned to it.

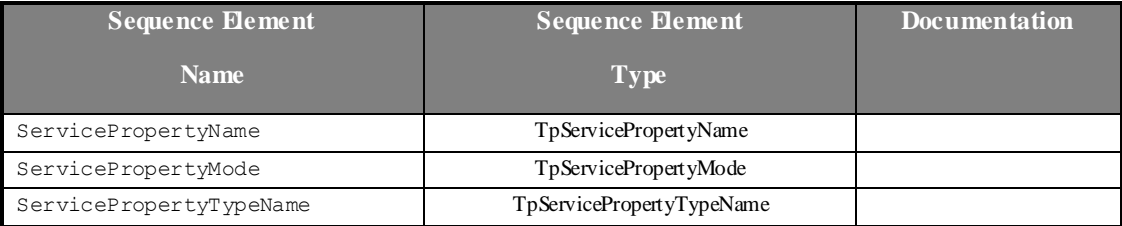

# 8.2.1.22 TpServiceTypePropertyList

This data type defines a Numbered Set of Data Elements of type TpServiceTypeProperty.

#### 8.2.1.23 TpServicePropertyMode

This type is left as a placeholder but is not us ed in release 99.This defines SCF property modes.

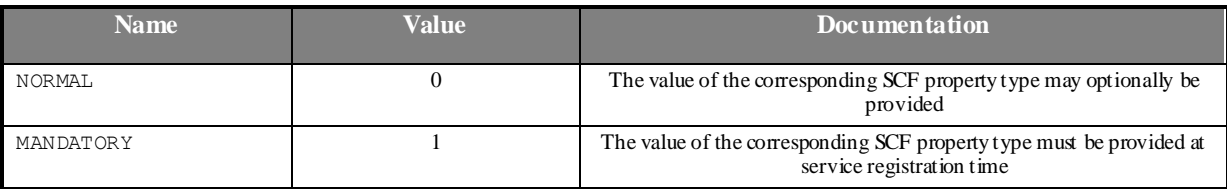

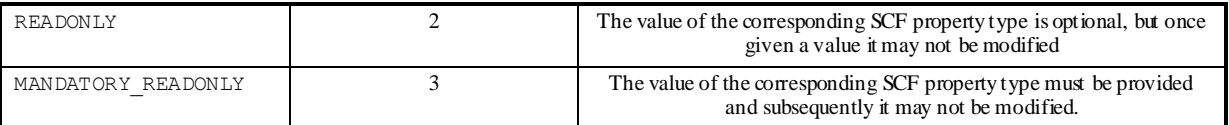

# 8.2.1.24 TpServicePropertyTypeName

This data type is identical to TpString and describes a valid SCF property name. The valid SCF property names are listed in the SCF data definition.

### 8.2.1.25 TpServicePropertyName

This data type is identical to TpString. It defines a valid SFC property name. Valid SCF property names are listed in the SCF data definition.

### 8.2.1.26 TpServicePropertyNameList

This data type defines a Numbered Set of Data Elements of type TpServicePropertyName.

# 8.2.1.27 TpServicePropertyValue

This data type is identical to TpString and describes a valid value of a SCF property. The valid SCF property values are given in the SCF data definition.

### 8.2.1.28 TpServicePropertyValueList

This data type defines a Numbered Set of Data Elements of type TpServicePropertyValue

# 8.2.1.29 TpServiceProperty

This data type is a Sequence of Data Elements which describes an "SCF property". It is a structured data type which consists of:

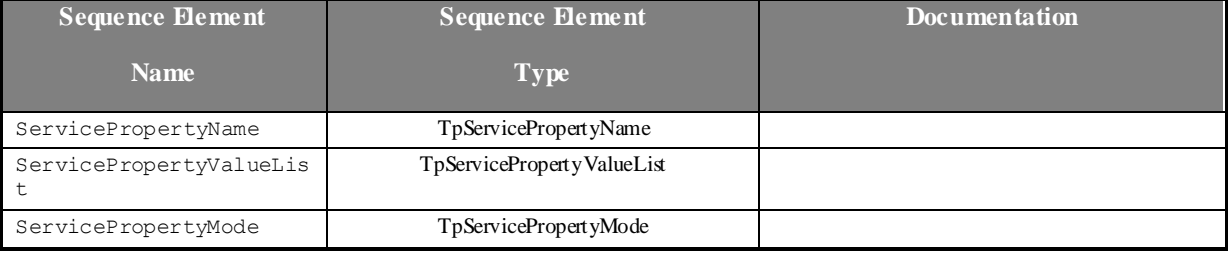

# 8.2.1.30 TpServicePropertyList

This data type defines a Numbered Set of Data Elements of type TpServiceProperty.

# 8.2.1.31 TpServiceSupplierID

This is an identifier for a service supplier. It is used to identify the supplier to the framework. This data type is identical to TpString.

# 8.2.1.32 TpServiceTypeDescription

This type is left as a placeholder but is not used in release 99.

This data type is a Sequence\_of\_Data\_Elements which describes an SCF type. It is a structured data type. It consists of:

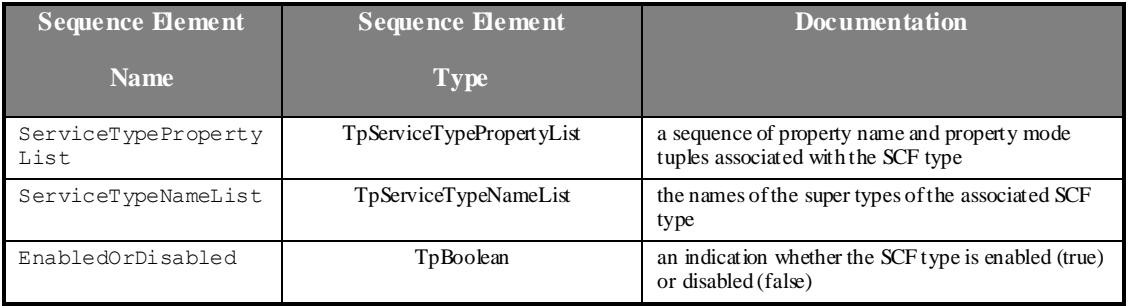

# 8.2.1.33 TpServiceTypeName

This data type is identical to TpString and describes a valid SCF type name.

### 8.2.1.34 TpServiceTypeNameList

This data type defines a Numbered Set of Data Elements of type TpServiceTypeName.

# 8.2.2 Trust and Security Management Data Definitions

### 8.2.2.1 TpAccessType

This data type is identical to a TpString. This identifies the type of access interface requested by the client application. If they request P\_ACCESS, then a reference to the IpAccess interface is returned. (Network operators can define their own access interfaces to satisfy client requirements for different types of access. These can be selected using the TpAccessType, but should be preceded by the string "SP\_". The following value is defined for OSA release 99:

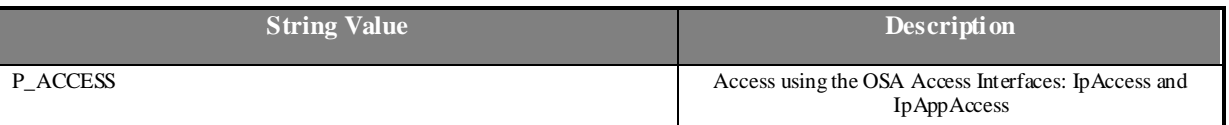

# 8.2.2.2 TpAuthType

This data type is identical to a TpString. It identifies the type of authentication mechanism requested by the client. It provides Network operators and client's with the opportunity to use an alternative to the OSA Authentication interface, e.g. CORBA Security. OSA Authentication is the default authentication method. Other Network operator specific capabilities may also be used, but should be preceded by the string "SP\_". The following value is defined for OSA release 99:

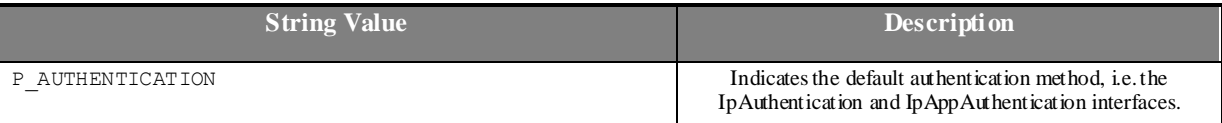

# 8.2.2.3 TpAuthCapability

This data type is identical to a TpString, and is defined as a string of characters that identify the authentication capabilities that could be supported by the OSA. Other Network operator specific capabilities may also be used, but should be preceded by the string "SP\_". Capabilities may be concatenated, using commas (,) as the separation character. The following values are defined for OSA release 99.

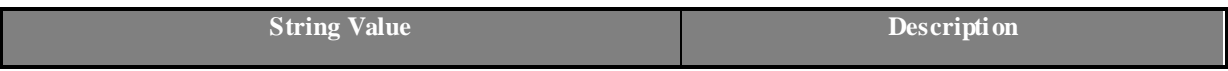

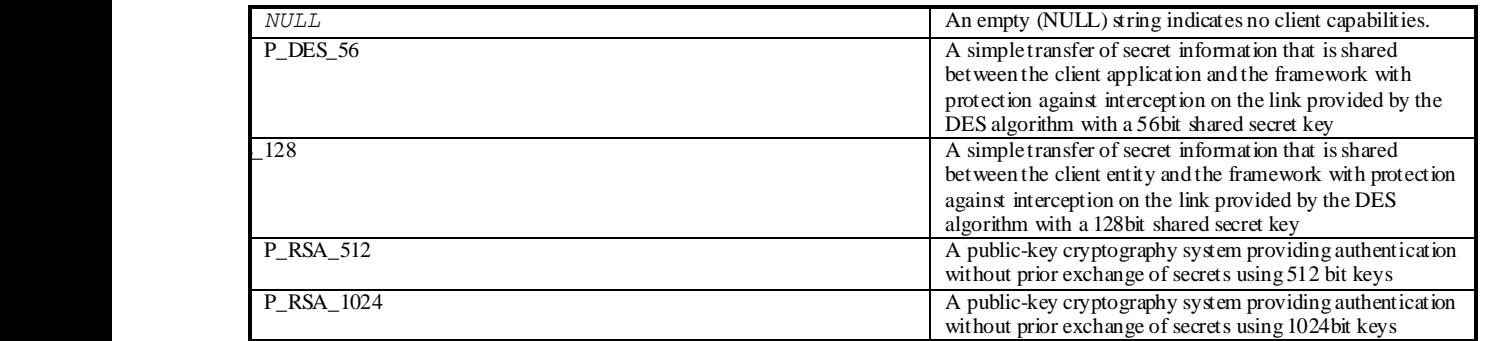

# 8.2.2.4 TpAuthCapabilityList

This data type is identical to a TpString. It is a string of multiple TpAuthCapability concatenated using a comma (,)as the separation character.

# 8.2.2.5 TpEndAccessProperties

This data type is of typ[e TpPropertyList.](#page-71-0) It identifies the actions that the framework should perform when an application or service capability feature entity ends its access session (e.g. existing service capability or application sessions may be stopped, or left running).

# 8.2.2.6 TpAuthDomain

This is Sequence of Data Elements containing all the data necessary to identify a domain: the domain identifier, and a reference to the authentication interface of the domain

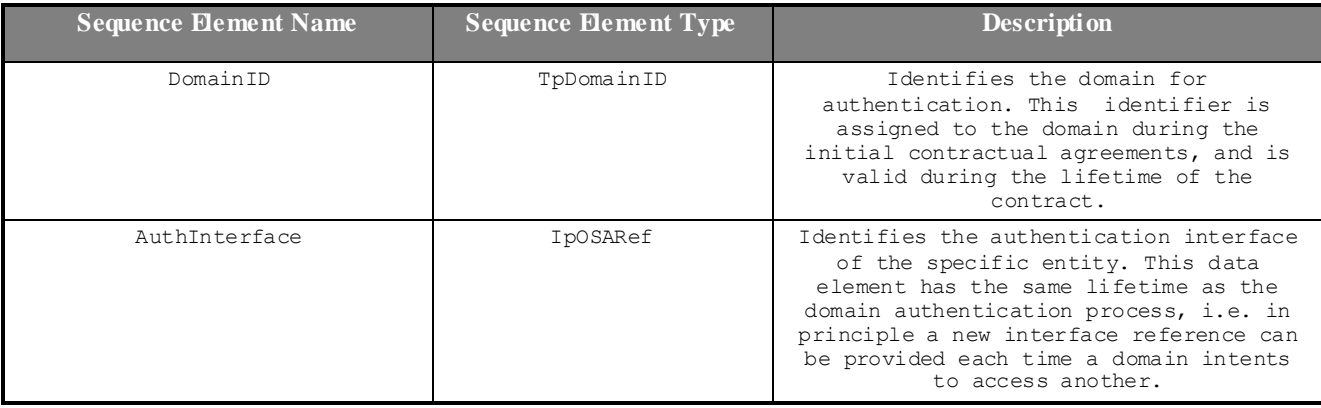

# 8.2.2.7 TpInterfaceName

This data type is identical to a TpString, and is defined as a string of characters that identify the names of the framework SCFs that are to be supported by the OSA API. Other Network operator specific SCFs may also be used, but should be preceded by the string "SP\_".The following values are defined for OSA release 99.

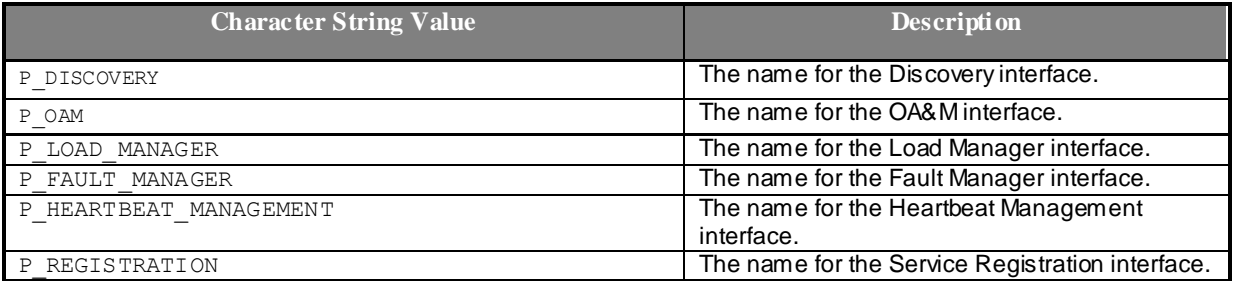

# 8.2.2.8 TpServiceAccessControl

This is Sequence of Data Elements containing the access control policy information controlling access to the service capability feature, and the trustLevel that the Network operator has assigned to the client application.

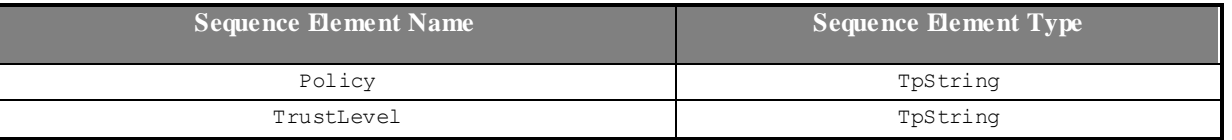

The policy parameter indicates whether access has been granted or denied. If granted then the parameter trustLevel must also have a value.

The trustLevel parameter indicates the trust level that the Network operator has assigned to the client application.

### 8.2.2.9 TpServiceToken

This data type is identical to a TpString, and identifies a selected SCF. This is a free format text token returned by the framework, which can be signed as part of a service agreement. This will contain Network operator specific information relating to the service level agreement. The serviceToken has a limited lifetime, which is the same as the lifetime of the service agreement in normal conditions. If something goes wrong the serviceToken expires, and any method accepting the serviceToken will return an error code (P\_INVALID\_SERVICE\_TOKEN). Service Tokens will automatically expire if the client or framework invokes the endAccess method on the other's corresponding access interface.

# 8.2.2.10 TpSignatureAndServiceMgr

This is a Sequence of Data Elements containing the digital signature of the framework for the service agreement, and a reference to the SCF manager interface of the SCF.

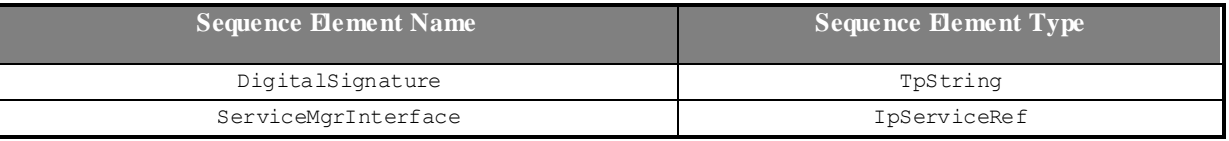

The digitalSignature is the signed version of a hash of the service token and agreement text given by the client application.

The ServiceMgrInterface is a reference to the SCF manager interface for the selected SCF.

# 8.2.2.11 TpSigningAlgorithm

This data type is identical to a TpString, and is defined as a string of characters that identify the signing algorithm that must be used. Other Network operator specific capabilities may also be used, but should be preceded by the string "SP ". The following values are defined for OSA release 99.

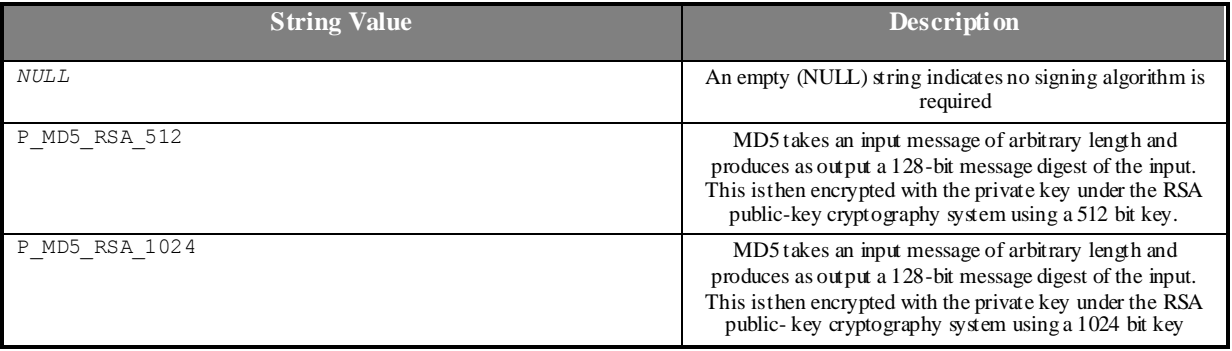

# 8.2.3 Integrity Management Data Definitions

### 8.2.3.1 TpActivityTestRes

This type is identical to TpString and is an implementation specific result. The values in this data type are "Available" or "Unavailable".

# 8.2.3.2 TpFaultStatsRecord

This defines the set of records to be returned giving fault information for the requested time period.

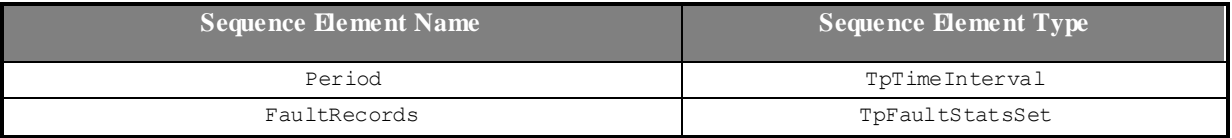

# 8.2.3.3 TpFaultStats

This defines the sequence of data elements which provide the statistics on a per fault type basis.

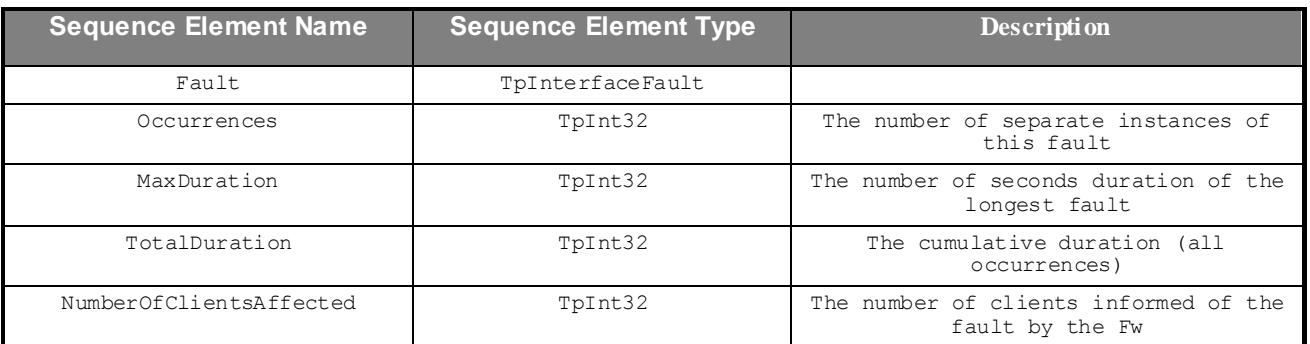

Occurrences is the number of separate instances of this fault during the period. MaxDuration and TotalDuration are the number of seconds duration of the longest fault and the cumulative total during the period. NumberOfClientsAffected is the number of clients informed of the fault by the framework.

# 8.2.3.4 TpFaultStatsSet

This data type defines a Numbered Set of Data Elements of type TpFaultStats

# 8.2.3.5 TpActivityTestID

This data type is identical to a TpInt32, and is used as a token to match activity test requests with their results..

#### 8.2.3.6 TpInterfaceFault

Defines the cause of the interface fault detected.

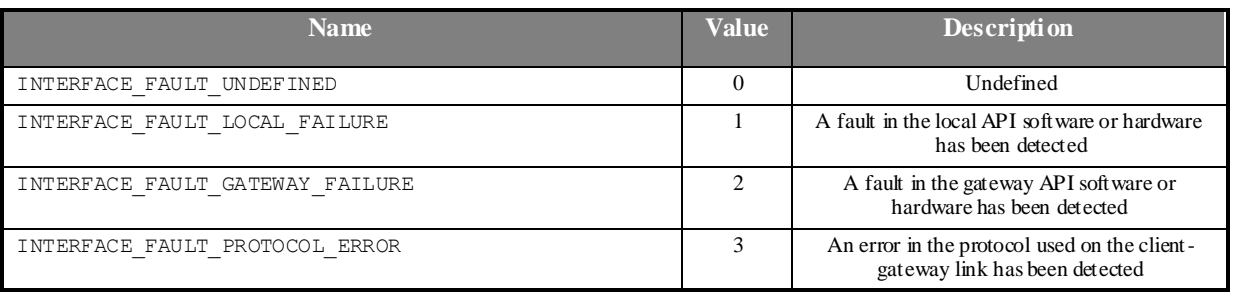

# 8.2.3.7 TpSvcUnavailReason

Defines the reason why a SCF is unavailable.

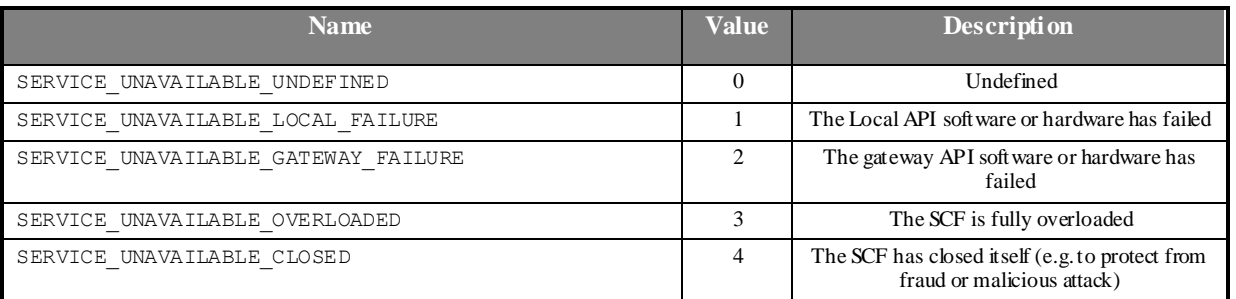

# 8.2.3.8 TpFWUnavailReason

Defines the reason why the Framework is unavailable.

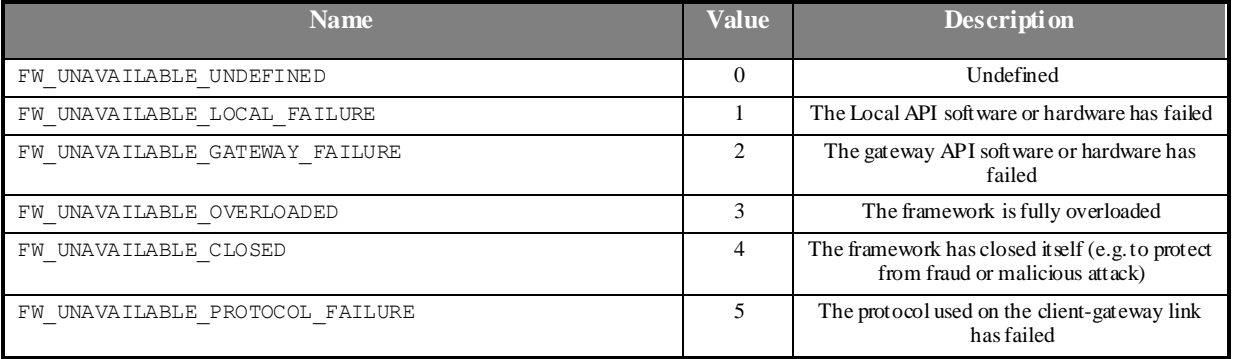

# 8.2.3.9 TpLoadLevel

Defines the Sequence of Data Elements that specify load level values.

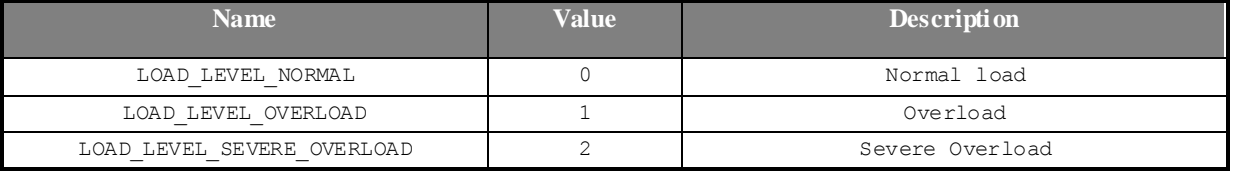

# 8.2.3.10 TpLoadThreshold

Defines the Sequence of Data Elements that specify the load threshold value. The actual load threshold value is application and SCF dependent, so is their relationship with load level.

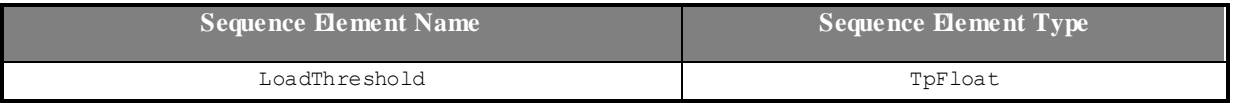

# 8.2.3.11 TpLoadInitVal

Defines the Sequence of Data Elements that specify the pair of load level and associated load threshold value.

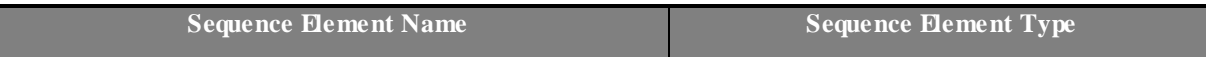

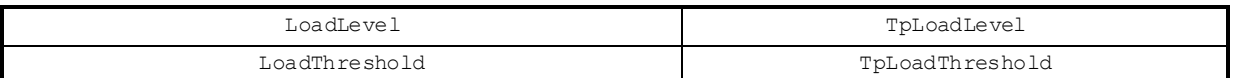

#### 8.2.3.12 TpTimeInterval

Defines the Sequence of Data Elements that specify a time interval.

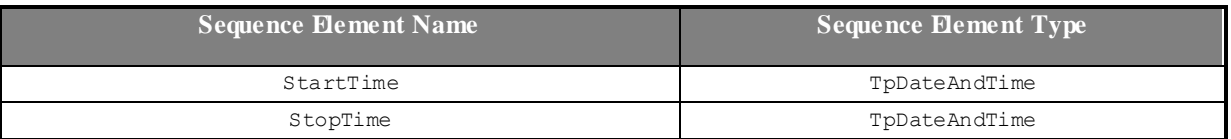

# 8.2.3.13 TpLoadPolicy

Defines the load balancing policy.

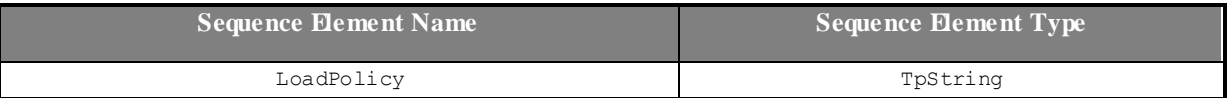

### <span id="page-80-1"></span>8.2.3.14 TpLoadStatistic

Defines the Sequence of Data Elements that represents a load statistic record for a specific entity (i.e. framework, service or application) at a specific date and time.

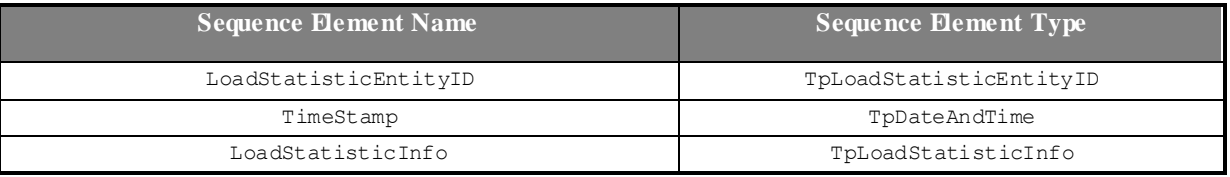

#### <span id="page-80-2"></span>8.2.3.15 TpLoadStatisticList

Defines a Numbered List of Data Elements of typ[e TpLoadStatistic.](#page-80-1)

# 8.2.3.16 TpLoadStatisticData

Defines the Sequence of Data Elements that represents load statistic information

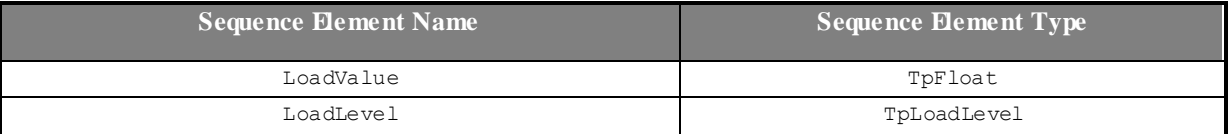

Note: LoadValue is expressed as a percentage.

#### <span id="page-80-0"></span>8.2.3.17 TpLoadStatisticEntityID

Defines the Tagged Choice of Data Elements that specify the type of entity (i.e. service, application or framework) provid ing load statistics.

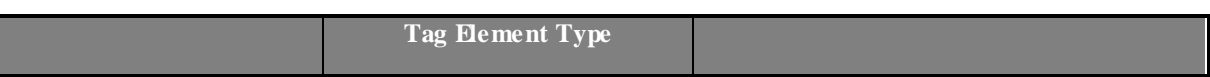

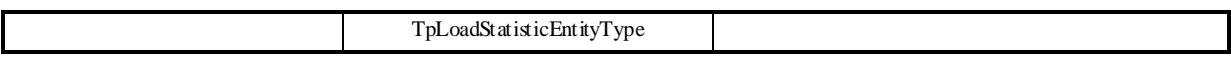

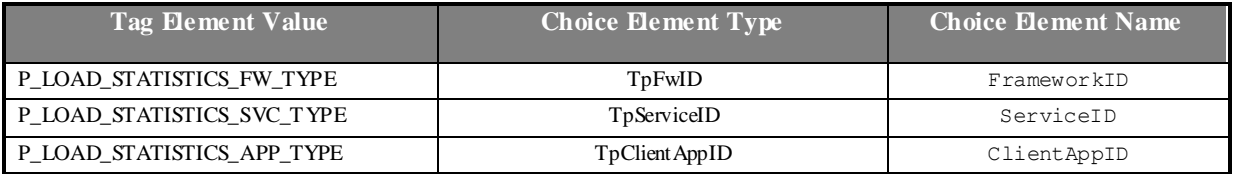

# <span id="page-81-1"></span>8.2.3.18 TpLoadStatisticEntityType

Defines the type of entity (i.e. service, application or framework) supplying load statistics.

<span id="page-81-3"></span><span id="page-81-2"></span>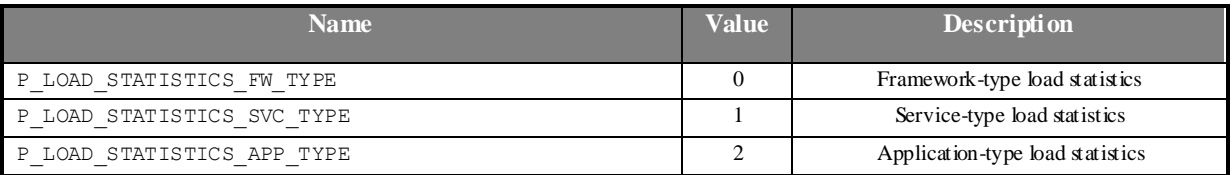

### <span id="page-81-4"></span><span id="page-81-0"></span>8.2.3.19 TpLoadStatisticInfo

Defines the Tagged Choice of Data Elements that specify the type of load statistic informat ion (i.e. valid or invalid).

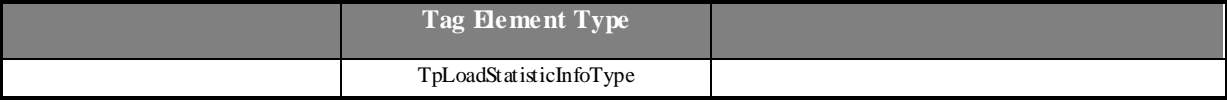

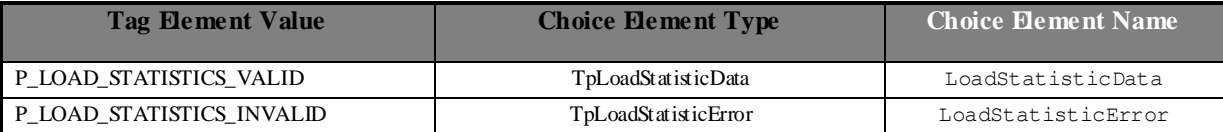

# <span id="page-81-5"></span>8.2.3.20 TpLoadStatisticInfoType

Defines the type of load statistic information (i.e. valid or invalid).

<span id="page-81-7"></span><span id="page-81-6"></span>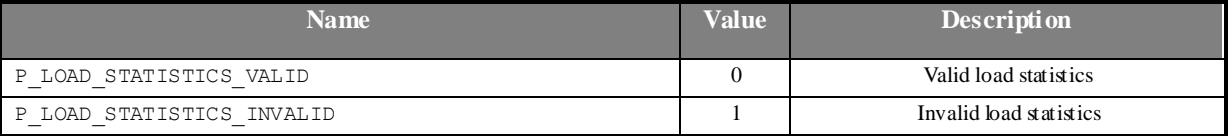

# <span id="page-81-8"></span>8.2.3.21 TpLoadStatisticError

Defines the error code associated with a failed attempt to retrieve any load statistics information.

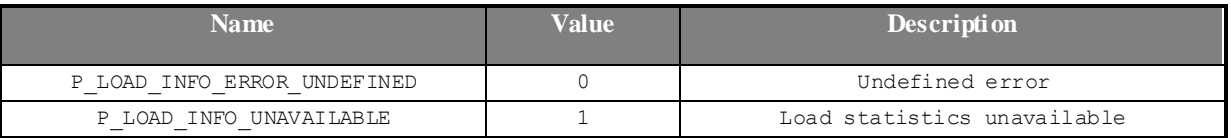

# 8.3 Generic Call Control Data Definitions

The constants and types defined in the following sections are defined in the *org.threegpp.osa.gccs* package.

# 8.3.1 Interface definitions

### 8.3.1.1 IpAppCall

Defines the address of an IAppCall Interface.

# 8.3.1.2 IpAppCallRef

Defines a Reference to type IAppCall

### 8.3.1.3 IpAppCa**l**lRefRef

Defines a Reference to type IAppCallRef.

#### 8.3.1.4 IpAppCallControlManager

Defines the address of an IAppCallControlManager Interface.

#### 8.3.1.5 IpAppCallControlManagerRef

Defines a Reference to type IAppCallControlManager.

# 8.3.1.6 IpCall

Defines the address of an ICall Interface.

#### 8.3.1.7 IpCallRef

Defines a Reference to type ICall.

#### 8.3.1.8 IpCallRefRef

Defines a Reference to type ICallRef.

#### 8.3.1.9 IpCallControlManager

Defines the address of an ICallControlManager Interface.'

#### 8.3.1.10 IpCallControlManagerRef

Defines a Reference to type ICallControlManager.

# 8.3.2 Event Notification data definitions

#### 8.3.2.1 TpCallEventName

Defines the names of events being notified with a new call request. The following events are supported. The values may be combined by a logical 'OR' function when requesting the notifications. Additional events that can be requested / received during the call process are found in the TpCallReportType data-type.

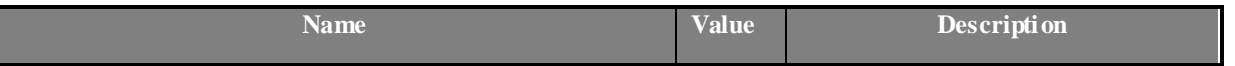

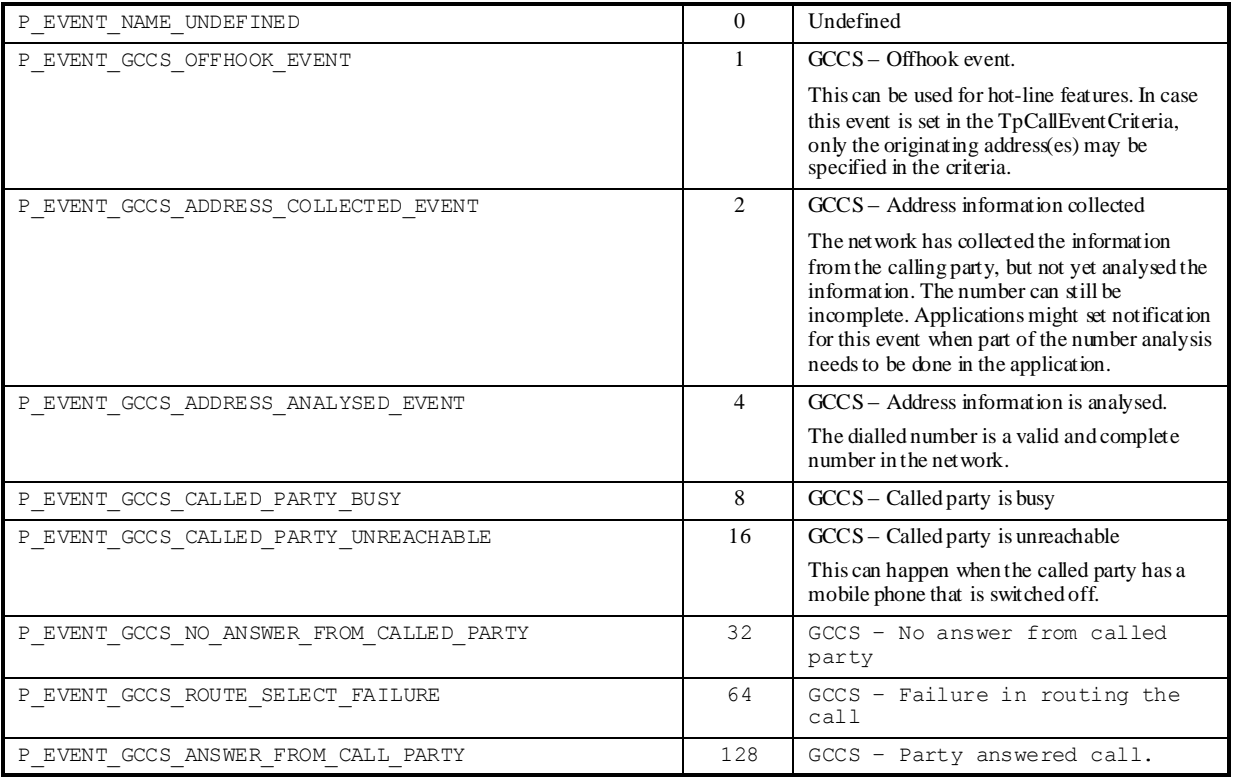

# 8.3.2.2 TpCallEventCriteria

Defines the Sequence of Data Elements that specify the criteria for an event notification.

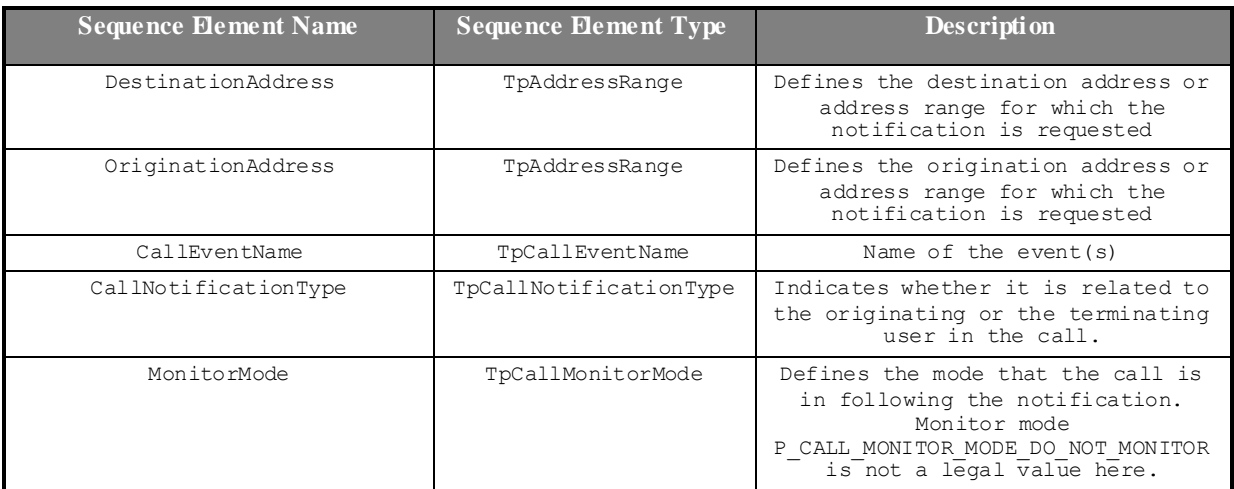

# 8.3.2.3 TpCallEventCriteriaResult

Defines a sequence of data elements that specify a requested call event notification criteria with the associated assignmentID.

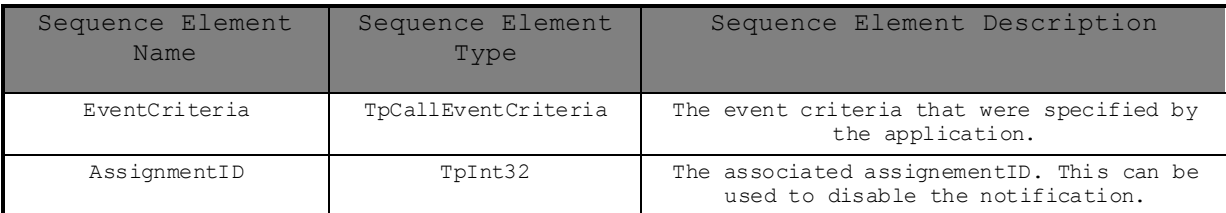

### 8.3.2.4 TpCallEventCriteriaResultSet

Defines a set of TpCallEventCriteriaResult.

# 8.3.2.5 TpCallNotificationType

Defines the type of notification. Indicates whether it is related to the originating or the termin ating user in the call.

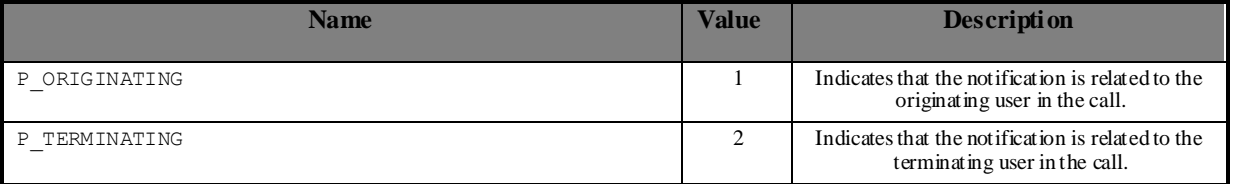

# 8.3.2.6 TpCallEventInfo

Defines the Sequence of Data Elements that specify the information returned to the application in a New Call event notification.

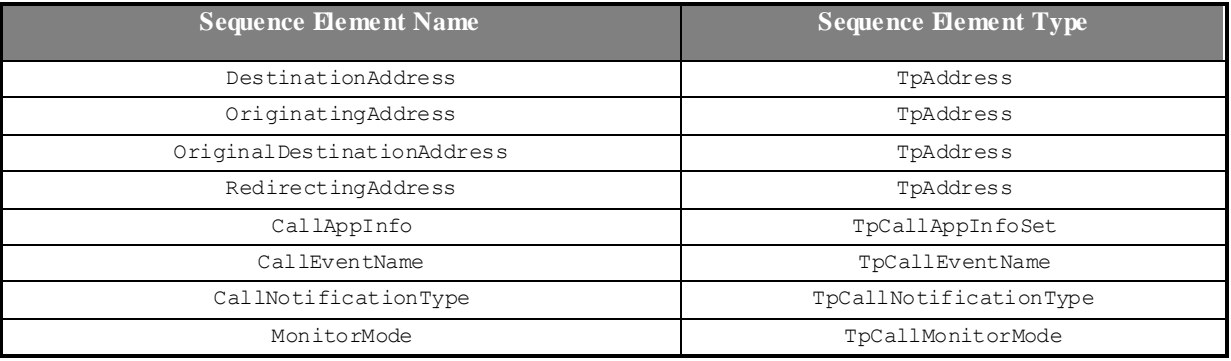

# 8.3.3 Generic Call Control Type definitions

# 8.3.3.1 TpCallAlertingMechanism

This data type is identical to a TpInt32, and defines the mechanis m that will be used to alert a called party. The values of this data type are operator specific.

# 8.3.3.2 TpCallAppInfo

Defines the Tagged Choice of Data Elements that specify application-related call information.

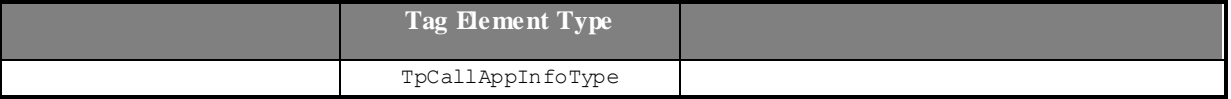

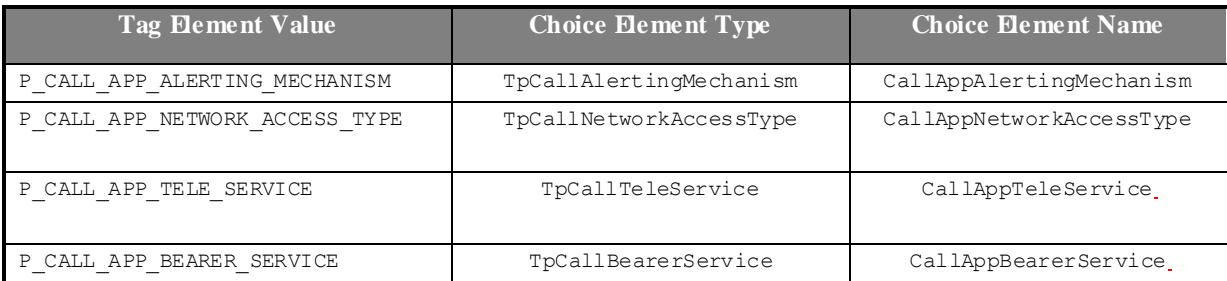

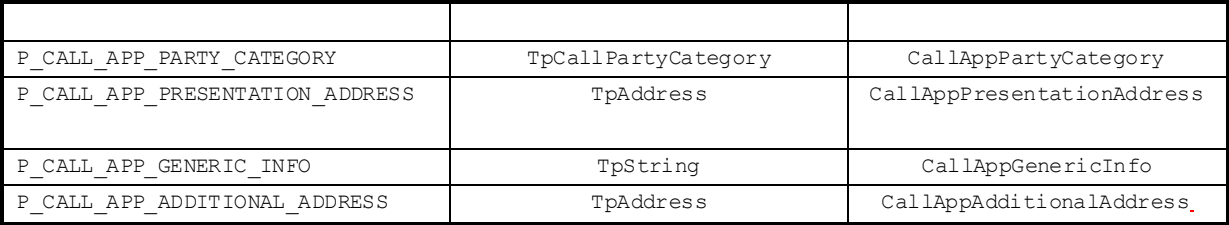

CallAppPresentationAddress contains presentation address.

CallAppGenericInfo contains operator specific information.

CallAppAdditionalAddress contains additional address.

# 8.3.3.3 TpCallAppInfoType

Defines the type of application related call information.

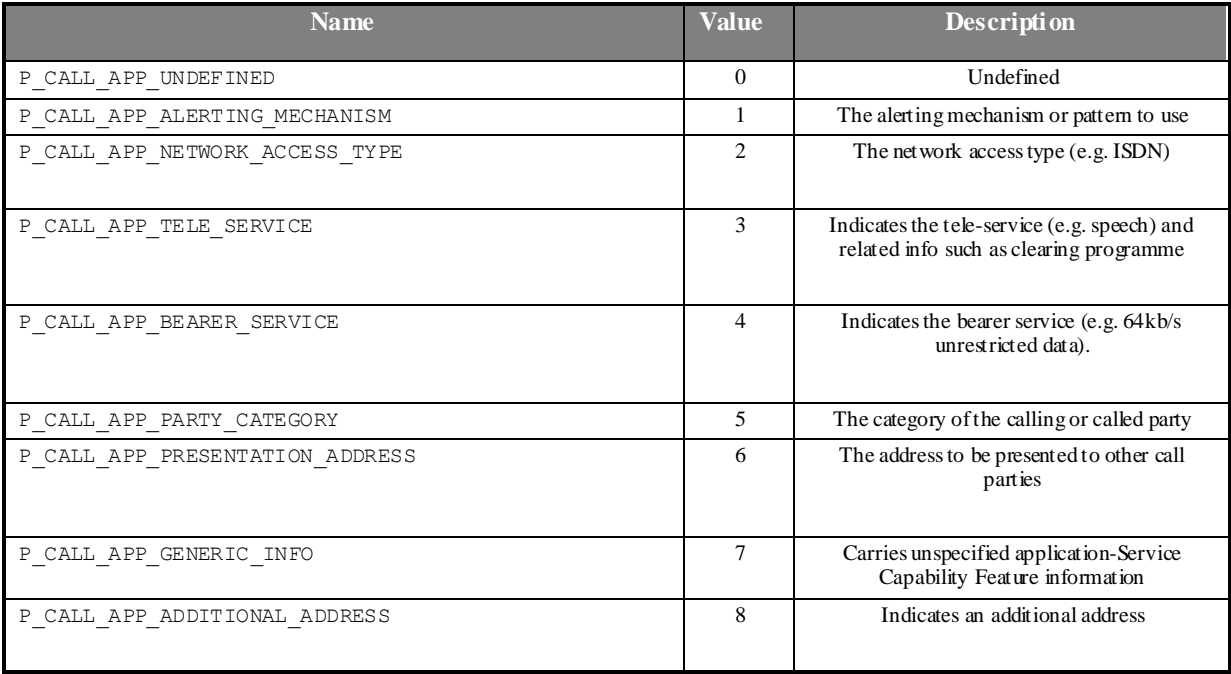

# 8.3.3.4 TpCallAppInfoSet

Defines a Numbered Set of Data Elements of TpCallAppInfo.

### 8.3.3.5 TpCallBearerService

This data type defines the type of call application-related specific information (Q.931: Information Transfer Capability, and 3GPP TS 22.002)

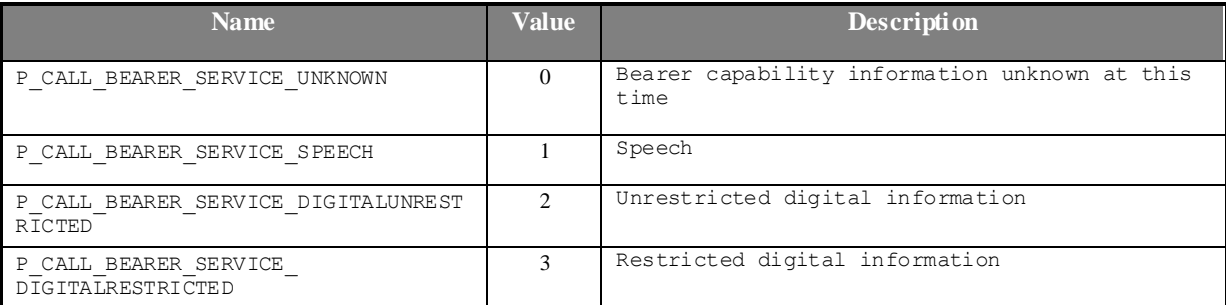

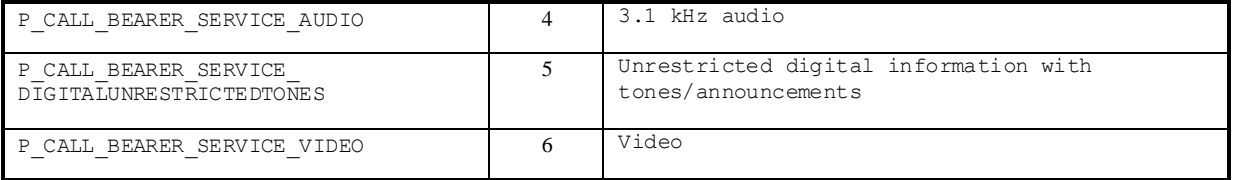

# 8.3.3.6 TpCallChargePlan

Defines the Sequence of Data Elements that specify the charge plan for the call.

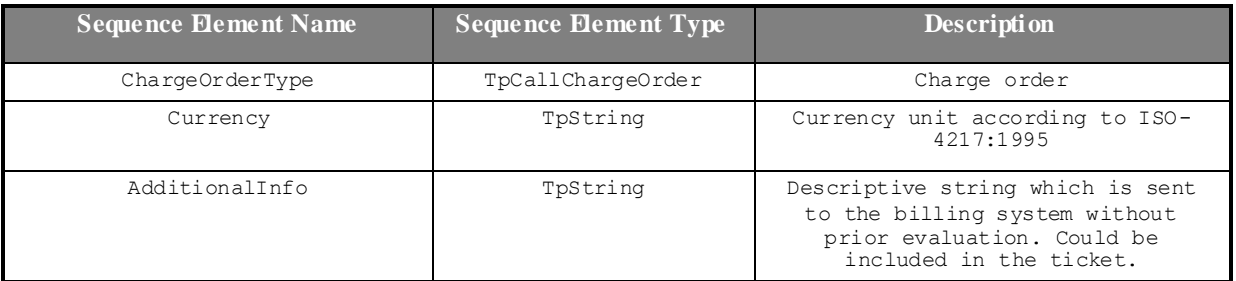

#### Valid Currencies are:

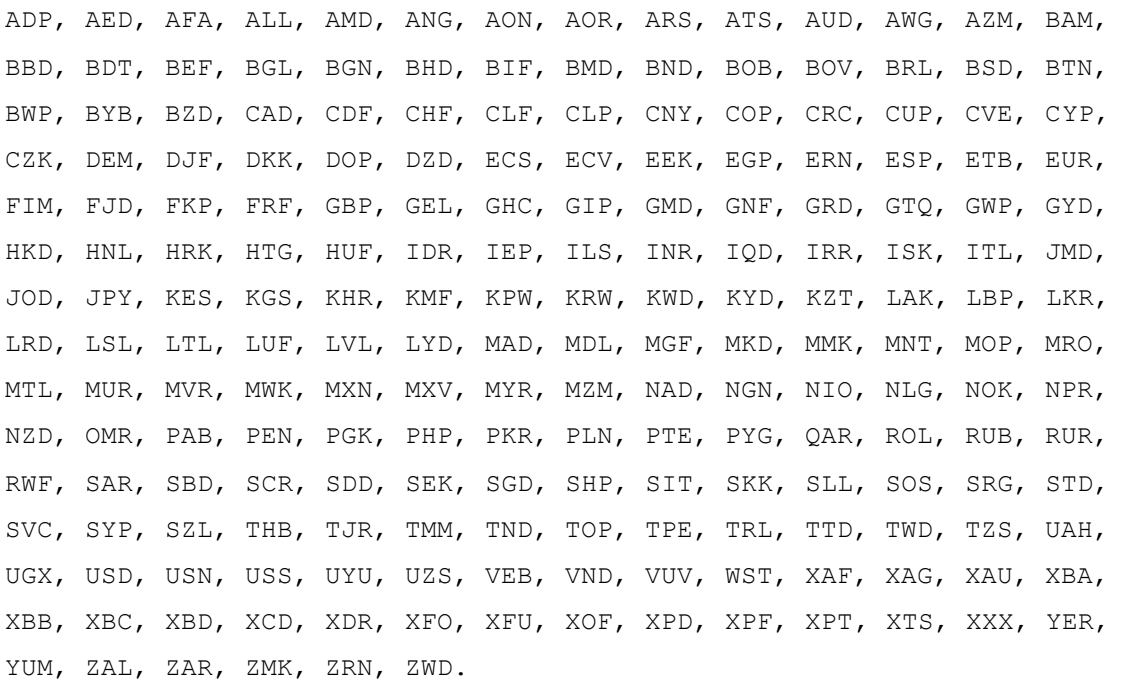

XXX is used for transactions where no currency is involved.

# 8.3.3.7 TpCallChargeOrder

Defines the Tagged Choice of Data Elements that specify the charge plan for the call.

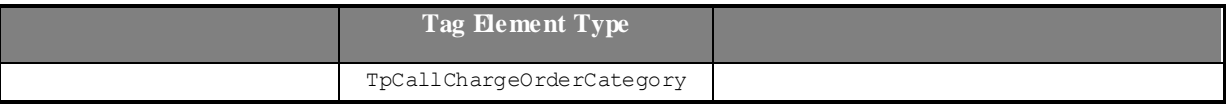

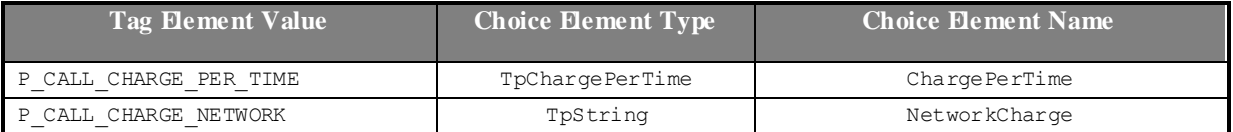

# 8.3.3.8 TpCallChargeOrderCategory

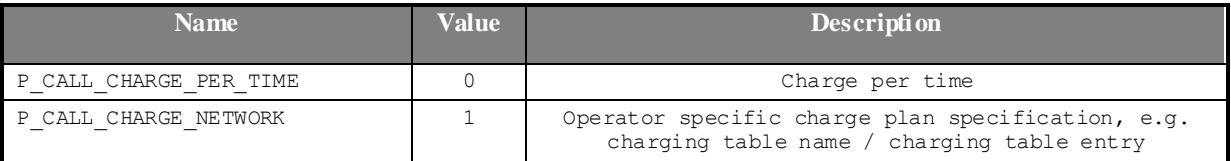

# 8.3.3.9 TpCallEndedReport

Defines the Sequence of Data Elements that specify the reason for the call ending.

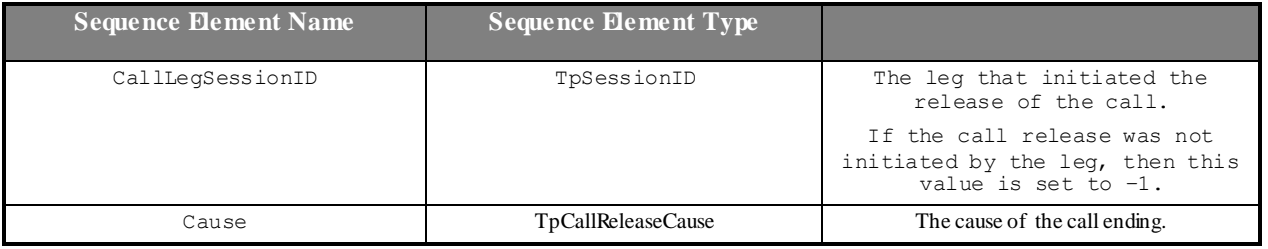

# 8.3.3.10 TpCallError

Defines the Sequence of Data Elements that specify the additional information relating to an undefined call error.

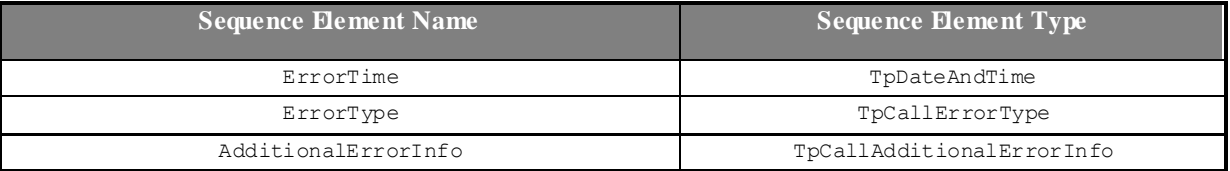

# 8.3.3.11 TpCallAdditionalErrorInfo

Defines the Tagged Choice of Data Elements that specify additional call error and call error specific information. This is also used to specify call leg errors and call information errors.

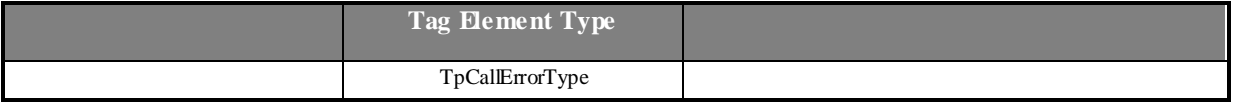

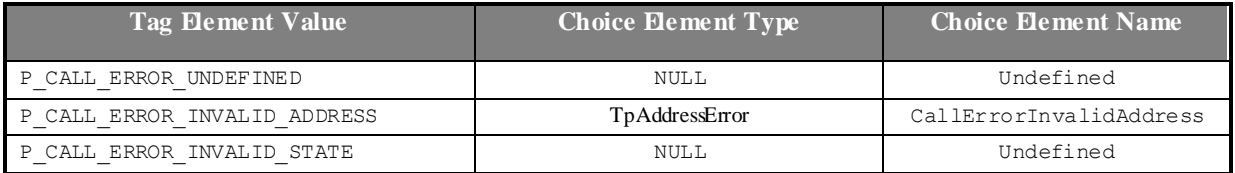

# 8.3.3.12 TpCallErrorType

Defines a specific call error.

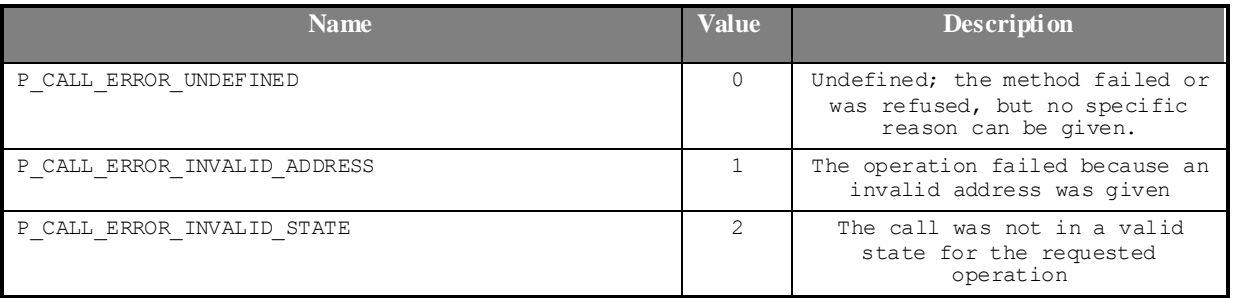

# 8.3.3.13 TpCallFault

Defines the cause of the call fault detected.

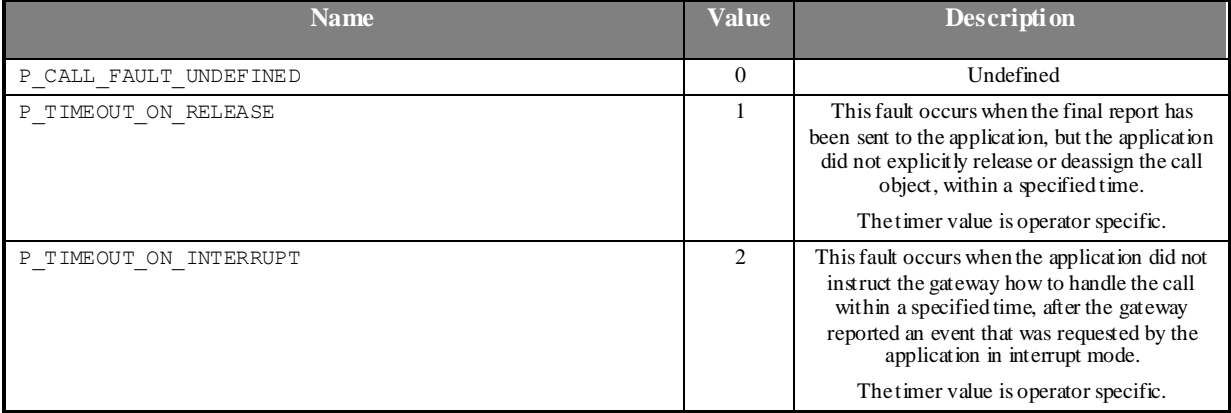

# 8.3.3.14 TpCallIdentifier

Defines the Sequence of Data Elements that unambiguously specify the Generic Call object

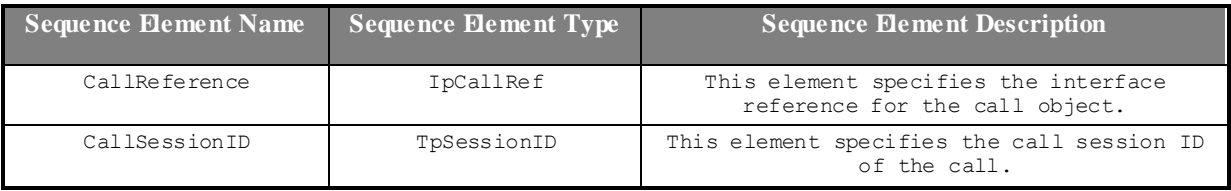

# 8.3.3.15 TpCallIdentifierRef

Defines a Reference to type TpCallIdentifier.

#### 8.3.3.16 TpCallInfoReport

Defines the Sequence of Data Elements that specify the call information requested. Information that was not requested is invalid.

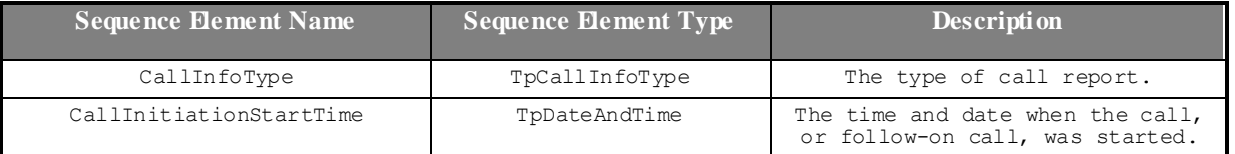

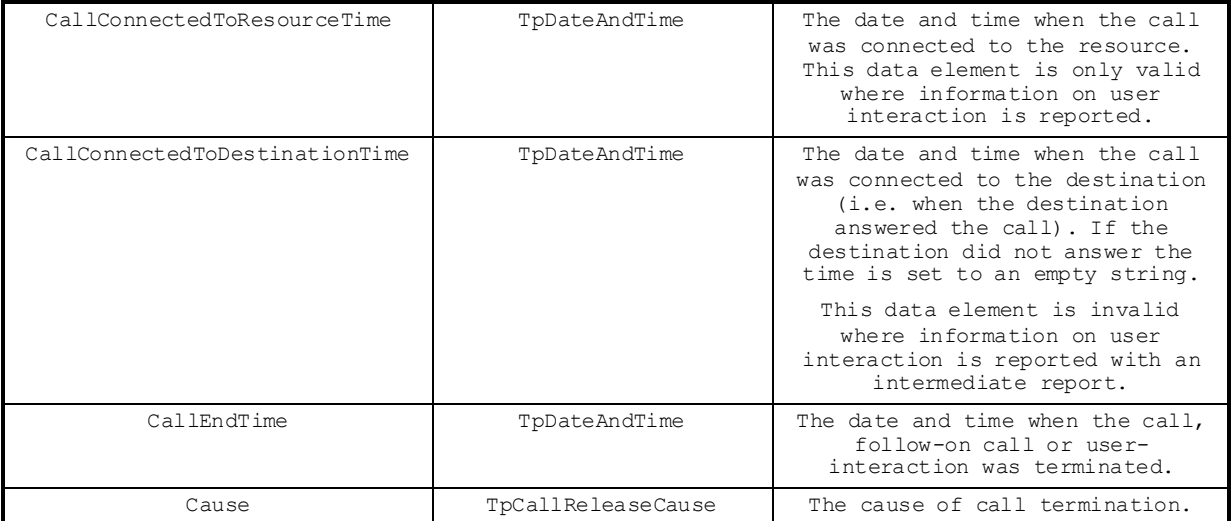

# 8.3.3.17 TpCallInfoType

Defines the type of call information requested and reported. The values may be combined by a logical 'OR' function.

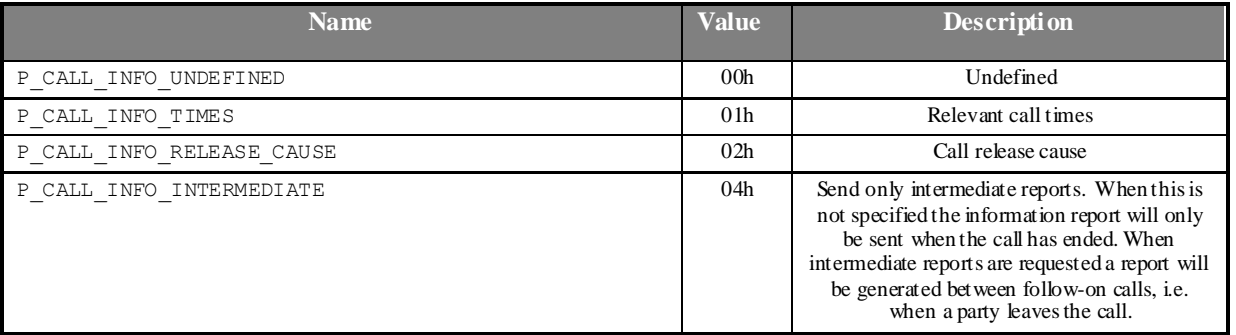

# 8.3.3.18 TpCallMonitorMode

Defines the mode that the call will monitor for events, or the mode that the call is in following a detected event.

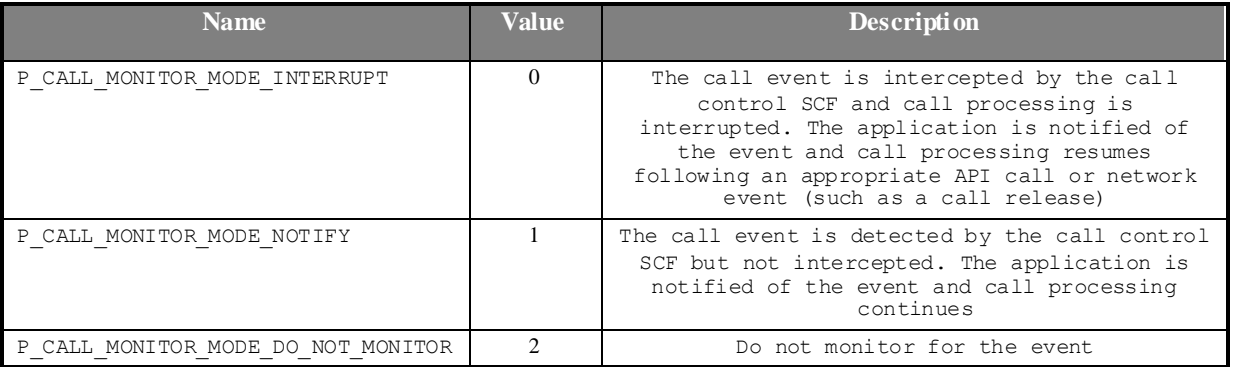

# 8.3.3.19 TpCallNetworkAccessType

This data defines the bearer capabilities associated with the call. (3GPP TS 24.002) This information is network operator specific and may not always be available because there is no standard protocol to retrieve the information.

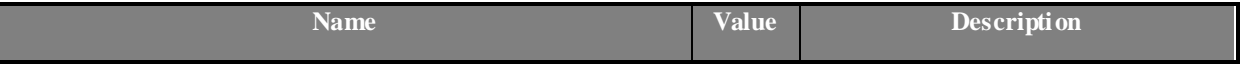

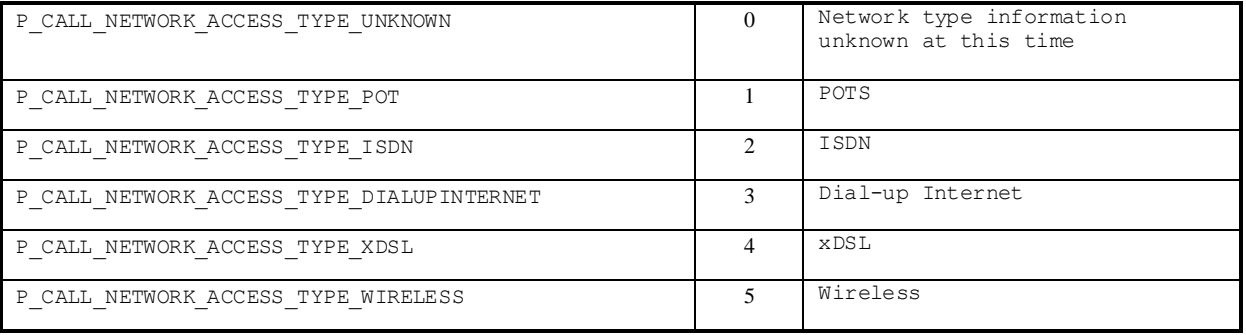

# 8.3.3.20 TpCallOverloadType

Defines the type of call overload that has been detected (and possibly acted upon) by the network.

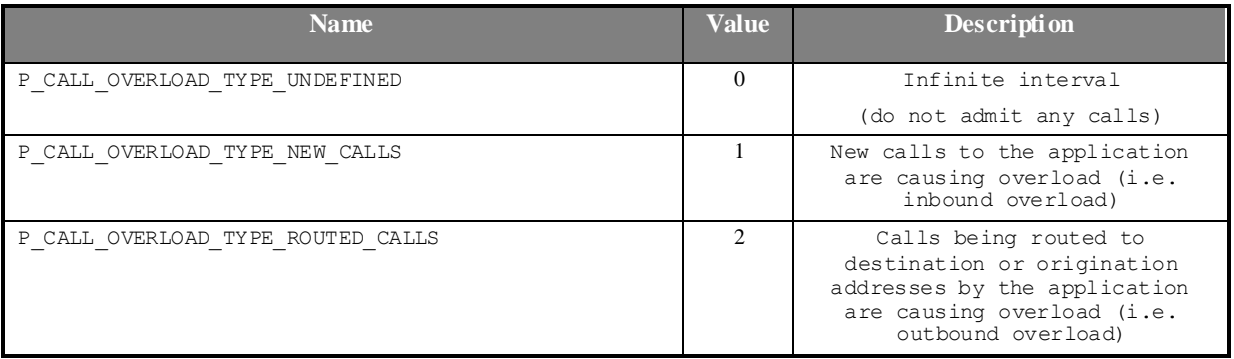

# 8.3.3.21 TpCallServiceCode

Defines the Sequence of Data Elements that specify the service code and type of service code received during a call. The service code type defines how the value string should be interpreted.

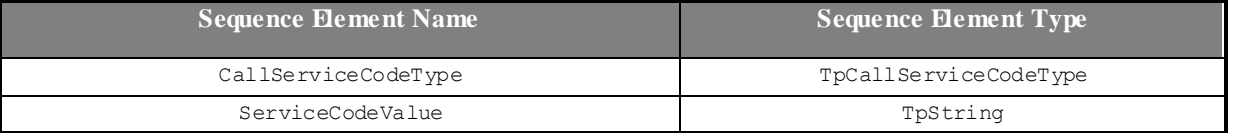

# 8.3.3.22 TpCallServiceCodeType

Defines the different types of service codes that can be received during the call.

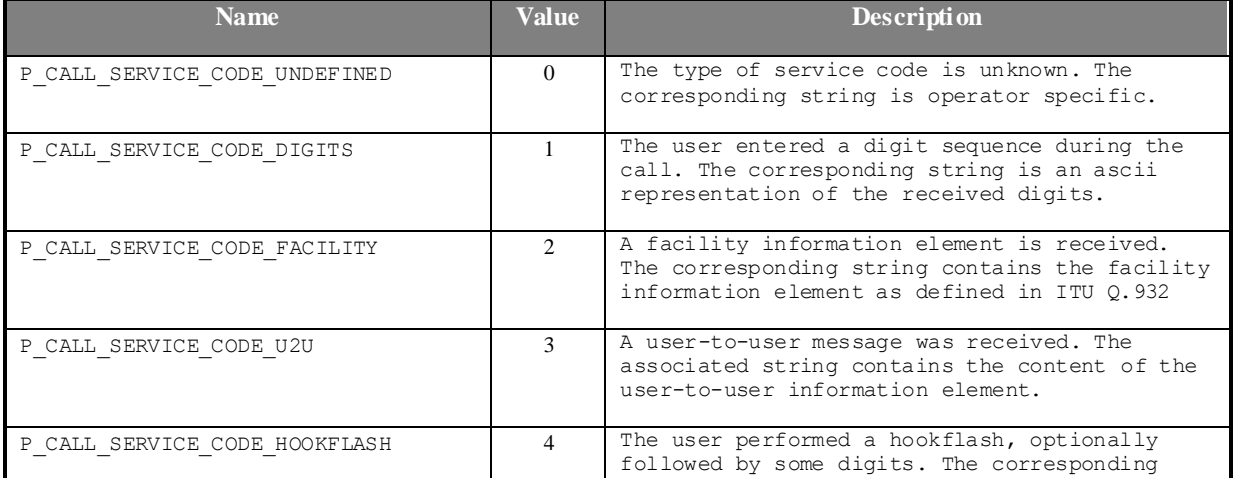

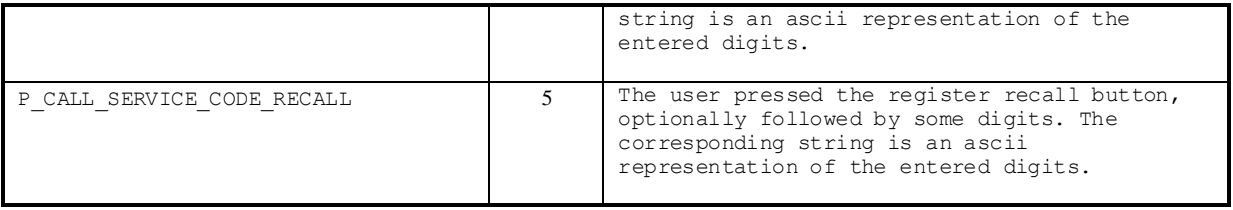

# 8.3.3.23 TpCallPartyCategory

This data type defines the category of a calling party. (Q.763: Calling Party Category / Called Party Category)

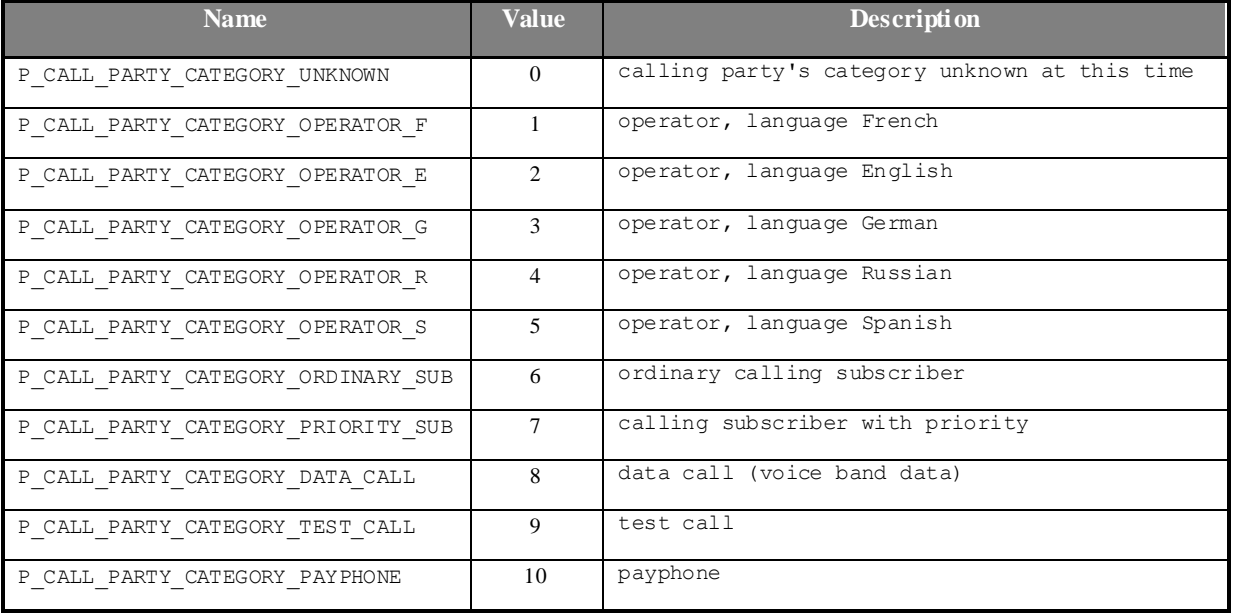

# 8.3.3.24 TpCallReleaseCause

Defines the Sequence of Data Elements that specify the cause of the release of a call.

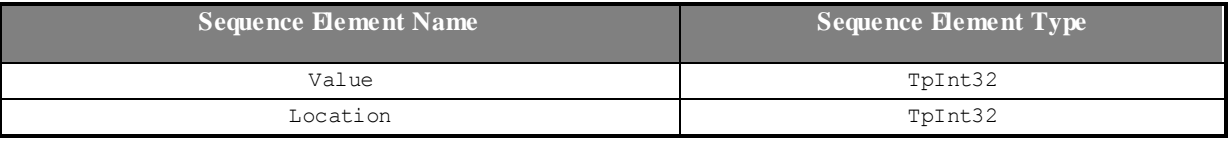

Note: the Value and Location are specified as in ITU-T recommendation Q.850.

#### 8.3.3.25 TpCallReport

Defines the Sequence of Data Elements that specify the call report and call leg report specific information.

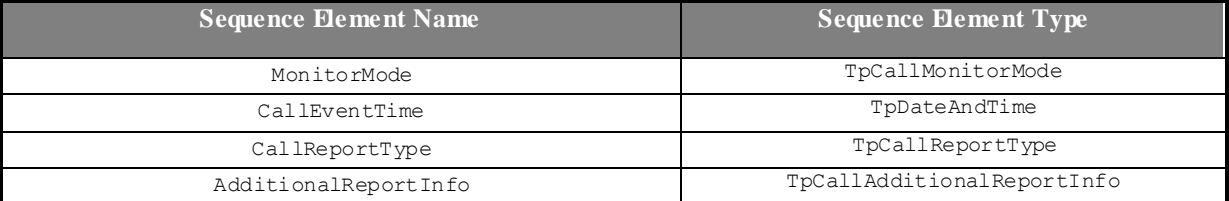

# 8.3.3.26 TpCallAdditionalReportInfo

Defines the Tagged Choice of Data Elements that specify additional call report information for certain types of reports.

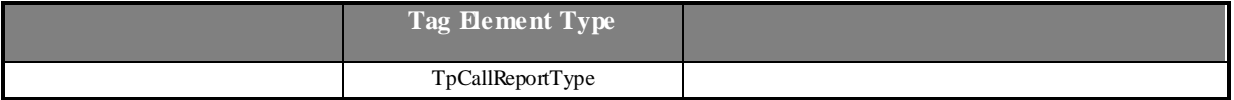

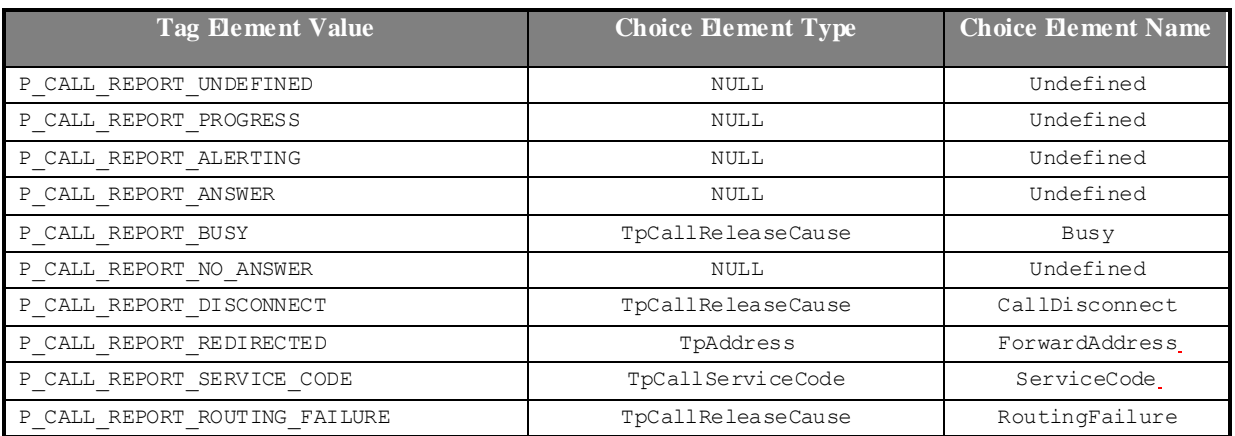

# 8.3.3.27 TpCallReportRequest

Defines the Sequence of Data Elements that specify the criteria relating to call report requests.

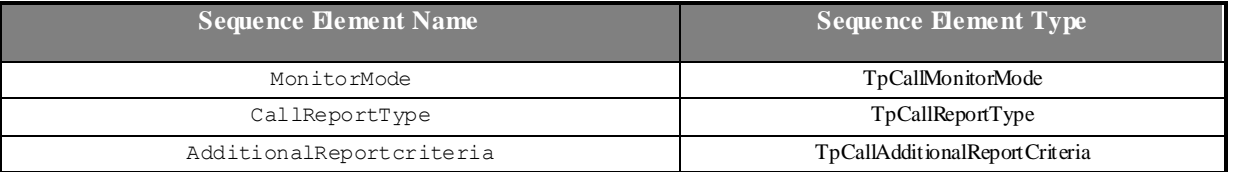

# 8.3.3.28 TpCallAdditionalReportCriteria

Defines the Tagged Choice of Data Elements that specify specific criteria.

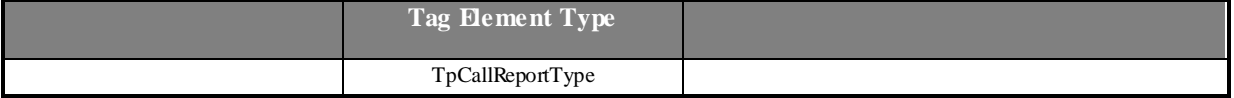

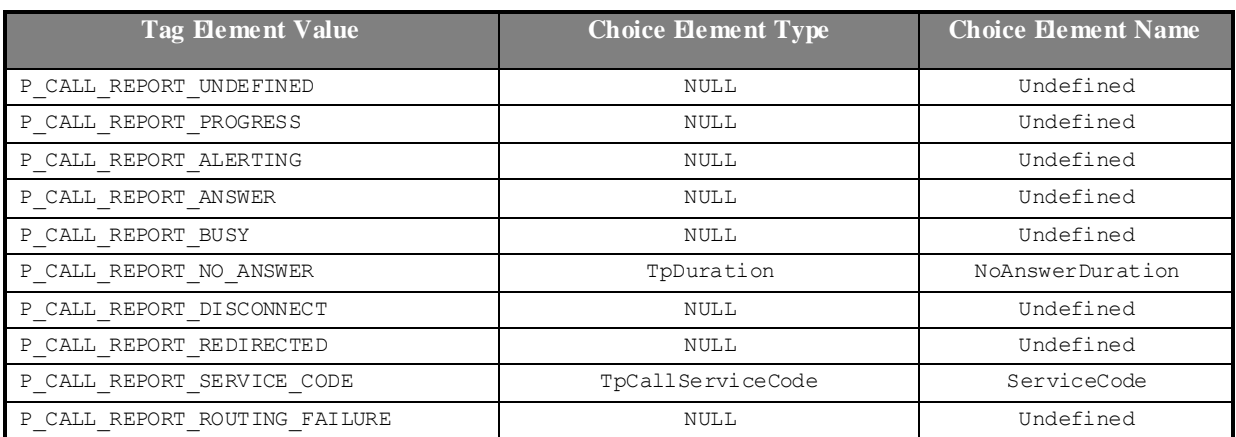

# 8.3.3.29 TpCallReportRequestSet

Defines a Numbered Set of Data Elements of TpCallReportRequest.

# 8.3.3.30 TpCallReportType

Defines a specific call event report type.

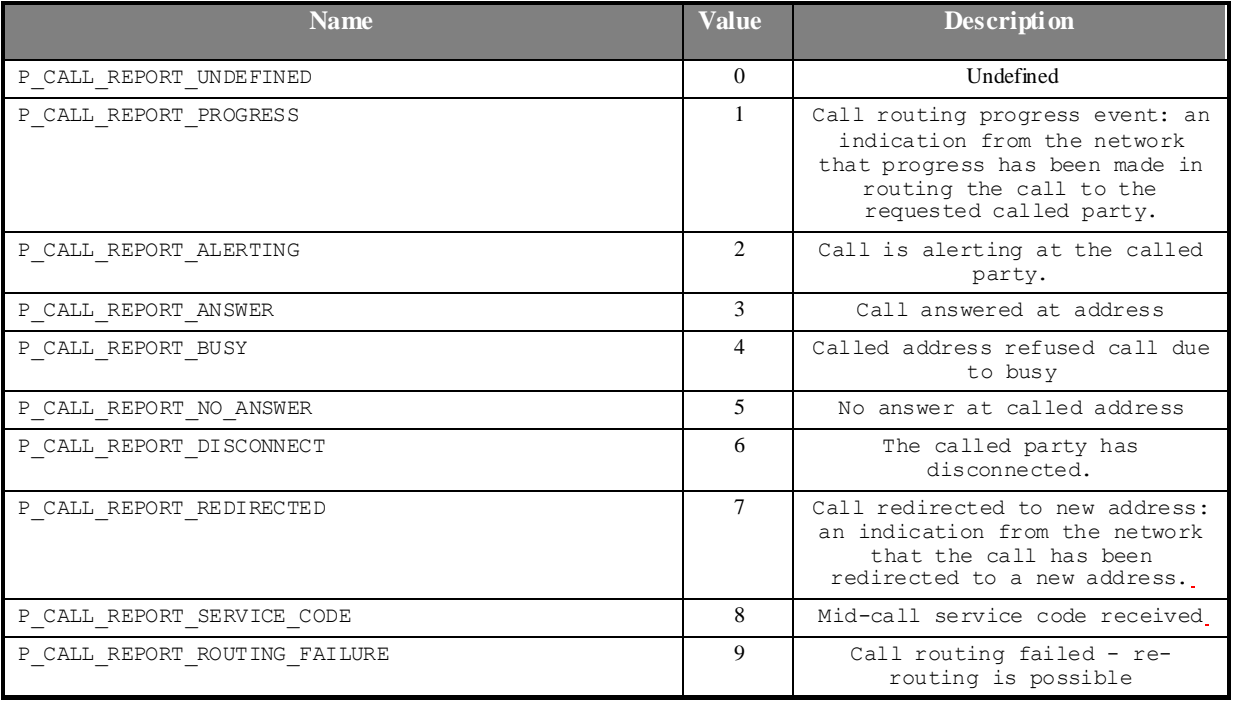

# 8.3.3.31 TpCallTeleService

This data type defines the tele-service associated with the call. (Q.763: User Teleservice Information, Q.931: High Layer Compatitibility Information, and 3GPP TS 22.003)

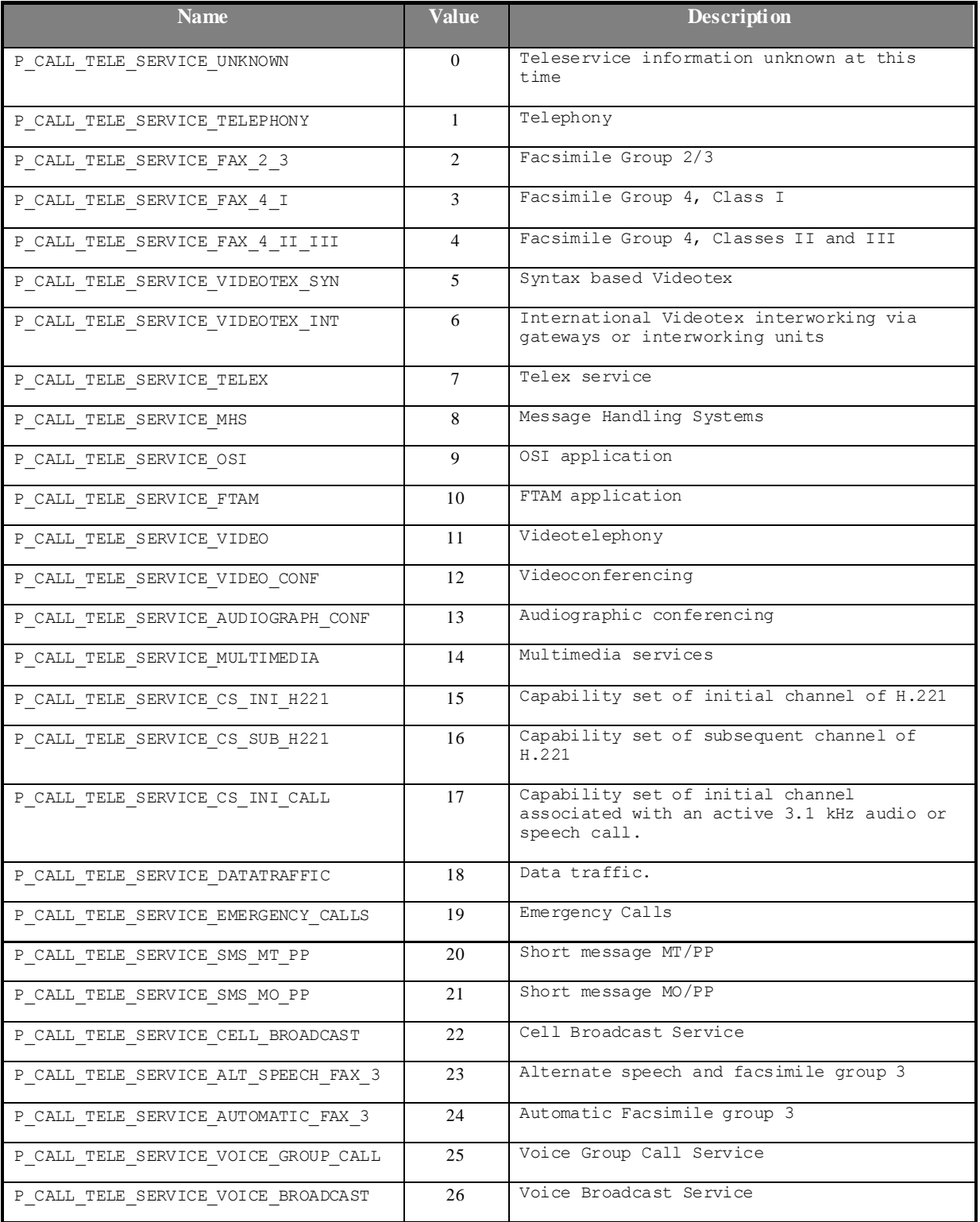

# 8.3.3.32 TpCallSuperviseReport

Defines the responses from the call control SCF for calls that are supervised. The values may be combined by a logical 'OR' function.

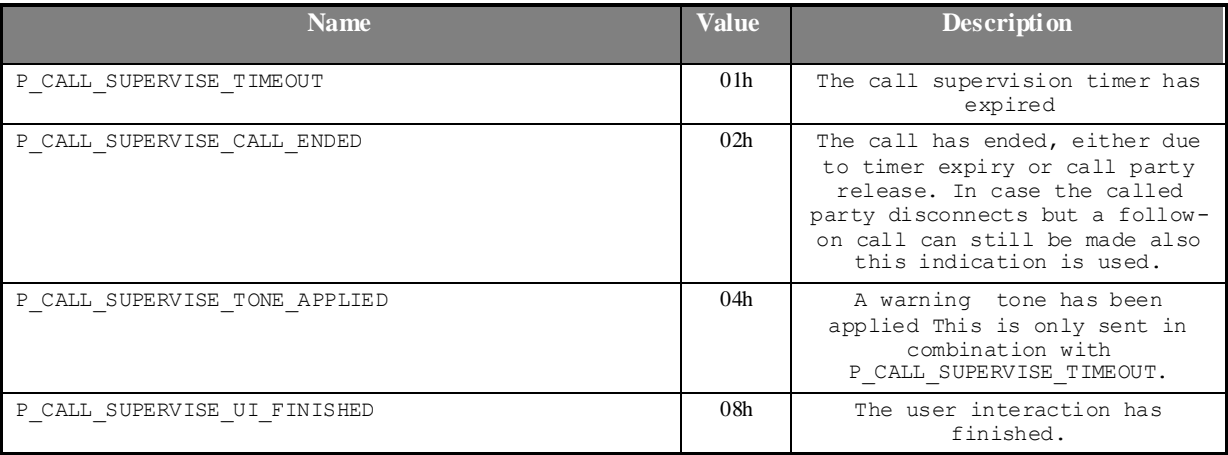

# 8.3.3.33 TpCallSuperviseTreatment

Defines the treatment of the call by the call control SCF when the call supervision timer expires. The values may be combined by a logical 'OR' function.

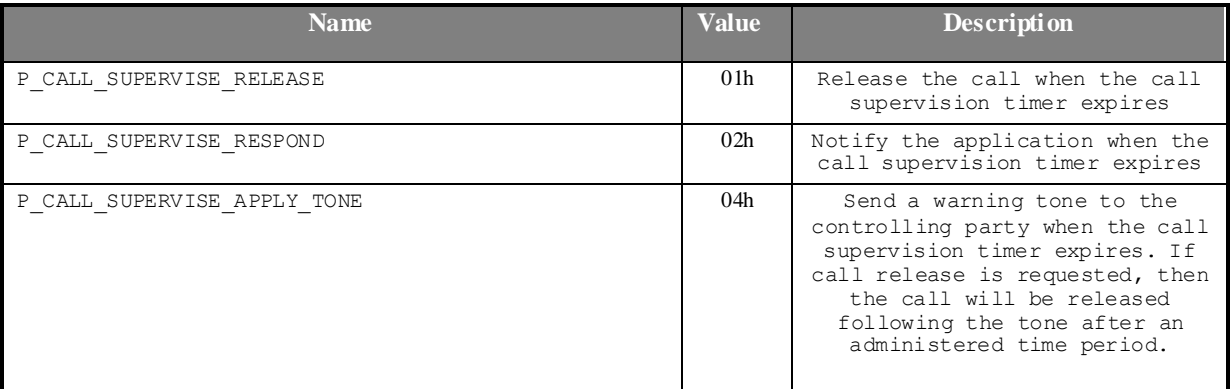

# 8.4 User Interaction Data Definitions

The constants and types defined in the following sections are defined in the *org.threegpp.osa.guis* package.

# 8.4.1 Interface definitions

### 8.4.1.1 IpUI

Defines the address of an IUI Interface.

# 8.4.1.2 IpUIRef

Defines a Reference to type IUI.

### 8.4.1.3 IpUIRefRef

Defines a Reference to type IUIRef.

#### 8.4.1.4 IpUIManager

Defines the address of an IUIManager Interface.

#### 8.4.1.5 IpUIManagerRef

Defines a Reference to type IUIManager.

### 8.4.1.6 IpAppUI

Defines the address of an IAppUI Interface.

#### 8.4.1.7 IpAppUIRef

Defines a Reference to type IAppUI.

#### 8.4.1.8 IpAppUIRefRef

Defines a Reference to type IAppUIRef.

### 8.4.1.9 IpAppUIManager

Defines the address of an IAppUIManager Interface.

### 8.4.1.10 IpAppUIManagerRef

Defines a Reference to type IAppUIManager.

# 8.4.2 Type definitions

# 8.4.2.1 TpUICallIdentifier

Defines the Sequence of Data Elements that unambiguously specify the UICall object

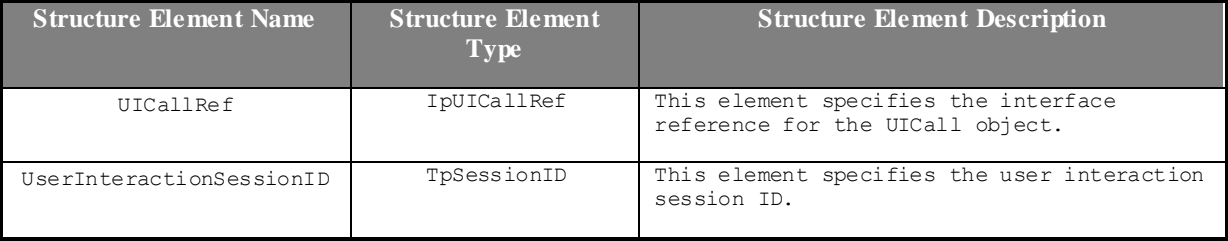

# 8.4.2.2 TpUICallIdentifierRef

Defines a reference to type TpUICallIdentifier.

#### 8.4.2.3 TpUICollectCriteria

Defines the Sequence of Data Elements that specify the additional properties for the collection of information, such as the end character, first character timeout, inter-character timeout, and maximum interaction time.

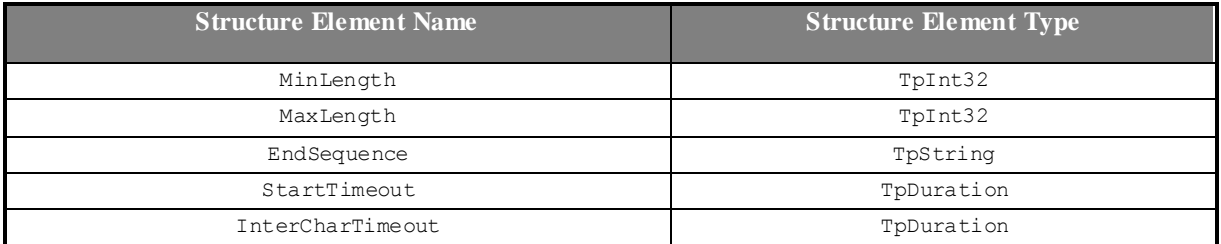

The structure elements specify the following criteria:

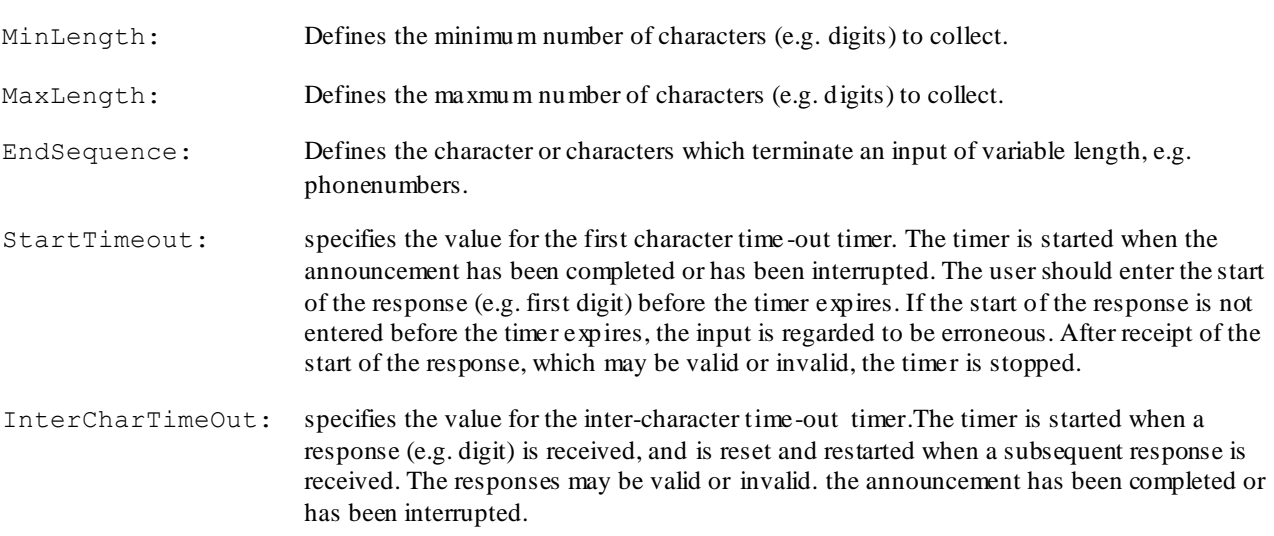

Input is considered successful if the following applies:

If the EndSequence is not present (i.e. NULL):

- when the InterCharTimeOut timer expires; or
- when the number of valid digits received equals the MaxLength.

If the EndSequence is present:

- when the InterCharTimeOut timer expires; or
- when the EndSequence is received; or
- when the number of valid digits received equals the MaxLength.

In the case the number of valid characters received is less than the MinLength when the InterCharTimeOut timer expires or when the EndSequence is received, the input is considered erroneous.

The collected characters (including the EndSequence) are sent to the client application when input hs been successful.

# 8.4.2.4 TpUIE rror

Defines the UI call error codes.

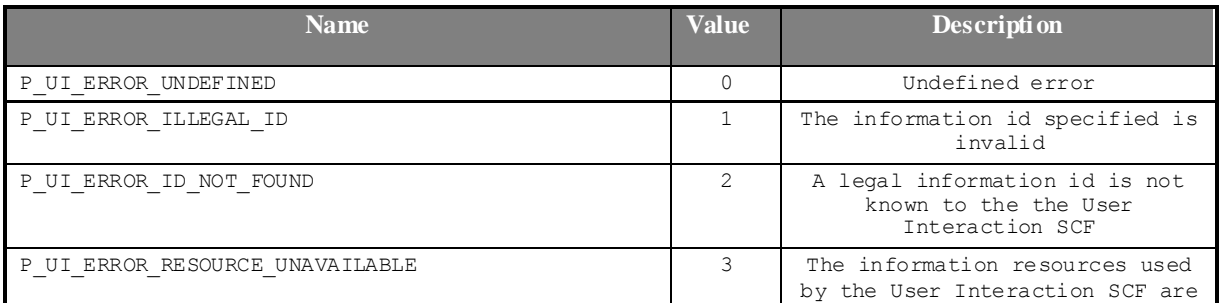

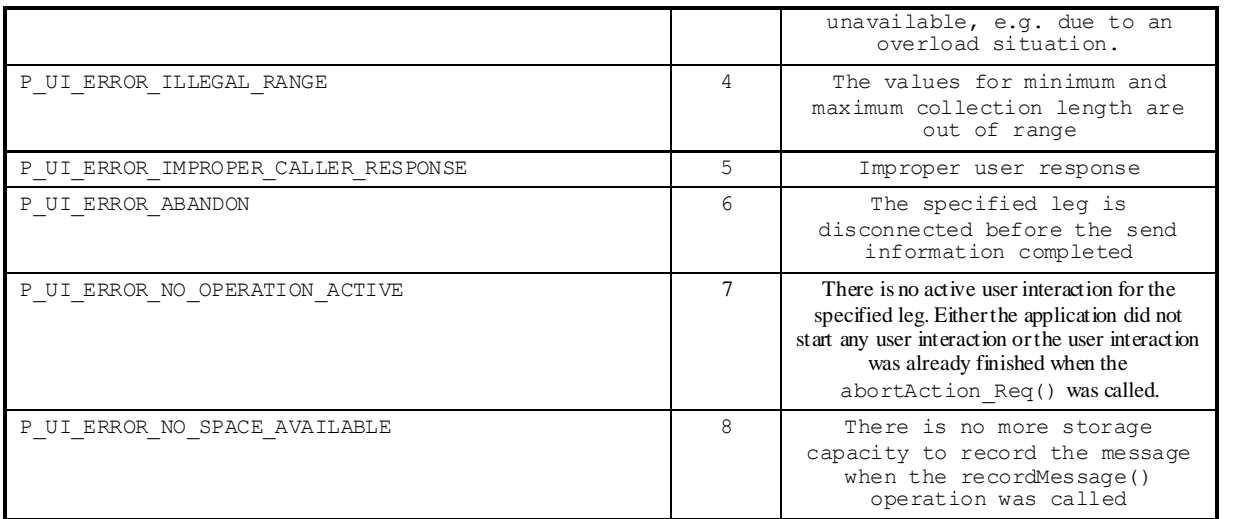

The call user interaction object will be automatically de-assigned if the error P\_UI\_ERROR\_ABANDON is reported, as a corresponding call or call leg object no longer exists.

# 8.4.2.5 TpUIE ventCriteria

Defines the Sequence of Data Elements that specify the additional criteria for receiving a UI notification

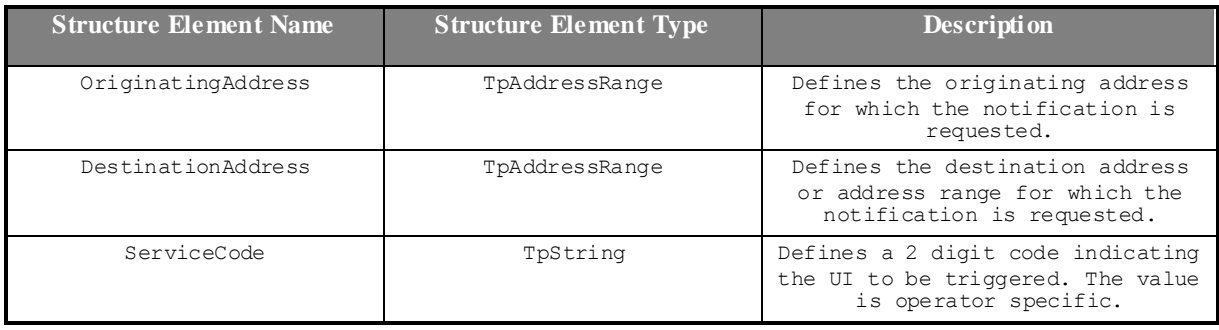

# 8.4.2.6 TpUIE ventInfo

Defines the Sequence of Data Elements that specify a UI notification

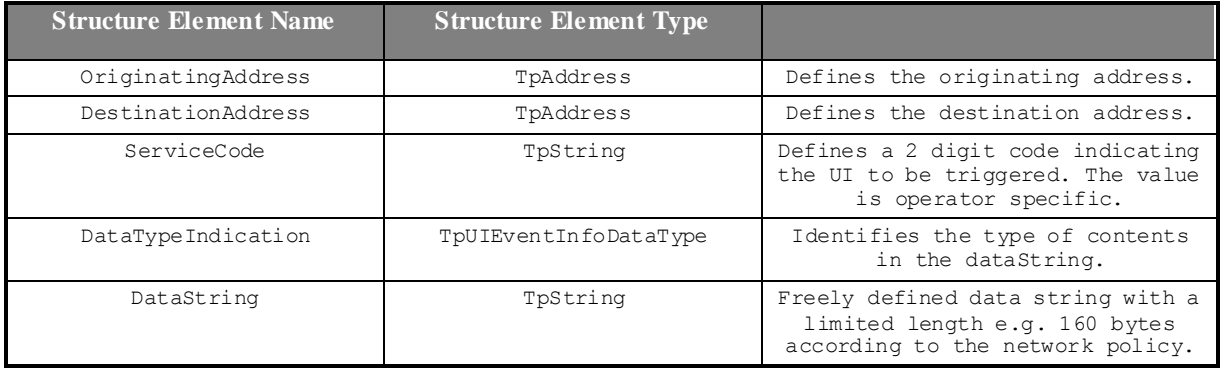

# 8.4.2.7 TpUIEventInfoDataType

Defines the type of the dataString parameter in the method userInteractionEventNotify.

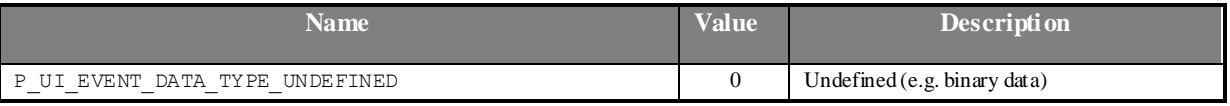

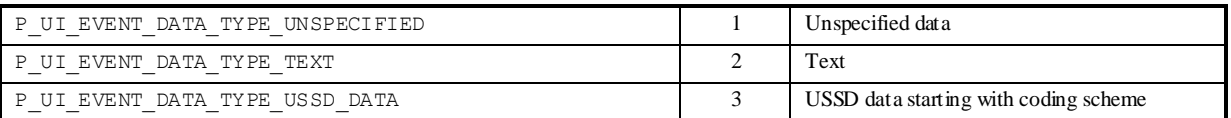

# 8.4.2.8 TpUIFault

Defines the cause of the UI fault detected.

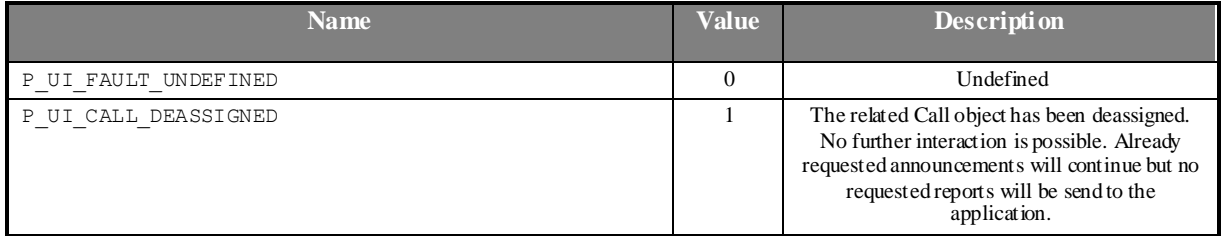

# 8.4.2.9 TpUIIdentifier

Defines the Sequence of Data Elements that unambiguously specify the UI object

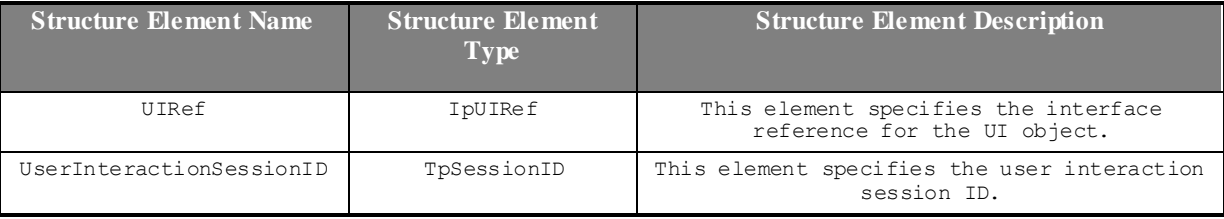

# 8.4.2.10 TpUIIdentifierRef

Defines a reference to type TpUIIdentifier.

# 8.4.2.11 TpUIInfo

Defines the Tagged Choice of Data Elements that specify the information to send to the user.

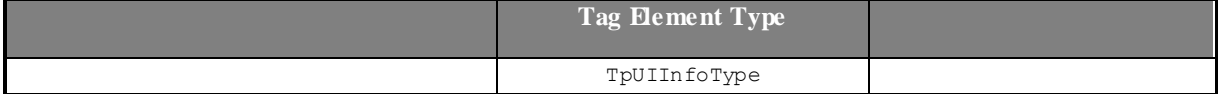

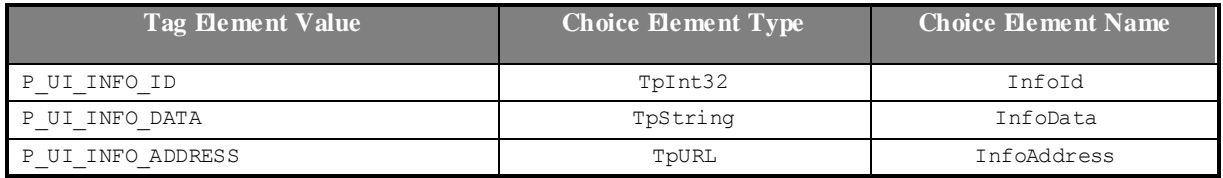

The choice elements represents the following:

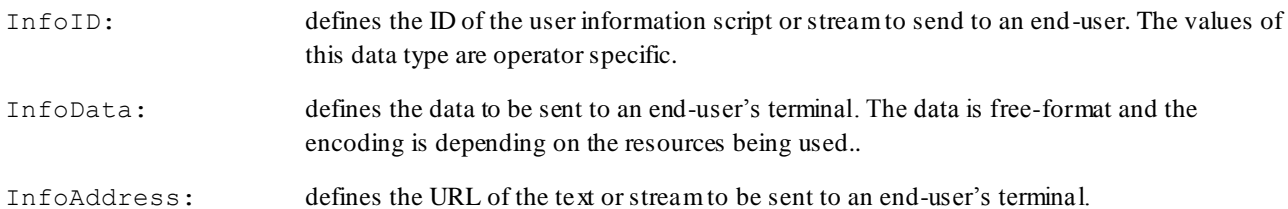

# 8.4.2.12 TpUIInfoType

Defines the type of the information to be sent to the user.

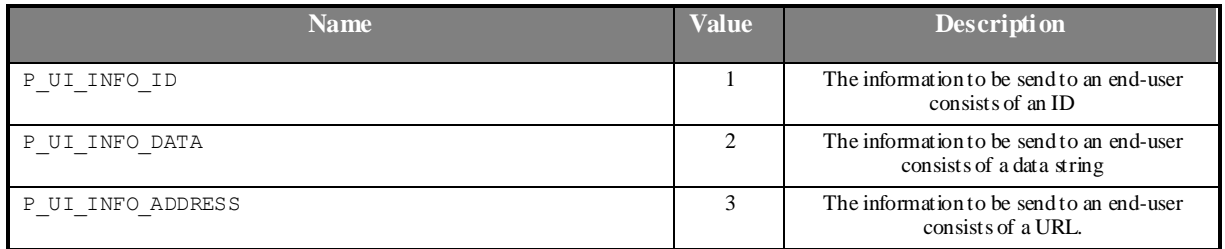

# 8.4.2.13 TpUIReport

Defines the UI call reports if a response was requested.

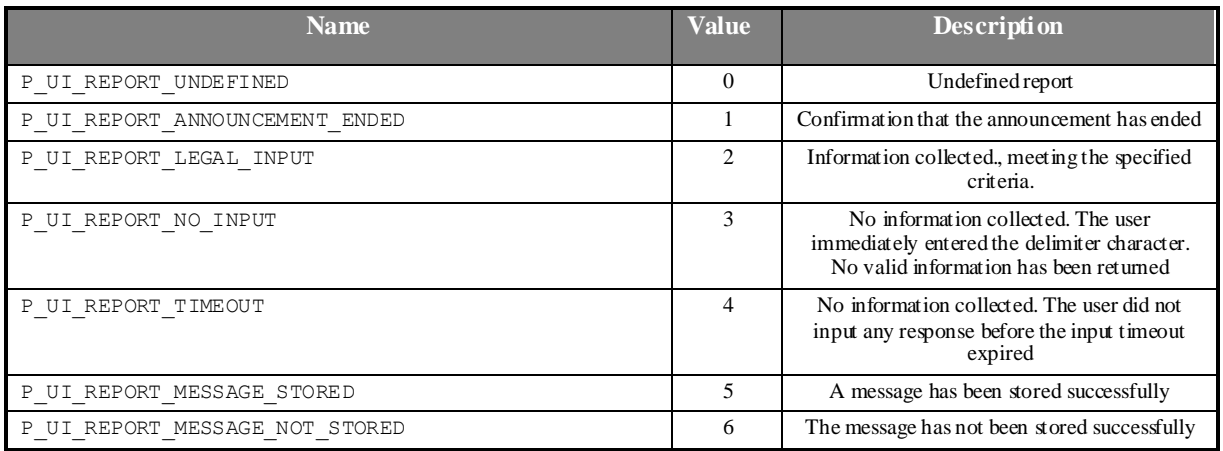

# 8.4.2.14 TpUIResponseRequest

Defines the situations for which a response is expected following the user interaction.

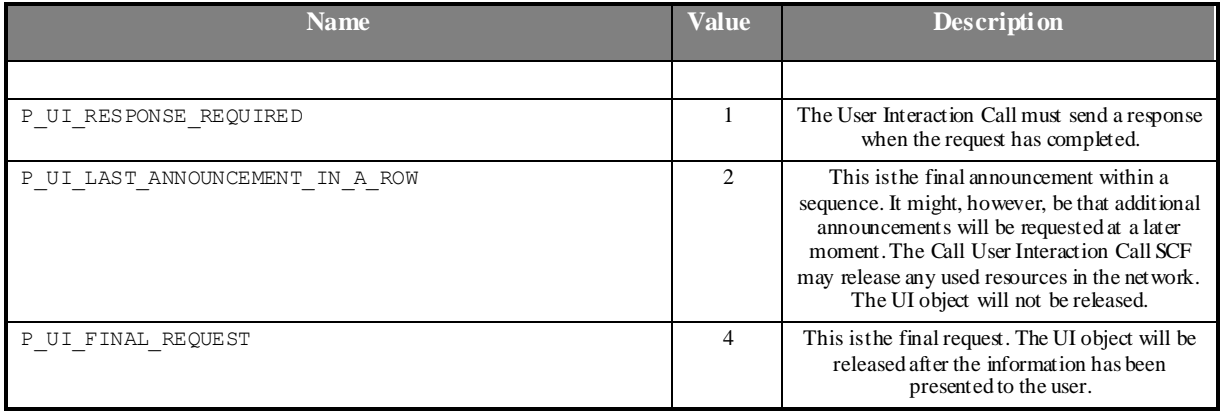

This parameter represent a bitmask, i.e. the values can be added to derived the final meaning.

# 8.4.2.15 TpUIVariableInfo

Defines the Tagged Choice of Data Elements that specify the variable parts in the information to send to the user.

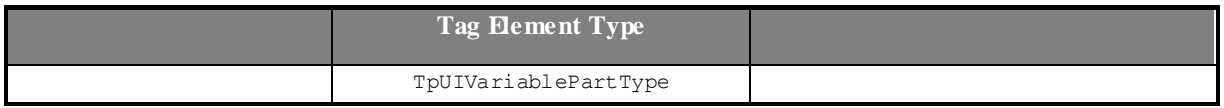

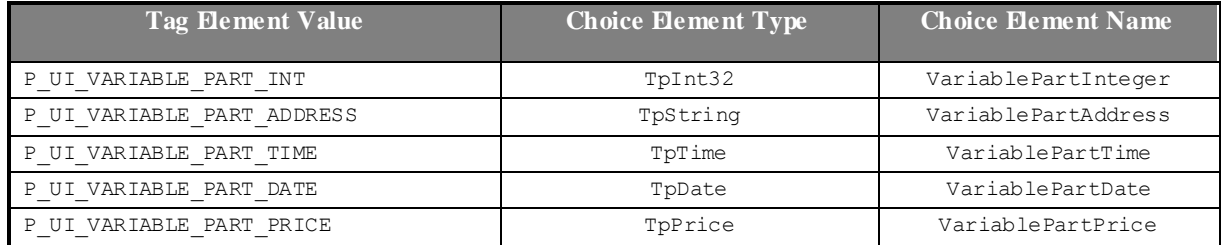

### 8.4.2.16 TpUIVariableInfoSet

Defines a Numbered Set of Data Elements of TpUIVariableInfo.

### 8.4.2.17 TpUIVariablePartType

Defines the type of the variable parts in the information to send to the user.

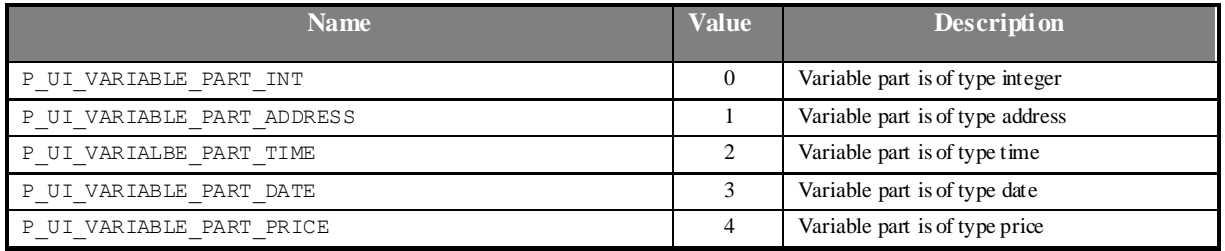

# 8.5 Data Session Control Data Definitions

The constants and types defined in the following sections are defined in the *org.threegpp.osa.dscs* package.

# 8.5.1 Interface definitions

#### 8.5.1.1 IpAppDataSession

Defines the address of an IpAppDataSession Interface.

#### 8.5.1.2 IpAppDataSessionRef

Defines a Reference to type IpAppDataSession

#### 8.5.1.3 IpAppDataSessionRefRef

Defines a Reference to type IpAppDataSessionRef.

# 8.5.1.4 IpAppDataSessionControlManager

Defines the address of an IpAppDataSessionControlManager Interface.

#### 8.5.1.5 IpAppDataSessionControlManagerRef

Defines a Reference to type IpAppDataSessionControlManager.

#### 8.5.1.6 IpDataSession

Defines the address of an IpDataSession Interface.

### 8.5.1.7 IpDataSessionRef

Defines a Reference to type IpDataSession.

### 8.5.1.8 IpDataSessionRefRef

Defines a Reference to type IpDataSessionRef.

### 8.5.1.9 IpDataSessionControlManager

Defines the address of an IpDataSessionManager Interface.

#### 8.5.1.10 **IpDataSessionManagerRef**

Defines a Reference to type IpDataSessionControlManager.

# 8.5.2 Event Notification data definitions

# 8.5.2.1 TpDataSessionEventName

Defines the names of events being notified with a new call request. The following events are supported. The values may be combined by a logical 'OR' function when requesting the notifications. Additional events that can be requested / received during the call process are found in the TpDataSessionReportType data-type.

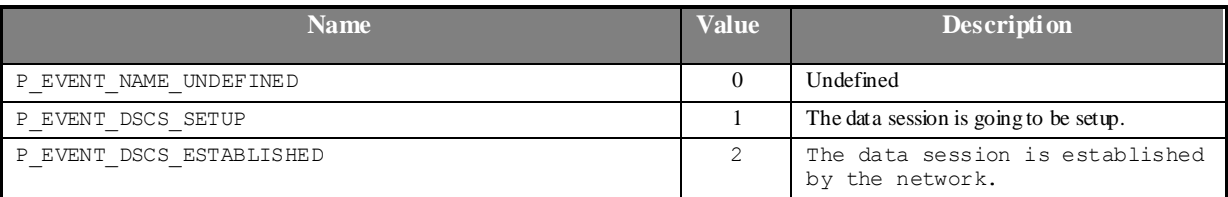

# 8.5.2.2 TpDataSessionMonitorMode

Defines the mode that the call will monitor for events, or the mode that the call is in following a detected event.

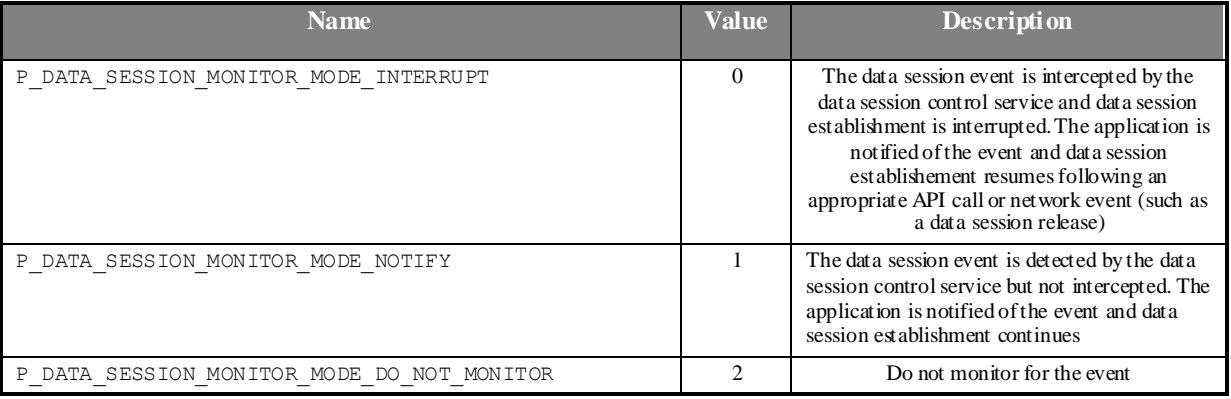

# 8.5.2.3 TpDataSessionEventCriteria

Defines the Sequence of Data Elements that specify the criteria for a event notification.

Of the addresses only the Plan and the AddrString are used for the purpose of matching the notifications against the criteria.

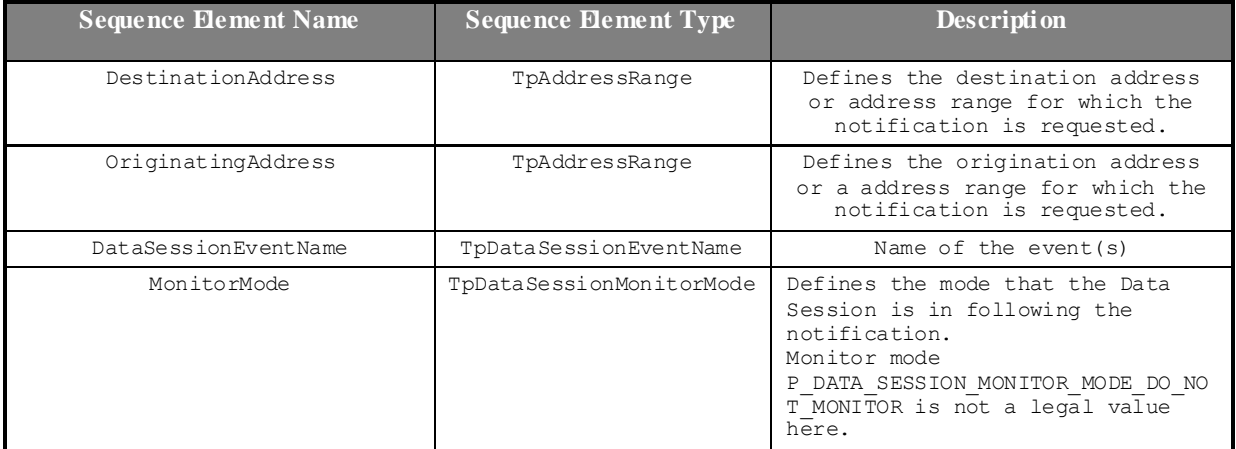

# 8.5.2.4 TpDataSessionEventInfo

Defines the Sequence of Data Elements that specify the information returned to the application in a Data Session event notification.

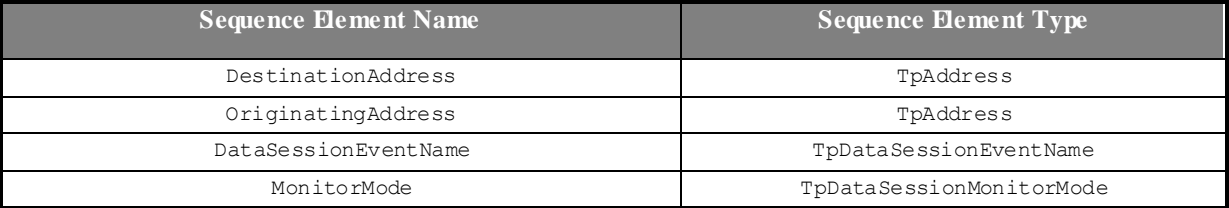

# 8.5.2.5 TpDataSessionChargePlan

Defines the Sequence of Data Elements that specify the charge plan for the call.

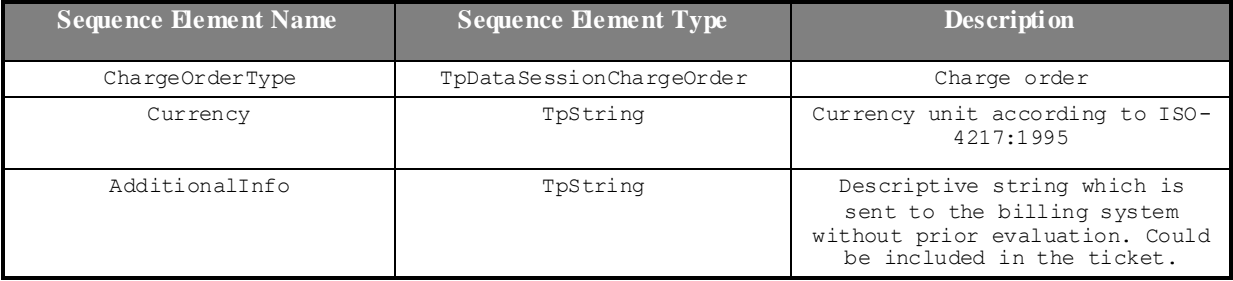

Valid Currencies are:

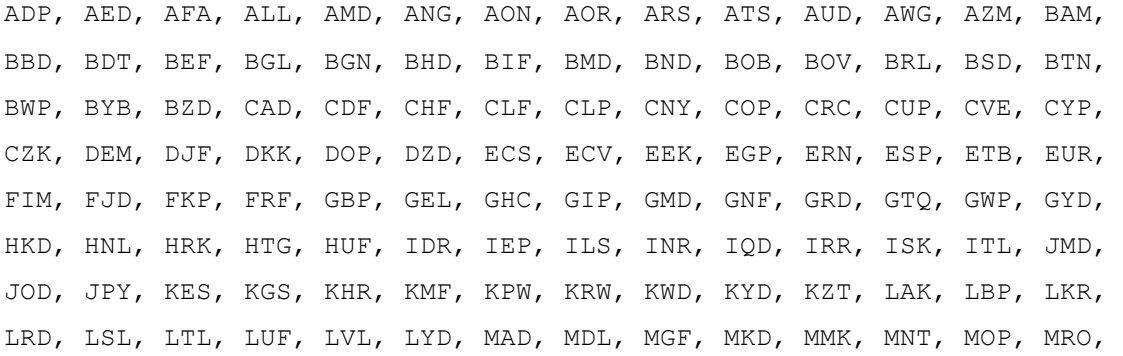

MTL, MUR, MVR, MWK, MXN, MXV, MYR, MZM, NAD, NGN, NIO, NLG, NOK, NPR, NZD, OMR, PAB, PEN, PGK, PHP, PKR, PLN, PTE, PYG, QAR, ROL, RUB, RUR, RWF, SAR, SBD, SCR, SDD, SEK, SGD, SHP, SIT, SKK, SLL, SOS, SRG, STD, SVC, SYP, SZL, THB, TJR, TMM, TND, TOP, TPE, TRL, TTD, TWD, TZS, UAH, UGX, USD, USN, USS, UYU, UZS, VEB, VND, VUV, WST, XAF, XAG, XAU, XBA, XBB, XBC, XBD, XCD, XDR, XFO, XFU, XOF, XPD, XPF, XPT, XTS, XXX, YER, YUM, ZAL, ZAR, ZMK, ZRN, ZWD.

XXX is used for transactions where no currency is involved.

#### 8.5.2.6 TpDataSessionChargeOrder

Defines the Tagged Choice of Data Elements that specify the charge plan for the call.

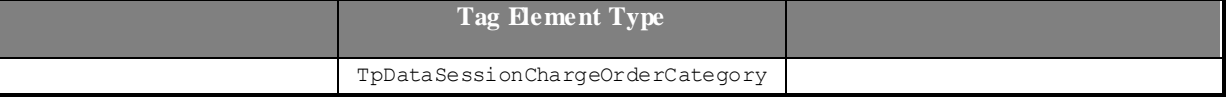

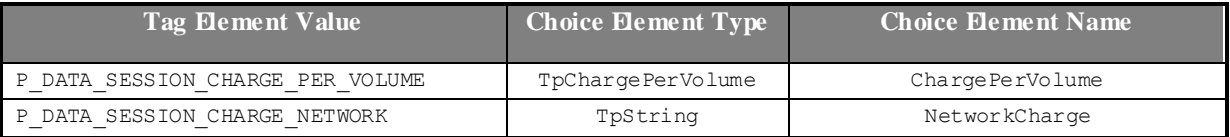

### 8.5.2.7 TpDataSessionChargeOrderCategory

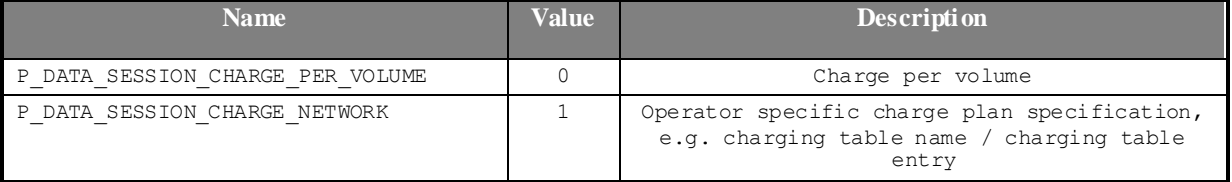

#### 8.5.2.8 TpChargePerVolume

Defines the Sequence of Data Elements that specify the time bas ed charging information. The volume is the sum of uplink and downlink transfer data volumes.

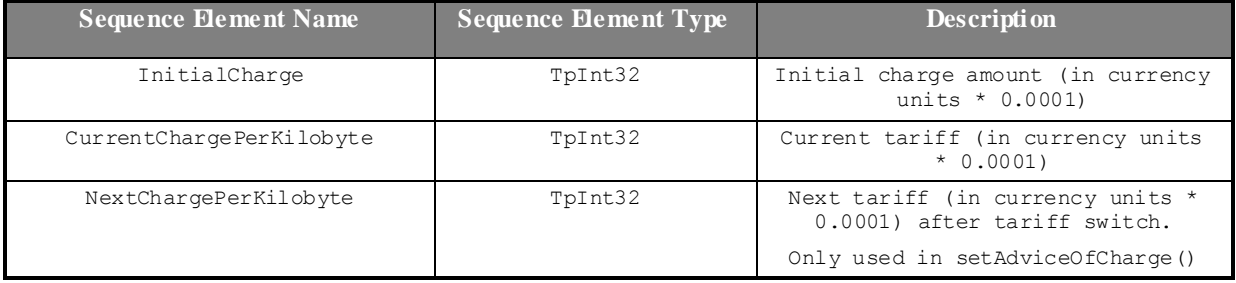

### 8.5.2.9 TpDataSessionIdentifier

Defines the Sequence of Data Elements that unambiguously specify the Data Session object

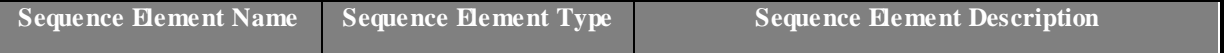

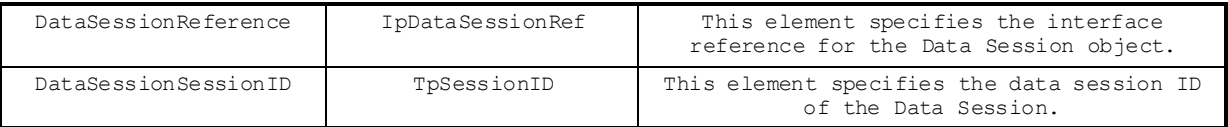

### 8.5.2.10 TpDataSessionError

Defines the Sequence of Data Elements that specify the additional information relating to acall error.

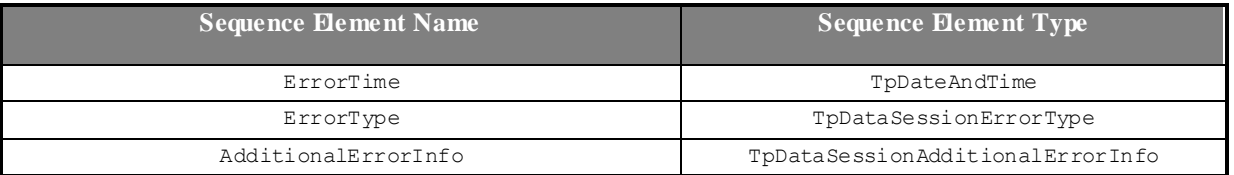

#### 8.5.2.11 TpDataSessionAdditionalErrorInfo

Defines the Tagged Choice of Data Elements that specify additional Data Session error and Data Session error specific information.

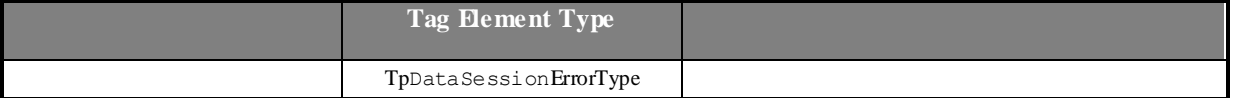

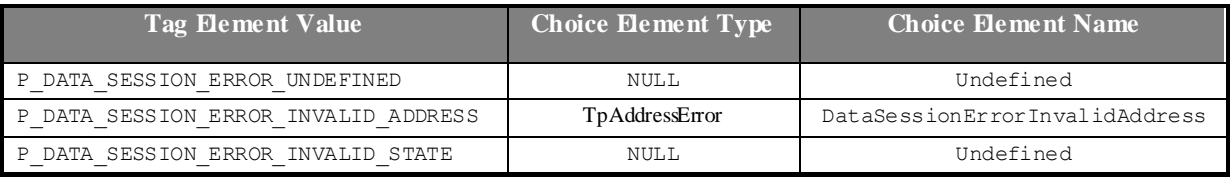

# 8.5.2.12 TpDataSessionErrorType

Defines a specific Data Session error.

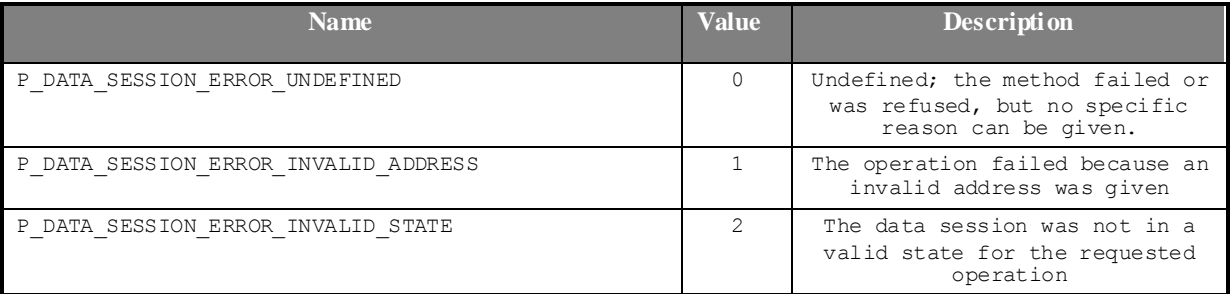

### 8.5.2.13 TpDataSessionFault

Defines the cause of the data session fault detected.

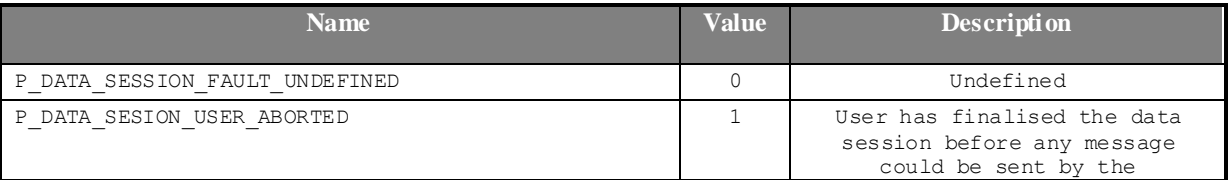

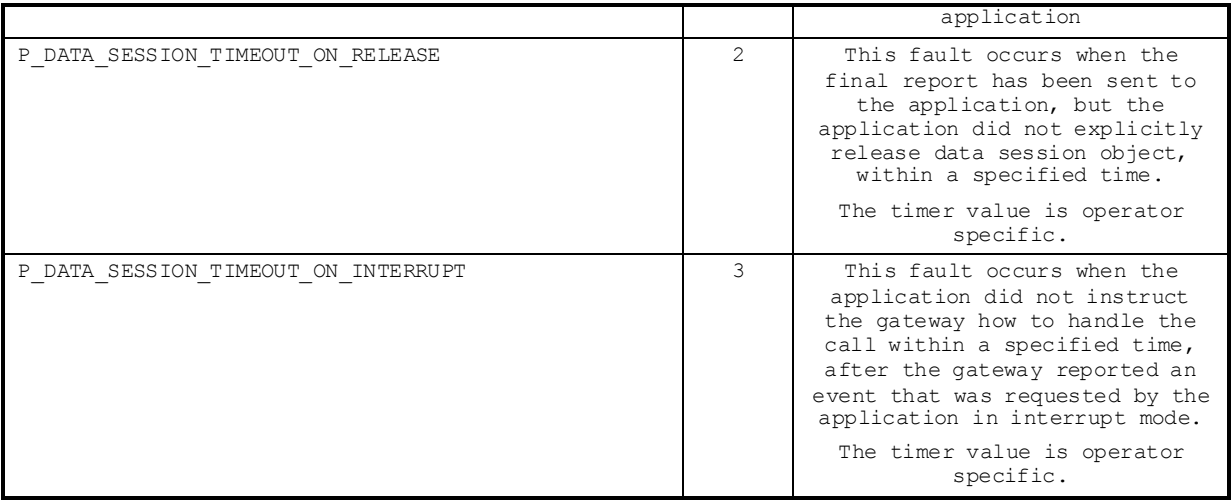

#### 8.5.2.14 TpDataSessionReleaseCause

Defines the Sequence of Data Elements that specify the cause of the release of a data session.

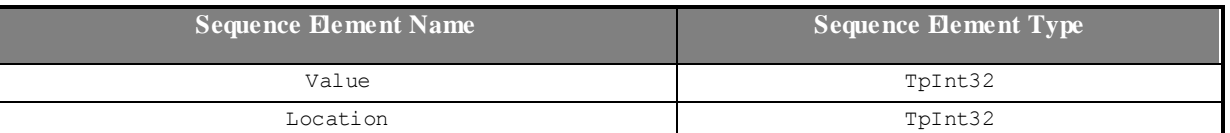

Note: the Value and Location are specified as in ITU-T recommendation Q.850.

### 8.5.2.15 TpDataSessionSuperviseVolume

Defines the Sequence of Data Elements that specify the amount of volume that is allowed to be transmitted for the specific connection.

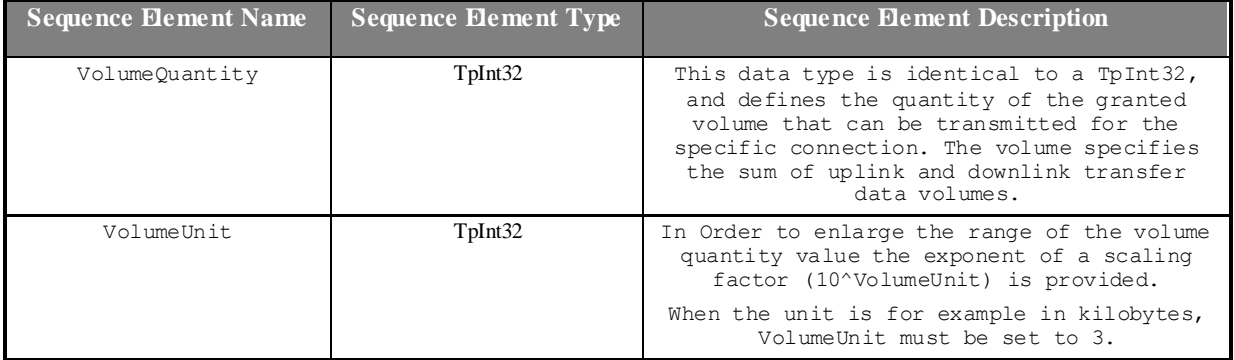

# 8.5.2.16 TpDataSessionSuperviseReport

Defines the responses from the data session control service for calls that are supervised. The values may be combined by a logical 'OR' function.

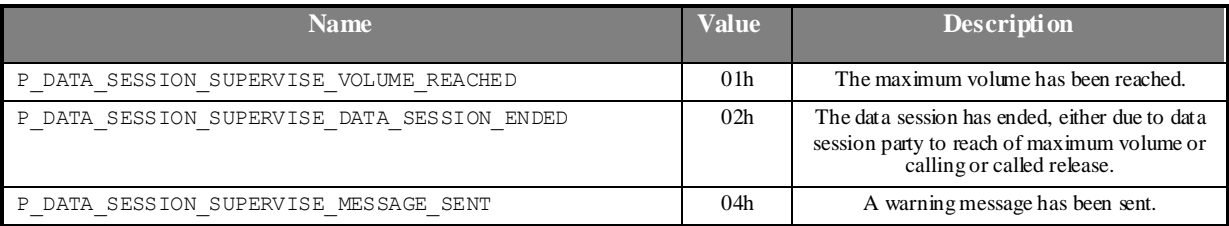

# 8.5.2.17 TpDataSessionSuperviseTreatment

Defines the treatment of the call by the data session control service when the supervised volume is reached. The values may be combined by a logical 'OR' function.

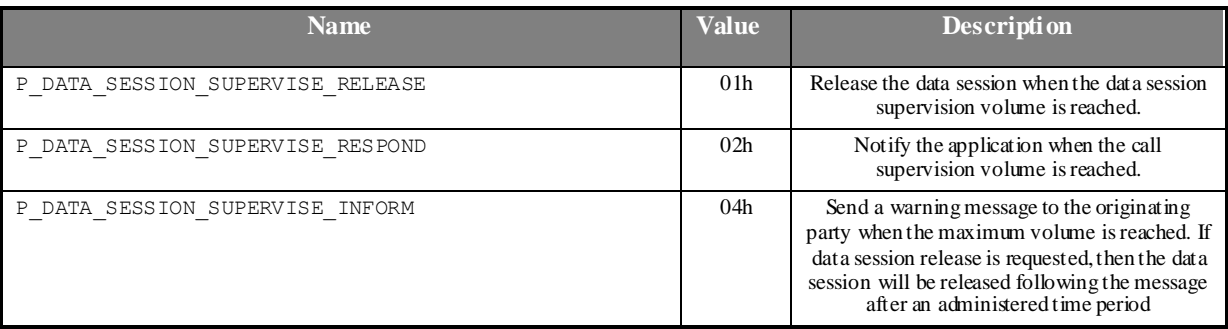

### 8.5.2.18 TpDataSessionReport

Defines the Sequence of Data Elements that specify the data session report specific information.

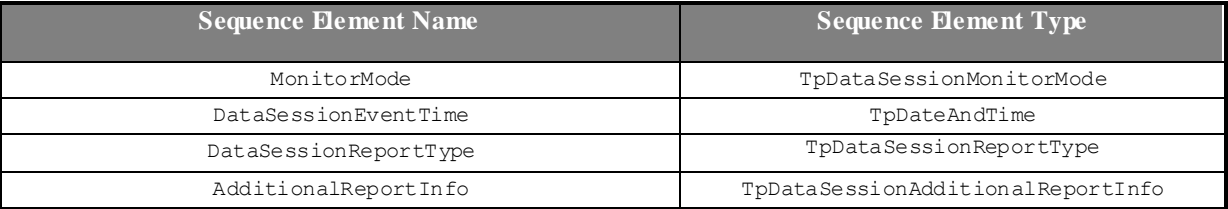

# 8.5.2.19 TpDataSessionAdditionalReportInfo

Defines the Tagged Choice of Data Elements that specify additional data session report information for certain types of reports.

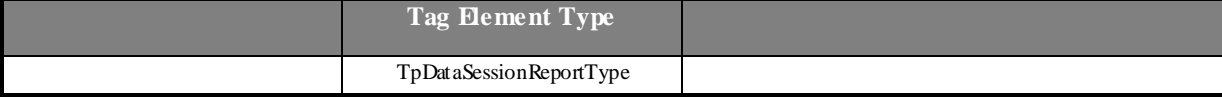

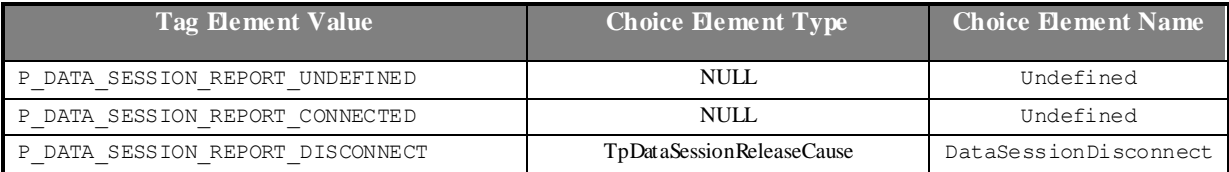

# 8.5.2.20 TpDataSessionReportRequest

Defines the Sequence of Data Elements that specify the criteria relating to data session report requests.

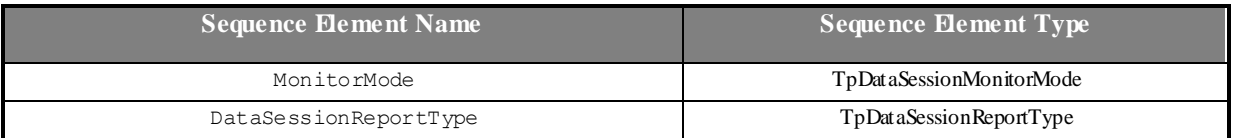

#### 8.5.2.21 TpDataSessionReportRequestSet

Defines a Numbered Set of Data Elements of TpDataSessionReportRequest.
### 8.5.2.22 TpDataSessionReportType

Defines a specific data session event report type.

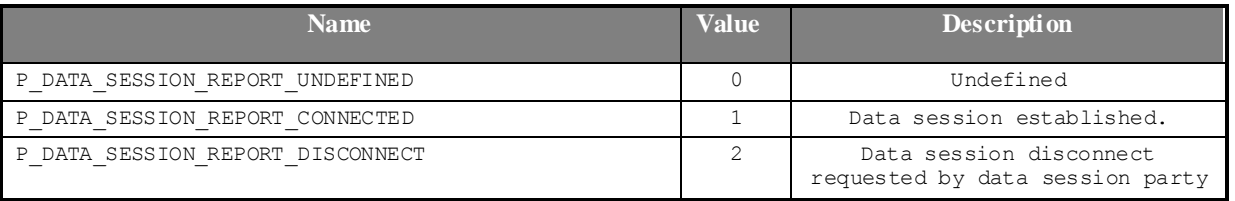

### 8.5.2.23 TpDataSessionEventCriteriaResultSetRef

Defines a refernce to TpDataSessionEventCriteriaResultSet.

#### 8.5.2.24 TpDataSessionEventCriteriaResultSet

Defines a set of TpDataSessionEventCriteriaResult.

#### 8.5.2.25 TpDataSessionEventCriteriaResult

Defines a sequence of data elements that specify a requested call event notification criteria with the associated assignmentID.

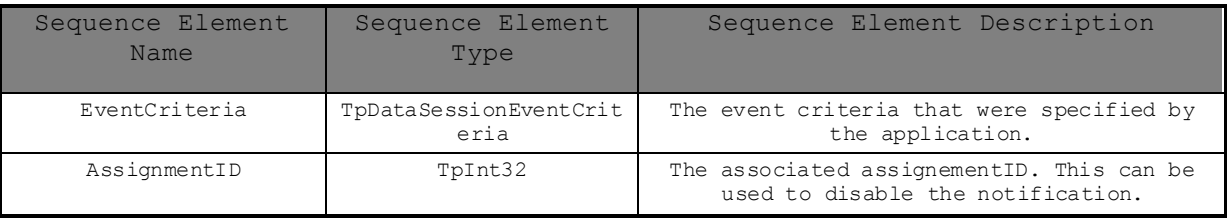

# 8.6 Network User Location and User Status Data definitions

## 8.6.1 Interface Definitions

#### 8.6.1.1 IpAppUserStatus

Defines the address of an IpAppUserStatus Interface.

#### 8.6.1.2 IpAppUserStatusRef

Defines a reference to type IpAppUserStatus.

#### 8.6.1.3 IpUserStatus

Defines the address of an IpUserStatus Interface.

#### 8.6.1.4 IpAppUserLocationCamel

Defines the address of an IpAppUserLocationCamel Interface.

#### 8.6.1.5 IpAppUserLocationCamelRef

Defines a reference to type IpAppUserLocationCamelRef.

#### 8.6.1.6 IpUserLocationCamel

Defines the address of an IpUserLocationCamel Interface.

## 8.6.2 Common Data Definitions for Network User Location and User **Status**

The constants and types defined in the following sections are defined in the *org.threegpp.osa.mm* package.

#### 8.6.2.1 TpGeographicalPosition

Defines the structure of data elements that specify a geographical position.

An "ellipsoid point with uncertainty shape" defines the horizontal location. The reference system chosen for the coding of locations is the World Geodetic System 1984 (W GS 84).

TypeOfUncertaintyShape describes the type of the uncertainty shape and Longitude/Latitude defines the position of the uncertainty shape. The following table defines the meaning of the data elements that describe the uncertain ty shape for each uncertainty shape type.

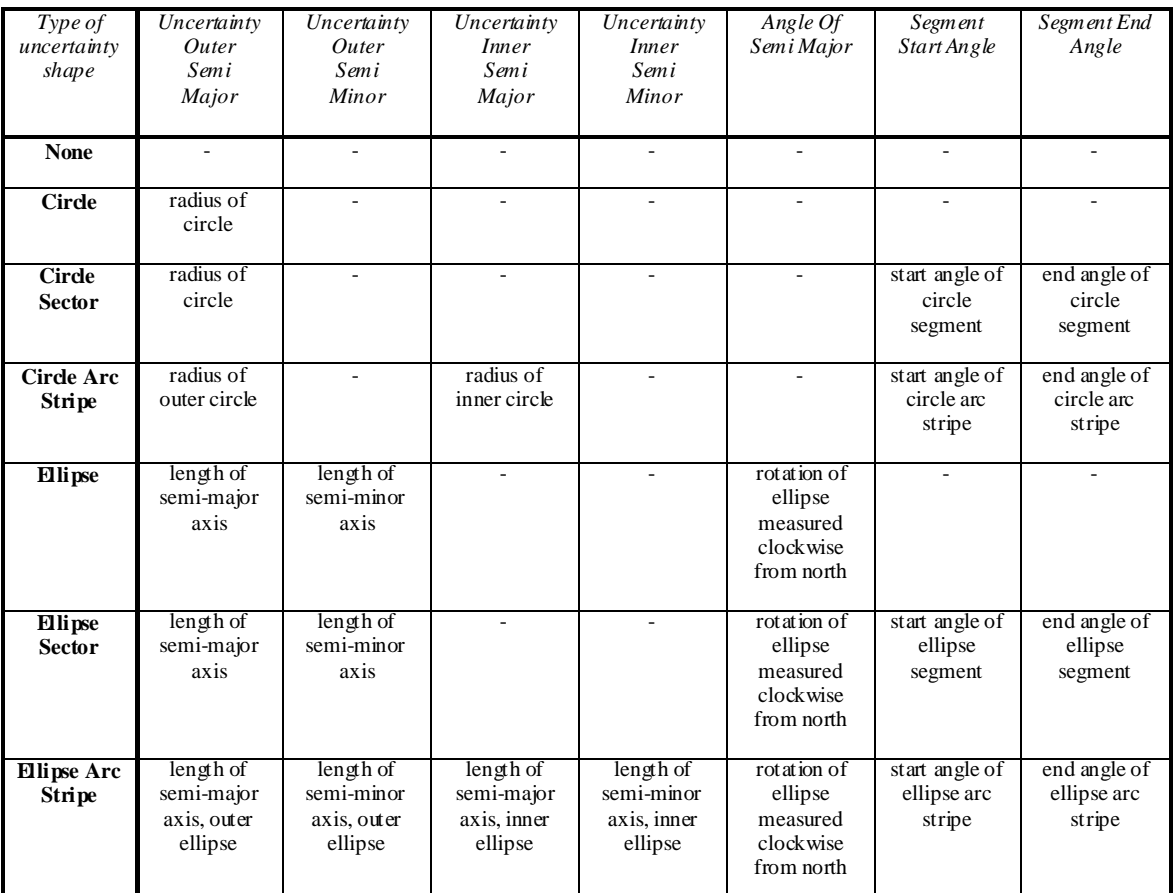

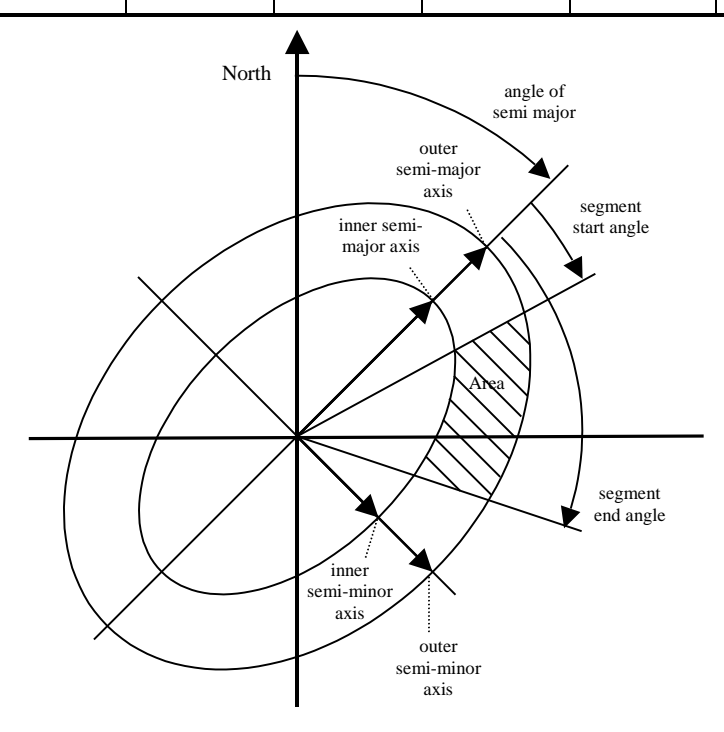

**Figure 8-1: Description of an Ellipse Arc**

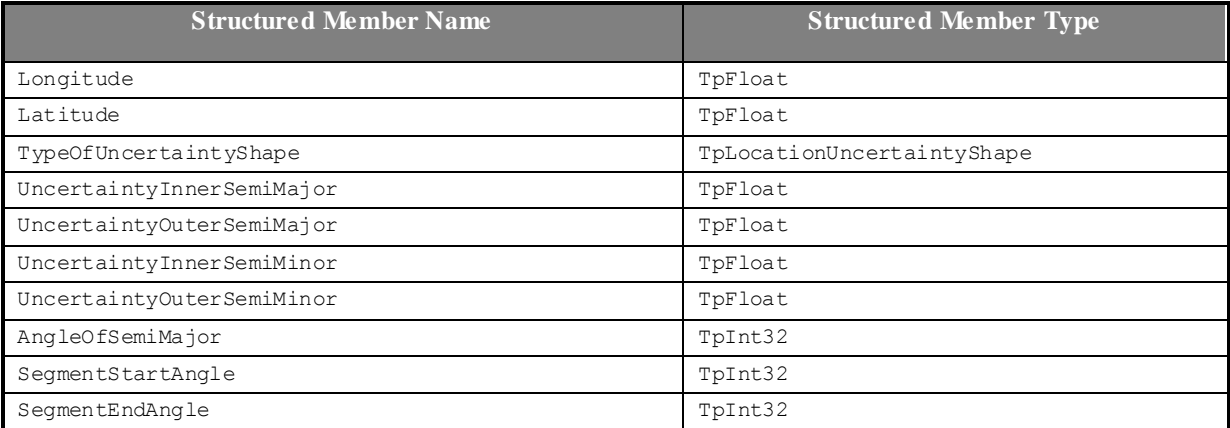

#### 8.6.2.2 TpLocationUncertaintyShape

Defines the type of uncertainty shape.

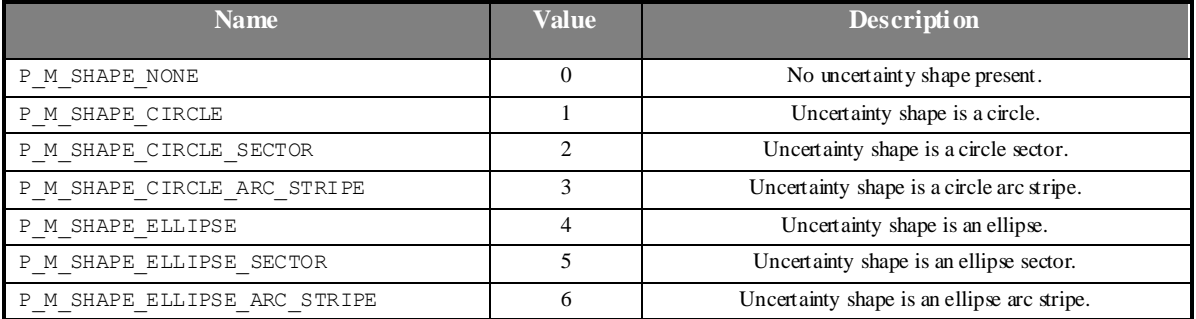

### 8.6.2.3 TpMobilityDiagnostic

Defines a diagnostic value that is reported in addition to an error by the Network User Location or User Status service capability feature.

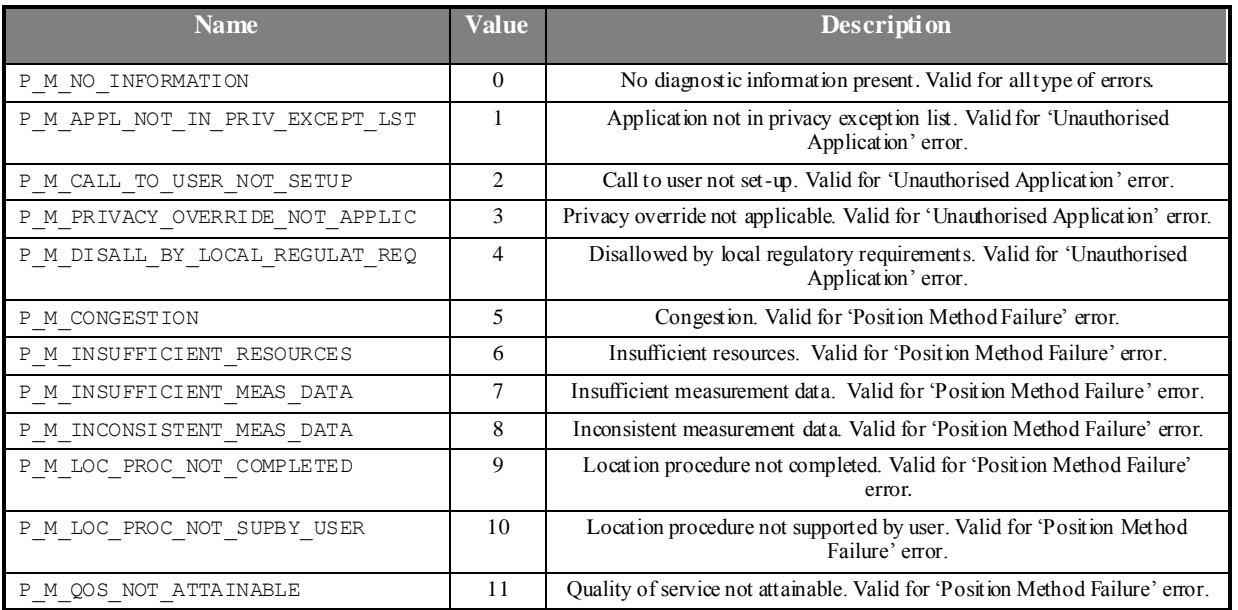

#### 8.6.2.4 TpMobilityError

Defines an error that is reported by the Network User Location or User Status service capability feature. A fatal error occurring during the life of periodic or triggered user location/status requests (triggeredStatusReportErr,

triggeredLocationReportErr or periodicLocationReportErr) will terminate the request such that any particular request is allowed to generate at most one fatal error but possibly several non fatal errors.

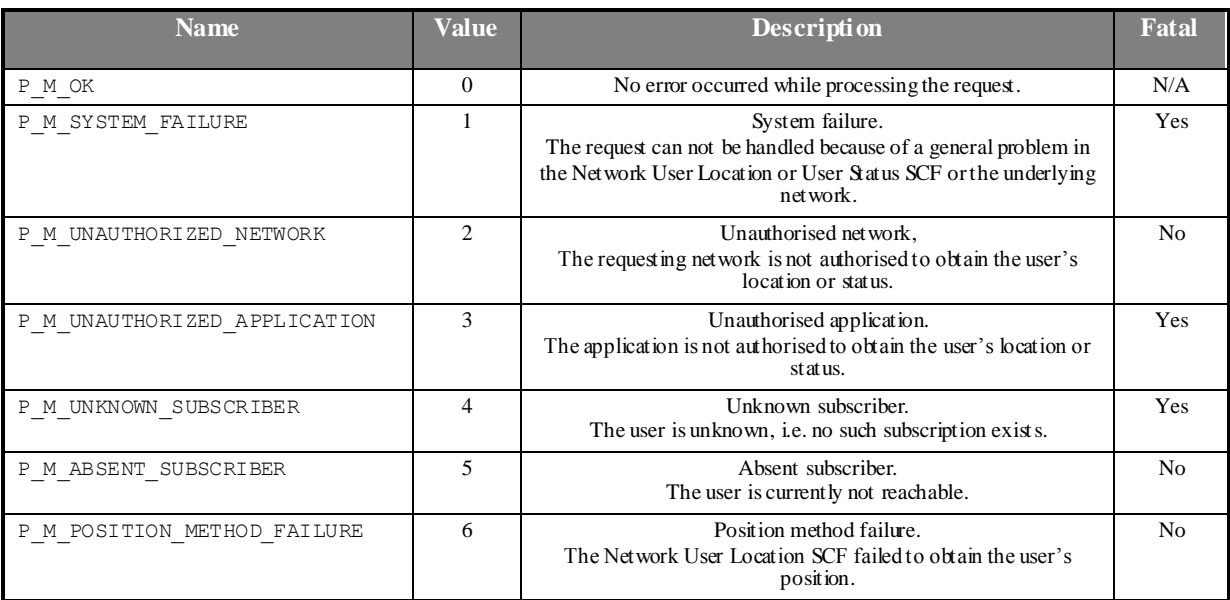

#### 8.6.2.5 TpMobilityStopAssignmentData

Defines the structure of data elements that specifies a request to stop whole or parts of an assignment. Assignments are used for periodic or triggered reporting of a user locations or statuses.

Observe that the parameter "users" is optional. If the parameter "stopScope" is set to P\_M\_ALL\_IN\_ASSIGNMENT, the parameter "stopScope" is undefined. If the parameter "stopScope" is set to P\_M\_SPECIFIED\_USERS, then the assignment shall be stopped only for the users specified in the "users" collection.

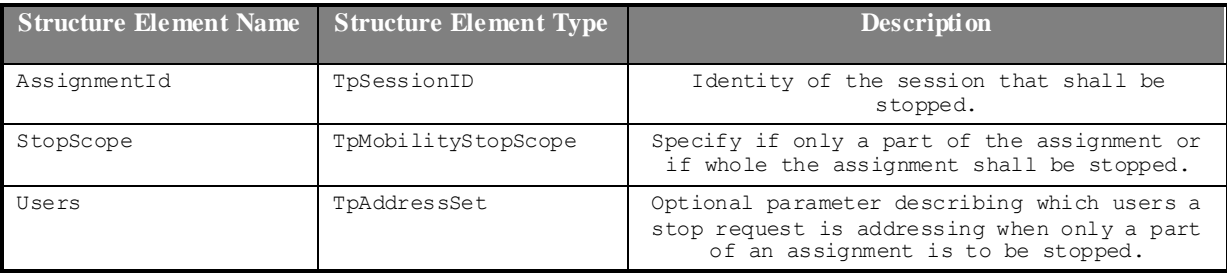

### 8.6.2.6 TpMobilityStopScope

This enumeration is used in requests to stop mobility reports that are sent from the Network User Location service capability feature to an application.

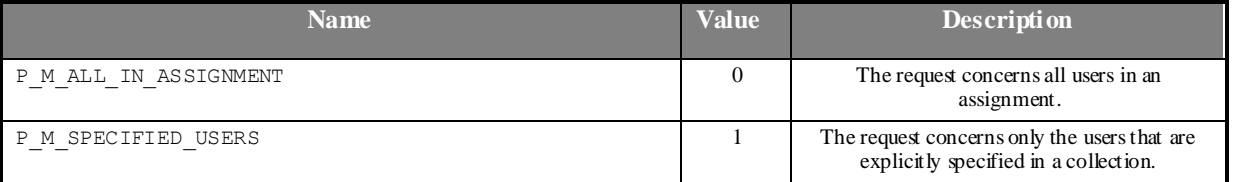

# 8.6.3 Network User Location Data Definitions

The constants and types defined in the following sections are defined in the *org.threegpp.osa.mm.ul* package.

#### 8.6.3.1 TpLocationCellIDOrLAI

This data type is identical to a TString. It specifies the Cell Global Identification or the Location Area Identification (LAI).

The Cell Global Identification (CGI) is defined as the string of characters in the following format:

MCC**-**MNC**-**LAC**-**CI

where:

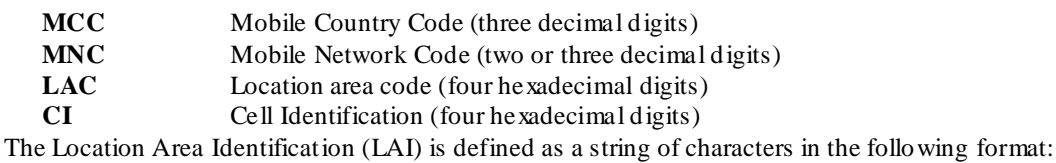

MCC**-**MNC**-**LAC

where:

l

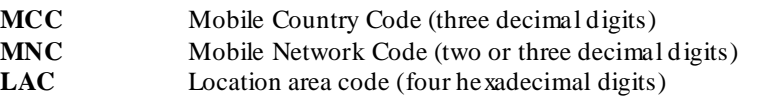

The length of the parameter indicates which format is used. See 3GPP TS 29.002 for the detailed coding.

#### 8.6.3.2 TpLocationTriggerCamel

Defines the structure of data elements that specifies the criteria for a triggered location report to be generated.

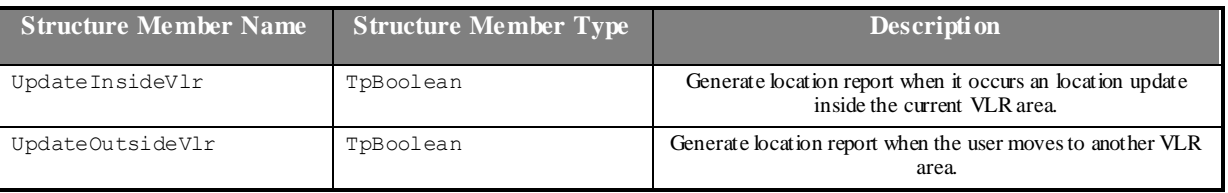

#### 8.6.3.3 TpUserLocationCamel

Defines the structure of data elements that specifies the location of a mob ile telephony user. Observe that if the statusCode is indicating an error, then neither geographicalPosition, timestamp, vlrNumber, locationNumber, cellIdOrLai nor their associated presense flags are defined.

| <b>Structure Member Name</b> | <b>Structure Member Type</b> | <b>Description</b>                                                  |
|------------------------------|------------------------------|---------------------------------------------------------------------|
| UserID                       | TpAddress                    | The address of the user.                                            |
| StatusCode                   | TpMobilityError              | Indicator of error.                                                 |
| GeographicalPositionPresent  | TpBoolean                    | Flag indicating if the geographical position is present.            |
| GeographicalPosition         | TpGeographicalPosition       | Specification of a position and an<br>area of uncertainty.          |
| TimestampPresent             | TpBoolean                    | Flag indicating if the timestamp is present.                        |
| Timestamp                    | TpDateAndTime                | Timestamp indicating when the location information<br>was attained. |
| VlrNumberPresent             | TpBoolean                    | Flag indicating if the VLR number is present.                       |
| VlrNumber                    | TpAddress                    | Current VLR number for the user.                                    |
| VocationNumberPresent        | TpBoolean                    | Flag indicating if the location number is present.                  |
| LocationNumber <sup>2</sup>  | TpAddress                    | Current location number.                                            |
| CellIdOrLaiPresent           | TpBoolean                    | Flag indicating if cell-id or LAI of the user is present.           |

**<sup>2</sup>** The location number is the number to the MSC or in rare cases the roaming number.

CellIdOrLai TpLocationCellIDOrLAI Cell-id or LAI of the user.

#### 8.6.3.4 TpUserLocationCamelSet

Defines a collection of TUserLocationCamel

# 8.7 User Status Data Definitions

The constants and types defined in the following sections are defined in the *org.threegpp.osa.mm.us* package.

#### 8.7.1.1 TpUserStatus

Defines the structure of data elements that specifies the identity and status of a user.

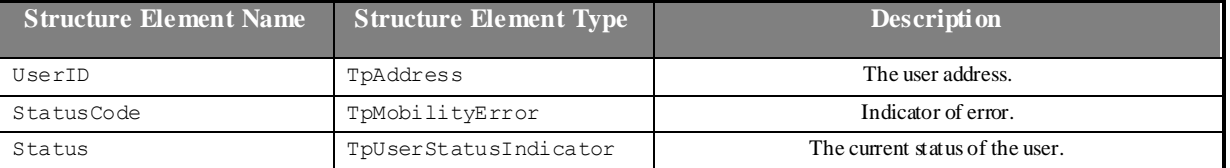

### 8.7.1.2 TpUserStatusSet

Defines a collection of TUserStatus.

#### 8.7.1.3 TpUserStatusIndicator

Defines the status of a user.

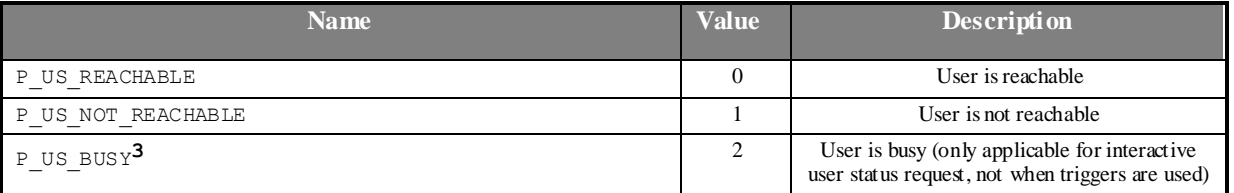

# 8.8 Terminal Capabilities Data Definitions

## 8.8.1 Interface Definitions

#### 8.8.1.1 IpTerminalCapabilities

Defines the address of an IpTerminalCapabilities Interface.

#### 8.8.1.2 IpTerminalCapabilitiesRef

Defines a reference to type IpTerminalCapabilities

## 8.8.2 Terminal Capabilities Data Definitions

The constants and types defined in the following sections are defined in the *org.threegpp.osa.termcap* package.

l

**<sup>3</sup>** Only applicable to mobile (Wireless) telephony users.

#### 8.8.2.1 terminalIdentity

Identifies the terminal.

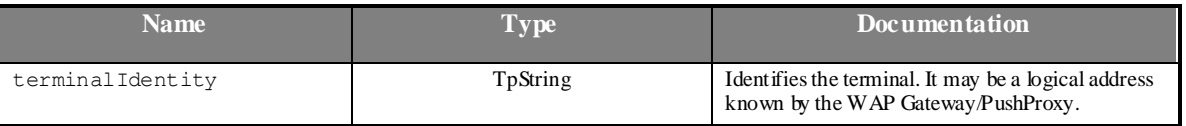

## 8.8.2.2 TpTerminalCapabilities

This data type is a Sequence\_of\_Data\_Elements that describes the terminal capabilities. It is a structured type that consists of:

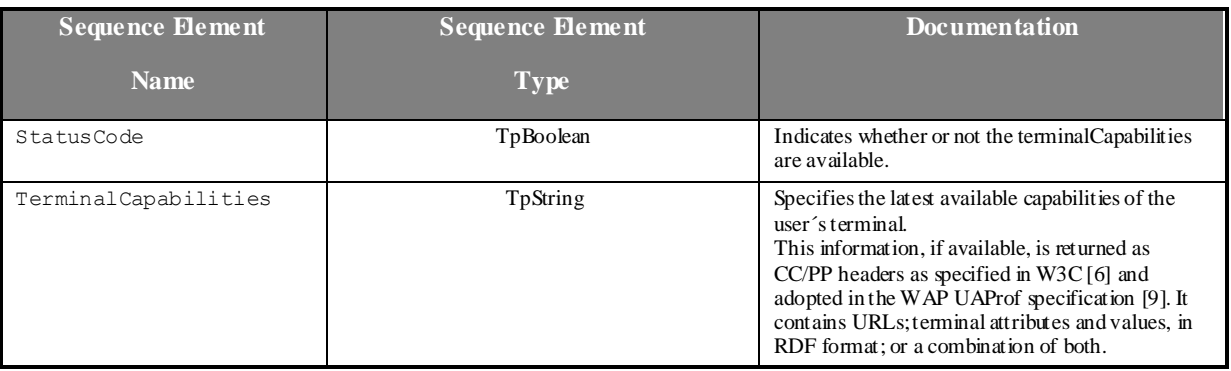

#### 8.8.2.3 TpTerminalCapabilitiesError

Defines an error that is reported by the Terminal Capabilities SCF.

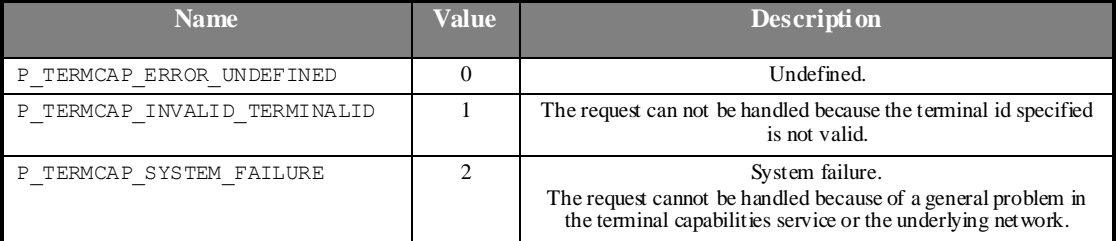

# 9 IDL Interface Definitions

The OSA API definitions have been divided into several CORBA modules. The common data definitions are placed in the root module while each of the specific service capability feature API definitions are being assigned their own module directly under that root. Each specific SCF functions, like User Status, have their data and interface definitions collocated. This structure has the advantage that explicit scoping is kept to a minimum.

The IDLs defined for the specific SCFs assumes that the OSA common definitions (interfaces and data) are provided in the org.threegpp.osa module within a file name called OSA.idl

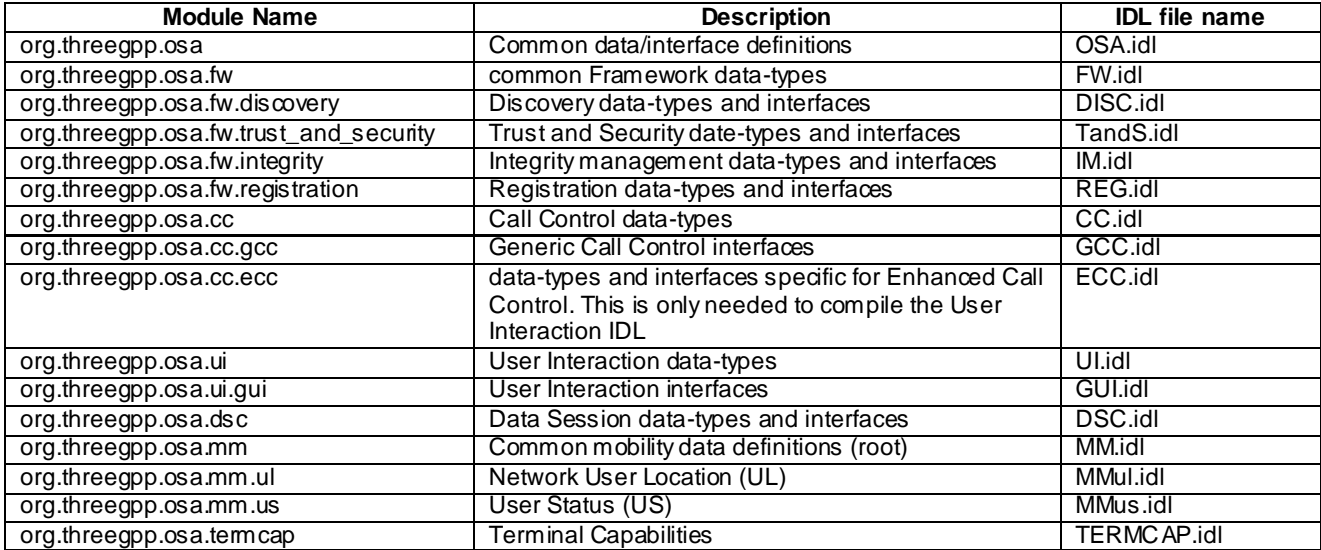

Some of the interfaces contain more operations than defined in the interface classes of Chapter 6. These operations mus t return a "Method not supported" exception in case the interface is implemented on a SCS based on this specification.

# 9.1 Generic IDL

```
#ifndef __OSA_DEFINED
#define __OSA_DEFINED
module org 
{
    module threegpp 
    {
        module osa 
        {
            /**************************************************************************/
            // Primitive data types
            /**************************************************************************/
            typedef boolean TpBoolean; // Defines a Boolean data type
            typedef long TpInt32; // Defines a signed 32 bit integer<br>typedef float TpFloat; // Defines a single precision real
                                            // Defines a single precision real number.
            typedef string TpString; // Defines a string comprising length and data.
            // Primitive based OSA datatypes
            typedef TpInt32 TpDuration; // This data type is a TpInt32 representing a
                                              // time interval in milliseconds. A value of "-1" 
defines
                                              // infinite duration and a value of "-2" represents 
default
                                              // duration.
            typedef TpInt32 TpSessionID; // Defines a network unique session ID. OSA
                                              // uses this ID to identify sessions, e.g. call or call 
leg
                                              // sessions, within an object implementing an interface
```
// capable of handling multiple sessions. For the different // OSA service capability feature, the sessionIDs are unique // only in the context of a manager instantiation (e.g., within // the context of one generic call control manager). As such // if an application creates two instances of the same SCF // manager it shall use different instantiations of the // callback objects which implement the callback interfaces. typedef TpInt32 TpAssignmentID; // This data type is identical to a TpInt32. It // specifies a number which identifies an individual // event notification enabled by the application or // OSA service capability feature. typedef sequence < TpSessionID> TpSessionIDSet; exception TpGeneralException { TpInt32 exceptionType; }; const TpInt32 P RESULT INFO UNDEFINED =  $0;$ const TpInt32 P INVALID DOMAIN ID = 1; const TpInt32 P INVALID AUTH CAPABILITY =  $2$ ; const TpInt32 P INVALID AGREEMENT TEXT =  $3$ ; const TpInt32 P INVALID SIGNING ALGORITHM =  $4$ ; const  $T$ pInt32 P\_INVALID\_INTERFACE NAME = 5; const TpInt32 P\_INVALID\_SERVICE\_ID =  $6$ ; const TpInt32 P INVALID EVENT TYPE = 7; const TpInt32 P SERVICE NOT ENABLED =  $8;$ const TpInt32 P INVALID ASSIGNMENT ID =  $9$ ; const TpInt32  $\overline{P}$ INVALID\_PARAMETER = 10; const TpInt32 P INVALID PARAMETER VALUE =  $11;$ const TpInt32 P PARAMETER MISSING =  $12$ ; const TpInt32  $P$ RESOURCES\_UNAVAILABLE = 13; const TpInt32 P TASK REFUSED =  $14$ ; const TpInt32 P TASK CANCELLED = 15; const TpInt32 P INVALID DATE TIME FORMAT = 16; const TpInt32 P NO CALLBACK ADDRESS SET = 17; const TpInt32 P\_INVALID SIGNATURE =  $18$ ; const TpInt32 P INVALID SERVICE TOKEN =  $19$ ; const TpInt32 P ACCESS DENIED =  $20;$ const TpInt32 P INVALID PROPERTY =  $21$ ; const TpInt32 P METHOD NOT SUPPORTED =  $22$ ; const TpInt32 P\_NO ACCEPTABLE AUTH CAPABILITY = 23; const TpInt32 P INVALID INTERFACE TYPE =  $24$ ; const TpInt32 P SERVICE ACCESS TYPE = 25; const TpInt32 P\_SERVICE\_ACCESS\_DENIED = 26; const TpInt32 P USER NOT SUBSCRIBED =  $48;$ const TpInt32 P APPLICATION NOT ACTIVATED = 49; const TpInt32 P\_USER\_PRIVACY =  $\overline{50}$ ; /\*\*\*\*\*\*\*\*\*\*\*\*\*\*\*\*\*\*\*\*\*\*\*\*\*\*\*\*\*\*\*\*\*\*\*\*\*\*\*\*\*\*\*\*\*\*\*\*\*\*\*\*\*\*\*\*\*\*\*\*\*\*\*\*\*\*\*\*\*\*\*\*\*\*/ /\*\*\*\*\*\*\*\*\*\*\*\*\*\*\*\*\*\*\*\*\* Date and Time related data definitions \*\*\*\*\*\*\*\*\*\*\*\*\*/ /\*\*\*\*\*\*\*\*\*\*\*\*\*\*\*\*\*\*\*\*\*\*\*\*\*\*\*\*\*\*\*\*\*\*\*\*\*\*\*\*\*\*\*\*\*\*\*\*\*\*\*\*\*\*\*\*\*\*\*\*\*\*\*\*\*\*\*\*\*\*\*\*\*\*/ // This data type is identical to a TpString. It specifies the data in // accordance with International Standard ISO 8601. This is defined as the // string of characters in the following format:<br>// YYYY-MM-DD // YYYY-MM-DD // where the date is specified as:<br>// YYYY four digits year YYYY four digits year // MM two digits month // DD two digits day // The date elements are separated by a hyphen character (-). typedef TpString TpDate; // This data type is identical to a TpString. It specifies the time in accordance // with International Standard ISO 8601. This is defined as the string of // characters in the following format:<br>// HH:MM:SS.mmm HH:MM:SS.mmm // or

HH: MM: SS. mmmZ  $\frac{1}{2}$ // where the time is specified as: // HH two digits hours (24h notation)  $\frac{1}{2}$ MM two digits minutes SS two digits seconds<br>mmm three digits fractions of a second (i.e. milliseconds)  $\frac{1}{2}$  $\frac{1}{2}$ // The time elements are separated by a colon character (:). The date and time // are separated by a space. Optionally, a capital letter Z may be appended // to the time field to indicate Universal Time (UTC). Otherwise, local time // is assumed. typedef TpString TpTime; // This data type is identical to TosaString. It specifies the data and time // in accordance with International Standard ISO 8601. This is defined as the // string of characters in the following format:  $\frac{1}{2}$  $\frac{1}{2}$ YYYY-MM-DD HH·MM·SS mmm or YYYY-MM-DD HH:MM:SS.mmmZ  $\frac{1}{2}$  $11$ // Example: The 4 December 1998, at 10:30 and 15 seconds is encoded as the string:  $\frac{1}{2}$ 1998-12-04 10:30:15.000  $\frac{1}{2}$  $\frac{1}{2}$ for local time, or in UTC it would be:  $11$ 1998-12-04 10:30:15.000Z typedef TpString TpDateAndTime; Address related data definitons // Defines whether an address can be presented to an end user enum TpAddressPresentation  $\left\{ \right.$ P ADDRESS PRESENTATION UNDEFINED, // Undefined P\_ADDRESS\_PRESENTATION\_UNDEFINED, <br>P\_ADDRESS\_PRESENTATION\_ALLOWED, <br>P\_ADDRESS\_PRESENTATION\_RESTRICTED, // Presentation Restricted<br>// Presentation Restricted P ADDRESS PRESENTATION ADDRESS NOT AVAILABLE // Address not available for // presentation  $\rightarrow$ // Defines whether an address has been screened by the application enum TpAddressScreening P ADDRESS SCREENING UNDEFINED, // Undefined P\_ADDRESS\_SCREENING\_USER\_VERIFIED\_PASSED, // user provided address verified // and passed<br>// user provided address not verified P ADDRESS SCREENING USER NOT VERIFIED, P\_ADDRESS\_SCREENING\_USER\_VERIFIED\_FAILED, // user provided address verified and<br>// failed // failed // failed P ADDRESS SCREENING NETWORK // Network provided address  $\}$ ; // Defines the address plan (or numbering plan) used. It is also used to indicate // whether an address is actually defined in a TAddress data element enum TpAddressPlan  $\{$ P\_ADDRESS\_PLAN\_NOT\_PRESENT, // No Address Present P\_ADDRESS\_PLAN\_UNDEFINED, // Undefined // IP<br>// Multicast<br>// Multicast PADDRESS PLAN IP, P ADDRESS PLAN MULTICAST, P\_ADDRESS\_FLAN\_UNICAST,<br>P\_ADDRESS\_PLAN\_UNICAST,  $\frac{7}{100}$  Unicast  $P_{\text{ADDRESS}}$ PLAN $E$ 164, P ADDRESS PLAN AESA,  $//$  AESA  $P$ <sup>[ADDRESS<sup> $P$ LAN<sup>[URL</sup>,</sup></sup>  $//$  URL  $//$  NSAP P ADDRESS PLAN NSAP, P\_ADDRESS\_PLAN\_NSAP,<br>P\_ADDRESS\_PLAN\_SMTP,<br>P\_ADDRESS\_PLAN\_NOT\_USED,  $// SMTP$  $P$ ADDRESS PLAN  $X400$  $1 / X.400$  $\cdot$ // Defines the reasons why an address is invalid. enum TpAddressError P\_ADDRESS\_INVALID\_UNDEFINED, // Undefined error P ADDRESS INVALID MISSING, // Mandatory address not present P\_ADDRESS\_INVALID\_MISSING\_ELEMENT, // Mandatory address element not present P\_ADDRESS\_INVALID\_OUT\_OF\_RANGE, // Address is outside of the valid range<br>P\_ADDRESS\_INVALID\_OUT\_OF\_RANGE, // Address is outside of the valid range<br>P\_ADDRESS\_INVALID\_INCOMPLETE, // Address is incomplete

3GPP

};

};

};

};

};

```
P_ADDRESS_INVALID_CANNOT_DECODE // Address cannot be decoded
            };
            // Defines the structure of data elements that specifies an address
            struct TpAddress 
            {
                TpAddressPlan plan;<br>TpString astring;
                TpString astri<br>
TpString astri
                TpString
                TpAddressPresentation presentation;
                TpAddressScreening screening;<br>TpString subAddress
                                       subAddressString;
            };
            // Defined a collection of TpAddress elements
            typedef sequence < TpAddress> TpAddressSet;
            // Defined a collection of TpAddress elements
            typedef TpAddress TpAddressRange;
            // This data type is identical to a TpString and contains a URL address.
            typedef TpString TpURL;
            // This data type is identical to a TpString. It specifies price information.
            // This is defined as the string of characters (digits) in the following format:
                // DDDDDD.DD
            typedef TpString TpPrice;
struct TpChargePerTime {
   TpInt32 InitialCharge; /*Initial charge amount (in currency units * 0.0001)*/
TpInt32 CurrentChargePerMinute; /* Current tariff (in currency units * 0.0001)*/
TpInt32 NextChargePerMinute; /* Next tariff (in currency units * 0.0001) after tariff switch
Only used in setAdviceOfCharge()*/
enum TpAoCOrderCategory {
P_CHARGE_ADVICE_INFO, /* Set of GSM Charge_Advice Information elements according to 3GPP TS
22.024*/P CHARGE PER TIME, /* Charge per time*/
P CHARGE NETWORK /* Operator specific charge plan specification, e.g. charging table name /
charging table entry*/
/* Defines the Sequence of Data Elements that specify theCharging Advice Information elements 
according to 3GPP TS 22.024.*/
struct TpCAIElements {
TpInt32 UnitsPerInterval; /* Units per interval */
TpInt32 SecondsPerTimeInterval; /* Seconds per time interval */
TpInt32 ScalingFactor; /* Scaling factor */<br>TpInt32 UnitIncrement; /* Unit increment */
TpInt32 UnitIncrement;
TpInt32 UnitsPerDataInterval; /* Units per data interval */
TpInt32 SegmentsPerDataInteral; /* Segments per data interal */
TpInt32 InitialSecsPerTimeInterval; /* Initial secs per time interval */
struct TpChargeAdviceInfo {
        TpCAIElements CurrentCAI ; /* Current tariff*/
        TpCAIElements NextCAI ; /* Next tariff after tariff switch*/
/* Defines the Tagged Choice of Data Elements that specify the charge plan */
    union TpAoCOrder switch(TpAoCOrderCategory) {
        case P_CHARGE_ADVICE_INFO:
            TpChargeAdviceInfo ChargeAdviceInfo;
        case P CHARGE PER TIME:
            TpChargePerTime ChargePerTime;
        case P_CHARGE_NETWORK:
            TpString NetworkCharge;
    };
struct TpAoCInfo {
        TpAoCOrder ChargeOrderType; /* Charge order*/
        TpString Currency; /* Currency unit according to ISO-4217:1995*/
```

```
\frac{1}{2}base OSA interface
          // All application, framework and service capability features interfaces inherit
          // from the following interface. This API Base Interface does not provide any
          // additional methods.
          interface IpOsa
          \};
          // All service capability feature interfaces inherit from the following interface.
          interface IpService : IpOsa
          \{// This method specifies the reference address of the callback interface
             // that a SCF uses to invoke methods on the application.
             void setCallback (in IpOsa appInterface) raises (TpGeneralException);
             void setCallbackWithSessionID(in IpOsa appInterface, in TpSessionID sessionID)
raises (TpGeneralException);
          \rightarrow\rightarrow:
   \cdot\mathcal{E}:
#endif
```
#### 92 Framework IDL

#### $9.2.1$ Common Data Types for the Framework

```
#include <0SA.idl>
module oraf
module threegpp{
module osa{
module fw{
typedef TpString
                    TpClientAppID;
                                            // Identifies the client appl to the framework.
                    <TpClientAppID> TpClientAppIDList;
typedef sequence
            /* Defines either the framework or the type of entity attempting to access the framework
            The framework
            A client application
            An enterprise operator
            A registered service
            A service supplier */
            enum TpDomainIDType
            \left\{ \right.P FW,
                P CLIENT APPLICATION,
                P ENT OP,
                P REGISTERED SERVICE,
                P SERVICE SUPPLIER
            \};
typedef TpString TpEntOpID;
typedef sequence < TpEntOpID >
                                   TpEntOpIDList;
            typedef TpString TpFwID;
            typedef TpString TpServiceSupplierID;
            /* Defines the Tagged Choice of Data Elements that specify either the framework or the
type of entity
            attempting to access the framework.
            Tag Element Type
            TpDomainIDType */
            union TpDomainID switch (TpDomainIDType)
```
{

case P\_FW: TpFwID FwID; case P\_CLIENT\_APPLICATION: TpClientAppID ClientAppID; case P\_ENT\_OP: TpEntOpID EntOpID; case P\_REGISTERED\_SERVICE: TpServiceID ServiceID; case P\_SERVICE\_SUPPLIER: TpServiceSupplierID ServiceSupplierID; }; typedef TpString TpPropertyName; typedef TpString TpPropertyValue; typedef sequence < TpProperty > TpPropertyList; struct TpProperty { TpPropertyName PropertyName;<br>TpPropertyValue PropertyValue; TpPropertyValue };<br>typedef TpString TpServiceID;  $t/$  A string of characters, generated automatically by the // Framework and comprising a TpUniqueServiceNumber, // TpServiceNameString, and a number of relevant // TpServiceSpecString, concatenated using a forward // separator (/), that uniquely identifies an instance of a // SCF interface. typedef sequence <TpServiceID> TpServiceIDList; typedef TpString TpServiceNameString; // Uniquely identifies the name of an SCF // interface. For OSA release 99 the following // values have been defined: NULL (no SCF name), // P\_CALL\_CONTROL, P\_USER\_INTERACTION, // P\_USER\_LOCATION CAMEL, P\_TERMINAL CAPABILITIES and // P\_USER\_STATUS. typedef TpString TpServiceSpecString; // Uniquely identifies the name of a SCF // specialization interface. For OSA release 99 // the following values have been defined: NULL // no SCF specialization) and P\_CALL. typedef TpString TpUniqueServiceNumber; // A string of characters that represents a // unique number. enum TpServicePropertyMode { NORMAL,  $\frac{1}{\sqrt{R}}$  The value of the corresponding SCF property type may optionally be // provided. MANDATORY,  $\frac{1}{2}$  The value of the corresponding SCF property type must be provided // at SCF registration.<br>\_READONLY, // The value of the corresponding SCF property is optional, nut once // given a value it may not be modified. MANDATORY\_READONLY // The value of the corresponding SCF property type must be provided // and may not be modified subsequently. }; typedef TpString TpServicePropertyTypeName; typedef TpString TpServicePropertyName; typedef sequence <TpServicePropertyName> TpServicePropertyNameList; typedef TpString TpServicePropertyValue; typedef sequence <TpServicePropertyValue> TpServicePropertyValueList; struct TpServiceProperty { // Describes a SCF property TpServicePropertyName TpServicePropertyValueList ServicePropertyValueList; TpServicePropertyMode ServicePropertyMode; }; typedef sequence <TpServiceProperty> TpServicePropertyList;

```
typedef sequence <TpServiceTypeName> TpServiceTypeNameList;
struct TpService { // Describes a registered SCF.
      TpServiceID ServiceID;
      TpServicePropertyList ServicePropertyList;
   };
typedef sequence <TpService> TpServiceList;
   struct TpServiceDescription { // Describes the properties of a registered SCF.
      TpServiceTypeName ServiceTypeName;
      TpServicePropertyList ServicePropertyList;
   };
struct TpServiceTypeProperty { // Describes a SCF property.
       TpServicePropertyName ServicePropertyName;
       TpServicePropertyMode ServicePropertyMode;
       TpServicePropertyTypeName ServicePropertyTypeName;
   };
typedef sequence <TpServiceTypeProperty> TpServiceTypePropertyList;
   struct TpServiceTypeDescription { // Describes a SCF type.
       TpServiceTypePropertyList ServiceTypePropertyList;
       TpServiceTypeNameList ServiceTypeNameList;
       TpBoolean EnabledOrDisabled;
   };
```

```
};};};};
```
## 9.2.2 Service Discovery IDL

typedef TpString TpServiceTypeName;

#include <fw.idl>

```
module org{
module threegpp{
module osa{
module fw{
module discovery{
/***************************************************************************************/
// Interface definitions //
/***************************************************************************************/
/* The Service Discovery Framework interface is used by the client application to
know what types of services are supported by the Framework, and what are their
properties; and to obtain the services its subscription allows access to. */
interface IpServiceDiscovery : IpOsa {
   /* This method is invoked by the client application to obtain the names of all service 
    types that are in the Framework repository. */
  void listServiceTypes (
  out TpServiceTypeNameList listTypes // The names of the requested service types.
  ) raises (TpGeneralException);
  /* This method is invoked by the client application to obtain the detailed description of 
  a particular service type. */
  void describeServiceType (
 in TpServiceTypeName name, \frac{1}{2} // Identifies the service
// type to be described.
   out TpServiceTypeDescription serviceTypeDescription // Describes the specified 
// service type.
  ) raises (TpGeneralException);
   /* This method is invoked by the client application to obtain the IDs of the services 
   that meet its requirements. */
  void discoverService (
  in TpServiceTypeName serviceTypeName, // Type of the required service.
   in TpServicePropertyList desiredPropertyList, // Properties that the discovered set 
// of SCFs should satisfy.<br>in TpInt32 max,
                                                // Maximum number of SCFs that are
// to be returned.
  out TpServiceList serviceList // A list of matching SCFs.
   ) raises (TpGeneralException);
```

```
/* This method is invoked by the client application to obtain a list of subscribed
 SCFs that they are allowed to access. */
 void listSubscribedServices (
 out TpServiceList serviceList
                                     // A list of subscribed SCFs.
 ) raises (TpGeneralException);
\rightarrow
```
#### 9.2.3 **Trust and Security Management IDL**

```
#include <fw.idl>
module org{
module threegpp{
module osa{
module fw{
module trust and security{
Data definitions
11\frac{1}{2}// The type of access interface requested by the
   typedef TpString
                          TpAccessType;
client
// application. For OSA release 99 the following value
// has been defined: P ACCESS.
   typedef TpString
                          TpAuthType;
                                            // The type of authentication mechanism requested by
the
// client. For OSA release 99 the following values has
// been defined:
// P AUTHENTICATION (indicates use of the OSA
// authentication interfaces).
                    TpAuthCapability;
                                           // The authentication capabilities that could be
   typedef TpString
supported
// by the OSA. For OSA release 99 the following values<br>// have been defined: NULL (indicates no client
// capabilities, P_DES_56, P_DES_128, P_RSA_512 and P_RSA_1024).
   typedef TpString
                         TpAuthCapabilityList; // A string of multiple TpAuthCapability
// concatenated using a commas.
   struct TpAuthDomain
          \{TpDomainID DomainID;
      IpOSA AuthInterface;
          \rightarrowtypedef TpPropertyList TpEndAccessProperties;
                        TpInterfaceName; // Identifies the names of the framework SCFs that
   typedef TpString
are to be
// supported by the OSA API. For release 99 these are,
// P DISCOVERY, P OAM
// P_LOAD_MANAGER,<br>// P_LOAD_MANAGER,<br>// P_FAULT_MANAGER,
// P HEARTBEAT MANAGEMENT,
// P REGISTRATION
   struct TpServiceAccessControl {
                                    // Access control policy information controlling access to
       TpString
                 Policy;
the
// service feature.
                    TrustLevel; // The level of trust that the network operator has assigned
       TpString
t \circ t// client application.
   \} ;
   typedef TpString
                        TpServiceToken; // Uniquely identifies a SCF.
   struct TpSignatureAndServiceMgrRef {
                                            // The digital signature of the Framework for the
      TpString DigitalSignature;
service
// agreement.
                ServiceMgrInterface;
       IpOsa
```
 $\}$ ; typedef TpString TpSigningAlgorithm; // Identifies the signing algorithm that must be // used. For OSA release 99 the follwing values have // been defined: NULL (indicates no signing algorithm // is required), P MD5 RSA 512 and P MD5 RSA 1024. typedef TpString TpFwID; struct TpFwAuth { TpFwID FwID; IpOsa FwAuthInterface;  $\lambda$ : Interface definitions  $\frac{1}{2}$ /\* The Initial Framework interface is used by the client application to initiate the mutual authentication with the Framework and, when this is finished successfully, to request access to it.  $*/$ interface IpInitial : IpOsa { /\* This method is invoked by the client application to start the process of mutual authentication with the framework, and request the use of a specific authentication method.  $\star$  / void initiateAuthentication ( in TpAuthDomain appDomain,<br>in TpAuthDomain appDomain,<br>in ThAuthTwne authTwne. (/ Allows the client application to re // Allows the client application to request a // specific type of authentication mechanism. // Provides a framework identifier, and a reference out TpAuthDomain fwDomain // to framework authentication interface. ) raises (TpGeneralException); /\* This method is invoked by the client application, once mutual authentication is achieved, to request access to the framework and specify the type of access desired. \*/ void requestAccess ( in TpAccessType accessType, // Identifies the type of access interface requested by // the client application. in IpOsa appAccessInterface, // Provides a reference to the access interface of the // client application. out IpOsa fwAccessInterface // Provides a reference to call the access interface of // the framework. ) raises (TpGeneralException);  $\vert \cdot$ /\* The Access Framework interface is used by the client application to perform the mechanisms necessary for it to obtain access to SCFs. \*/ interface IpAccess : IpOsa { /\* This method is invoked by the client application to obtain interface references to other framework interfaces. \*/ void obtainInterface ( in TpInterfaceName interfaceName, // The name of the framework interface to which a // reference to the interface is requested. // The requested interface reference. out IpOsa fwInterface ) raises (TpGeneralException); /\* This method is invoked by the client application to obtain interface references to other framework interfaces, when it is required to supply a callback interface to the framework. \*/ framework interfaceWithCallback (<br>void obtainInterfaceWithCallback (  $\frac{1}{2}$  // The name of the framework interface to which<br>in ThinterfaceName interfaceName, // The name of the framework interface to which // a reference to the interface is requested. // This is the reference to the client application in IpOsa appInterface, // interface which is used for callbacks. out IpOsa fwInterface // The requested interface reference. ) raises (TpGeneralException); /\* This method may be invoked by the client application to check whether it has been granted permission to access the specified SCF and, if granted, the level of trust that will be applied. \*/ void accessCheck ( in TpServiceToken serviceToken, // A group of security relevant in TpString securityContext, // attributes.

in TpString securityDomain,  $\frac{1}{2}$  and  $\frac{1}{2}$  are  $\frac{1}{2}$  are  $\frac{1}{2}$  are  $\frac{1}{2}$  are  $\frac{1}{2}$  are  $\frac{1}{2}$  are  $\frac{1}{2}$  are  $\frac{1}{2}$  are  $\frac{1}{2}$  are  $\frac{1}{2}$  are  $\frac{1}{2}$  are  $\frac{1}{2}$  are  $\frac{1}{2}$  ar // the client application is // operating.<br>in TpString group, // Used to define the access // rights associated with all // clients that belong to that // group. in TpString serviceAccessTypes, // Defined by the specific // security model in use. out TpServiceAccessControl serviceAccessControl // The access control policy // information controlling // access to the service // capability feature, and the // trustLevel that the network // operator has assigned to the client // application. ) raises (TpGeneralException); /\* This method is invoked by the client application to identify the SCF that it wishes to use. \*/ void selectService ( in TpServiceID serviceID,<br>
out TpServiceToken serviceToken // A free format text  $1/$  A free format text token returned by // the framework, which can be signed as // part of a service agreement. ) raises (TpGeneralException); /\* This method is invoked by the client application to request that the framework sign an agreement on the SCF, which allows the client application to use the SCF. \*/ void signServiceAgreement ( in TpServiceToken serviceToken,  $\frac{1}{2}$  // Used to identify the SCF // instance requested by the // client application. in TpString agreementText, // The agreement text to be // signed by the framework. in TpSigningAlgorithm signingAlgorithm, // The algorithm used to compute // the digital signature. out TpSignatureAndServiceMgrRef signatureAndServiceMgr // A reference to a structure // that contains the digital // signature of the framework // for the service agreement, // and a reference to the // SCF manager interface of // the SCF. ) raises (TpGeneralException); /\* This method is invoked by the client application to terminate an agreement for the specified SCF. \*/ void terminateServiceAgreement (<br>in TpServiceToken serviceToken, // Identifies the service agreement to be terminated. in TpString terminationText,  $\frac{1}{2}$  Describes the reason for the termination of the // service agreement. in TpString digitalSignature // Used by the framework to check that the // terminationText has been signed by the client. ) raises (TpGeneralException); /\* This method is invoked by the client application to end the access session with the Framework. \*/ void endAccess () raises (TpGeneralException); }; /\* The Access client application interface is used by the Framework to perform the steps that are necessary in order to allow it to SCF access. \*/ interface IpAppAccess : IpOsa { /\* This method is invoked by the Framework to request that client application sign an agreement on a specified SCF. \*/ void signServiceAgreement (<br>in TpServiceToken serviceToken, // Identifies the SCF instance to which // this service agreement corresponds. in TpString agreementText,  $\frac{1}{2}$  // Agreement text that has to be signed by the // client application. in TpSigningAlgorithm signingAlgorithm, // Algorithm used to compute the digital // signature. out TpString digitalSignature // Signed version of a hash of the service

// token and agreement text given by the // framework. ) raises (TpGeneralException); /\* This method is invoked by the Framework to terminate an agreement for a specified SCF.  $*/$ void terminateServiceAgreement (<br>in TpServiceToken serviceToken, in TpServiceToken serviceToken, // Identifies the SCF agreement to be terminated.<br>in TpString terminationText, // Describes the reason for the termination. in TpService Token service Ioken, the reason for the termination.<br>in TpString termination Text, 1/ Describes the reason for the termination.<br>in TpString digital Signature 1/ Used by the Framework to confirm its ide // Used by the Framework to confirm its identity to the // client. ) raises (TpGeneralException); /\* This method is invoked by the Framework to end the client application's access session with the framework. \*/ void terminateAccess (<br>in TpString terminationText, // Describes the reason for the termination of // the access session.<br>in TpSigningAlgorithm signingAlgorithm,  $\frac{1}{2}$  The algorithm used to compute the digital %// signature.<br>in TpString digitalSignature // Used by the Framework to confirm its // identity to the client. ) raises (TpGeneralException); }; /\* The Authentication Framework interface is used by client application to perform its part of the mutual authentication process with the Framework necessary to be allowed to use any of t he other interfaces supported by the Framework. \*/ interface IpAuthentication : IpOsa {  $/*$  This method is invoked by the client application to start the authentication process, informed the Framework of the authentication mechanisms it supports, and be informed by its of its preferred choice. \*/ void selectAuthMethod ( in TpAuthCapabilityList auths, // Informs the Framework of the authentication // mechanisms supported by the client // application.<br>out TpAuthCapability prescribedMethod  $\frac{1}{\sqrt{2}}$  Indicates the mechanism preferred by the // framework. ) raises (TpGeneralException); /\* This method is invoked by the client application to authenticate the framework using the mechanism indicated in the parameter prescribedMethod. \*/ void authenticate (<br>in TpAuthCapability prescribedMethod, // Specifies the method accepted by that the // framework for authentication.<br>in TpString challenge, // The challenge presented by the client // application to be responded to by the // framework. out TpString response // The response of the framework to the // challenge of the client application. ) raises (TpGeneralException); /\* This method is invoked by the client application to to abort the authentication process.\*/ void abortAuthentication() raises (TpGeneralException); }; /\* The Authentication client application interface is used by the Framework to authenticate the client application. \*/ interface IpAppAuthentication : IpOsa { /\* This method is invoked by the Framework to authenticate the client application using the mechanism indicated in prescribedMethod. \*/ void authenticate ( in TpAuthCapability prescribedMethod,  $\qquad$  // The agreed authentication method. in TpString challenge,  $\frac{1}{2}$  The challenge presented by the Framework. out TpString response ) raises (TpGeneralException);

128

/\* This method is invoked by the Framework to abort the authentication process. \*/ void abortAuthentication() raises (TpGeneralException);

 $\}$ ;

 $\{\; ;\;\};\;\};\;\};$ 

#### 9.2.4 **Integrity Management IDL**

#include <fw.idl> module org{ module threegpp{ module osa{  $modul \in fw$ module integrity{ Data definitions typedef TpString TpActivityTestRes; // An implementation specific result, whose values // are Framework provider specific. struct TpTimeInterval { // A time interval. TpDateAndTime StartTime;<br>TpDateAndTime StartTime;  $\rightarrow$ : m TpInterfaceFault { // The cause of the interface fault detected.<br>INTERFACE\_FAULT\_UNDEFINED, // Undefined enum TpInterfaceFault { INTERFACE\_FAULT\_UNDEFINED, // Undefined.<br>INTERFACE\_FAULT\_LOCAL\_FAILURE, // A fault in the local API software or hardware has heen // detected. // A fault in the gateway API software or hardware INTERFACE FAULT GATEWAY FAILURE, has heen // detected. INTERFACE FAULT PROTOCOL ERROR // An error in the protocol used on the client-gateway link // has been detected.  $\cdot$  ; struct TpFaultStats {<br>foreFault Fault; // Statistics on a per fault type basis. Occurrences; // The number of separate instances of TpInt32 this fault // during the period. // The duration in seconds of the TpInt32 MaxDuration; longest fault. TpInt32 TotalDuration; // The cumulative total during the period. TpInt32 NumberOfClientsAffected; // Those informed of the fault by the Framework.  $\vert \cdot \vert$ typedef sequence <TpFaultStats> TpFaultStatsSet; struct TpFaultStatsRecord { // The set of fault information records to be returned for the // requested time period. TpTimeInterval Period; TpFaultStatsSet FaultRecords;  $\rightarrow$ // Used as a token to match activity test typedef TpInt32 TpActivityTestID; requests // with their results. // The reason why a SCF is unavailable. enum TpSvcUnavailReason { // Undefined. SERVICE\_UNAVAILABLE\_UNDEFINED, // The local API software or hardware has failed. SERVICE UNAVAILABLE LOCAL FAILURE, SERVICE\_UNAVAILABLE\_GATEWAY\_FAILURE, // The gateway API software or hardware has failed. SERVICE UNAVAILABLE OVERLOADED, // The SCF is fully overloaded. SERVICE UNAVAILABLE CLOSED // The SCF has closed itself.  $\}$ ; m TpAPIUnavailReason { // The reason why the API is unavailable.<br>API\_UNAVAILABLE\_UNDEFINED, // Indefined enum TpAPIUnavailReason { 

```
API_UNAVAILABLE_GATEWAY_FAILURE, // The gateway API software or hardware has failed.<br>API UNAVAILABLE OVERLOADED, // The gateway is fully overloaded.
        API_UNAVAILABLE_OVERLOADED, // The gateway is fully overloaded.<br>API_UNAVAILABLE_CLOSED, // The gateway has closed itsel
        API<sup>_</sup>UNAVAILABLE_CLOSED, // The gateway has closed itself.<br>API_UNAVAILABLE_PROTOCOL_FAILURE // The protocol used on the clien
                                                   // The protocol used on the client-gateway link has
failed.
   };
    enum TpLoadLevel { // The load level values.
        LOAD_LEVEL_NORMAL, // Normal load.
        LOAD_LEVEL_OVERLOAD, // Overload.
        LOAD_LEVEL_SEVERE_OVERLOAD // Severe overload.
    };
    struct TpLoadThreshold{ // The load threshold value.
    TpFloat LoadThreshold;
};
    struct TpLoadInitVal { // The pair of load level and associated load threshold values.
        TpLoadLevel LoadLevel;
        TpLoadThreshold LoadThreshold;
    };
    struct TpLoadPolicy { // The load balancing policy.
        TpString LoadPolicy;
    };
    enum TpLoadStatisticEntityType {
        P_LOAD_STATISTICS_FW_TYPE,
        P_LOAD_STATISTICS_SVC_TYPE,
        P_LOAD_STATISTICS_APP_TYPE
    };
                 union TpLoadStatisticEntityID switch(TpLoadStatisticEntityType) 
                 {
                     case P_LOAD_STATITICS_FW_TYPE:
                     TpFwID FrameworkID;
                     case P_LOAD_STATITICS_SVC_TYPE:
                     TpServiceID ServiceID;
                     case P_LOAD_STATITICS_APP_TYPE:
                     TpClientAppID ClientAppID;
                 };
        struct TpLoadStatisticData {
                                         // Expressed in percentage.
        TpFloat LoadValue;<br>TpLoadLevel LoadLevel;
    };
        enum TpLoadStatisticError {
        P_LOAD_INFO_ERROR_UNDEFINED,
        P_LOAD_INFO_UNAVAILABLE
    };
    enum TpLoadStatisticInfoType {
        P_LOAD_STATISTICS_VALID,
        P_LOAD_STATISTICS_INVALID
    };
                 union TpLoadStatisticInfo switch(TpLoadStatisticInfoType) 
                 {
                     case P_LOAD_STATISTICS_VALID:
                     TpLoadStatisticData LoadStatisticData;
                     case P_LOAD_STATISTICS_INVALID:
                     TpLoadStatisticError LoadStatisticError;
                 };
    struct TpLoadStatistic {
        TpLoadStatisticEntityID LoadStatisticEntityID;
        TpDateAndTime TimeStamp;
                TpLoadStatisticInfo LoadStatisticInfo;
    };
       typedef sequence <TpLoadStatistic> TpLoadStatisticList;
```
/\*\*\*\*\*\*\*\*\*\*\*\*\*\*\*\*\*\*\*\*\*\*\*\*\*\*\*\*\*\*\*\*\*\*\*\*\*\*\*\*\*\*\*\*\*\*\*\*\*\*\*\*\*\*\*\*\*\*\*\*\*\*\*\*\*\*\*\*\*\*\*\*\*\*\*\*\*\*\*\*\*\*\*\*\*\*\*/

// Interface definitions // /\*\*\*\*\*\*\*\*\*\*\*\*\*\*\*\*\*\*\*\*\*\*\*\*\*\*\*\*\*\*\*\*\*\*\*\*\*\*\*\*\*\*\*\*\*\*\*\*\*\*\*\*\*\*\*\*\*\*\*\*\*\*\*\*\*\*\*\*\*\*\*\*\*\*\*\*\*\*\*\*\*\*\*\*\*\*\*/ /\* The Heartbeat Framework interface is used by the client application to supervise the Framework or a SCF. \*/ interface IpHeartBeat : IpOsa { /\* This method is invoked by the client application to make the service or Framework supervision. \*/ void send ( in TpSessionID session // The heartbeat session. ) raises (TpGeneralException); }; /\* The Heartbeat client application interface is used by the Framework to supervise the client application. \*/ interface IpAppHeartBeat : IpOsa { /\* This method is invoked by the Framework to make the client application supervision. \*/ void send (<br>in TpSessionID session  $//$  The heartbeat session. ) raises (TpGeneralException); }; /\* The Heartbeat Management Framework interface is used by the client application to initialise a heartbeat supervision of the client application. \*/ interface IpHeartBeatMgmt : IpOsa { /\* This method is invoked by the client application to register at the Framework for heartbeat supervision. \*/ void enableHeartBeat (<br>in TpDuration duration, in TpDuration duration,  $\frac{1}{2}$  Duration in milliseconds between heartbeats.<br>in IpAppHeartBeat appInterface,  $\frac{1}{2}$  The callback interface the heartbeat is call in IpAppHeartBeat appInterface,  $\frac{1}{1}$  The callback interface the heartbeat is calling.<br>out TpSessionID session  $\frac{1}{1}$  The heartbeat session.  $1/$  The heartbeat session. ) raises (TpGeneralException); /\* This method is invoked by the client application to stop its heartbeat supervision. \*/ void disableHeartBeat ( in TpSessionID session // The heartbeat session. ) raises (TpGeneralException); /\* This method is invoked by the client application to change the heartbeat period. \*/ void changeTimePeriod (<br>in TpDuration duration, in TpDuration duration,  $\frac{1}{100}$  Duration in milliseconds between heartbeats. in TpSessionID session // The heartbeat session. ) raises (TpGeneralException); }; /\* The Heartbeat Management client application interface is used by the Framework to initialise its heartbeat supervision of the Framework. \*/ interface IpAppHeartBeatMgmt : IpOsa { /\* This method is invoked by the Framework to register at the client application for its heartbeat supervision. \*/ void enableAppHeartBeat ( in TpDuration duration,  $\frac{1}{\sqrt{2}}$  ime interval in milliseconds between the heartbeats. in IpHeartBeat fwInterface, // The callback interface the heartbeat is calling. in TpSessionID session // The heartbeat session. ) raises (TpGeneralException); /\* This method is invoked by the Framework to stop the heartbeat supervision by the application. \*/ void disableAppHeartBeat (<br>in TpSessionID session  $\frac{1}{2}$  The heartbeat session. ) raises (TpGeneralException); /\* This method is invoked by the Framework to change the heartbeat period. \*/ void changeTimePeriod (<br>in TpDuration duration,  $\frac{1}{1}$  Interval in milliseconds between the heartbeats.<br> $\frac{1}{1}$  The heartbeat session. in TpSessionID session ) raises (TpGeneralException);

};

/\* The Load Manager Framework interface is used by the client application for load balancing management. \*/ interface IpLoadManager : IpOsa { /\* This method is invoked by the client application to notify framework its current load level (0,1, or 2) when the load level on the application has changed. \*/ void reportLoad ( in TpLoadLevel loadLevel // The application's load level. ) raises (TpGeneralException); /\* This method is invoked by the client application to request load statistic records for the framework and specified SCFs. \*/ void queryLoadReq ( in TpServiceIDList serviceIDs, // Specifies the framework and SCFs for which the // load statistics shall be reported. in TpTimeInterval timeInterval // The time interval within which the load statistics // are generated. ) raises (TpGeneralException); /\* This method is invoked by the client application to report load statistics back to the framework that requested the information. \*/ void queryAppLoadRes (<br>in TpLoadStatisticList loadStatistics  $\frac{1}{2}$  The application's load statistics. ) raises (TpGeneralException); /\* This method is invoked by the client application to return an error response to the framework that requested the application's load statistics information. \*/ void queryAppLoadErr ( in TpLoadStatisticErrorList loadStatisticsError // The error code associated with the // failed attempt to retrieve the // application's load statistics. ) raises (TpGeneralException); /\* This method is invoked by the client application to register the client application for load management under various load conditions. \*/ void registerLoadController ( in TpServiceIDList serviceIDs // Specifies the framework and SCFs to be // registered for load control. ) raises (TpGeneralException); /\* This method is invoked by the client application to unregister for load management. \*/ void unregisterLoadController ( in TpServiceIDList serviceIDs // Specifies the framework or SCFs to be // unregistered for load control. ) raises (TpGeneralException); /\* This method is invoked by the client application to resume load management notifications to it from the framework and specified SCFs. \*/ void resumeNotification (<br>in TpServiceIDList serviceIDs // Specifies the framework and SCFs for which // notifications are to be resumed. ) raises (TpGeneralException); /\* This method is invoked by the client application to suspend load management notifications to it from the framework and specified SCFs, while it handles a temporary load condition. \*/ void suspendNotification (<br>in TpServiceIDList serviceIDs // Specifies the framework and SCFs for which // notifications are to be suspended. ) raises (TpGeneralException); };

/\* The Load Manager client application interface is used by the Framework to access the application load balancing SCF. \*/ interface IpAppLoadManager : IpOsa {

/\* This method is invoked by the Framework to request for load statistic records produced

void svcUnavailableInd (

by a specified application. \*/ void queryAppLoadReq (<br>in TpServiceIDList serviceIDs, // Specifies the SCFs or application for which the // load statistics shall be reported.<br>in TpTimeInterval timeInterval /  $\frac{1}{100}$  The time interval within which the load statistics // are generated. ) raises (TpGeneralException); /\* This method is invoked by the Framework to return load statistics to the application which requested the information. \*/ void queryLoadRes (<br>in TpLoadStatisticList loadStatistics  $\frac{1}{\pi}$  The load statistics supplied by the // Framework. ) raises (TpGeneralException); /\* This method is invoked by the Framework to return an error code to the application that requested load statistics. \*/ void queryLoadErr ( in TpLoadStatisticErrorList loadStatisticsError // The error code supplied by the // Framework. ) raises (TpGeneralException); /\* This method is invoked by the Framework to disable load control activity at the client application based on policy, after the load level of the Framework or SCF which has been registered for load control moves back to normal. \*/ void disableLoadControl (<br>in TpServiceIDList serviceIDs // Specifies the framework and SCFs for which the // load has changed to normal. ) raises (TpGeneralException); /\* This method is invoked by the Framework to enable load management activity at the client application based on the policy, upon detecting load condition change. \*/ void enableLoadControl ( in TpLoadStatisticList loadStatistics // The new load statistics. ) raises (TpGeneralException); /\* This method is invoked by the Framework to resume the notification from an application for its load status after the detection of load level change at the Framework and the evaluation of the load balancing policy. \*/ void resumeNotification() raises (TpGeneralException); /\* This method is invoked by the Framework to suspend the notification from an application for its load status after the detection of load level change at the Framework and the evaluation of the load balancing policy. \*/ void suspendNotification() raises (TpGeneralException); }; /\* The Fault Manager Framework interface is used by the client application to inform the Framework of events that affect the integrity of the Framework and SCFs, and to request information about the integrity of the system. \*/ interface IpFaultManager : IpOsa { /\* This method may be invoked by the client application to test that the Framework or a SCF is operational. \*/ void activityTestReq ( in TpActivityTestID activityTestID, // Identifier provided by the client // application to correlate the // response with this request.<br>in TpServiceID svcID // Identifies for which SCF the client // application is requesting the activity test // be done. ) raises (TpGeneralException);  $/*$  This method is invoked by the client application to return the result of a previously requested activity test. \*/ void appActivityTestRes (<br>in TpActivityTestID activityTestID, // Used by the Framework to correlate this // response with the original request. in TpActivityTestRes activityTestResult // Result of the activity test. ) raises (TpGeneralException); /\* This method is invoked by the client application to inform the Framework that it can no longer use the indicated SCF. \*/

in TpServiceID serviceID // Identity of the SCF which can no longer be used. ) raises (TpGeneralException); /\* This method is invoked by the client application to request fault statistics from the Framework. \*/ void genFaultStatsRecordReq (<br>in TpTimeInterval timePeriod, in TpTimeInterval timePeriod,  $\frac{1}{\pi}$  // The period over which the fault statistics  $\frac{1}{\pi}$  are to be generated. // are to be generated. in TpServiceIDs serviceIDList // The SCFs that the application would like // to have included in the general fault // statistics record. ) raises (TpGeneralException); }; /\* The Fault Manager client application interface is used by the Framework to inform the application of events that affect the integrity of the Framework, SCF or client application. \*/ interface IpAppFaultManager : IpOsa {  $/*$  This method is invoked by the Framework, in response to an activityTestReq, to return the result of the activity test in this method. \*/ void activityTestRes (<br>in TpActivityTestID activityTestID, // The identifier provided to correlate this // response with the original request. in TpActivityTestRes activityTestResult // Result of the activity test. ) raises (TpGeneralException); /\* This method is invoked by the Framework to request that the client application carries out an activity test to check that is it operating correctly. \*/ void appActivityTestReq (<br>in TpActivityTestID activityTestID // The identifier provided to correlate this // response with the original request. ) raises (TpGeneralException); /\* This method is invoked by the Framework to notify the client application of a failure within the Framework. \*/ void fwFaultReportInd ( in TpInterfaceFault fault  $\frac{1}{\sqrt{2}}$  // The fault that has been detected. ) raises (TpGeneralException); /\* This method is invoked by the Framework to notify the client application that a previously reported fault has been rectified. \*/ void fwFaultRecoveryInd (<br>in TpInterfaceFault fault // The fault from which the framework has recovered. ) raises (TpGeneralException); void fwUnavailableInd ( in TpFwUnavailReason reason ) raises (TpGeneralException); /\* This method is invoked by the Framework to inform the client application that it can no longer use the indicated SCF due to a failure. \*/ void svcUnavailableInd (<br>in TpServiceID serviceID, in TpServiceID serviceID,  $\frac{1}{2}$  dentity of the SCF which can no longer be used.<br>in TpSvcUnavailReason reason  $\frac{1}{2}$  The reason why the SCF is no longer available. // The reason why the SCF is no longer available. ) raises (TpGeneralException); /\* This method is invoked by the Framework to provide fault statistics to a client application in response to a genFaultStatsRecordReq. \*/ void genFaultStatsRecordRes ( in TpFaultStatsRecord faultStatistics,  $\frac{1}{10}$  The fault statistics record.<br>in TpServiceIDList serviceIDs // The SCFs that have been incl // The SCFs that have been included in the // general fault statistics record. ) raises (TpGeneralException); };

/\* The OAM Framework interface is used by the client application to query the system date and time, for synchronization purposes. \*/ interface IpOAM : IpOsa {

#### 3GPP TS 29.198 V3.4.0 (2001-06)

#### Release 1999

/\* This method is invoked by the client application to interchange the system an client application date and time. void systemDateTimeQuery ( in TpDateAndTime clientDateAndTime,<br>out TpDateAndTime  $\frac{1}{\sqrt{2}}$  / The date and time of the client.<br>out TpDateAndTime  $\frac{1}{\sqrt{2}}$  / The date and time of the sys // The date and time of the system. ) raises (TpGeneralException);  $\rightarrow$ /\* The OAM client application interface is used by the Framework to query the application date and time, for synchronization purposes. \*/ interface IpAppOAM : IpOsa { /\* This method is invoked by the Framework to interchange the system an client application date and time.  $*/$ void systemDateTimeQuery ( in TpDateAndTime systemDateAndTime,<br>out TpDateAndTime clientDateAndTime // The date and time of the cli // The date and time of the client. ) raises (TpGeneralException);  $\cdot$ 

 $\{\; \} \; \{\; \} \; \{\; \} \; \} \; \{\; \} \; \} \; \; \}$ 

#### 9.2.5 **Registration IDL**

```
#include <fw.idl>
module org{
module threegpp{
module osa{
module fw{
module registration{
Interface definitions
\frac{1}{2}/* The Service Registration Framework interface provides the methods used for the registration
of network SCFs at the Framework. */
interface IpServiceRegistration : IpOsa {
/* This method is used to register a SCF in the Framework, for subsequent discovery by
the applications. */
void registerService (
                               serviceTypeName,
in TpServiceTypeName
in TpServicePropertyList servicePropertyList,
out TpServiceID
                            serviceID
) raises (TpGeneralException);
/* This method informs the Framework of the availability of a service factory for a
previously registered SCF. */
void announceServiceAvailability
in TpServiceID serviceID,
in IpOsa
                     serviceFactory
) raises (TpGeneralException);
/* This method is used to remove a registered SCF from the Framework. */
void unregisterService (
in TpServiceID serviceID
) raises (TpGeneralException);
/* This method is used to ebtain the decription of a certain SCF as it was registered in
the Framework. */void describeService (
                           serviceID,<br>serviceDescription
in TpServiceID
out TpServiceDescription
) raises (TpGeneralException);
       \rightarrow:
/* The Service Factory Framework interface provides the Framework with access to a manager
interface of a network SCF to be given to an application. */
interface IpSvcFactory : IpOsa {
```

```
/* This method returns an SCF manager interface reference for a specified application. */
void getServiceManager (
in TpDomainID application,
in TpServicePropertyList serviceProperties,<br>out IpServiceOsa serviceManager
out IpServiceOsa
) raises (TpGeneralException);
        };
};};};};};
```
# 9.3 Call Control

// source file: CC.idl

## 9.3.1 Common Data Types for Call Control

```
// Generic Call Data description
#ifndef __OSA_CC_DEFINED
#define __OSA_CC_DEFINED
#include <OSA.idl>
#include <UI.idl>
module org 
{
    module threegpp 
    {
        module osa 
        {
            module cc 
            {
                /* Defines the mechanism that will be used to alert a called party. */
                typedef TpInt32 TpCallAlertingMechanism;
                /* Defines the bearer service associated with the call. */
                enum TpCallBearerService
                {
                    P CALL BEARER SERVICE UNKNOWN, /* Bearer capability
information
                                                                unknown at this time*/<br>/* Speech*/
                    P_CALL_BEARER_SERVICE_SPEECH, /* Speech*/<br>P_CALL_BEARER_SERVICE_DIGITALUNRESTRICTED, /* Unrestricted digital
                    P_CALL_BEARER_SERVICE_DIGITALUNRESTRICTED,
information*/
                    P_CALL_BEARER_SERVICE_DIGITALRESTRICTED, /* Restricted digital
information*/
                    P CALL BEARER SERVICE AUDIO, \frac{1}{2} /* 3.1 kHz audio*/
                    P_CALL_BEARER_SERVICE_DIGITALUNRESTRICTEDTONES, /* Unrestricted digital 
information
                                                                with tones/announcements*/<br>/*Video*/
                   P_CALL_BEARER_SERVICE_VIDEO
                };
                /*This data defines the bearer capabilities associated with the call. (3GPP TS
24.002) This
            information is network operator specific and may not always be available because there
            is no standard protocol to retrieve the information */
                enum TpCallNetworkAccessType 
                {
                    P_CALL_NETWORK_ACCESS_TYPE_UNKNOWN, /* Network type information unknown at
this time */
                    P_CALL_NETWORK_ACCESS_TYPE_POT, \frac{*}{} pots */
                    P_CALL_NETWORK_ACCESS_TYPE_ISDN, \frac{\ast}{\sqrt{2}} iSDN */
                    P_CALL_NETWORK_ACCESS_TYPE_DIALUPINTERNET, /* Dial-up Internet */
                    P_CALL_NETWORK_ACCESS_TYPE_XDSL, /* xDSL */
                    P_CALL_NETWORK_ACCESS_TYPE_WIRELESS /* Wireless */
                };
                /* Defines the category of a calling or called party (e.g. call priority, payphone,
            prepaid).*/
                enum TpCallPartyCategory 
                {
                    P_CALL_PARTY_CATEGORY_UNKNOWN, /*calling party's category unknown at this
time*/
                    P_CALL_PARTY_CATEGORY_OPERATOR_F, /* operator, language French*/
```
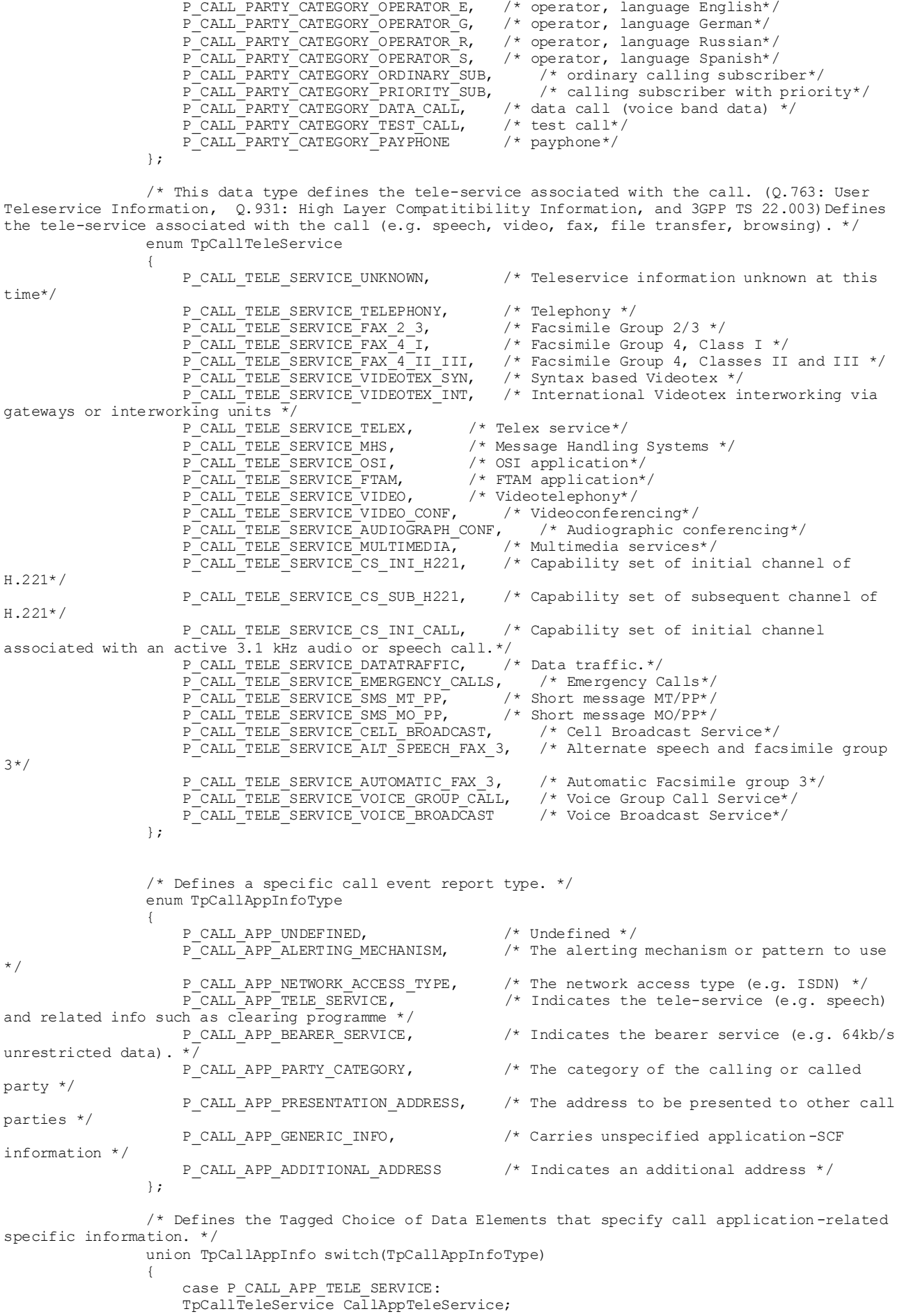

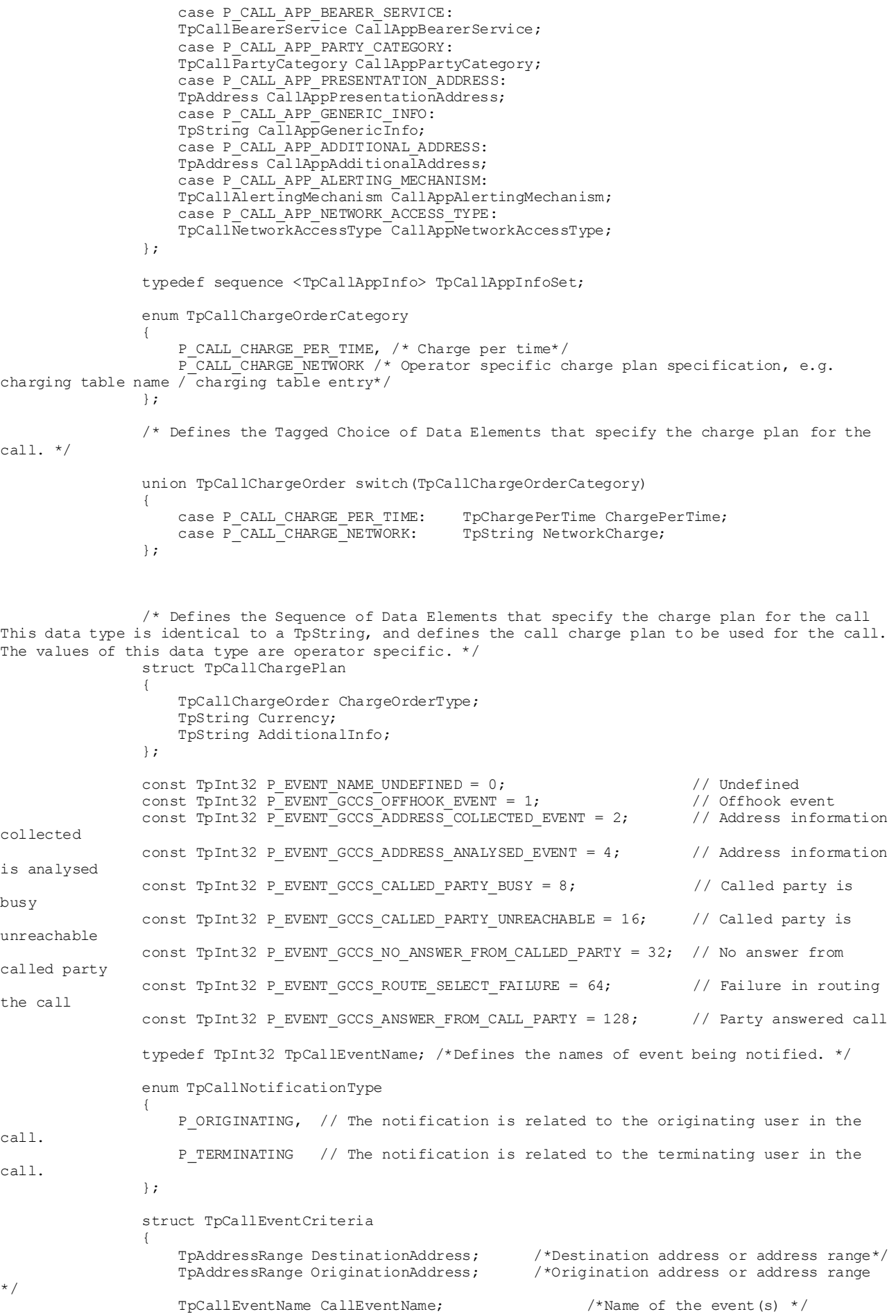

```
TpCallNotificationType CallNotificationType; /*Indicates whether the criteria 
are related to the originating or terminating user in the call */
                   TpCallMonitorMode MonitorMode;
                };
                /* Defines a sequence of data elements that specify a requested call event 
notification criteria with the associated assignmentID */
                struct TpCallEventCriteriaResult 
                {
                    TpCallEventCriteria EventCriteria;
                    TpInt32 AssignmentID;
                };
                /* Defines a set of TpCallEventCriteriaResult */
                typedef sequence <TpCallEventCriteriaResult> TpCallEventCriteriaResultSet;
                //Defines the type of notification.
                //Indicates whether it is related to the originating of the terminating user in the 
call.
                struct TpCallEventInfo 
                {
                    TpAddress DestinationAddress;
                    TpAddress OriginatingAddress;
                    TpAddress OriginalDestinationAddress;
                    TpAddress RedirectingAddress;
                    TpCallAppInfoSet CallAppInfo;
                    TpCallEventName CallEventName;
                    TpCallNotificationType CallNotificationType;
                    TpCallMonitorMode MonitorMode;
                };
                /* Defines the Sequence of Data Elements that specify the cause of the release of a 
call.*/struct TpCallReleaseCause {
               TpInt32 Value;
                TpInt32 Location;
                };
               /* Defines the Sequence of Data Elements that specify the reason for the call 
ending.*/
               struct TpCallEndedReport 
                {
                    TpSessionID CallLegSessionID;
                    TpCallReleaseCause Cause;
                };
                /* Defines a specific call error. */
                enum TpCallErrorType
                {
                    P_CALL_ERROR_UNDEFINED, \frac{1}{2} /* Undefined */
                    P_CALL_ERROR_INVALID_ADDRESS, /* The operation failed because an invalid 
address was given */
                                                   /* The call was not in a valid state for the
requested operation \sqrt{x}};
                /* Defines the Tagged Choice of Data Elements that specify additional call error and 
call error specific information. This is also used to specify call leg errors and call information 
errors. */
                union TpCallAdditionalErrorInfo switch(TpCallErrorType) 
                {
                    case P_CALL_ERROR_INVALID_ADDRESS: TpAddressError CallErrorInvalidAddress;
                    default: short Dummy; \sqrt{7} allows initialization of the union in the default
case 
                };
                /* Defines the Sequence of Data Elements that specify the additional information 
relating to an undefined call error. */
                struct TpCallError 
                {
                    TpCallAdditionalErrorInfo AdditionalErrorInfo;
                   TpCallErrorType ErrorType;
                    TpDateAndTime ErrorTime;
                };
                /* Defines the cause of the call fault detected. */
```
enum TpCallFault { P\_CALL\_FAULT\_UNDEFINED, /\* Undefined \*/ P\_CALL\_TIMEOUT\_ON\_RELEASE, /\* Final report has been sent to the application, but the application did not explicitly release or deassign the call object, within a specified time. \*/ P\_CALL\_TIMEOUT\_ON\_INTERRUPT /\* Application did not instruct the gateway how to handle the call within a specified time, after the gateway reported an event that was requested by the application in interrupt mode.\*/ }; /\* Defines the type of call information requested and reported \*/ const TpInt32 P\_CALL\_INFO\_UNDEFINED = 0; /\* Undefined \*/ const TpInt32 P\_CALL\_INFO\_TIMES = 1; /\* Relevant call times \*/ const TpInt32 P CALL INFO RELEASE CAUSE = 2; /\* Call release cause. \*/ const TpInt32 P CALL INFO INTERMEDIATE =  $4$ ; /\* Send only intermediate reports (i.e., when a party leaves the call).  $*/$ typedef TpInt32 TpCallInfoType; /\* Defines the Sequence of Data Elements that specify the call information requested. Information that was not requested may be undefined or not present. \*/ struct TpCallInfoReport { TpCallInfoType CallInfoType; TpDateAndTime CallInitiationStartTime; TpDateAndTime CallConnectedToResourceTime; TpDateAndTime CallConnectedToDestinationTime; TpDateAndTime CallEndTime; TpCallReleaseCause Cause; }; /\* Defines the mode that the call will monitor for events, or the mode that the call is in following a detected event. \*/ enum TpCallMonitorMode { P\_CALL\_MONITOR\_MODE\_INTERRUPT,  $\frac{1}{2}$  /\* The call event is intercepted by the call control SCF and call processing is interrupted. The application is notified of the event and call processing resumes following an appropriate API call or network event (such as a call release) \*/ P\_CALL\_MONITOR\_MODE\_NOTIFY,  $/$  /\* The call event is detected by the call control SCF but not intercepted. The application is notified of the event and call processing continues \*/ P\_CALL\_MONITOR\_MODE\_DO\_NOT\_MONITOR /\* Do not monitor for the event \*/ }; /\* Defines the type of call overload that has been detected (and possibly acted upon) by the network. \*/ enum TpCallOverloadType { P\_CALL\_OVERLOAD\_TYPE\_UNDEFINED, /\* Infinite interval (do not admit any calls) \*/ P\_CALL\_OVERLOAD\_TYPE\_NEW\_CALLS, /\* New calls to the application are causing overload (i.e. inbound overload) \*/ P\_CALL\_OVERLOAD\_TYPE\_ROUTED\_CALLS /\* Calls being routed to destination or origination addresses by the application are causing overload (i.e. outbound overload) \*/ }; /\* Defines a specific call event report type. \*/ enum TpCallReportType { P\_CALL\_REPORT\_UNDEFINED, /\* Undefined \*/<br>P CALL REPORT\_PROGRESS, /\* Call routing P\_CALL\_REPORT\_PROGRESS, <br>
P\_CALL\_REPORT\_ALERTING, <br>
P\_CALL\_REPORT\_ANSWER, <br>
/\* Call answered at address \*/<br>
/\* Call answered at address \*/<br>
/\* Call answered at address \*/ /\* Call alerting at address \*/ P\_CALL\_REPORT\_ANSWER,  $\begin{array}{ccc} & /* & \text{Call answered at address } */ \text{P-CALL} \end{array}$  REPORT\_BUSY,  $\begin{array}{ccc} & /* & \text{Called address refused call} \end{array}$ P\_CALL\_REPORT\_BUSY,<br>P\_CALL\_REPORT\_NO\_ANSWER, /\* No answer at called address \*/<br>P\_CALL\_REPORT\_DISCONNECT, /\* Call disconnect requested by address \*/ P\_CALL\_REPORT\_NO\_ANSWER,  $\frac{1}{2}$  No answer at called address \*/ P CALL REPORT DISCONNECT,  $\frac{1}{2}$  Call disconnect requested by address \*/ P\_CALL\_REPORT\_REDIRECTED, P\_CALL\_REPORT\_SERVICE\_CODE, P\_CALL\_REPORT\_ROUTING\_FAILURE }; /\* Defines the Tagged Choice of Data Elements that specify additional call report information. \*/ union TpCallAdditionalReportInfo switch(TpCallReportType) {

case P\_CALL\_REPORT\_BUSY: TpCallReleaseCause Busy; case P\_CALL\_REPORT\_DISCONNECT: TpCallReleaseCause CallDisconnect; case P\_CALL\_REPORT\_REDIRECTED: TpAddress ForwardAddress; case P\_CALL\_REPORT\_SERVICE\_CODE: TpCallReleaseCause ServiceCode; case P<sup>-</sup>CALL<sup>-REPORT</sub><sup>-</sup>ROUTING<sup>-</sup>FAILURE: TpCallReleaseCause RoutingFailure;</sup> default: short Dummy; // allows initialization of the union in the default case }; struct TpCallReport { TpCallMonitorMode MonitorMode; TpDateAndTime CallEventTime; TpCallReportType CallReportType; TpCallAdditionalReportInfo AdditionalReportInfo; }; /\* Defines the different types of service codes that can be received during the call.\*/ enum TpCallServiceCodeType { P\_CALL\_SERVICE\_CODE\_UNDEFINED, /\* The type of service code is unknown. The corresponding string is operator specific.\*/ P\_CALL\_SERVICE\_CODE\_DIGITS, /\* The user entered a digit sequence during the call. The corresponding string is an ascii representation of the received digits. \*/ P\_CALL\_SERVICE\_CODE\_FACILITY, /\* A facility information element is received. The corresponding string contains the facility information element as defined in ITU Q.932\*/ P\_CALL\_SERVICE\_CODE\_U2U, /\* A user-to-user message was received. The associated string contains the content of the user-to-user information element. \*/ P\_CALL\_SERVICE\_CODE\_HOOKFLASH, /\* The user performed a hookflash, optionally followed by some digits. The corresponding string is an ascii representation of the entered digits. \*/ P\_CALL\_SERVICE\_CODE\_RECALL /\* The user pressed the register recall button, optionally followed by some digits. The corresponding string is an ascii representation of the entered digits. \*/ }; /\* Defines the Sequence of Data Elements that specify the service code and type of service code received during a call. The service code type defines how the value string should be interpreted. Defines the service code received during a call. For example, this may be a digit sequence, user-user information, recall, flash-hook or ISDN Facility Information Element. This data type is identical to a TpString. The coding of this data type is operator specific. \*/ struct TpCallServiceCode { TpCallServiceCodeType CallServiceCodeType; TpString ServiceCodeValue; }; /\* Defines the Tagged Choice of Data Elements that specify specific criteria. \*/ union TpCallAdditionalReportCriteria switch(TpCallReportType) { case P\_CALL\_REPORT\_NO\_ANSWER: TpDuration NoAnswerDuration; case P\_CALL\_REPORT\_SERVICE\_CODE: TpCallServiceCode ServiceCode; default: short Dummy; // allows initialization of the union in the default case }; /\* Defines the Sequence of Data Elements that specify the criteria relating to call report requests. \*/ struct TpCallReportRequest { TpCallMonitorMode MonitorMode; TpCallReportType CallReportType; TpCallAdditionalReportCriteria AdditionalReportCriteria; }; /\* Defines a Numbered Set of Data Elements of TpCallReportRequest. \*/ typedef sequence <TpCallReportRequest> TpCallReportRequestSet; const TpInt32 P CALL SUPERVISE TIMEOUT = 1; /\* The call supervision timer has expired. \*/ const TpInt32 P\_CALL\_SUPERVISE\_CALL\_ENDED = 2;  $\frac{1}{2}$  /\* The call has ended, either due to timer expiry or calling or called party release. In case the called party disconnects but a follow-on call can still be made also this indication is used.\*/ const TpInt32 P CALL SUPERVISE TONE APPLIED = 4; /\* A warning tone has been

applied. \*/

```
const TpInt32 P CALL SUPERVISE UI FINISHED = 8; /* The user interaction has
finished */
                /* Defines the responses from the call control SCF for calls that are supervised:*/
                typedef TpInt32 TpCallSuperviseReport;
                const TpInt32 P CALL SUPERVISE RELEASE = 1; /* Release the call when the call
supervision timer expires. */
                const TpInt32 P_CALL_SUPERVISE_RESPOND = 2; /* Notify the application when the 
call supervision timer expires. */
               const TpInt32 P_CALL_SUPERVISE_APPLY_TONE = 4; /* Send a warning tone to the 
controlling party when the call supervision timer expires. If call release is requested, then the 
call will be released following the tone after an administered time period */
               /* Defines the following treatment of the call by the call control SCF when the call 
supervision timer expires.*/
                typedef TpInt32 TpCallSuperviseTreatment;
                /* Define the possible Exceptions. */
                const TpInt32 P GCCS SERVICE INFORMATION MISSING = 256;
                const TpInt32 P GCCS SERVICE FAULT ENCOUNTERED = 257;
                const TpInt32 P GCCS UNEXPECTED SEQUENCE = 258;
                const TpInt32 P GCCS INVALID ADDDRESS = 259;
                const TpInt32 P GCCS INVALID CRITERIA = 260;
                const TpInt32 P GCCS INVALID NETWORK STATE = 261;exception TpGCCSException 
                {
                    TpInt32 exceptionType;
                };
        /* The next data type is not used for an SCF implementation based
           on this specification: */
           typedef TpInt32 TpCallLoadControlIntervalRate;
        /* The next data type is not used for an SCF implementation based
          on this specification: */
        const TpInt32 P_CALL_LOAD_CONTROL ADMIT NO CALLS = 0; /* The next data type is not used for an SCF implementation based
           on this specification: */
         enum TpCallLoadControlMechanismType {
          P_CALL_LOAD_CONTROL_PER_INTERVAL
         };
        /* The next data type is not used for an SCF implementation based
          on this specification: */
         union TpCallLoadControlMechanism switch(TpCallLoadControlMechanismType) {
         case P_CALL_LOAD_CONTROL_PER_INTERVAL: 
          TpCallLoadControlIntervalRate CallLoadControlPerInterval;
         };
        /* The next data type is not used for an SCF implementation based
          on this specification: */
         enum TpCallTreatmentType {
P_CALL_TREATMENT_DEFAULT,
P_CALL_TREATMENT_RELEASE,
          P_CALL_TREATMENT_SIAR 
         };
        /* The next data type is not used for an SCF implementation based
           on this specification: */
         union TpCallAdditionalTreatmentInfo switch(TpCallTreatmentType) {
        case P_CALL_TREATMENT_SIAR: ui::TpUIInfo InformationToSend;
        default: short Dummy; };
        /* The next data type is not used for an SCF implementation based
          on this specification: */
         struct TpCallTreatment {
          TpCallTreatmentType CallTreatmentType;
           TpCallReleaseCause ReleaseCause;
          TpCallAdditionalTreatmentInfo AdditionalTreatmentInfo;
         };
```

```
}; // end module cc
       }; // end module osa
   }; // end module threegpp
}; // end module org
```
#endif

// END file CC.idl

## 9.3.2 Generic Call Control IDL

```
// source file: GCC.idl
// GenericCall Interface description
#ifndef __OSA_CC_GCC_DEFINED
#define __OSA_CC_GCC_DEFINED
#include <CC.idl>
module org {
 module threegpp {
  module osa {
   module cc {
     module gcc {
   interface IpAppCallControlManager; // forward definition
 interface IpAppCall; // forward definition
 interface IpCall; // forward definition
/* Sequence of Data Elements that unambiguously specify the Generic Call object */
   struct TpCallIdentifier {
     IpCall CallReference;
     TpSessionID CallSessionID;
   };
   /* This interface is the SCF manager' interface for Generic Call Control. */
   interface IpCallControlManager : IpService {
     /* This method is used to enable call notifications. */
     void enableCallNotification (
       in IpAppCallControlManager appInterface,
       in TpCallEventCriteria eventCriteria,
       out TpAssignmentID assignmentID
\overline{\phantom{a}} raises (TpGCCSException, TpGeneralException);
     /* This method is used by the application to disable call notifications.*/
     void disableCallNotification (
       in TpAssignmentID assignmentID
       )
     raises (TpGCCSException, TpGeneralException);
     void changeCallNotification (
       in TpAssignmentID assignmentID,
       in TpCallEventCriteria eventCriteria
\overline{\phantom{a}} raises (TpGCCSException, TpGeneralException);
     void getCriteria (
       out TpCallEventCriteriaResultSet eventCriteria
      \lambda raises (TpGCCSException, TpGeneralException);
 /* The next operation is not supported for Release 99 and must
 return the exception "Method not supported" when invoked on a SCF
        implementation based on this specification: */
        void createCall (
          in IpAppCall appCall, 
           out TpCallIdentifier callReference 
          \rightarrow raises (TpGCCSException,TpGeneralException);
     /* The next operation is not supported for Release 99 and must
        return the exception "Method not supported" when invoked on a SCF
        implementation based on this specification: */
        void setCallLoadControl (
```
in TpDuration duration, in TpCallLoadControlMechanism mechanism, in TpCallTreatment treatment, in TpAddressRange addressRange, out TpAssignmentID assignmentID ) raises (TpGCCSException, TpGeneralException); }; /\* This interface provides the means to control a simple call. \*/ interface IpCall : IpService { /\* This method requests routing of the call to the destination party.\*/ void routeReq ( in TpSessionID callSessionID, in TpCallReportRequestSet responseRequested, in TpAddress targetAddress, in TpAddress originatingAddress, in TpAddress originalDestinationAddress, in TpAddress redirectingAddress, in TpCallAppInfoSet appInfo, out TpSessionID callLegSessionID  $\overline{\phantom{a}}$  raises (TpGCCSException, TpGeneralException); /\* This method requests the release of the call and associated objects.\*/ void release ( in TpSessionID callSessionID, in TpCallReleaseCause cause  $\overline{\phantom{a}}$  raises (TpGCCSException, TpGeneralException); /\* This method requests that the relationship between the application and the call and associated objects be de-assigned. \*/ void deassignCall ( in TpSessionID callSessionID  $\overline{\phantom{a}}$  raises (TpGCCSException, TpGeneralException); /\* This method requests information associated with the call.\*/ void getCallInfoReq ( in TpSessionID callSessionID, in TpCallInfoType callInfoRequested  $\overline{\phantom{a}}$  raises (TpGCCSException, TpGeneralException); /\* Set an operator specific charge plan for the call. \*/ void setCallChargePlan ( in TpSessionID callSessionID, in TpCallChargePlan callChargePlan  $\overline{\phantom{a}}$  raises (TpGCCSException, TpGeneralException);  $/*$  The application calls this method to supervise a call.  $*/$  void superviseCallReq ( in TpSessionID callSessionID, in TpDuration time, in TpCallSuperviseTreatment treatment  $\overline{\phantom{a}}$  raises (TpGCCSException, TpGeneralException); void setAdviceOfCharge( in TpSessionID callSessionID, in TpAoCInfo aOCInfo, in TpDuration tariffSwitch  $\overline{\phantom{a}}$  raises (TpGCCSException, TpGeneralException); /\* The next operation is not supported for Release 99 and must return the exception "Method not supported" when invoked on a SCF implementation based on this specification: \*/ void getMoreDialledDigitsReq ( in TpSessionID callSessionID, in TpInt32 length ) raises (TpGeneralException, TpGCCSException);

};

```
 /* The generic call control manager application interface provides the
     application call control management functions to the generic call control
     SCF. * / interface IpAppCallControlManager : IpOsa {
    void callAborted (
      in TpSessionID callReference
\overline{\phantom{a}} raises (TpGCCSException, TpGeneralException);
     /* This method notifies the application of the arrival of a call-related event. */
    void callEventNotify (
      in TpCallIdentifier callReference,
       in TpCallEventInfo eventInfo,
      in TpAssignmentID assignmentID,
      out IpAppCall appInterface
\overline{\phantom{a}} raises (TpGCCSException, TpGeneralException);
        /* This method indicates to the application that all event notifications
       have been terminated .*/
    void callNotificationInterrupted ()
      raises (TpGCCSException, TpGeneralException);
    void callNotificationContinued ()
       raises (TpGCCSException, TpGeneralException);
 /* The next operation is not supported for Release 99 and must
 return the exception "Method not supported" when invoked on a SCF
        implementation based on this specification: */
        void callOverloadEncountered (
        in TpAssignmentID assignmentID
         )
        raises (TpGeneralException,TpGCCSException);
     /* The next operation is not supported for Release 99 and must
        return the exception "Method not supported" when invoked on a SCF
        implementation based on this specification: */
        void callOverloadCeased (
        in TpAssignmentID assignmentID
         )
       raises (TpGeneralException,TpGCCSException);
  };
  /* The application side of the simple call interface is used to handle call
     request responses and state reports. */
  interface IpAppCall : IpOsa {
    /* This method indicates that the request to route the call to the
       destination was successful.*/
    void routeRes (
      in TpSessionID callSessionID,
       in TpCallReport eventReport,
      in TpSessionID callLegSessionID
\overline{\phantom{a}} raises (TpGCCSException, TpGeneralException);
     /* This method indicates that the request to route the call to the
       destination party was unsuccessful. */
    void routeErr (
      in TpSessionID callSessionID,
       in TpCallError errorIndication,
       in TpSessionID callLegSessionID
\overline{\phantom{a}} raises (TpGCCSException, TpGeneralException);
     /* This method reports all necessary information requested by the
       application, for example to calculate charging.*/
    void getCallInfoRes (
       in TpSessionID callSessionID,
       in TpCallInfoReport callInfoReport
\overline{\phantom{a}} raises (TpGCCSException, TpGeneralException);
     /* This asynchronous method reports that the original request was erroneous,
       or resulted in an error condition.*/
    void getCallInfoErr (
```
```
 in TpSessionID callSessionID,
       in TpCallError errorIndication
      \rightarrow raises (TpGCCSException, TpGeneralException);
     /* This asynchronous method reports a call supervision event to the application.*/
     void superviseCallRes (
       in TpSessionID callSessionID,
       in TpCallSuperviseReport report,
       in TpDuration usedTime
)
     raises (TpGCCSException, TpGeneralException);
     /* This asynchronous method reports a call supervision error to the application.*/
     void superviseCallErr (
       in TpSessionID callSessionID,
       in TpCallError errorIndication
\overline{\phantom{a}} raises (TpGCCSException, TpGeneralException);
     /* This method indicates to the application that a fault in the network has
        been detected.*/
     void callFaultDetected (
       in TpSessionID callSessionID,
       in TpCallFault fault
\overline{\phantom{a}} raises (TpGCCSException, TpGeneralException);
void callEnded (
       in TpSessionID callSessionID,
       in TpCallEndedReport report
\overline{\phantom{a}} raises (TpGCCSException, TpGeneralException);
 /* The next operation is not supported for Release 99 and must
 return the exception "Method not supported" when invoked on a SCF
        implementation based on this specification: */
        void getMoreDialledDigitsRes (
         in TpSessionID callSessionID,
         in TpString digits 
          )
        raises (TpGeneralException,TpGCCSException);
     /* The next operation is not supported for Release 99 and must
        return the exception "Method not supported" when invoked on a SCF
        implementation based on this specification: */
        void getMoreDialledDigitsErr (
         in TpSessionID callSessionID,
         in TpCallError errorIndication
          )
       raises (TpGeneralException, TpGCCSException);
   };
     }; // end module gcc
    }; // end module cc
   }; // end module osa
 }; // end module threegpp
}; // end module org
#endif
```

```
// END file GCC.idl
```
### 9.3.3 Enhanced Call Control IDL

The IDL in this section is only supplied in order to make the User Interaction IDL compile.

With the createUICall() method on the UIManager object it is possible to associate the UICall object to a Call object as well as a CallLeg object. The CallLeg object is not used in this specification. However the IDL for this interface has to be supplied otherwise the User Interaction IDL will not compile.

```
// source file: ECC.idl
#ifndef __OSA_CC_ECC_DEFINED
#define __OSA_CC_ECC_DEFINED
```

```
#include <GCC.idl>
module org {
 module threegpp {
  module osa {
   module cc {
    module ecc {
            typedef TpInt32 TpMediaType;
            const TpInt32 P_AUDIO = 1;
            const TpInt32 P[VIDEO = 2;const TpInt32 \overline{P}DATA = 4;
            typedef TpInt32 TpAudioCapabilitiesType;
            typedef TpInt32 TpVideoCapabilitiesType;
            typedef TpInt32 TpDataCapabilities;
            union TpChannelDataTypeRequest switch(TpMediaType) {
                case P_DATA: TpDataCapabilities Data;
                case P VIDEO: TpVideoCapabilitiesType Video;
                case P AUDIO: TpAudioCapabilitiesType Audio;
            };
            typedef TpChannelDataTypeRequest TpChannelDataType;
            enum TpChannelDirection {
                P_INCOMING,
                P_OUTGOING
            };
            struct TpChannelRequest {
                TpChannelDataTypeRequest DataTypeRequest;
                TpChannelDirection Direction;
            };
            typedef sequence <TpChannelRequest> TpChannelRequestSet;
enum TpCallLegType {
            P_CALL_LEG_TYPE_UNDEFINED,
            P_CALL_LEG_TYPE_CONTROLLING,
            P_CALL_LEG_TYPE_PASSIVE
 };
enum TpCallLegInfoType {
            P_CALL_LEG_INFO_UNDEFINED,
            P_CALL_LEG_INFO_ADDRESS,
            P_CALL_LEG_INFO_RELEASE_CAUSE,
            P_CALL_LEG_INFO_APPINFO,
            P_CALL_LEG_INFO_TIMES
 };
    interface IpMMChannel : IpService {
            void close (
            in TpSessionID channelSessionID
            )
    raises (TpGeneralException,TpGCCSException);
    };
            struct TpChannel {
                TpChannelDirection Direction;
                IpMMChannel Channel;
                TpChannelDataType DataType;
                TpInt32 ChannelNumber;
            };
            typedef sequence <TpChannel> TpChannelSet;
interface IpCallLeg : IpService {
        void routeCallLegToOrigination (
            in TpSessionID callLegSessionID,
```
};

in TpAddress targetAddress, in TpAddress originatingAddress, in TpAddress originalCalledAddress, in TpAddress redirectingAddress, in TpCallAppInfoSet appInfo ) raises (TpGeneralException,TpGCCSException); void routeCallLegToDestination ( in TpSessionID callLegSessionID, in TpAddress targetAddress, in TpAddress originatingAddress, in TpAddress originalCalledAddress, in TpAddress redirectingAddress, in TpCallAppInfoSet appInfo  $\lambda$ raises (TpGeneralException,TpGCCSException); void eventReportReq ( in TpSessionID callLegSessionID, in TpCallReportRequestSet eventReportsRequested  $\lambda$ raises (TpGeneralException,TpGCCSException); void release ( in TpSessionID callLegSessionID, in TpCallReleaseCause cause ) raises (TpGeneralException,TpGCCSException); void getInfoReq ( in TpSessionID callLegSessionID, in TpCallLegInfoType callLegInfoRequested  $\lambda$ raises (TpGeneralException,TpGCCSException); void getType ( in TpSessionID callLegSessionID, out TpCallLegType callLegType ) raises (TpGeneralException,TpGCCSException); void getCall ( in TpSessionID callLegSessionID, out org::threegpp::osa::cc::gcc::TpCallIdentifier callReference ) raises (TpGeneralException,TpGCCSException); void mediaChannelAllow ( in TpSessionID callLegSessionID, in TpSessionIDSet channelList ) raises (TpGeneralException,TpGCCSException); void getMediaChannels ( in TpSessionID callLegSessionID, out TpChannelSet channels ) raises (TpGeneralException,TpGCCSException); void mediaChannelMonitorReq ( in TpSessionID callLegSessionID, in TpChannelRequestSet channelEventCriteria, in TpCallMonitorMode monitorMode ) raises (TpGeneralException,TpGCCSException); struct TpCallLegIdentifier { TpSessionID CallLegSessionID; IpCallLeg CallLegReference; }; }; // end module ecc }; // end module cc }; // end module osa

}; // end module threegpp }; // end module org

### #endif

// END file ECC.idl

// source file: UI.idl

### 9.4 User Interaction IDL

### 9.4.1 Common data types for User Interaction

```
// User Interaction data description
#ifndef __OSA_UI_DEFINED
#define __OSA_UI_DEFINED
#include <OSA.idl>
module org {
 module threegpp {
   module osa {
    module ui {
    /* Defines the additional properties for the collection of information */
    struct TpUICollectCriteria {<br>TpInt32 MinLength;
         TpInt32 MinLength; \frac{1}{2} /* minimum number of characters to collect */<br>TpInt32 MaxLength; /* maxmum number of characters to collect */
         TpInt32 MaxLength; \frac{1}{x} maxmum number of characters to collect \frac{x}{x}<br>TpString EndSequence; \frac{1}{x} character(s) which terminate an input of
                                       f^* character(s) which terminate an input of variable length. f^*TpDuration StartTimeout; /* defines a duration (in seconds) */
         TpDuration InterCharTimeout; /* value for the inter-character time-out timer. */
    };
     /* Defines the UI call error codes. */
    enum TpUIError {
         P_UI_ERROR_UNDEFINED, <br>P_UI_ERROR_ILLEGAL_ID, /* The information id
         P_UI_ERROR_ILLEGAL_ID, /* The information id specified is invalid */<br>P_UI_ERROR_ID_NOT_FOUND, /* Information id is not known to the the
                                               /* Information id is not known to the the User Interaction
SCFs */
         P_UI_ERROR_RESOURCE_UNAVAILABLE, \rightarrow /* Resources used by the User Interaction SCFs are
unavailable. */ P_UI_ERROR ILLEGAL RANGE,
                                                /* The values for manimum and maximum collection length are
out of range */
         P_UI_ERROR_IMPROPER_CALLER_RESPONSE, /* Improper user response */<br>P_UI_ERROR_ABANDON, /* Specified leg is disconnected
                                                /* Specified leg is disconnected before the send
information completed */
         P_UI_ERROR_NO_OPERATION_ACTIVE, /* No active user interaction for the specified leg. */<br>P_UI_ERROR_NO_SPACE_AVATLABLE /* There is no more storage capacity to record the
                                                /* There is no more storage capacity to record the
message.*/
    };
/* Defines the type of the dataString parameter in the method userInteractionEventNotify */
 enum TpUIEventInfoDataType {
         P_UI_EVENT_DATA_TYPE_UNDEFINED, /* Undefined */
         P_UI_EVENT_DATA_TYPE_UNSPECIFIED, \frac{1}{2} Unspecified data */
         P_UI_EVENT_DATA_TYPE_TEXT, \frac{1}{2} /* Text */
         P_UI_EVENT_DATA_TYPE_USSD_DATA /* USSD data starting with coding scheme */
     };
/* Defines the Sequence of Data Elements that specify the additional criteria for receiving a UI 
notification */
    struct TpUIEventCriteria {
         TpAddressRange OriginatingAddress; /* Address of the end-user for which notification shall 
be handled */
   TpAddressRange DestinationAddress;
         TpString ServiceCode; /* 2 digit code indicating the UI to be triggered. */
    };
     /* Defines the Sequence of Data Elements that specify a UI notification */
    struct TpUIEventInfo {
         TpAddress OriginatingAddress; /* Address of the end-user for which notification shall be 
handled */
      TpAddress DestinationAddress;
    TpString ServiceCode; /* 2 digit code indicating the UI to be triggered. */
```

```
TpUIEventInfoDataType DataTypeIndication;
 TpString DataString;
    };
    /* Defines the cause of the UI fault detected. */enum TpUIFault {
        P_UI_FAULT_UNDEFINED, /* Undefined */<br>P_UI_CALL_DEASSIGNED /* The relat
                                     /* The related Call object has been deassigned. */
    };
    /* Defines the type of information send to the end-user */
    enum TpUIInfoType {<br>P UI INFO ID,
                             /* The information consists of an ID */P_UI_INFO_DATA, /* The information consists of a data string */
        P UI INFO ADDRESS /* The information consists of a URL. */
    };
    /* Defines the Tagged Choice of Data Elements that specifies the information to be send to a 
end-user. */
    union TpUIInfo switch(TpUIInfoType) {<br>case P_UI_INFO_ID: TpInt32 InfoID;
                                                       /*Defines the ID of the user information script
or stream to send to an end-user.*/
        case P_UI_INFO_DATA: TpString InfoData; /*Defines the data to be sent to an end-user's
terminal.*/
       case P_UI_INFO_ADDRESS: TpURL InfoAddress; /*Defines the URL of the text or stream to be
sent to an end-user's \overline{t} terminal*/
   };
    /* Defines the criteria for recording of messages */
    struct TpUIMessageCriteria {<br>TpString EndSequence;
                                 \lambda* Defines the character(s) which terminate an input of variable
length. */
    TpDuration MaxMessageTime; /* Specifies the maximum allowed duration in seconds. */
    TpInt32 MaxMessageSize; /* Specifies the maximum allowed size in bytes of the message. */
    };
    /* Defines the UI call reports if a response was requested. */
    enum TpUIReport {<br>P UI REPORT UNDEFINED,
                                   /* Undefined report */
        P_UI_REPORT_ANNOUNCEMENT_ENDED, /* Confirmation that the announcement has ended */<br>P_UI_REPORT_LEGAL_INPUT, \qquad /* Information collected., meeting the specified c
                                          \gamma* Information collected., meeting the specified criteria.
*/
         P UI REPORT NO INPUT, \hspace{1cm} /* User immediately entered the delimiter character. No valid
information has been returned */
      P_UI_REPORT_TIMEOUT, \frac{1}{2} /* User did not input any response before the input
timeout expired */
        expired \frac{m}{\sqrt{2}} D UI REPORT MESSAGE STORED, \frac{m}{\sqrt{2}} A message has been stored successfully */
        P_UI_REPORT_MESSAGE_NOT_STORED /* The message has not been stored successfully */
    };
    /* Defines the situations for which a response is expected following the user interaction. */
 const TpInt32 P UI RESPONSE REQUIRED = 1; /* A response must be sent when the request has
completed. */
    const TpInt32 P UI LAST ANNOUNCEMENT IN A ROW = 2; /* This is the final announcement within a
sequence. */
    const TpInt32 P_UI_FINAL_REQUEST = 4; /* This is the final request. */
    typedef TpInt32 TpUIResponseRequest; /* Defines the situations for which a response is expected
following the user interaction. */
    /* Defines the type of the variable parts in the information to send to the user. */
    enum TpUIVariablePartType {
        P_UI_VARIABLE_PART_INT, /* Variable part is of type integer */
        P_UI_VARIABLE_PART_ADDRESS, /* Variable part is of type address */
         P_UI_VARIABLE_PART_TIME, /* Variable part is of type time */
         P_UI_VARIABLE_PART_DATE, /* Variable part is of type date */
         P_UI_VARIABLE_PART_PRICE /* Variable part is of type price */
    };
    /* Defines the Tagged Choice of Data Elements that specify the variable parts in the information 
to send to the user. */
    union TpUIVariableInfo switch(TpUIVariablePartType) {
```
case P\_UI\_VARIABLE\_PART\_INT: TpInt32 VariablePartInteger; case P\_UI\_VARIABLE\_PART\_ADDRESS: TpString VariablePartAddress; case P\_UI\_VARIABLE\_PART\_TIME: TpTime VariablePartTime; case P\_UI\_VARIABLE\_PART\_DATE: TpDate VariablePartDate;

```
case P_UI_VARIABLE_PART_PRICE: TpPrice VariablePartPrice;
     };
/* Defines a Numbered Set of Data Elements of TpUIVariableInfo. */
   typedef sequence <TpUIVariableInfo> TpUIVariableInfoSet;
     /* Define the possible Exceptions. */
     exception TpGUISException {
          TpInt32 exceptionType;
     };
     const TpInt32 P_GUIS_INVALID_CRITERIA = 768; \frac{\pi}{100} /* Invalid criteria specified */<br>const TpInt32 P_GUIS_ILLEGAL_ID = 769; \frac{\pi}{100} /* Information id specified is inval
                                                                         /* Information id specified is invalid */<br>
/* Information id is not known to the
     const T_{\text{p}} interest T_{\text{p}} T_{\text{p}} T_{\text{p}} T_{\text{p}} T_{\text{p}} T_{\text{p}} T_{\text{p}} T_{\text{p}} T_{\text{p}} T_{\text{p}} T_{\text{p}} T_{\text{p}} T_{\text{p}} T_{\text{p}} T_{\text{p}} T_{\text{p}} T_{\text{p}} T_{\text{p}} T_{\text{p}} T_{\text{User Interaction Service */
    const TpInt32 P GUIS ILLEGAL RANGE = 771; / The values for minimum and maximum
collection length are out of range */
     const TpInt32 P GUIS INVALID COLLECTION CRITERIA = 772; /* Invalid collection criteria specified
*/
    const TpInt32 P GUIS INVALID NETWORK STATE = 773; / Although the sequence of method calls
is allowed by the gateway, the underlying protocol can not support it. */const TpInt32 P GUIS_UNEXPECTED_SEQUENCE = 774; /* Although the sequence of method calls is
allowed by the gateway, the underlying protocol can not support it. */
    }; // end module ui
   }; // end module osa
 }; // end module threegpp
}; // end module org
```
### #endif

// END file UI.idl

### 9.4.2 Generic User Interaction IDL

```
// source file: GUI.idl
// GUIS Interface description
#ifndef __OSA_UI_GUI_DEFINED
#define __OSA_UI_GUI_DEFINED
#include <UI.idl>
#include <ECC.idl>
module org {
 module threegpp {
  module osa {
   module ui {
    module gui {
   interface IpAppUIManager; // forward definition;
 interface IpAppUI; // forward definition;
 interface IpAppUICall; // forward definition;
   /* The Generic User Interaction SCF Interface provides functions to send
      information to, or gather information from the user. */
   interface IpUI : IpService {
     /* This method plays an announcement or sends other information to the user.*/
     void sendInfoReq (
       in TpSessionID userInteractionSessionID,
       in TpUIInfo info,
       in TpUIVariableInfoSet variableInfo,
       in TpInt32 repeatIndicator,
       in TpUIResponseRequest responseRequested,
       out TpAssignmentID assignmentID
\overline{\phantom{a}} raises (TpGUISException, TpGeneralException);
     /* This method plays an announcement or sends other information to the user
        and collects some information from the user. */
     void sendInfoAndCollectReq (
       in TpSessionID userInteractionSessionID,
       in TpUIInfo info,
       in TpUIVariableInfoSet variableInfo,
       in TpUICollectCriteria criteria,
       in TpUIResponseRequest responseRequested,
       out TpAssignmentID assignmentID
```

```
\qquad \qquad raises (TpGUISException, TpGeneralException);
     /* This method requests that the relationship between the application and
       the user interaction object be released. */
    void release (
      in TpSessionID userInteractionSessionID
\qquad \qquad raises (TpGUISException, TpGeneralException);
  };
  /* Defines the Sequence of Data Elements that unambiguously specify the UI object */
  struct TpUIIdentifier {
    TpSessionID UserInteractionSessionID;
    IpUI UIRef;
  };
  /* The Call User Interaction Service Interface provides functions to send
     information to, or gather information from, the user. */
  interface IpUICall : IpUI {
     /* This asynchronous method aborts the specified user interaction operation. */
    void abortActionReq (
      in TpSessionID userInteractionSessionID,
      in TpAssignmentID assignmentID
    )
    raises (TpGUISException, TpGeneralException);
 /* The next operation is not supported for Release 99 and must
 return the exception "Method not supported" when invoked on a SCF
        implementation based on this specification: */
    void recordMessageReq (
     in TpSessionID userInteractionSessionID.
       in TpUIInfo info,
      in TpUIMessageCriteria criteria,
      out TpAssignmentID assignmentID
\overline{\phantom{a}} raises (TpGUISException, TpGeneralException);
  };
   /* Defines the Sequence of Data Elements that unambiguously specify the UICall object. */
  struct TpUICallIdentifier {
    IpUICall UICallRef;
    TpSessionID UserInteractionSessionID;
  };
   /* This interface is the 'SCF manager' interface for the Generic User Interaction SCF. */
  interface IpUIManager : IpService {
    /* This method is used to create a new user interaction object for non-call related purposes */
    void createUI (
      in IpAppUI appUI,
       in TpAddress userAddress,
      out TpUIIdentifier userInteraction
    )
    raises (TpGUISException, TpGeneralException);
     /* This method is used to create a new user interaction object for call related purposes. */
    void createUICall (
       in IpAppUICall appUI,
       in cc::gcc::TpCallIdentifier callIdentifier,
      in cc::ecc::TpCallLegIdentifier callLegIdentifier,
      out TpUICallIdentifier userInteraction
\overline{\phantom{a}} raises (TpGUISException, TpGeneralException);
     /* This method is used to enable the reception of user initiated user interaction. */
    void enableUINotification (
       in IpAppUIManager appInterface,
       in TpUIEventCriteria eventCriteria,
      out TpAssignmentID assignmentID
\overline{\phantom{a}} raises (TpGUISException, TpGeneralException);
     /* This method is used by the application to disable UI notifications. */
    void disableUINotification (
      in TpAssignmentID assignmentID
```

```
\qquad \qquad raises (TpGUISException, TpGeneralException);
  };
   /* The Generic User Interaction SCF manager application interface provides
      the application call management functions to the Generic User Interaction SCF. */
   interface IpAppUIManager : IpOsa {
    /* This method indicates to the application that the User Interaction SCF instance has terminated or closed abnormally. */instance has terminated or closed abnormally.
    void userInteractionAborted (
      in TpUIIdentifier userInteraction
\qquad \qquad raises (TpGUISException, TpGeneralException);
     /* This method notifies the application of an user initiated request for user interaction. */
    void userInteractionEventNotify (
       in TpUIIdentifier ui,
       in TpUIEventInfo eventInfo,
       in TpAssignmentID assignmentID,
      out IpAppUI appInterface
    \lambda raises (TpGUISException, TpGeneralException);
    void userInteractionNotificationInterrupted ()
   raises (TpGUISException, TpGeneralException);
     void userInteractionNotificationContinued ()
    raises (TpGUISException, TpGeneralException);
   };
   /* The User Interaction Application Interface is used to handle generic user
     interaction request responses and reports. */
 interface IpAppUI : IpOsa {
   /* This method informs the application about the start or the completion of a sendInfoCallReq().
*/
    void sendInfoRes (
       in TpSessionID userInteractionSessionID,
       in TpAssignmentID assignmentID,
       in TpUIReport response
\overline{\phantom{a}} raises (TpGUISException, TpGeneralException);
     /* This asynchronous method indicates that the request to send information was unsuccessful. */
    void sendInfoErr (
      in TpSessionID userInteractionSessionID,
       in TpAssignmentID assignmentID,
      in TpUIError error
\overline{\phantom{a}} raises (TpGUISException, TpGeneralException);
     /* This asynchronous method returns the information collected to the application. */
     void sendInfoAndCollectRes (
       in TpSessionID userInteractionSessionID,
       in TpAssignmentID assignmentID,
       in TpUIReport response,
      in TpString info
     )
    raises (TpGUISException, TpGeneralException);
     /* This asynchronous method indicates that the request to send information
       and collect a response was unsuccessful. */
     void sendInfoAndCollectErr (
       in TpSessionID userInteractionSessionID,
       in TpAssignmentID assignmentID,
       in TpUIError error
    \lambda raises (TpGUISException, TpGeneralException);
     /* This method indicates to the application that a fault has been detected in the user 
interaction. */
    void userInteractionFaultDetected (
      in TpSessionID userInteractionSessionID,
      in TpUIFault fault
    )
    raises (TpGUISException, TpGeneralException);
   };
```

```
 /* The Call User Interaction Application Interface is used to handle call user
      interaction request responses and reports. */
   interface IpAppUICall : IpAppUI {
    /* This method confirms that the request to abort a user interaction operation on a call was 
successful. */
     void abortActionRes (
       in TpSessionID userInteractionSessionID,
       in TpAssignmentID assignmentID
\qquad \qquad raises (TpGUISException, TpGeneralException);
     /* This asynchronous method indicates that the request to abort a user interaction
        operation on a call resulted in an error.*/
     void abortActionErr (
       in TpSessionID userInteractionSessionID,
       in TpAssignmentID assignmentID,
       in TpUIError error
\overline{\phantom{a}} raises (TpGUISException, TpGeneralException);
 /* The next operation is not supported for Release 99 and must
 return the exception "Method not supported" when invoked on a SCF
        implementation based on this specification: */
     void recordMessageRes (
       in TpSessionID userInteractionSessionID,
       in TpAssignmentID assignmentID,
       in TpUIReport response,
     in TpInt32 messageID
\overline{\phantom{a}} raises (TpGUISException, TpGeneralException);
     /* The next operation is not supported for Release 99 and must
        return the exception "Method not supported" when invoked on a SCF
        implementation based on this specification: */
     void recordMessageErr (
       in TpSessionID userInteractionSessionID,
       in TpAssignmentID assignmentID,
      in TpUIError error
\overline{\phantom{a}} raises (TpGUISException, TpGeneralException);
   };
     }; // end module gui
    }; // end module ui
   }; // end module osa
 }; // end module threegpp
```
#endif

// END file GUI.idl

}; // end module org

### 9.5 Data Session Control

```
// OSA data session control
#ifndef __OSA_DSC_DEFINED
#define __OSA_DSC_DEFINED
#include "osa.idl"
module org 
{
    module threegpp 
    {
        module osa 
        {
            // data session control
            module dsc 
             {
```

```
interface IpDataSessionControlManager; // forward definition
                 interface IpDataSession; // forward definition
                 interface IpAppDataSessionControlManager; // forward definition
                 interface IpAppDataSession; // forward definition
                 const TpInt32 P_EVENT_NAME_UNDEFINED = 0; \frac{1}{\sqrt{2}} Undefined const TpInt32 P_EVENT_DSCS_ESTABLISHED = 1; \frac{1}{\sqrt{2}} Data Session
                 const TpInt32 P_EVENT_DSCS_ESTABLISHED_ = 1;
established
                 typedef TpInt32 TpDataSessionEventName; /*Defines the names of event being notified. 
*/
                 enum TpDataSessionChargeOrderCategory 
                 {
                     P_DATA_SESSION_CHARGE_PER_VOLUME,
                     P_DATA_SESSION_CHARGE_NETWORK
                 };
                 struct TpChargePerVolume 
                 {
                     TpInt32 InitialCharge;
                     TpInt32 CurrentChargePerKilobyte;
                     TpInt32 NextChargePerKilobyte;
                 };
                 union TpDataSessionChargeOrder switch(TpDataSessionChargeOrderCategory)
                 {
                     case P_DATA_SESSION_CHARGE_PER_VOLUME: TpChargePerVolume ChargePerVolume;
                     case P_DATA_SESSION_CHARGE_NETWORK: TpString NetworkCharge;
                 };
                 struct TpDataSessionChargePlan 
                 {
                     TpDataSessionChargeOrder ChargeOrderType;
                     TpString Currency;
                     TpString AdditionalInfo;
                 };
                 struct TpDataSessionEventCriteria 
                 {
                     TpAddressRange DestinationAddress; /*Destination address range*/
                     TpAddressRange OriginationAddress; /*Origination address range */
                     TpDataSessionEventName DataSessionEventName; /*Name of the event(s) 
*/
                };
                     /* Defines the mode that the data session will monitor for events, or the mode 
that the data session is in following a detected event. */
                 enum TpDataSessionMonitorMode 
                 {
                     P_DATA_SESSION_MONITOR_MODE_INTERRUPT, /* The data session event is 
intercepted by the data session control SCF and data session establishment is interrupted. The application is notified of the event and data session establishment resumes following an appropriate
application is notified of the event and data session establishment resumes following an appropriate 
API call or network event (such as a data session release) */
                     P_DATA_SESSION_MONITOR_MODE_NOTIFY, \gamma /* The data session event is detected
by the data session control SCF but not intercepted. The application is notified of the event data 
session establishment continues */
                     P_DATA_SESSION_MONITOR_MODE_DO_NOT_MONITOR /* Do_not_monitor for the event */
                 };
                 struct TpDataSessionEventInfo 
                 {
                     TpAddress DestinationAddress;
                     TpAddress OriginatingAddress;
                     TpDataSessionEventName DataSessionEventName;
                     TpDataSessionMonitorMode MonitorMode;
                 };
                     /* Defines the Sequence of Data Elements that specify the cause of the release 
of a call.*/
                     struct TpDataSessionReleaseCause
```
{ TpInt32 Value; TpInt32 Location; }; /\* Defines a specific data session error. \*/ enum TpDataSessionErrorType { P\_DATA\_SESSION\_ERROR\_UNDEFINED, /\* Undefined \*/ P<sup>D</sup>DATA<sup>SESSION\_ERROR<sup>INVALID\_ADDRESS, /\* The operation failed because an</sup></sup> invalid address was given  $\frac{x}{x}$   $\frac{1}{x}$   $\frac{1}{x}$   $\frac{1}{x}$  DATA SESSION ERROR INVALID STATE  $\gamma$ \* The data session was not in a valid state for the requested operation  $\frac{1}{\ast}$ / }; /\* Defines the Tagged Choice of Data Elements that specify additional data session error and data session error specific information. \*/ union TpDataSessionAdditionalErrorInfo switch(TpDataSessionErrorType) { case P\_DATA\_SESSION\_ERROR\_INVALID\_ADDRESS: TpAddressError DataSessionErrorInvalidAddress; }; /\* Defines the Sequence of Data Elements that specify the additional information relating to an undefined data session error. \*/ struct TpDataSessionError { TpDataSessionAdditionalErrorInfo AdditionalErrorInfo; TpDataSessionErrorType ErrorType; TpDateAndTime ErrorTime; }; /\* Defines the cause of the Data Session fault detected. \*/ enum TpDataSessionFault { P\_DATA\_SESSION\_FAULT\_UNDEFINED,  $\frac{1}{2}$  Undefined \*/ P\_DATA\_SESSION\_FAULT\_USER\_ABORTED, /\* User has finalised the data session before any message could be sent by the application.  $\overline{x}$ / P\_DATA\_SESSION\_TIMEOUT\_ON\_RELEASE, /\* Final report has been sent to the application, but the application did not explicitly release data session object, within a specified time. \*/ P\_DATA\_SESSION\_TIMEOUT\_ON\_INTERRUPT /\* Application did not instruct the gateway how to handle the data session within a specified time, after the gateway reported an event that was requested by the application in interrupt mode.\*/ }; /\* Defines a specific data session event report type. \*/ enum TpDataSessionReportType { P\_DATA\_SESSION\_REPORT\_UNDEFINED, /\* Undefined \*/ P\_DATA\_SESSION\_REPORT\_CONNECTED, /\* Data session established\*/<br>P\_DATA\_SESSION\_REPORT\_DISCONNECT /\* data session disconnect request<br>//  $/*$  data session disconnect requested by data session party \*/ }; /\* Defines the Tagged Choice of Data Elements that specify additional data session report information. \*/ union TpDataSessionAdditionalReportInfo switch(TpDataSessionReportType) { case P\_DATA\_SESSION\_REPORT\_DISCONNECT: TpDataSessionReleaseCause DataSessionDisconnect; }; struct TpDataSessionReport { TpDataSessionMonitorMode MonitorMode; TpDateAndTime DataSessionEventTime; TpDataSessionReportType DataSessionReportType; TpDataSessionAdditionalReportInfo AdditionalReportInfo; }; /\* Defines the Sequence of Data Elements that specify the criteria relating to Data Session report requests. \*/ struct TpDataSessionReportRequest {

```
TpDataSessionMonitorMode MonitorMode;
```

```
TpDataSessionReportType DataSessionReportType;
                };
                /* Defines a Numbered Set of Data Elements of TpDataSessionReportRequest. */
                typedef sequence <TpDataSessionReportRequest> TpDataSessionReportRequestSet;
                const TpInt32 P_DATA_SESSION_SUPERVISE VOLUME REACHED = 1; /* The Data Session
supervision volume has been reached.<sup>*</sup>/
                const TpInt32 P_DATA_SESSION_SUPERVISE_DATA_SESSION_ENDED = 2; /* The data session 
has ended, either due to reach of maximum volume or calling or called party release. */
               const TpInt32 P DATA SESSION SUPERVISE MESSAGE SENT = 4; /* A warning message has
been sent. */
                /* Defines the responses from the data session control SCF for data sessions that 
are supervised:*/
                typedef TpInt32 TpDataSessionSuperviseReport;
                const TpInt32 P DATA SESSION SUPERVISE RELEASE = 1; /* Release the Data Session
when the Data Session supervision volume has been reached. */
               const TpInt32 P DATA SESSION SUPERVISE RESPOND = 2; /* Notify the application
when the data session supervision volume has been reached. */
                const TpInt32 P_DATA_SESSION_SUPERVISE_INFORM = 4; /* Send a warning message to
the originating party when the maximum volume is reached. If data session release is requested, then 
the data session will be released following the message after an administered time period */
               /* Defines the following treatment of the data session by the data session control 
SCF when the maximum volume has been reached.*/
               typedef TpInt32 TpDataSessionSuperviseTreatment;
                /* Defines the Sequence of Data Elements that specify the amount of volume that is 
allowed to be transmitted for the specific connection. */
                struct TpDataSessionSuperviseVolume {
                TpInt32 VolumeQuantity; /* Qantity of the granted volume that can be transmitted for 
the specific connection. */
               TpInt32 VolumeUnit; /* Unit of the granted volume that can be transmitted for 
the specific connection. */
                };
                /* Define the possible Exceptions. */
                const TpInt32 P DSCS SERVICE INFORMATION MISSING = 1024;
                const TpInt32 P_DSCS_SERVICE_FAULT_ENCOUNTERED = 1025;
                const TpInt32 P DSCS UNEXPECTED SEQUENCE = 1026;
                const TpInt32 P DSCS INVALID ADDDRESS = 1027;
                const TpInt32 P DSCS INVALID STATE = 1028;
                const TpInt32 P DSCS INVALID CRITERIA = 1029;
                const TpInt32 \overline{P} DSCS INVALID NETWORK STATE = 1030;
                exception TpDSCSException 
                {
                    TpInt32 exceptionType;
                };
                /* Sequence of Data Elements that unambiguously specify the Data Session object */
                struct TpDataSessionIdentifier 
                {
                    IpDataSession DataSessionReference;
                    TpSessionID DataSessionSessionID;
                };
                /* This interface is the SCF manager' interface for Data Session Control. */
                interface IpDataSessionControlManager : IpService 
                {
                    /* This method is used to enable data session notifications. */
                    void enableDataSessionNotification (
                    in IpAppDataSessionControlManager appInterface,
                    in TpDataSessionEventCriteria eventCriteria,
                    out TpAssignmentID assignmentID)
                    raises (TpDSCSException, TpGeneralException);
                /* This method is used by the application to disable data session notifications.*/
                void disableDataSessionNotification 
                (
                    in TpAssignmentID assignmentID)
                    raises (TpDSCSException, TpGeneralException);
                };
```
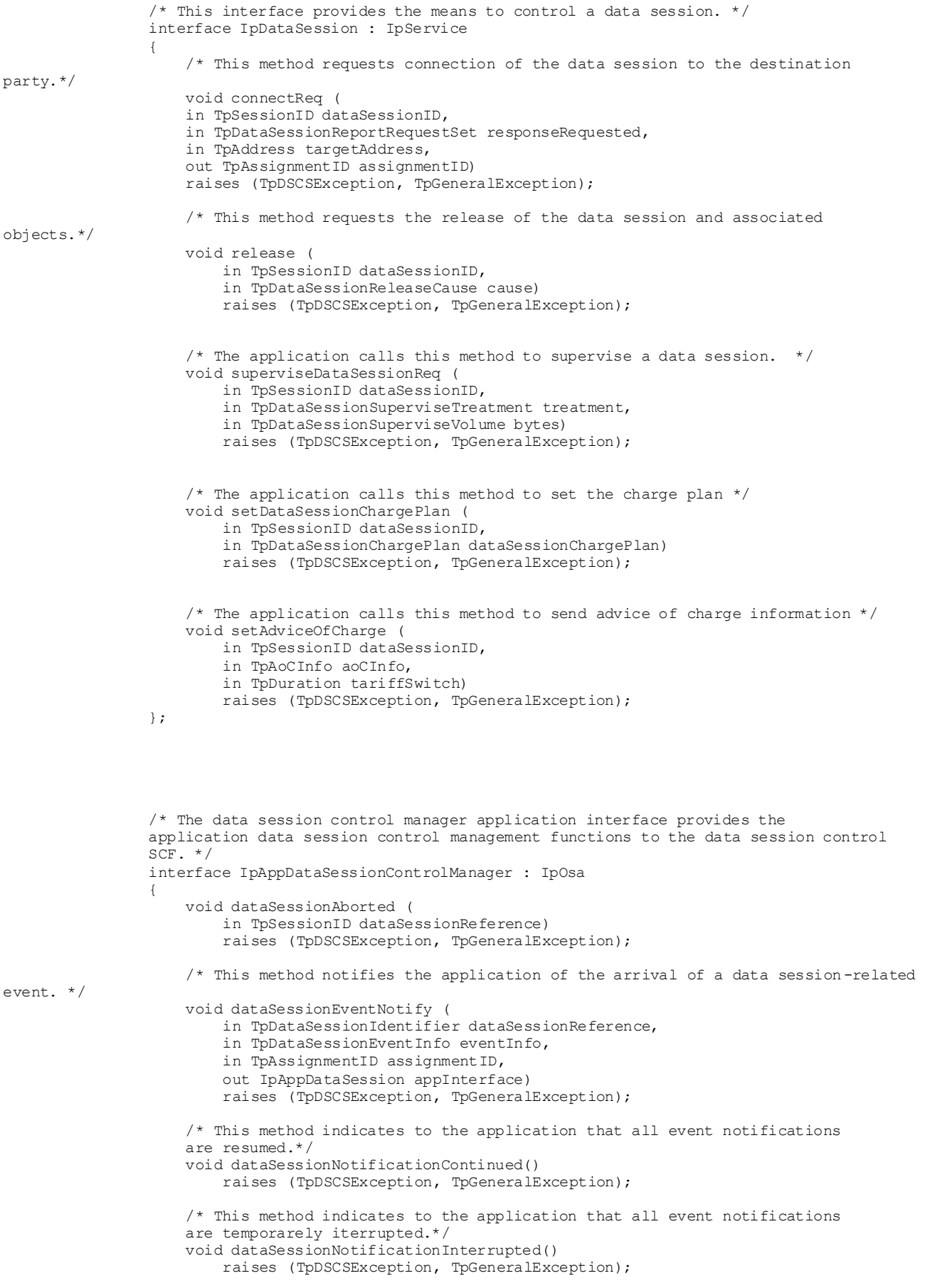

```
/* The application side of the data session interface is used to handle data session
                request responses and state reports. */
                interface IpAppDataSession : IpOsa 
                {
                    /* This method indicates that the request to route the data session to the
                    destination was successful.*/
                    void connectRes (
                        in TpSessionID dataSessionSessionID,
                        in TpDataSessionReport eventReport,
                        in TpAssignmentID assignmentID)
                        raises (TpDSCSException, TpGeneralException);
                    /* This method indicates that the request to connect the data session to the
                    destination party was unsuccessful. */
                    void connectErr (
                        in TpSessionID dataSessionSessionID,
                        in TpDataSessionError errorIndication,
                        in TpAssignmentID assignmentID)
                        raises (TpDSCSException, TpGeneralException);
                    /* This asynchronous method reports a data session supervision event to the 
application.*/
                    void superviseDataSessionRes (
                        in TpSessionID dataSessionSessionID,
                        in TpDataSessionSuperviseReport report,
                        in TpDataSessionSuperviseVolume usedVolume)
                        raises (TpDSCSException, TpGeneralException);
                    /* This asynchronous method reports a data session supervision error to the 
application.*/
                    void superviseDataSessionErr (
                        in TpSessionID dataSessionSessionID,
                        in TpDataSessionError errorIndication)
                        raises (TpDSCSException, TpGeneralException);
                    /* This method indicates to the application that a fault in the network has
                    been detected.*/
                    void dataSessionFaultDetected (
                        in TpSessionID dataSessionSessionID,
                        in TpDataSessionFault fault)
                        raises (TpDSCSException, TpGeneralException);
                };
            }; // end module dsc
```
/////////////////////////////////////////////////////////////////////////////// ///////////////////////////////////////////////////////////////////////////////

```
}; // osa
}; // threegpp
```
#endif

};

## 9.6 Network User Location and User Status IDL

### 9.6.1 Common definitions for Network User Location and User Status: MM.idl

#include <OSA.idl>

```
module org {
module threegpp {
module osa {
module mm {
    // Defines the type of uncertainty shape.
     enum TpLocationUncertaintyShape {
        P_M_SHAPE_NONE, // No uncertainty shape present.
        P_M_SHAPE_CIRCLE, // Uncertainty shape is a circle.
```

```
 P_M_SHAPEa_CIRCLE_SECTOR, // Uncertainty shape is a circle sector.
 P_M_SHAPE_CIRCLE_ARC_STRIPE, // Uncertainty shape is a circle arc stripe.
        P_M_SHAPE_ELLIPSE, - // Uncertainty shape is an ellipse.
P_M_SHAPE_ELLIPSE_SECTOR, // Uncertainty shape is an ellipse sector.
 P_M_SHAPE_ELLIPSE_ARC_STRIPE // Uncertainty shape is an ellipse arc stripe.
    };
     // Defines the structure of data elements that specify a geographical position.
     // An "ellipsoid point with uncertainty shape" defines the horizontal location.
     // The reference system chosen for the coding of locations is the World Geodetic
     // System 1984 (WGS 84).
    struct TpGeographicalPosition {
         TpFloat Longitude;
         TpFloat Latitude;
         TpLocationUncertaintyShape TypeOfUncertaintyShape;
         TpFloat UncertaintyInnerSemiMajor;
         TpFloat UncertaintyOuterSemiMajor;
         TpFloat UncertaintyInnerSemiMinor;
         TpFloat UncertaintyOuterSemiMinor;
        TpInt32 AngleOfSemiMajor;
        TpInt32 SegmentStartAngle;
         TpInt32 SegmentEndAngle;
     };
// Defines a diagnostic value that is reported in addition to an error by
     // the Network User Location or User Status SCFs.
   enum TpMobilityDiagnostic {<br>P M NO INFORMATION,
                                  // No diagnostic information present.
                                  // Valid for all type of errors.
        P_M_APPL_NOT_IN_PRIV_EXCEPT_LST, // Application not in privacy exception list.
        \frac{1}{2} - \frac{1}{2} - \frac{1}{2} - \frac{1}{2} // Valid for 'Unauthorised Application' error.<br>P M CALL TO USER NOT SETUP, // Call to user not set-up. Valid for
                                           // Call to user not set-up. Valid for
                                            // 'Unauthorised Application' error.
        P_M_PRIVACY_OVERRIDE_NOT_APPLIC, // Privacy override not applicable. Valid for
                                            // 'Unauthorised Application' error.
        P_M_DISALL_BY_LOCAL_REGULAT_REQ, // Disallowed by local regulatory requirements.
        -- - - - - - - - // Valid for 'Unauthorised Application' error.<br>P M CONGESTION, // Congestion. Valid for 'Position Method
                                           // Congestion. Valid for 'Position Method
                                            // Failure' error.
        P_M_INSUFFICIENT_RESOURCES, // Insufficient resources. Valid for 'Position
                                       // Method Failure' error.
        P_M_INSUFFICIENT_MEAS_DATA, // Insufficient measurement data. Valid for
                                       // 'Position Method Failure' error.
P_M_INCONSISTENT_MEAS_DATA, // Inconsistent measurement data. Valid for
 // 'Position Method Failure' error.
        P_M_LOC_PROC_NOT_COMPLETED, // Location procedure not completed. Valid for
                                       // 'Position Method Failure' error.
         P_M_LOC_PROC_NOT_SUPP_BY_USER, // Location procedure not supported by user.
                                          // Valid for 'Position Method Failure' error.
        P_M_QOS_NOT_ATTAINABLE // Quality of service not attainable. Valid for
                                  // 'Position Method Failure' error.
    };
     // Defines an error that is reported by the Network User Location or User Status SCFs.
   enum TpMobilityError {<br>P M OK.
                             // No error occurred while processing the request.
        P_M_SYSTEM_FAILURE, // System failure. The request can not be handled because
                              // of a general problem in the network user location SCF
                              // , the user status SCFor the
                              // underlying network. Fatal
        P_M_UNAUTHORIZED_NETWORK, // Unauthorised network, The requesting network is
                                    // not authorised to obtain the user's location or
                                    // status. Non fatal
         P_M_UNAUTHORIZED_APPLICATION, // Unauthorised application. The application is
                                         // not authorised to obtain the user's location
                                         // or status. Fatal
        P_M_UNKNOWN_SUBSCRIBER, // Unknown subscriber. The user is unknown, i.e. no
        --<br>
// such subscription exists. Fatal<br>
P M ABSENT SUBSCRIBER. // Absent subscriber. The user is
                                 // Absent subscriber. The user is currently not
                                  // reachable. Non fatal
        P_M_POSITION_METHOD_FAILURE // Position method failure. The network user location SCF
                                      // failed to obtain the user's position. Non fatal
    };
```

```
 // This enumeration is used in requests to stop network user location or user status
    // reports that are
    // sent from a network user location or user status SCFs to an application.
    enum TpMobilityStopScope {
       P_M_ALL_IN_ASSIGNMENT, // The request concerns all users in an assignment.
        P<sup>M</sup>SPECIFTED USERS // The request concerns only the users that are
                                // explicitly specified in a collection.
    };
    // Defines the structure of data element that specifies a request to stop whole or parts of an
    // assignment. Assignments are used for periodic or triggered reporting of a
 // user locations or statuses. Observe that the parameter 'Users' is optional.
 // If the parameter 'stopScope' is set to P_M_ALL_IN_ASSIGNMENT, the parameter
    // 'stopScope' is undefined. If the parameter stopScope is set to
   // P_M_SPECIFIED_USERS, then the assignment shall be stopped only for the users
    // specified in the 'users' collection.
 struct TpMobilityStopAssignmentData {
 // Identity of the session that shall be stopped.
        TpSessionID AssignmentId;
 // Specify if only a part of the assignment or if whole the assignment
 // shall be stopped.
        TpMobilityStopScope StopScope;
         // Optional parameter describing which users a stop request is
        // addressing when only a part of an assignment is to be stopped.<br>ToAddressSet Users:
       TpAddressSet
```
};

```
}; }; }; };
```
### 9.6.2 Network User Location: MMul.idl

```
/**************************************************************************/
// Data Definitions & Interfaces
// Network User Location
                            /**************************************************************************/
#include <MM.idl>
module org {
module threegpp {
module osa {
module mm {
module ul {
     /**************************************************************************/
     // Data definitions
     /**************************************************************************/
     // This data type is identical to a TString. It specifies the Cell Global
     // Identification or the Location Area Identification (LAI).
     // The Cell Global Identification (CGI) is defined as the string of characters
    // in the following format:<br>// MCC-MNC-LAC-CI
             // MCC-MNC-LAC-CI
     // where:
     // MCC Mobile Country Code (three decimal digits)
    // MNC Mobile Network Code (two or three decimal digits)<br>// LAC Location area code (four hexadecimal digits)
    // LAC Location area code (four hexadecimal digits)<br>// CI Cell Identification (four hexadecimal digits)
                   Cell Identification (four hexadecimal digits)
     //
     // The Location Area Identification (LAI) is defined as a string of characters
    // in the following format:<br>// MCC-MNC-LAC
            MCC-MNC-I, AC// where:<br>// MCC
                    Mobile Country Code (three decimal digits)
    // MNC Mobile Network Code (two or three decimal digits)<br>// LAC Location area code (four hexadecimal digits)
     // LAC Location area code (four hexadecimal digits)
     // The length of the parameter indicates which format is used. See 3GPP TS 29.002 for 
     // the detailed coding.
     typedef TpString TpLocationCellIDOrLAI;
     // Defines the structure of data elements that specifies the criteria for a
     // triggered location report to be generated.
     struct TpLocationTriggerCamel {
          TpBoolean UpdateInsideVlr; // Generate location report when it occurs an
 // location update inside the current VLR area.
 TpBoolean UpdateOutsideVlr;// Generate location report when the user moves
                                       // to another VLR area.
```
};

```
 // Defines the structure of data elements that specifies the location of a mobile
    // telephony user. Observe that if the StatusCode is indicating an error ,
    // then neither GeographicalPosition, Timestamp, VlrNumber, LocationNumber,
    // CellIdOrLai nor their associated presense flags are defined.
    struct TpUserLocationCamel {
                              1/ The address of the user.
        TpMobilityError StatusCode; // Indicator of error.
        TpBoolean GeographicalPositionPresent; // Flag indicating if the
 // geographical position is present.
 TpGeographicalPosition GeographicalPosition; // Specification of a position
 // and an area of uncertainty.
 TpBoolean TimestampPresent; // Flag indicating if the timestamp is present.
 TpDateAndTime Timestamp; // Timestamp indicating when the location information// 
was attained 
 TpBoolean VlrNumberPresent; // Flag indicating if the VLR number is present.
 TpAddress VlrNumber; // Current VLR number for the user.
 TpBoolean LocationNumberPresent; // Flag indicating if the location
 // number is present.
 TpAddress LocationNumber; // Current location number.
 TpBoolean CellIdOrLaiPresent; // Flag indicating if cell-id or
 // LAI of the user is present.
 TpLocationCellIDOrLAI CellIdOrLai; // Cell-id or LAI of the user.
    };
    typedef sequence <TpUserLocationCamel> TpUserLocationCamelSet;
    /**************************************************************************/
                      Interface definitions
    /**************************************************************************/
    interface IpAppUserLocationCamel; // Forward definition
 // Inherits from the generic service capability feature interface.
 // This interface is the SCF manager's interface for Network User Location.
    interface IpUserLocationCamel : IpService {
        // Request for mobile-related location information on one or several wireles users.
        void locationReportReq(
            in IpAppUserLocationCamel appLocationCamel,
in TpAddressSet users,
out TpSessionID assignmentId)
              raises (TpGeneralException);
        // Request for periodic mobile location reports on one or several users.
        void periodicLocationReportingStartReq(
 in IpAppUserLocationCamel appLocationCamel,
in TpAddressSet users,
in TpDuration reportingInterval,
out TpSessionID assignmentId)
              raises (TpGeneralException);
        // This method stops the sending of periodic mobile location reports for
        // one or several users.
        void periodicLocationReportingStop(
            in TpMobilityStopAssignmentData stopRequest)
              raises (TpGeneralException);
        // Request for user location reports, containing mobile related information,
        // when the location is changed (the report is triggered by the location change).
        void triggeredLocationReportingStartReq(
            in IpAppUserLocationCamel appLocationCamel,
in TpAddressSet users,
 in TpLocationTriggerCamel trigger,
 out TpSessionID assignmentId)
              raises (TpGeneralException);
        // Request that triggered mobile location reporting should stop.
        void triggeredLocationReportingStop(
            in TpMobilityStopAssignmentData stopRequest)
              raises (TpGeneralException);
    };
    // Inherits from the generic service capability feature interface.
    // The network user location application interface is implemented by the client
    // application developer and is used to handle location reports that are
```
// specific for mobile telephony users.

interface IpAppUserLocationCamel : IpOsa {

 // Delivery of a mobile location report. The report is containing // mobile-related location information for one or several users. void locationReportRes(<br>in TpSessionID in TpSessionID assignmentId, in TpUserLocationCamelSet locations) raises (TpGeneralException); // This method indicates that the location report request has failed. void locationReportErr( in TpSessionID assignmentId,<br>in ToMobilityError cause. in TpMobilityError in TpMobilityDiagnostic diagnostic); // Periodic delivery of mobile location reports. The reports are // containing mobile-related location information for one or several users. void periodicLocationReport( in TpSessionID assignmentId,<br>in TpUserLocationCamelSet locations) in TpUserLocationCamelSet raises (TpGeneralException); // This method indicates that a requested periodic location report has // failed. Note that errors only concerning individual users are reported // in the ordinary periodicLocationReport() message. void periodicLocationReportErr( in TpSessionID assignmentId, in TpMobilityError cause, in TpMobilityDiagnostic diagnostic); // Delivery of a report that is indicating that one or several user's // mobile location has changed. void triggeredLocationReport( in TpSessionID assignmentId,<br>in TpUserLocationCamel location, in TpUserLocationCamel location, in TpLocationTriggerCamel criterion) raises (TpGeneralException); // This method indicates that a requested triggered location report has // failed. Note that errors only concerning individual users are reported // in the ordinary triggeredLocationReport() message. void triggeredLocationReportErr( in TpSessionID assignmentId,<br>in ToMobilituFrror in TpMobilityError cause, in TpMobilityDiagnostic diagnostic); };

```
};};};};};
```
### 9.6.3 User Status: MMus.idl

```
/**************************************************************************/
// Data Definitions & Interfaces
// User Status<br>/**************
                 /**************************************************************************/
#include <MM.idl>
module org {
module threegpp {
module osa {
module mm {
module us {
     /**************************************************************************/
                                Data definitions
     /**************************************************************************/
     // Defines the status of a user.
     enum TpUserStatusIndicator {
P_US_REACHABLE, // User is reachable
P_US_NOT_REACHABLE, // User is not reachable
        \overline{P}US\overline{B}US\overline{Y} // User is busy (only applicable for interactive user
                              // status request, not when triggers are used)
     };
     // Defines the structure of data elements that specify the identity
     // and status of a user.
```

```
 struct TpUserStatus {
    TpAddress UserID; \frac{1}{2} // The user address.
     TpMobilityError StatusCode; // Indicator of error.
        TpUserStatusIndicator Status; // The current status of the user.
};
     typedef sequence <TpUserStatus> TpUserStatusSet;
     /**************************************************************************/
 // Interface definitions
 /**************************************************************************/
    interface IpAppUserStatus; // Forward definition
     // Inherits from the generic service capability feature interface.
     // The user status interface represents the interface to the user status SCF.
    interface IpUserStatus : IpService {
         // Request for a report on the status of one or several users.
         void statusReportReq(
             in IpAppUserStatus appStatus,
            in TpAddressSet<br>out TpSessionID
                              users,<br>assignmentId)
                raises (TpGeneralException);
        // Request for triggered status reports when one or several user's
         // status is changed. The user status SCF will send a report when
         // the status changes.
        void triggeredStatusReportingStartReq (
 in IpAppUserStatus appStatus,
in TpAddressSet users,
 out TpSessionID assignmentId)
                raises (TpGeneralException);
         // This method stops the sending of status reports for one or several users.
        void triggeredStatusReportingStop (
             in TpMobilityStopAssignmentData stopRequest)
                raises (TpGeneralException);
    };
     // Inherits from the base osa interface.
     // The user-status application interface is implemented by the client
     // application developer and is used to handle user status reports.
    interface IpAppUserStatus : IpOsa {
         // Delivery of a report, that is containing one or several user's status.
        void statusReportRes(
             in TpSessionID assignmentId,
             in TpUserStatusSet status)
                raises (TpGeneralException);
         // This method indicates that the status report request has failed.
         void statusReportErr(
              in TpSessionID assignmentId,
             in TpMobilityError cause,
             in TpMobilityDiagnostic diagnostic);
         // Delivery of a report that is indicating that a user's status has changed.
         void triggeredStatusReport(
            in TpSessionID assignmentId,
             in TpUserStatus status)
                raises (TpGeneralException);
         // This method indicates that a requested triggered status reporting has
         // failed. Note that errors only concerning individual users are reported
         // in the ordinary triggeredStatusReport() message.
       void triggeredStatusReportErr(<br>in TpSessionID as
                                  in SesignmentId,<br>Cause,
            in TpMobilityError
             in TpMobilityDiagnostic diagnostic);
    };
```
};};};};};

## 9.7 Terminal Capabilities: TERMCAP.idl

```
#ifndef __TERMCAP_DEFINED
#define __TERMCAP_DEFINED
#include <OSA.idl>
module org {
module threegpp {
module osa {
module termcap {
    enum TpTerminalCapabilitiesError {
        P_TERMCAP_ERROR_UNDEFINED, /* Undefined */
        P_TERMCAP_INVALID_TERMINALID, \frac{1}{2} /* Terminal ID not valid */
        P TERMCAP SYSTEM FAILURE /* General problem in terminal capabilities SCF or in
underlying network */
       };
      exception TpTermCapException {
          TpTerminalCapabilitiesError error;
    };
    /* TpTerminalCapabilities: Structure containing status code and terminal 
    capabilities. */
    struct TpTerminalCapabilities {
        /* statusCode: Indicates whether or not the terminalCapabilities 
        are available. */
        TpBoolean StatusCode;
        /* terminalCapabilities: Specifies the latest available capabilities of the user´s terminal.
This information, if available, is returned as CC/PP headers as specified in W3C [6] and adopted in
the WAP UAProf specification [9]. It contains URLs; terminal attributes and values, in RDF format;
or a combination of both. */
       TpString TerminalCapabilities;
    };
    interface IpTerminalCapabilities : IpService {
        /* Method: getTerminalCapabilities()
            This method is used by an application to get the capabilities of a 
            user's terminal. Direction: Application to Network
            In parameter TerminalIdentity: Identifies the terminal. It may be 
            a logical address known by the WAP Gateway/PushProxy.
            Out parameter, see TerminalCapabilityStruct*/
        void getTerminalCapabilities (
            in TpString terminalIdentity,
            out TpTerminalCapabilities result
            )
          raises (TpTermCapException, TpGeneralException);
    };
```

```
};};};};
```
#endif

# Annex A (informative): Change history

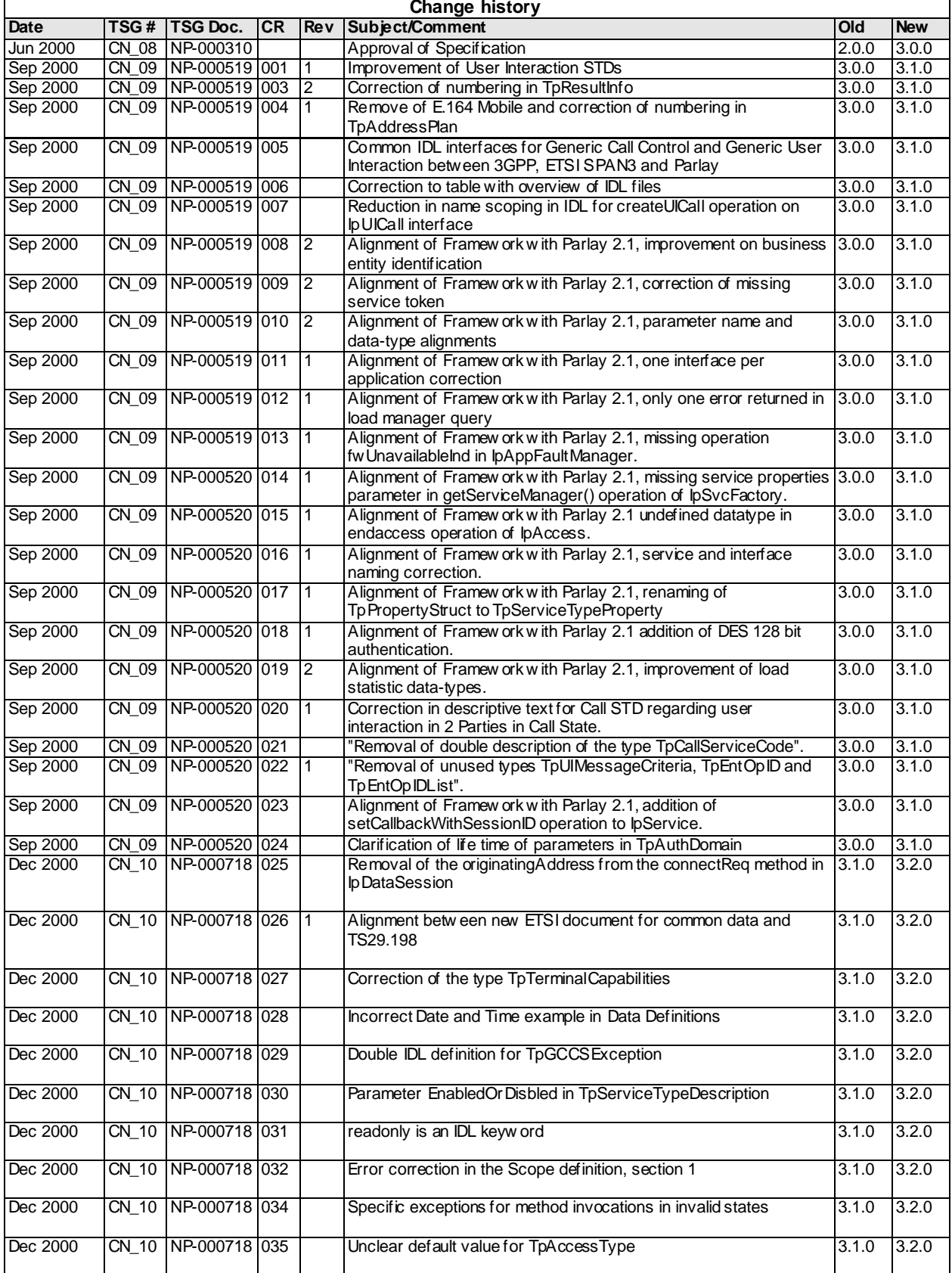

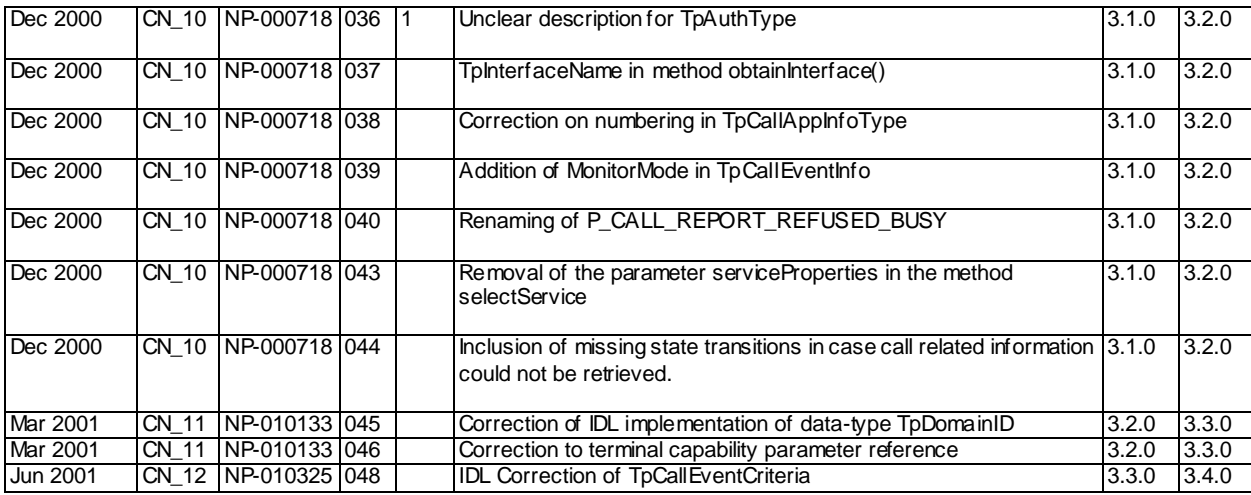